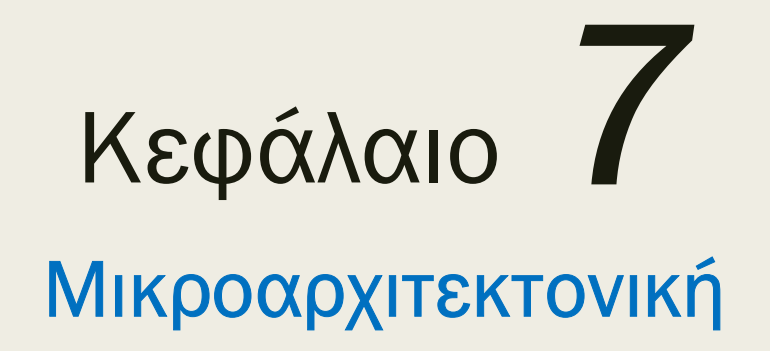

#### Αντώνης Πασχάλης, Ιωάννης Σίδερης

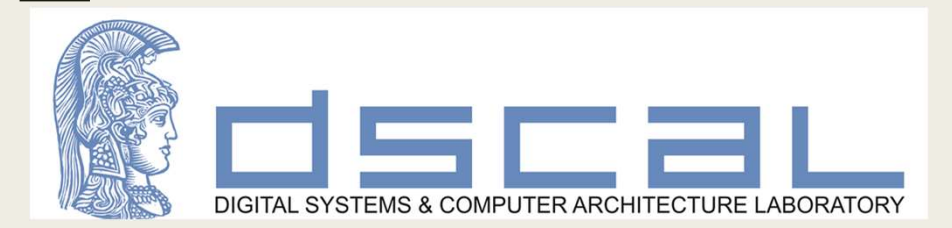

## Περιεχόμενα κεφαλαίου 7 Περιεχόμενα κεφαλαίς<br>■ Εισαγωγή<br>■ Αρχιτεκτονικοί καταχωρητές Περιεχόμενα κεφαλαίου 7<br>■ Εισαγωγή<br>■ Αρχιτεκτονικοί καταχωρητές<br>■ Βασικές μικροαρχιτεκτονικές ARM **Περιεχόμενα κεφαλαίου 7**<br>
■ Εισαγωγή<br> **■ Αρχιτεκτονικοί καταχωρητές**<br> **■ Βασικές μικροαρχιτεκτονικές ARM**<br>
■ Σχεδίαση μικροαρχιτεκτονικής ενός κύκλου<br>
<u>Δρχιτεκτονική</u><br>
= Σχεδίαση μικροαρχιτεκτονικής ενός κύκλου

- 
- 
- 
- -
	-
	- ανάλυση επιδόσεων
- -
	-
	- ανάλυση επιδόσεων

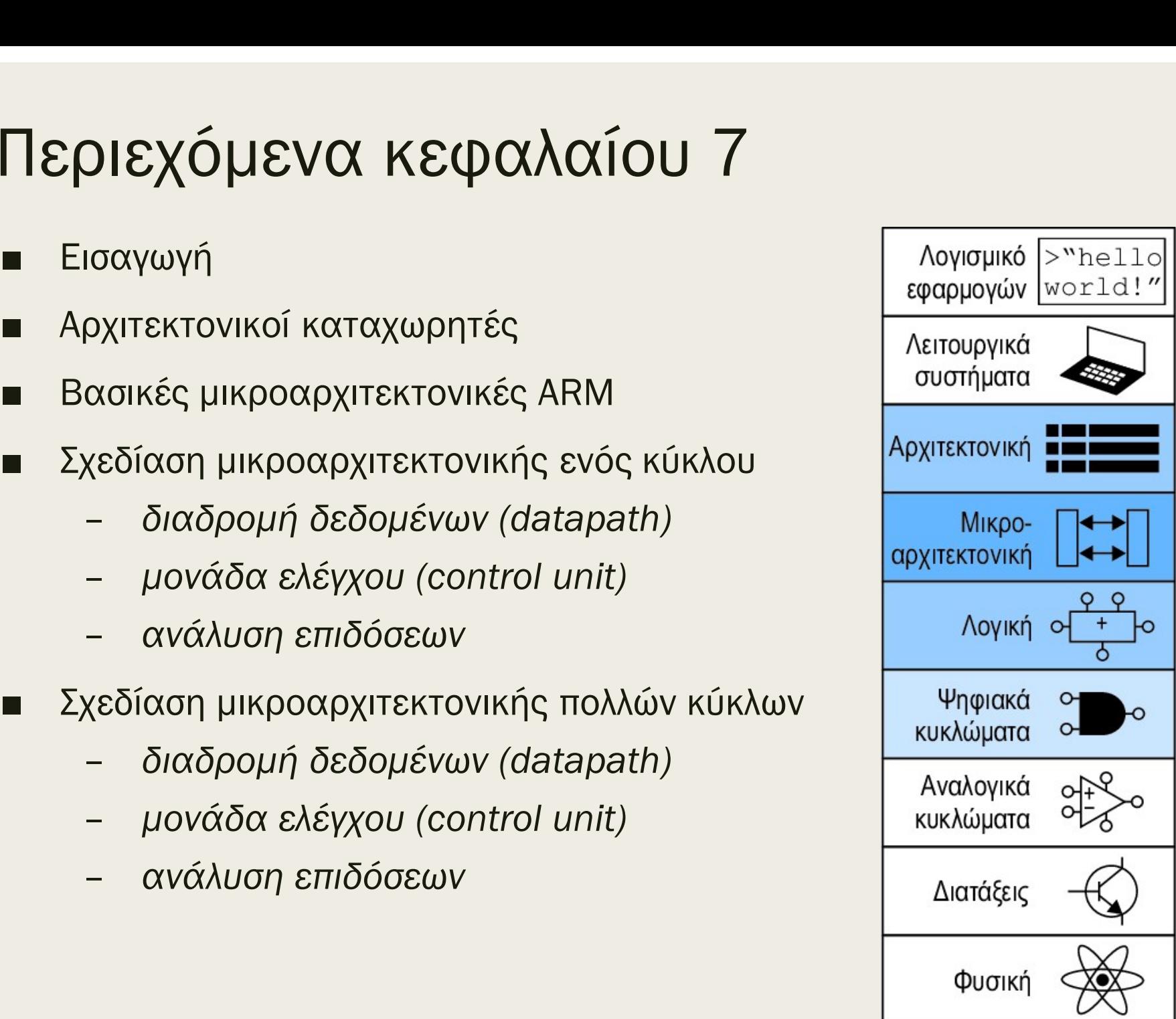

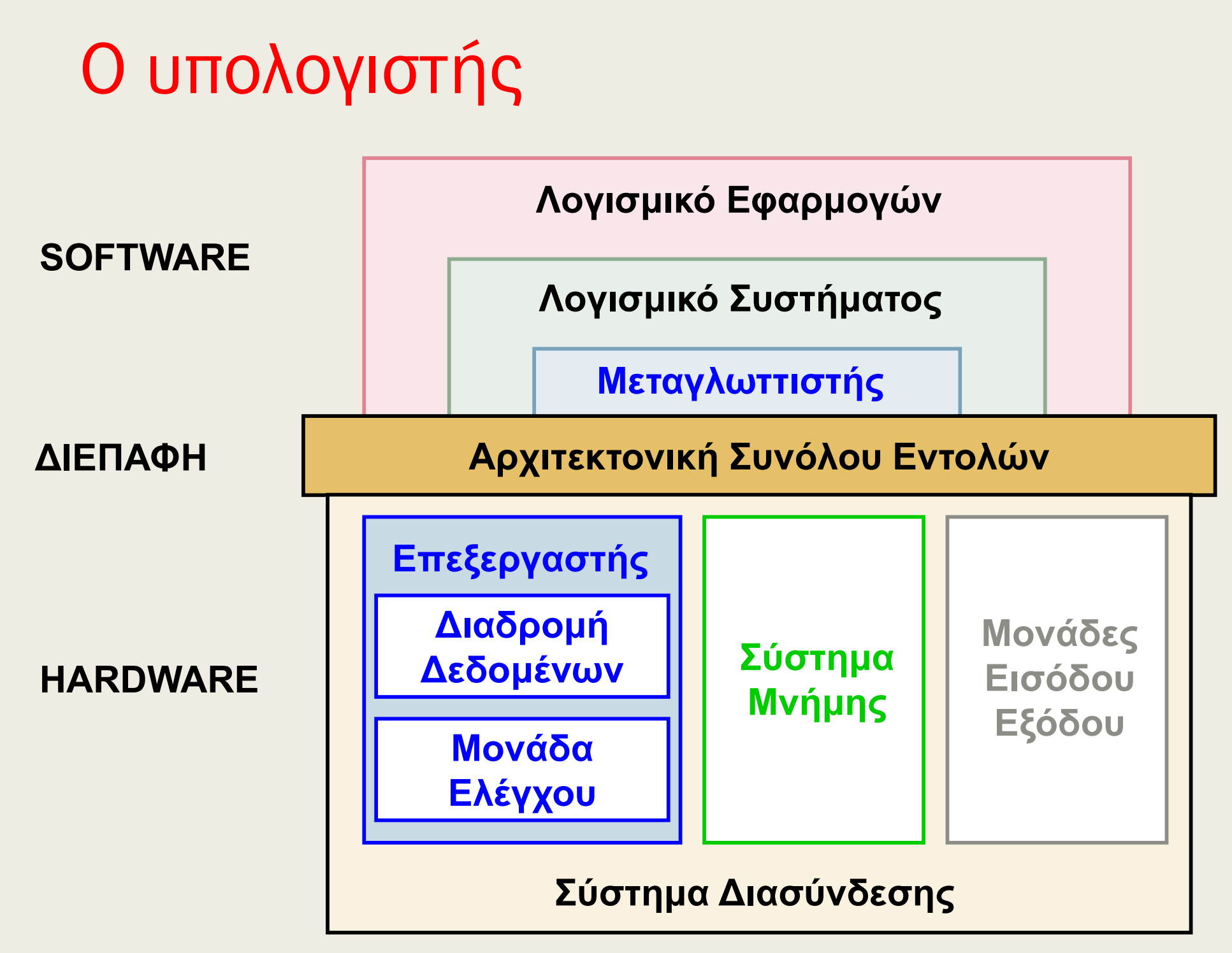

## Μικροαρχιτεκτονική (microarchitecture) **Μικροαρχιτεκτονική (microarchitecture)**<br>■ Προσδιορίζει πως υλοποιείται η αρχιτεκτονική στο υλικό<br>- *Σχεδίαση της διαδρομής δεδομένων (datapath) του επεξεργαστή*<br>- χωροταξική διάταξη των καταχωρητών, των μνημών,<br>- των μο

- -
- **Dαρχιτεκτονική (microarchitecture**<br>διορίζει πως υλοποιείται η αρχιτεκτονική στο υλικό<br>Σχεδίαση της διαδρομής δεδομένων (datapath) του επεξεργα<br>■ χωροταξική διάταξη των καταχωρητών, των μνημών,<br>που απαρτίζουν τη διαδρομή των μονάδων ALU και των άλλων δομικών στοιχείων που απαρτίζουν τη διαδρομή δεδομένων **DOOXITEKTOVIKή (MICroarchitecture)**<br>διορίζει πως υλοποιείται η αρχιτεκτονική στο υλικό<br>Σχεδίαση της διαδρομής δεδομένων (datapath) του επεξεργαστή<br>
πων μονάδων ALU και των άλλων δομικών στοιχείων<br>πων μονάδων ALU και τω **ρχιτεκτονική (microarchitecture)**<br>ίζει πως υλοποιείται η αρχιτεκτονική στο υλικό<br>ίαση της διαδρομής δεδομένων (datapath) του επεξεργαστή<br>χωροταξική διάταξη των καταχωρητών, των μνημών,<br>των μονάδων ALU και των άλλων δομικ
	- Σχεδίαση της μονάδας ελέγχου (control unit) του επεξεργαστή
		- - κύκλου και επεξεργαστών με διοχέτευση) ή
			- μηχανών πεπερασμένων καταστάσεων (στην περίπτωση επεξεργαστών πολλών κύκλων)
- των μονάδων ALU και των άλλων δομικών στοιχείων<br>
που απαρτίζουν τη διαδρομή δεδομένων<br>
 Σχεδίαση της μονάδας ελέγχου (control unit) του επεξεργαστή<br>
 παραγωγή των κατάλληλων σημάτων ελέγχου για τον χρονισμό<br>
του επεξερ αρχιτεκτονική με διαφορετικούς συμβιβασμούς μεταξύ των τριών βασικών αξόνων σχεδίασης: – παραγωγή των κατάλληλων σημάτων ελέγχου για τον χρονισμό<br>του επεξεργαστή και των υπολοίπων διατάξεων με τη χρήση:<br>– συνδυαστικής λογικής (στην περίπτωση επεξεργαστών ενός<br>κύκλου και επεξεργαστών με διοχέτευση) ή<br>– μηχα
	-
	-
	-

#### Αρχιτεκτονική κατάσταση

- **Αρχιτεκτονική κατάσταση**<br>■ Η αρχιτεκτονική υπολογιστών ορίζεται από το σύνολο εντολών της<br>■ Η αρχιτεκτονική κατάσταση του επεξεργαστή ARM συνίσταται σε:<br>■ Η αρχιτεκτονική κατάσταση του επεξεργαστή ARM συνίσταται σε: και από την αρχιτεκτονική κατάστασή της **Αρχιτεκτονική υπολογιστών ορίζεται από το σύνολο εντολών της**<br>■ Η αρχιτεκτονική υπολογιστών ορίζεται από το σύνολο εντολών της<br>και από την αρχιτεκτονική κατάστασή της<br>■ Η αρχιτεκτονική κατάσταση του επεξεργαστή ARM συνί **εκτονική υπολογιστών ορίζεται από το σύνολο εντολών της**<br>πό την αρχιτεκτονική κατάστασή της<br>πεκτονική κατάσταση του επεξεργαστή ARM συνίσταται σε:<br>ι6 καταχωρητές R0-R15 μεγέθους 32 bit (αρχείο καταχωρητών)<br>■ ο καταχωρητ **χΙΤΕΚΤΟVΙΚή Κατάσταση**<br>(εναγιτεκτονική υπολογιστών ορίζεται από το σύνολο εντολών της<br>(αι από την αρχιτεκτονική κατάσταση του επεξεργαστή ARM συνίσταται σε:<br>(αρχιτεκτονική κατάσταση του επεξεργαστή ARM συνίσταται σε:<br>(g
- - -
	-
- Η αρχιτεκτονική υπολογιστών ορίζεται από το σύνολο εντολών της<br>και από την αρχιτεκτονική κατάστασή της<br>- Η αρχιτεκτονική κατάσταση του επεξεργαστή ARM συνίσταται σε:<br>- 16 καταχωρητές R0-R15 μεγέθους 32 bit (αρχείο κ Η αρχιτεκτονική υπολογιστών ορίζεται από το σύνολο εντολών της<br>και από την αρχιτεκτονική κατάσταση του επεξεργαστή ARM συνίσταται σε:<br>- Δε καταχωρητές R0-R15 μεγέθους 32 bit (αρχείο καταχωρητών)<br>- Δε καταχωρητής R15 είνα
	- αρχιτεκτονικούς καταχωρητές
- 16 καταχωρητές R0-R15 μεγέθους 32 bit (αρχείο καταχωρητών)<br>
 ο καταχωρητής R15 είναι ο καταχωρητής προγράμματος<br>
(program counter PC)<br>
 1 καταχωρητής κατάστασης τρέχοντος προγράμματος (CPSR)<br>
 Οι καταχωρητές που σ ■ ο καταχωρητής R15 είναι ο καταχωρητής προγράμματος<br>
(program counter – PC)<br>
- 1 καταχωρητές που συνιστούν την αρχιτεκτονική κατάστασή<br>
Οι καταχωρητές που συνιστούν την αρχιτεκτονική κατάστασή<br>
ονομάζονται αρχιτεκτονικο
	-

τρέχουσα αρχιτεκτονική κατάσταση

εκτέλεση εντολής

σύνολο δεδομένων

επόμενη αρχιτεκτονική κατάσταση

# Σχεδιαστική διαδικασία μικροαρχιτεκτονικής ARM<br>■ Αρχικά, ορίζουμε μία μικροαρχιτεκτονική που απαρτίζεται από δύο

- Σχεδιαστική διαδικασία μικροαρχιτεκτονικής ARM<br>■ Αρχικά, ορίζουμε μία μικροαρχιτεκτονική που απαρτίζεται από δύο<br>διακριτές μονάδες που αλληλοεπιδρούν μεταξύ τους:<br>- τη διαδρομή δεδομένων (datapath) των 32 bit, που εκτελε διακριτές μονάδες που αλληλοεπιδρούν μεταξύ τους: | **ΟΤΙΚή διαδικασία μικροαρχιτε**<br>ά, ορίζουμε μία μικροαρχιτεκτονική που απαρτί<br>| πές μονάδες που αλληλοεπιδρούν μεταξύ τους:<br>| η διαδρομή δεδομένων (datapath) των 32 bit,<br>| ειτουργίες με λέξεις δεδομένων και περιέχει υτ<br> | **ΟΤΙΚή διαδικασία μικροαρχιτε**<br>ά, ορίζουμε μία μικροαρχιτεκτονική που απαρτ<br>| πές μονάδες που αλληλοεπιδρούν μεταξύ τους<br>| σιαδρομή δεδομένων (datapath) των 32 bit<br>| ειτουργίες με λέξεις δεδομένων και περιέχει υ<br>| μνήμ | **ΟΤΙΚή διαδικασία μικροαρχιτεκτον**<br>ά, ορίζουμε μία μικροαρχιτεκτονική που απαρτίζεται α<br>ιτές μονάδες που αλληλοεπιδρούν μεταξύ τους:<br>*η διαδρομή δεδομένων (datapath) των 32 bit, που εκ<br>ειτουργίες με λέξεις δεδομένων κα* | ΠΕΙΚΟΣΟΙΚΟΣΙΟΣ ||ΙΚΟΟΧΟΧΙΤΕΚΤΟΝΙΚης<br>Απολογια το μπειροαρχιτεκτονική που απαρτίζεται από δύο<br>|πές μονάδες που αλληλοεπιδρούν μεταξύ τους:<br>| διαδρομή δεδομένων (datapath) των 32 bit, που εκτελεί<br>| ειτουργίες με λέξεις δε
	- τη διαδρομή δεδομένων (datapath) των 32 bit, που εκτελεί **χστική διαδικασία μικροαρχιτεκτονικής ARM**<br>ιά, ορίζουμε μία μικροαρχιτεκτονική που απαρτίζεται από δύο<br>υιτές μονάδες που αλληλοεπιδρούν μεταξύ τους:<br>*τη διαδρομή δεδομένων (datapath) των 32 bit, που εκτελεί*<br>λειτουργίες ά, ορίζουμε μία μικροαρχιτεκτονική που απαρτίζεται από δύο<br>πές μονάδες που αλληλοεπιδρούν μεταξύ τους:<br>π διαδρομή δεδομένων (datapath) των 32 bit, που εκτελεί<br>ειτουργίες με λέξεις δεδομένων και περιέχει υπομονάδες όπως:<br>
		-
		-
		-
		-
		- αρχιτεκτονικής κατάστασης και την επέκταση πρόσημου/μηδενός
	- τη μονάδα ελέγχου (control unit) που δίνει οδηγίες στη διαδρομή δεδομένων σχετικά με το πώς να εκτελέσει κάθε εντολή ■ παράγοντας και σεδομένων και περιεχει οπομονιαίες σπως.<br>
	■ μνήμες εντολών και δεδομένων<br>
	■ αρχιτεκτονικούς και μη καταχωρητές<br>
	■ μονάδα ALU για την εκτέλεση πράξεων<br>
	■ παλυπλέκτες για τον έλεγχο της ροής δεδομένων<br>
	επι μνήμες εντολών και δεδομένων<br>αρχιτεκτονικούς και μη καταχωρητές<br>μονάδα ALU για την εκτέλεση πράξεων<br>πιπλέον συνδυαστική λογική για τον υπολογισμό της επόμενης<br>αρχιτεκτονικής κατάστασης και την επέκταση πρόσημου/μηδενός<br>αρ ■ αρχιτεκτονικούς και μη καταχωρητές<br>
	<br>
	μονάδα ALU για την εκτέλεση πράξεων<br>
	<br>
	πολυπλέκτες για τον έλεγχο της ροής δεδομένων<br>
	<br>
	επιπλέον συνδυαστική λογική για τον υπολογισμό της επόμενης<br>
	αρχιτεκτονικής κατάστασης και ■ πολυπλέκτες για τον έλεγχο της ροής δεδομένων<br>
	■ επιπλέον συνδυαστική λογική για τον υπολογισμό της επόμενης<br>
	αρχιτεκτονικής κατάστασης και την επέκταση πρόσημου/μηδενό<br>
	αρχιτεκτονικής κατάστασης και την επέκταση πρόση
		-
		- κωδικού λειτουργίας (op) και επεκτάσεών του (funct)
		-

# Σχεδιαστική διαδικασία μικροαρχιτεκτονικής ARM<br>■ Στη συνέχεια, ξεκινάμε τη σχεδίαση της διαδρομής δεδομένων των<br>32 bit στο επίπεδο μεταφροάς καταχωρητό (RTL) με τον ορισμό

- Σχεδιαστική διαδικασία μικροαρχιτεκτονικής ARM<br>■ Στη συνέχεια, ξεκινάμε τη σχεδίαση της διαδρομής δεδομένων των<br>32 bit στο επίπεδο μεταφοράς καταχωρητή (RTL) με τον ορισμό<br>των αρχιτεκτονικών καταχωρητών του επεξεργαστή 32 bit στο επίπεδο μεταφοράς καταχωρητή (RTL) με τον ορισμό των αρχιτεκτονικών καταχωρητών του επεξεργαστή **Σχεδιαστική διαδικασία μικροαρχιτεκτονικής ARM**<br>
■ Στη συνέχεια, ξεκινάμε τη σχεδίαση της διαδρομής δεδομένων των<br>32 bit στο επίπεδο μεταφοράς καταχωρητή (RTL) με τον ορισμό<br>
των αρχιτεκτονικών καταχωρητών του επεξεργα ΟΙ**ΚΟΤΙΚΓ| ΟΙΚΟΙΚΚΟΙΚ μΙΚροαρχτιεκτονικης ΑΓΚΙν**<br>τη συνέχεια, ξεκινάμε τη σχεδίαση της διαδρομής δεδομένων των<br>2 bit στο επίπεδο μεταφοράς καταχωρητή (RTL) με τον ορισμό<br>ων αρχιτεκτονικών καταχωρητών του επεξεργαστή<br>1ετρη 32 bit στο επίπεδο μεταφοράς καταχωρητή (RTL) με τον ορισμό<br>των αρχιτεκτονικών καταχωρητών του επεξεργαστή<br>Mετρητής προγράμματος (program counter - PC) των 32 bit<br>- διαχωρίζεται από το αρχείο καταχωρητών, αλλά ανήκει σε α
- -
	-
	- η είσοδός του (PC') υποδεικνύει τη διεύθυνση της επόμενης εντολής
	-
	- Καταχωρητής κατάστασης (τρέχοντος προγράμματος)
		-
- "Τι επανασίζεται από το αρχείο καταχωρητών, αλλά ανήκει σε αυτό<br>- η έξοδός του (PC) δείχνει τη διεύθυνση της τρέχουσας εντολής<br>- η είσοδός του (PC') υποδεικνύει τη διεύθυνση της επόμενης εντολής<br>- αρχικοποιείται στην τι
	- μονάδα ελέγχου

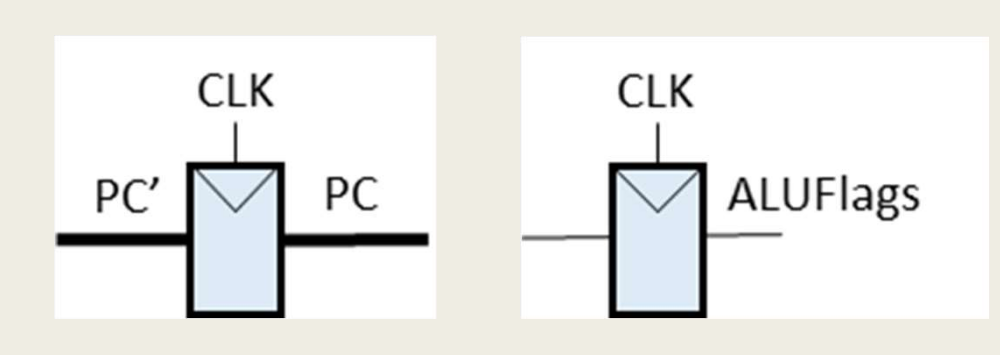

## Σχεδιαστική διαδικασία μικροαρχιτεκτονικής ARM<br>■ Αρχείο καταχωρητών (register file - RF) **Σχεδιαστική διαδικασία μικροαρχιτεκτονικής ARM**<br>
- Αρχείο καταχωρητών (register file - RF)<br>
- περιέχει 15 καταχωρητές των 32 bit (R0–R14)<br>
- διαθέτει δύο θύρες ανάγνωσης (A1/RD1 και A2/RD2 ) και<br>
μία θύρα εγγραφής (A3/ διαστική διαδικασία μικροαρχιτεκτονικής ARM<br>19χείο καταχωρητών (register file - RF)<br>- περιέχει 15 καταχωρητές των 32 bit (R0-R14)<br>- διαθέτει δύο θύρες ανάγνωσης (A1/RD1 και A2/RD2 ) και<br>1μία θύρα εγγραφής (A3/WD3)<br>- καθεμ

- -
	- μία θύρα εγγραφής (A3/WD3)
	- προσπελάσει και τους 15 καταχωρητές
	- οι θύρες 1 και 2 διαβάζουν ασύγχρονα τα δεδομένα δύο καταχωρητών A1 και Α2 και τα μεταφέρουν στις εξόδους RD1 και RD2, αντίστοιχα
	- η θύρα 3 εγγράφει σύγχρονα (κατά την ανερχόμενη ακμή του ρολογιού) τα δεδομένα από την είσοδο WD3 στον καταχωρητή A3, όταν το σήμα ελέγχου WE3 έχει την τιμή 1
	- η επιπλέον θύρα R15 μεταφέρει την τιμή PC+8 στην έξοδο RD1/RD2, μια θυρα εγγραφης (A3/WD3)<br>καθεμία από τις διευθύνσεις των 4 bit (A1, A2 και A3) μπο<br>προσπελάσει και τους 15 καταχωρητές<br>οι θύρες 1 και 2 διαβάζουν ασύγχρονα τα δεδομένα δύο κ<br>A1 και A2 και τα μεταφέρουν στις εξόδους RD1 της ανάγνωσης του μετρητή προγράμματος PC (R15)

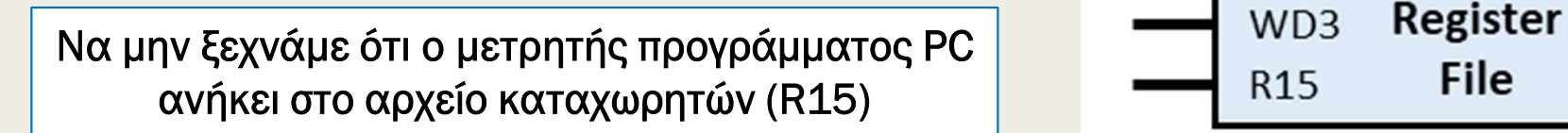

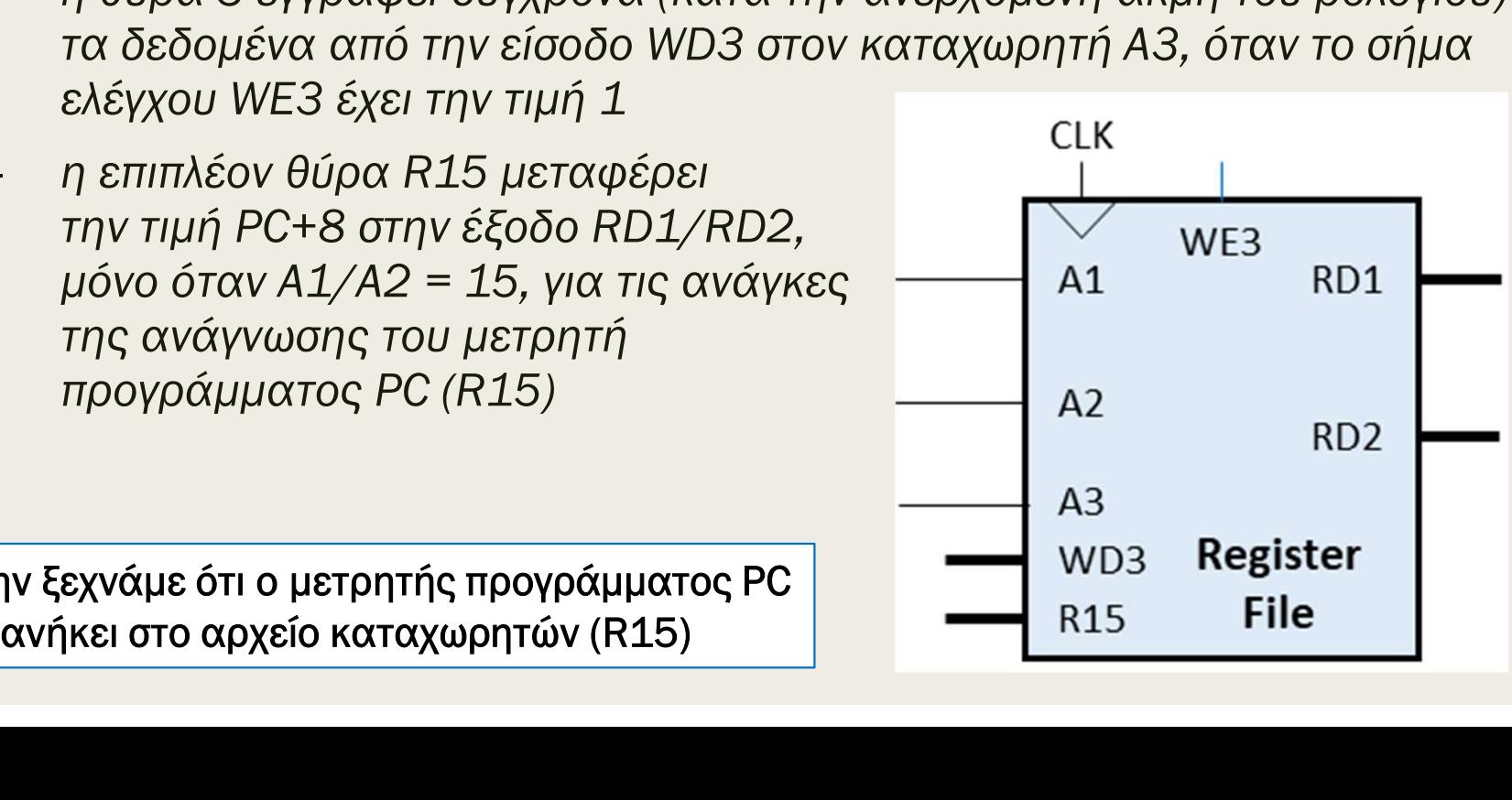

# Σχεδιαστική διαδικασία μικροαρχιτεκτονικής ARM<br>■ Αρχείο καταχωρητών (register file - RF)

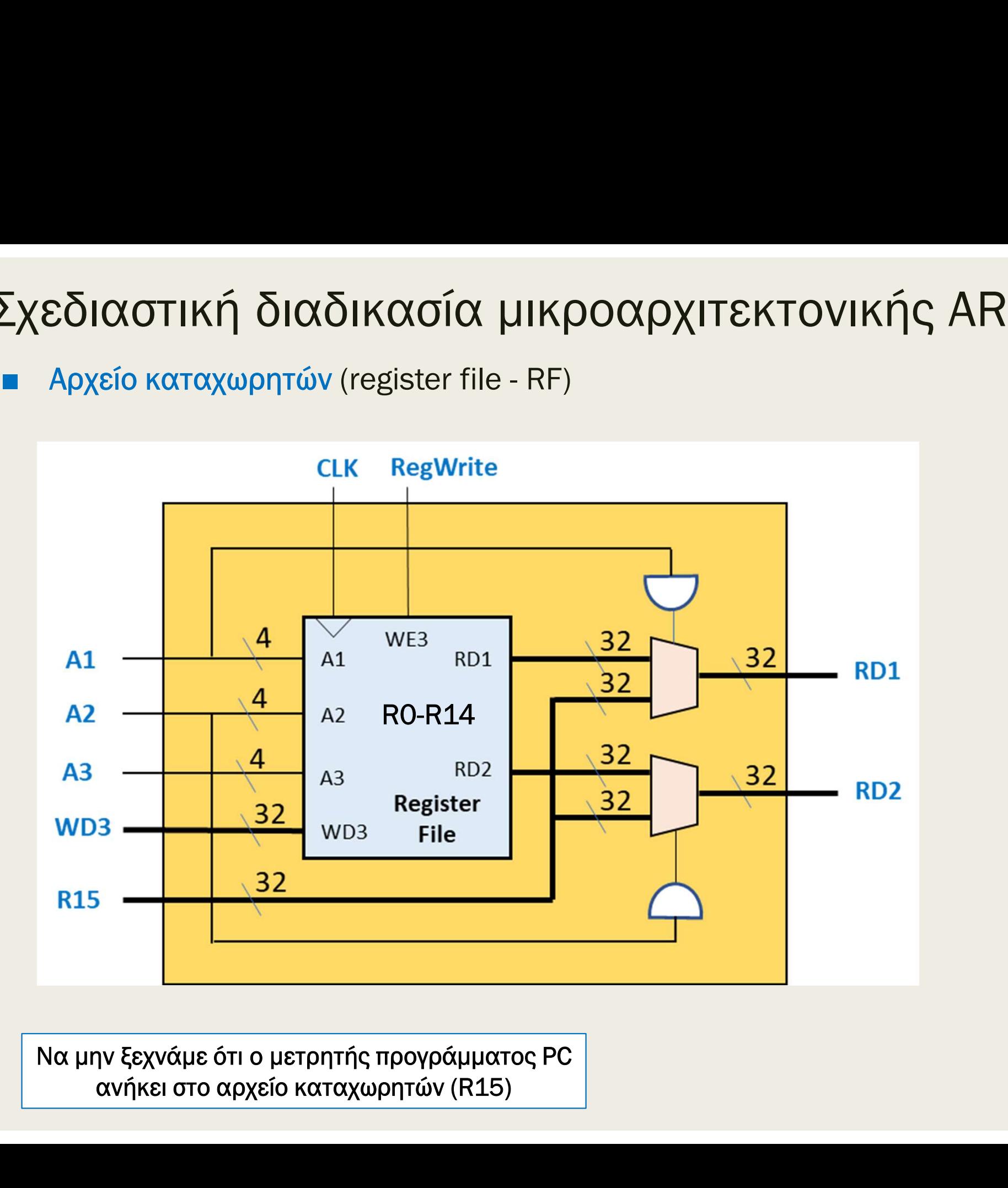

Να μην ξεχνάμε ότι ο μετρητής προγράμματος PC

# Σχεδιαστική διαδικασία μικροαρχιτεκτονικής ARM<br>■ Στη συνέχεια, προχωράμε τη σχεδίαση της διαδρομής δεδομένων των<br>32 bit στο επίπεδο μεταφροάς καταχωρητό (RTL) με τον ορισμό

Σχεδιαστική διαδικασία μικροαρχιτεκτονικής ARM<br>■ Στη συνέχεια, προχωράμε τη σχεδίαση της διαδρομής δεδομένων των<br>32 bit στο επίπεδο μεταφοράς καταχωρητή (RTL) με τον ορισμό<br>των μνημών εντολών και δεδομένων του επεξεργαστ 32 bit στο επίπεδο μεταφοράς καταχωρητή (RTL) με τον ορισμό των μνημών εντολών και δεδομένων του επεξεργαστή - Στη συνέχεια, προχωράμε τη σχεδίαση της διαδρομής δεδομένων των<br>- Στη συνέχεια, προχωράμε τη σχεδίαση της διαδρομής δεδομένων των<br>- 32 bit στο επίπεδο μεταφοράς καταχωρητή (RTL) με τον ορισμό<br>- των μνημών εντολών και | **ΟΤΙΚή διαδικασία μικροαρχιτεκτονικής ARN**<br>| ννέχεια, προχωράμε τη σχεδίαση της διαδρομής δεδομένων των<br>| στο επίπεδο μεταφοράς καταχωρητή (RTL) με τον ορισμό<br>| νημών εντολών και δεδομένων του επεξεργαστή<br>| εντολών (in τη συνέχεια, προχωράμε τη σχεδίαση της διαδρομής δεδομένων των<br>2 bit στο επίπεδο μεταφοράς καταχωρητή (RTL) με τον ορισμό<br>ων μνημών εντολών και δεδομένων του επεξεργαστή<br>1νήμη εντολών (instruction memory - IM) των 2<sup>N</sup> λ

- - μετρητή προγράμματος, ισχύει: A[N-1:0] = PC[N+1:2]
- μεταφέρει στην έξοδο δεδομένων ανάγνωσης (RD) την εντολή (Instr)
- (συνδυαστικό κύκλωμα)

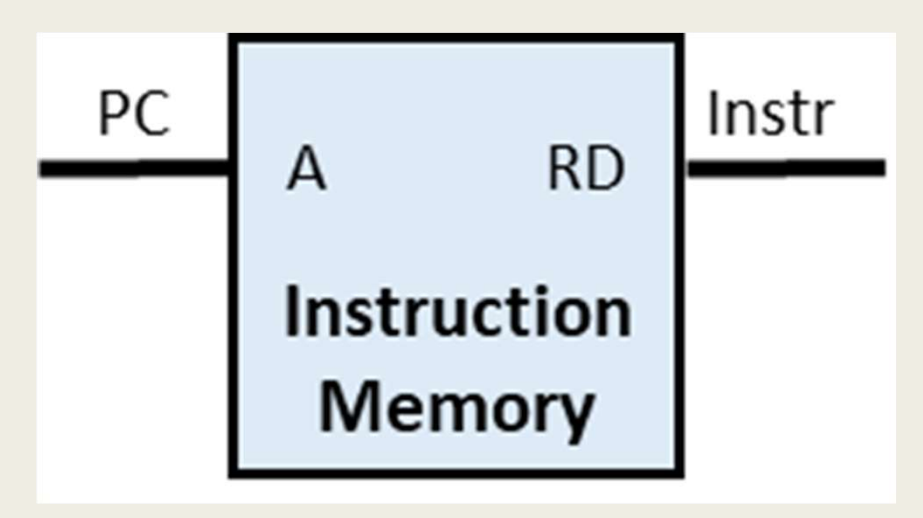

## Σχεδιαστική διαδικασία μικροαρχιτεκτονικής ARM<br>■ Μνήμη δεδομένων (data memory - DM) των 2<sup>M</sup>λέξεων των 32 bit Εχεδιαστική διαδικασία μικροαρχιτεκτονικής ARM<br>■ Μνήμη δεδομένων (data memory - DM) των 2<sup>Μ</sup> λέξεων των 32 bit<br>- δέχεται ως είσοδο (A) τη διεύθυνση των M bit των δεδομένων που<br>- διαβάζονται ή γράφονται στη μνήμη δεδομέν **Σχεδιαστική διαδικασία μικροαρχιτεκτονικής ARM**<br>
■ Μνήμη δεδομένων (data memory - DM) των 2<sup>Μ</sup>λέξεων των 32 bit<br>
- δέχεται ως είσοδο (A) τη διεύθυνση των Μ bit των δεδομένων που<br>
διαβάζονται ή γράφονται στη μνήμη δεδομ - **ΙΟΤΙΚή διαδικασία μικροαρχιτεκτονικής ARM**<br>
η δεδομένων (data memory - DM) των 2<sup>Μ</sup> λέξεων των 32 bit<br>
δέχεται ως είσοδο (A) τη διεύθυνση των M bit των δεδομένων που<br>
π διεύθυνση δεδομένων υπολογίζεται στη μονάδα ALU - ΠΑΤΙΚΤΟ ΣΙΟΧΟΙΚΟΛΟΙΟ ΤΙΚΟΛΟΧΡΥΤΕΚΤΟΝΙΚΤΟ ΑRM<br>Τα δεδομένων (data memory - DM) των 2<sup>M</sup> λέξεων των 32 bit<br>
δέχεται ως είσοδο (A) τη διεύθυνση των M bit των δεδομένων που<br>
πριζιόχισται ή γράφονται στη μνήμη δεδομένων<br>
πρ

- - διαβάζονται ή γράφονται στη μνήμη δεδομένων
		- ισχύει A[M-1:0] = ALUResult[M+1:2]
	- διαθέτει μία θύρα (A/RD) για ανάγνωση ή (A/WD) για εγγραφή
		-
		-

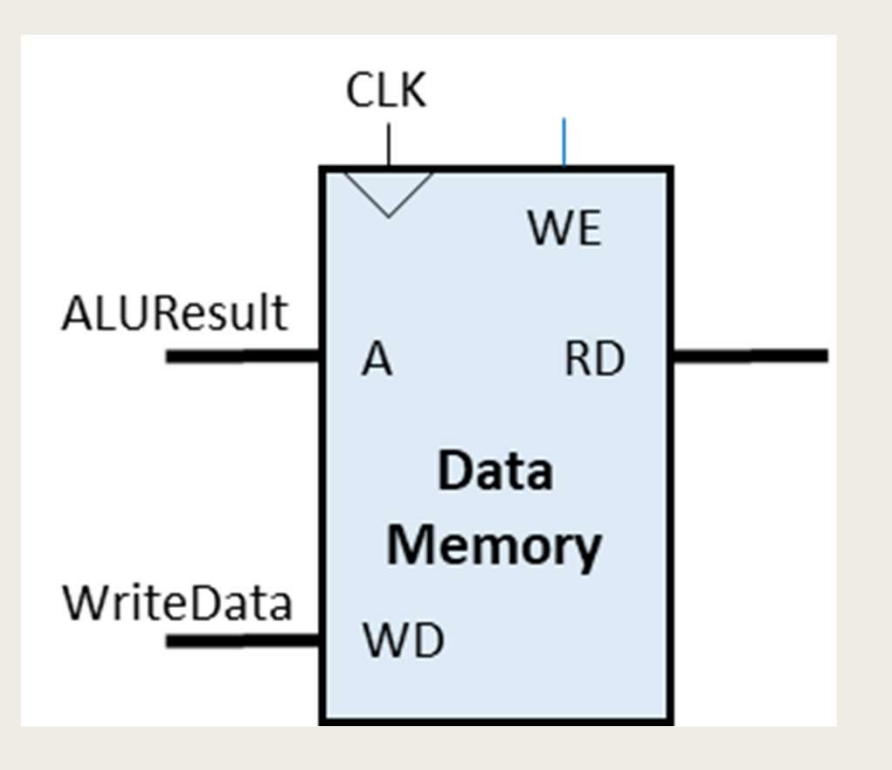

Στην περίπτωση της μικροαρχιτεκτονικής του ενός κύκλου η ανάγνωση γίνεται μόνο ασύγχρονα με Distributed RAM

# Σχεδιαστική διαδικασία μικροαρχιτεκτονικής ARM<br>■ Στη συνέχεια, επιλέγουμε ποια από τις βασικές μικροαρχιτεκτονικές

- -<br>Σχεδιαστική διαδικασία μικροαρχιτεκτονικής ARM<br>- Στη συνέχεια, επιλέγουμε ποια από τις βασικές μικροαρχιτεκτονικές<br>- έχουμε τρεις επιλογές διαφορετικής πολυπλοκότητας θα υλοποιήσουμε:
	- έχουμε τρεις επιλογές διαφορετικής πολυπλοκότητας από την πιο απλή μέχρι την πιο σύνθετη
	- για εκπαιδευτικούς λόγους ξεκινάμε από την πιο απλή
- Μικροαρχιτεκτονική ενός κύκλου
	- διαδρομή δεδομένων ενός κύκλου
	- μονάδα ελέγχου ως συνδυαστική λογική
	- χρήση μόνο αρχιτεκτονικών καταχωρητών
	- απαίτηση ξεχωριστών μνημών για εντολές και δεδομένα
	- ολόκληρη η εντολή εκτελείται σε έναν κύκλο ρολογιού
- πιε την της επιτη μεχρεται του σεντολη<br>τα εκπαιδευτικούς λόγους ξεκινάμε από την πιο απλή<br>ραρχιτεκτονική ενός κύκλου<br>ιονάδα ελέγχου ως συνδυαστική λογική<br>ιονάδα ελέγχου ως συνδυαστική λογική<br>αρήση μόνο αρχιτεκτονικών κατ που έχει τη μεγαλύτερη καθυστέρηση διάδοσης

# Σχεδιαστική διαδικασία μικροαρχιτεκτονικής ARM<br>■ Μικροαρχιτεκτονική πολλών κύκλων

- Μικροαρχιτεκτονική πολλών κύκλων
	- διαδρομή δεδομένων πολλών κύκλων
	- μονάδα ελέγχου ως μηχανή πεπερασμένων καταστάσεων (FSM)
	- χρήση αρχιτεκτονικών, αλλά και μη αρχιτεκτονικών καταχωρητών
- | **ΟΤΙΚή διαδικασία μικροαρχιτεκτονικής ARM**<br>|αρχιτεκτονική πολλών κύκλων<br>|σιαδρομή δεδομένων πολλών κύκλων<br>|ανάδα ελέγχου ως μηχανή πεπερασμένων καταστάσεων (FSM)<br>||αρτομένει ανάμεσα του τοποθετούνται ανάμεσα σε τμήματα ΊΚ<mark>ή διαδικασία μικροαρχιτεκτονικής ARM</mark><br>απεκτονική πολλών κύκλων<br>ρομή δεδομένων πολλών κύκλων<br>δια ελέγχου ως μηχανή πεπερασμένων καταστάσεων (FSM)<br>προσωρινοί καταχωρητές που τοποθετούνται ανάμεσα σε τμήματα<br>προσωρινοί κα διαδρομής δεδομένων σε μικρότερα στάδια τα οποία μπορούν να εκτελούνται με γρηγορότερο CLK ]<br>"Παδρομή δεδομένων πολλών κύκλων<br>|σνάδα ελέγχου ως μηχανή πεπερασμένων καταστάσεων (FSM)<br>|ρήση αρχιτεκτονικών, αλλά και μη αρχιτεκτονικών καταχωρητών<br>| προσωρινοί καταχωρητές που τοποθετούνται ανάμεσα σε τμήματα<br>| προσ = - συνδυαστικής λογικής, ώστε να διαιρεθεί η συνδυαστική λογική της<br>- - διαδρομής δεδομένων σε μικρότερα στάδια τα οποία μπορούν να<br>- εκτελούνται με γρηγορότερο CLK<br>- - εκτελούνται με γρηγορότερο CLK<br>- - Θα διατηρήσουμε
	- δυνατότητα κοινής μνήμης για εντολές και δεδομένα
		- στη διαδρομή δεδομένων
	- κάθε φορά εκτελείται μόνο μία εντολή, αλλά κάθε εντολή χρειάζεται περισσότερους από έναν κύκλους του ρολογιού για να ολοκληρωθεί = Συνατότητα κοινής μνήμης για εντολές και δεδομένα<br>= θα διατηρήσουμε τις ξεχωριστές μνήμες για λιγότερες αλλαγές<br>στη διαδρομή δεδομένων<br>- κάθε φορά εκτελείται μόνο μία εντολή, αλλά κάθε εντολή<br>χρειάζεται περισσότερους α
		- από ό,τι οι πιο περίπλοκες (π.χ. η εντολή LDR σε 5 κύκλους)
		-
	-

# Σχεδιαστική διαδικασία μικροαρχιτεκτονικής ARM<br>■ Μικροαρχιτεκτονική με διοχέτευση (pipeline)<br>- διαδρομή δεδομένων με διοχέτευση

- Μικροαρχιτεκτονική με διοχέτευση (pipeline)
	- διαδρομή δεδομένων με διοχέτευση
	- μονάδα ελέγχου ως συνδυαστική λογική, αλλά με χρονισμό των σημάτων ελέγχου μέσω καταχωρητών διοχέτευσης
	- χρήση αρχιτεκτονικών, αλλά και μη αρχιτεκτονικών καταχωρητών
- | **ΟΤΙΚή διαδικασία μικροαρχιτεκτονικής ARM**<br>| παδρομή δεδομένων με διοχέτευση<br>| πονάδα ελέγχου ως συνδυαστική λογική, αλλά με χρονισμό<br>| μονάδα ελέγχου ως συνδυαστική λογική, αλλά με χρονισμό<br>| μον σημάτων ελέγχου μέσω ΙΚ**ή διαδικασία μικροαρχιτεκτονικής ARM**<br>απεκτονική με διοχέτευση (pipeline)<br>ρομή δεδομένων με διοχέτευση<br>άδα ελέγχου ως συνδυαστική λογική, αλλά με χρονισμό<br>σημάτων ελέγχου μέσω καταχωρητών διοχέτευσης<br>πη αρχιτεκτονικών, διαδρομής δεδομένων σε μικρότερα στάδια τα οποία μπορούν να εκτελούνται με γρηγορότερο CLK ιονάδα ελέγχου ως συνδυαστική λογική, αλλά με χρονισμό<br>των σημάτων ελέγχου μέσω καταχωρητών διοχέτευσης<br>γρήση αρχιτεκτονικών, αλλά και μη αρχιτεκτονικών καταχωρητών<br>■ καταχωρητές διοχέτευσης που τοποθετούνται ανάμεσα σε σημάτων ελέγχου μέσω καταχωρητών διοχέτευσης<br>5η αρχιτεκτονικών, αλλά και μη αρχιτεκτονικών κατα<br>καταχωρητές διοχέτευσης που τοποθετούνται ανάμεσα σε<br>συνδυαστικής λογικής, ώστε να διαιρεθεί η συνδυαστική λα<br>διαδρομής δεδομ (ρήση αρχιτεκτονικών, αλλά και μη αρχιτεκτονικών καταχωρητών<br>
■ καταχωρητές διοχέτευσης που τοποθετούνται ανάμεσα σε τμήματα<br>
συνδυαστικής λογικής, ώστε να διαιρεθεί η συνδυαστική λογική της<br>
διαδρομής δεδομένων σε μικρό ■ η περίοδος του CLK προσδιορίζεται από το πιο αργό στάδιο – απαίτηση για προσθήκη λογικής για το χειρισμό των εξαρτήσεων
	- απαίτηση ξεχωριστών μνημών για εντολές και δεδομένα
	- σε κάθε στάδιο της διαδρομής δεδομένων εκτελείται άλλη εντολή
		-
		- διαφορετικά στάδια της διαδρομής δεδομένων (συνήθως σε 5 κύκλους)
		-
	- μεταξύ ταυτόχρονα εκτελούμενων εντολών
	- χρησιμοποιείται στους περισσότερους επεξεργαστές σήμερα <u>14</u>

## Σχεδιαστική διαδικασία μικροαρχιτεκτονικής ARM<br>■ Στη συνέχεια, επιλέγουμε ποιες εντολές θα υλοποιήσουμε: - Σχεδιαστική διαδικασία μικροαρχιτεκτονικής ARM<br>- Στη συνέχεια, επιλέγουμε ποιες εντολές θα υλοποιήσουμε:<br>- Εντολές επεξεργασίας δεδομένων: ADD(S), SUB(S), AND(S), ORR(S), CMP<br>- εκτελούνται υπό συνθήκη | **ΟΤΙΚή διαδικασία μικροαρχιτ**<br>| υνέχεια, επιλέγουμε ποιες εντολές θα υλοποιή<br>|-<br>|- εκτελούνται υπό συνθήκη<br>|- ενημερώνουν τον καταχωρητή καταστάσεων,<br>|- υποστηρίζουν διευθυνσιοδότηση καταχωρητή | **ΟΤΙΚή διαδικασία μικροαρχιτεκτονικής ARM**<br>υνέχεια, επιλέγουμε ποιες εντολές θα υλοποιήσουμε:<br>Εντολές επεξεργασίας δεδομένων: ADD(S), SUB(S), AND(S), ORR(S), CMP<br>■ εκτελούνται υπό συνθήκη<br>■ ενημερώνουν τον καταχωρητή κ

- - -
		-
		-
- | **ΟΤΙΚή διαδικασία μικροαρχιτεκτον**<br>| υνέχεια, επιλέγουμε ποιες εντολές θα υλοποιήσουμε:<br>| Εντολές επεξεργασίας δεδομένων: ADD(S), SUB(S), AND(S),<br>| | || εκτελούνται υπό συνθήκη<br>| || || ενημερώνουν τον καταχωρητή καταχω | ΠΑΤΙΚΑΣ ΤΟ ΠΑΤΑΣ ΣΥΤΟΧΡΥΤΟΝΙΚΑΣ ΑΡΜ<br>
ΠΑΤΑΣ ΣΥΤΟΛές επεξεργασίας δεδομένων: ADD(S), SUB(S), AND(S), ORR(S), CMP<br>
= εκτελούνται υπό συνθήκη<br>
= εκτελούνται υπό συνθήκη<br>
= ενημερώνουν τον καταχωρητή καταστάσεων, εάν το πε τελεστέο των 8 bit | ΙΟΤΙΚή ΟΙΟΛΟΙΚΟΛΟΙΟ || ΠΙΚρΟΟΛΟχΙΤΕΚΤΟΝΙΚής ΑΗΜ<br>| υνέχεια, επιλέγουμε ποιες εντολές θα υλοποιήσουμε:<br>| εντολές επεξεργασίας δεδομένων: ADD(S), SUB(S), AND(S), ORR(S), CMP<br>| εκτελούνται υπό συνθήκη<br>| ενημερώνουν τον κατ - εκτελούνται υπό συνθήκη<br>
■ εκτελούνται υπό συνθήκη<br>
■ ενημερώνουν τον καταχωρητή καταστάσεων,<br>
■ υποστηρίζουν διευθυνσιοδότηση καταχωρητή<br>
■ υποστηρίζουν άμεση διευθυνσιοδότηση με μη<br>
τελεστέο των 8 bit<br>
■ δεν υποστηρί ■ εκτελουνται υπο συνθηκη<br>
α ενημερώνουν τον καταχωρητή καταστάσεων, εάν το πεδίο S = 1<br>
α υποστηρίζουν διευθυνσιοδότηση καταχωρητή<br>
πυποστηρίζουν άμεση διευθυνσιοδότηση με μη προσημασμένο άμεσο<br>
τελεστέο των 8 bit<br>
δεν ■ υποστηρίζουν άμεση διευθυνσιοδότηση με μη<br>τελεστέο των 8 bit<br>■ δεν υποστηρίζουν ολίσθηση του περιεχομένου<br>περιστροφή του άμεσου τελεστέου<br><sup>Ξ</sup>ιντολές *μνήμης: LDR, STR*<br>■ εκτελούνται υπό συνθήκη<br>■ υποστηρίζουν διευθυνσ
	- περιστροφή του άμεσου τελεστέου

#### – Εντολές μνήμης: LDR, STR

- 
- μη προσημασμένου άμεσου τελεστέου των 12 bit

#### – Εντολές διακλάδωσης: B

- 
- = Σεν υποστηρίζουν ολίσθηση του περιεχομένου του καταχωρητή και<br>= δεν υποστηρίζουν ολίσθηση του περιεχομένου του καταχωρητή και<br>= εκτελούνται υπό συνθήκη<br>= εκτελούνται υπό συνθήκη<br>= υποστηρίζουν διευθυνσιοδότηση βάσης με σε αναπαράσταση συμπληρώματος ως προς δύο των 24 bit περιστροφη του αμεσου τελεστεου<br>εντολές *μνήμης: LDR, STR*<br>
■ εκτελούνται υπό συνθήκη<br> **■ υποστηρίζουν διευθυνσιοδότηση βάσης με σχετική απόσταση<br>
μη προσημασμένου άμεσου τελεστέου των 12 bit<br>εντολές διακλάδωσης: B<br>
■ εκ**
- υπολογίζεται ως εξής: BTA = PC + 8 + imm24 x 4  $15$

#### Επεξεργαστής ενός κύκλου

- **Επεξεργαστής ενός κύκλου**<br>■ Στη συνέχεια, προχωρούμε στη σχεδίαση της μικροαρχιτεκτονικής<br>ενός κύκλου που υλοποιεί τις εντολές που αναφέραμε<br>- με βάση τους αρχιτεκτονικούς καταχωρητές και τις μνήμες εντολών ενός κύκλου που υλοποιεί τις εντολές που αναφέραμε
- με βάση τους αρχιτεκτονικούς καταχωρητές και τις μνήμες εντολών και δεδομένων, προσθέτουμε την απαραίτητη συνδυαστική λογική μελετώντας τις λειτουργίες των εντολών που θα υλοποιήσουμε :**ργαστής ενός κύκλου**<br>ινέχεια, προχωρούμε στη σχεδίαση της μικροαρχιτεκτονικής<br>αίκλου που υλοποιεί τις εντολές που αναφέραμε<br>*ιε βάση τους αρχιτεκτονικούς καταχωρητές και τις μνήμες εντολών*<br>αι δεδομένων, προσθέτουμε την : **ΟΥαστής ενός κύκλου**<br>υνέχεια, προχωρούμε στη σχεδίαση της μικροαρχιτεκτονικής<br>ιύκλου που υλοποιεί τις εντολές που αναφέραμε<br>*ιε βάση τους αρχιτεκτονικούς καταχωρητ*ές και τις μνήμες εντολών<br>ιαι δεδομένων, προσθέτουμε τ γνιστης στος πιστιτου<br>ανέχεια, προχωρούμε στη σχεδίαση της μικροαρχιτεκ<br>αικλου που υλοποιεί τις εντολές που αναφέραμε<br>πε βάση τους αρχιτεκτονικούς καταχωρητές και τις μνήμες<br>αι δεδομένων, προσθέτουμε την απαραίτητη συνδυα Jνέχεια, προχωρούμε στη σχεδίαση της μικροαρχιτεκταικό και που υλοποιεί τις εντολές που αναφέραμε<br>*Ε βάση τους αρχιτεκτονικούς καταχωρητές και τις μνήμες ε*<br>*και δεδομένων, προσθέτουμε την απαραίτητη συνδυαστική λ*<br>*Eλετώ* ε βάση του υλοποιεί τις εντολές που αναφέραμε<br>
ε βάση τους αρχιτεκτονικούς καταχωρητές και τις μνήμες εντο<br>
αι δεδομένων, προσθέτουμε την απαραίτητη συνδυαστική λογι<br>
ελετώντας τις λειτουργίες των εντολών που θα υλοποιήσο και δεδομένων, προσθέτουμε την απαραίτητη<br>πελετώντας τις λειτουργίες των εντολών που θι<br>- Οι λειτουργίες ταξινομούνται σε πέντε βήματα<br>1. Προσκόμιση εντολής και υπολογισμός επόμενης<br>2. Αποκωδικοποίηση εντολής και ανάγνωσ
	- Οι λειτουργίες ταξινομούνται σε πέντε βήματα εκτέλεσης της εντολής:
		-
		-
		-
		-
		- επιλογή της διεύθυνσης της επόμενης εντολής
	- -
		-
		- ανάλυση επιδόσεων

Στα σχήματα που ακολουθούν, η σχετική με τη λειτουργία ροή δεδομένων φαίνεται με κόκκινο χρώμα 16 μετεροπρώτη 16 μετεροπρώ

### Λειτουργίες εντολών (18) Ανάγνωση του αρχείου καταχωρητών (R0-R14) από το RD1 - Λειτουργίες εντολών (18)<br>- Προσκόμιση εντολής από τη μνήμη εντολών (ΙΜ)<br>- Υπολογισμός διεύθυνσης της επόμενης εντολής (PC+4)<br>- Αποκωδικοποίηση εντολής στη μονάδα ελέγχου<br>- Ανάγνωση του μετρητή προγράμματος R15 (PC + 8) Ανάγνωση του αρχείου καταχωρητών (R0-R14) από το RD2 - Προσκόμιση εντολής από τη μνήμη εντολών (ΙΜ)<br>- Υπολογισμός διεύθυνσης της επόμενης εντολής (PC+4)<br>- Αποκωδικοποίηση εντολής στη μονάδα ελέγχου<br>- Ανάγνωση του αρχείου καταχωρητών (R0-R14) από το RD1<br>- Ανάγνωση του μετρη

Προσκόμιση εντολής από τη μνήμη εντολών (ΙΜ)

Υπολογισμός διεύθυνσης της επόμενης εντολής (PC+4)

Αποκωδικοποίηση εντολής στη μονάδα ελέγχου

Υπολογισμός διεύθυνσης της επόμενης εντολής (PC+4)<br>Aποκωδικοποίηση εντολής στη μονάδα ελέγχου<br>Aνάγνωση του αρχείου καταχωρητών (R0-R14) από το RD1<br>Aνάγνωση του μετρητή προγράμματος R15 (PC + 8) από το RD1<br>Aνάγνωση του με - Ανάγνωση του αρχείου καταχωρητών (R0-R14) από το RD1<br>- Ανάγνωση του μετρητή προγράμματος R15 (PC + 8) από το RD1<br>- Ανάγνωση του αρχείου καταχωρητών (R0-R14) από το RD2<br>- Ανάγνωση του μετρητή προγράμματος R15 (PC + 8) α Εκτέλεση πράξης στη μονάδα ALU με άμεση διευθυνσιοδότηση

Επέκταση πρόσημου ή μηδενός

Υπολογισμός διεύθυνσης της μνήμης δεδομένων (DΜ)

Ενημέρωση του καταχωρητή κατάστασης

Ανάγνωση μνήμης δεδομένων

Εγγραφή μνήμης δεδομένων

Εγγραφή στο αρχείο καταχωρητών (R0-R14)

Εγγραφή στον μετρητή προγράμματος R15 (PC)

Επιλογή της διεύθυνσης της επόμενης εντολής που θα εκτελεσθεί

2

1

#### Επεξεργαστής ενός κύκλου: μελέτη διαδρομής δεδομένων -<br><mark>Πεξεργαστής ενός κύκλου: μελέτη<br>Μαδρομής δεδομένων</mark><br>- Ο μετρητής προγράμματος PC περιέχει τη διεύθυνση της τρέχουσας εντολής<br>- Και διευθυνσιοδοτεί την είσοδο διευθύνσεων Α της μνήμης εντολών (IM)<br>- Η εντολή διαβάζεται **εξεργαστής ενός κύκλου: μελέτη<br>ιδρομής δεδομένων**<br>Ο μετρητής προγράμματος PC περιέχει τη διεύθυνση της τρέχουσας εντολής<br>και διευθυνσιοδοτεί την είσοδο διευθύνσεων Α της μνήμης εντολών (ΙΜ)<br>Η εντολή διαβάζεται ασύγχρονα -<br>- Παλέχρουν της δεδομένων<br>- Προσκόμιση εντολής από τη μνήμη εντολών (ΙΜ)<br>- Ο μετρητής προγράμματος PC περιέχει τη διεύθυνση της τρέχουσας εντολής<br>- Και διευθυνσιοδοτεί την είσοδο διευθύνσεων Α της μνήμης εντολών (ΙΜ)<br>-

#### Προσκόμιση εντολής από τη μνήμη εντολών (ΙΜ)

- 
- - εντολών για μνήμες οργανωμένες σε byte, ενώ η μνήμη εντολών είναι οργανωμένη σε λέξεις

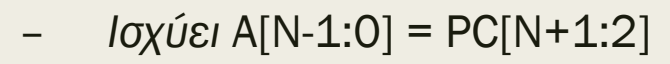

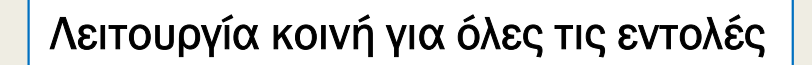

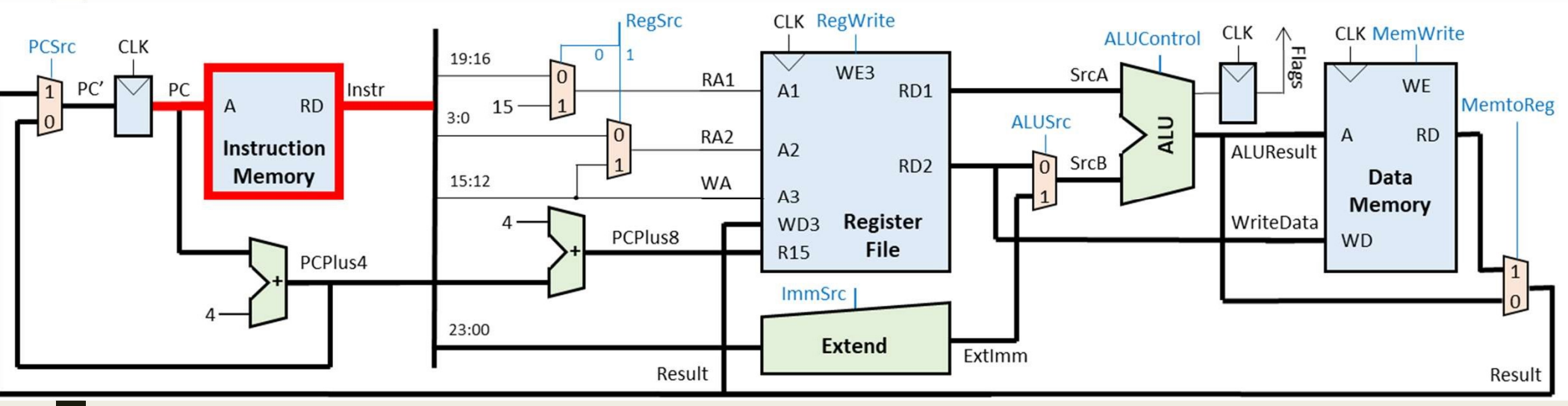

## ΠΕξεργαστής ενός κύκλου: μελέτη<br>αδρομής δεδομένων<br>Υπολογισμός διεύθυνσης της επόμενης εντολής (PC+4)<br>■ Υπολογισμός της διεύθυνσης της αμέσως επόμενης εντολής PC+4<br>(παράλληλα με την εκτέλεση της τρέχουσας εντολής)<br>- σύνδε Επεξεργαστής ενός κύκλου: μελέτη διαδρομής δεδομένων

#### Υπολογισμός διεύθυνσης της επόμενης εντολής (PC+4)

- (παράλληλα με την εκτέλεση της τρέχουσας εντολής)<br>- σύνδεση της εξόδου PC του μετρητή προγράμματος με την είσοδο του
	- αθροιστή κατά 4 (incrementer)
	- εμφάνιση του αποτελέσματος της αύξησης κατά 4 στην έξοδο PCPlus4 του αθροιστή κατά 4
	- σύνδεση της εξόδου PCPlus4 με τον πολυπλέκτη επιλογής διεύθυνσης επόμενης εντολής Λειτουργία κοινή για όλες τις εντολές

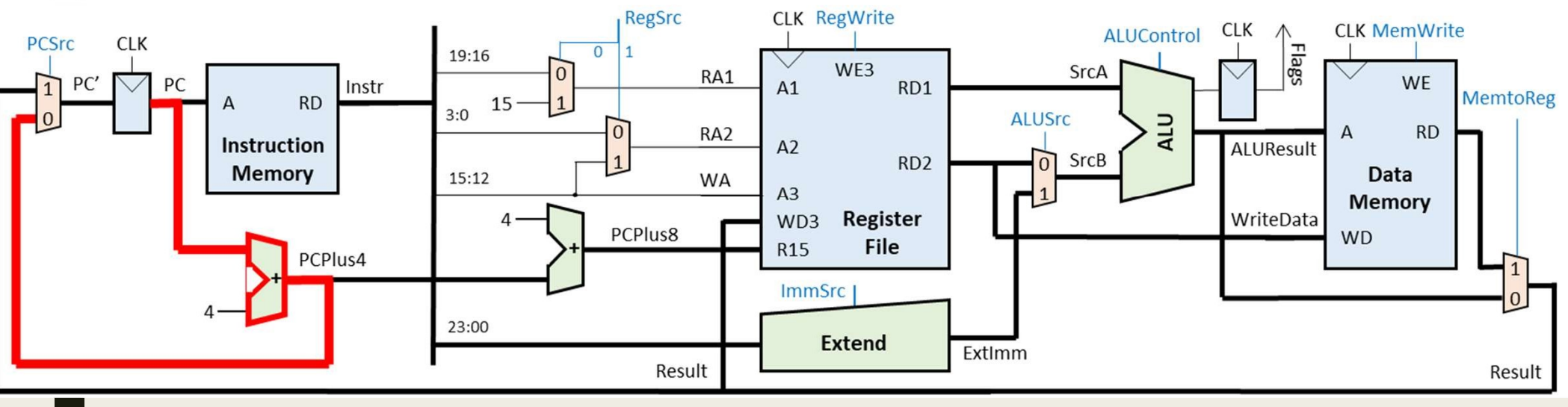

## Επεξεργαστής ενός κύκλου: μελέτη διαδρομής δεδομένων – Εντολή LDR Επεξεργαστής ενός κύκλου: μελέτη<br>διαδρομής δεδομένων − Εντολή LDR<br>■ Αρχικά, θα μελετήσουμε τη διαδρομή δεδομένων που υλοποιεί<br>πην εντολή LDR (L = 1)<br>■ Κώδικας συμβολικής νλώσσας: = Πεξεργαστής ενός κύκλου: μελέτη<br>διαδρομής δεδομένων – Εντολή LDR<br>■ Αρχικά, θα μελετήσουμε τη διαδρομή δεδομένων που υλοποιεί<br>πην εντολή LDR (L = 1)<br>■ Κώδικας συμβολικής γλώσσας:<br>- LDR Rd, [Rn, #-imm12] ; Rd = DM[Rn – # **ΕΠΕξΕργαστης ενος ΚUΚΛΟU: μελετη<br>ΣΙαδρομής δεδομένων – Εντολή LDF**<br>
■ Αρχικά, θα μελετήσουμε τη διαδρομή δεδομένων που υλοποι<br>
πην εντολή LDR (L = 1)<br>
■ Κώδικας συμβολικής γλώσσας:<br>
- LDR Rd, [Rn, #-imm12]; Rd = DM[Rn

- την εντολή LDR (L = 1) ρχικά, θα μελετήσουμε τη διαδρομή δεδομένων που υλοποιεί<br>1ν εντολή LDR (L = 1)<br>ώδικας συμβολικής γλώσσας:<br>- – *LDR Rd, [Rn, #-imm12] ; Rd = DM[Rn + #imm12]* (U = 1)<br>- – *LDR Rd, [Rn, #-imm12] ; Rd = DM[Rn – #imm12]* (U =
- -
	-
- - του καταχωρητή προορισμού Rd
	-
- Κώδικας συμβολικής γλώσσας:<br>
 LDR Rd, [Rn, #imm12]; Rd = DM[Rn + #imm12] (U = 1)<br>
 LDR Rd, [Rn, #-imm12]; Rd = DM[Rn #imm12] (U = 0)<br>
 Στη μορφή της εντολής ορίζονται:<br>
 οι διευθύνσεις του καταχωρητή προέλευσης της αφαίρεσης στη μονάδα ALU

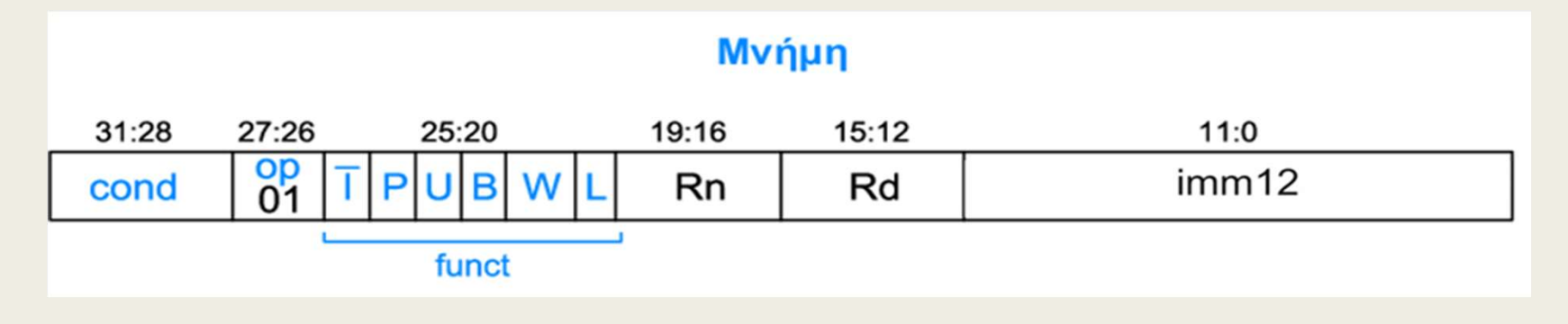

## ΕΠΕξεργαστής ενός κύκλου: μελέτη<br>διαδρομής δεδομένων − Εντολή LDR<br>Ανάγνωση του αρχείου καταχωρητών (R0-R14) από το RD1<br>Η διεύθυνση βάσης που είναι αποθηκευμένη στον καταχωρητή προέλευσης Rn<br>του αρχείου καταχωρητών (R0-R1 - **ξεργαστής ενός κύκλου: μελέτη**<br>δρομής δεδομένων – Εντολή LDR<br><mark>νάγνωση του αρχείου καταχωρητών (R0-R14) από το RD1</mark><br>διεύθυνση βάσης που είναι αποθηκευμένη στον καταχωρητή προέλευσης Rn<br>ου αρχείου καταχωρητών (R0-R14) δι – σήματα ελέγχου: RegScr[1:0] = X0 και RegWrite = 0 (ανάγνωση αρχείου καταχωρητών (RO-R14) από το RD1<br>- σύνδεση βάσης που είναι αποθηκευμένη στον καταχωρητή προέλευσης Rn<br>- σύνδεση του πεδίου Rn της εντολής (Instr<sub>19:16</sub> Επεξεργαστής ενός κύκλου: μελέτη διαδρομής δεδομένων – Εντολή LDR

#### Ανάγνωση του αρχείου καταχωρητών (R0-R14) από το RD1

- του αρχείου καταχωρητών (R0-R14) διαβάζεται στη θύρα ανάγνωσης RD1
	- ανάγνωσης Α1
	- ανάγνωση περιεχομένου καταχωρητή από τη θύρα ανάγνωσης RD1
	-

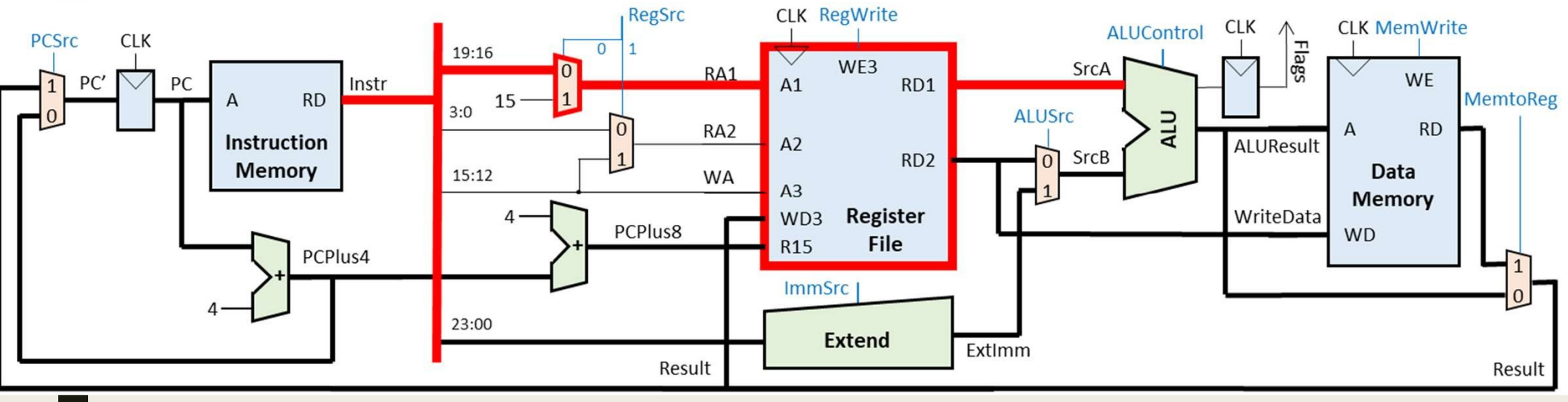

### Επεξεργαστής ενός κύκλου: μελέτη διαδρομής δεδομένων – Εντολή LDR = **ΠΕξεργαστής ενός κύκλου: μελέτη**<br>ΣΙ**αδρομής δεδομένων – Εντολή LDR**<br>- Η διεύθυνση **Γάσης, που είναι η διεύθυνση της τρέχουσας εντολής και είναι αποθηκευμένη**<br>- Η διεύθυνση βάσης, που είναι η διεύθυνση της τρέχουσας εν – **ΣΕΟΥΟΟΤής ενός κύκλου: μελέτη<br>Σρομής δεδομένων – Εντολή LDR**<br>*V*<br>**γνωση του μετρητή προγράμματος R15 (PC + 8) από το RD1**<br>δεύθυνση βάσης, που είναι η διεύθυνση της τρέχουσας εντολής και είναι αποθηκευμένη<br>τον μετρητή - **Εργαστής ενός κύκλου: μελέτη**<br>Σρομής δεδομένων - Εντολή LDR<br>γνωση του μετρητή προγράμματος R15 (PC + 8) από το RD1<br><sup>διεύθυνση βάσης, που είναι η διεύθυνση της τρέχουσας εντολής και είναι αποθηκευμένη<br>ον μετρητή προγρά</sup>

#### Ανάγνωση του μετρητή προγράμματος R15 (PC + 8) από το RD1

- στον μετρητή προγράμματος PC (Rn = 15), διαβάζεται στη θύρα ανάγνωσης RD1
	- ορίζεται ο μετρητής προγράμματος PC ως καταχωρητής προέλευσης Rn της εντολής
	-
	-
	- καταχωρητών μέσω δύο αθροιστών κατά 4, ώστε να υπολογιστεί το PC+8
	- απαίτηση για έναν επιπλέον αθροιστή κατά 4 με είσοδο PCPlus4 και έξοδο PCPlus8
	-
	-

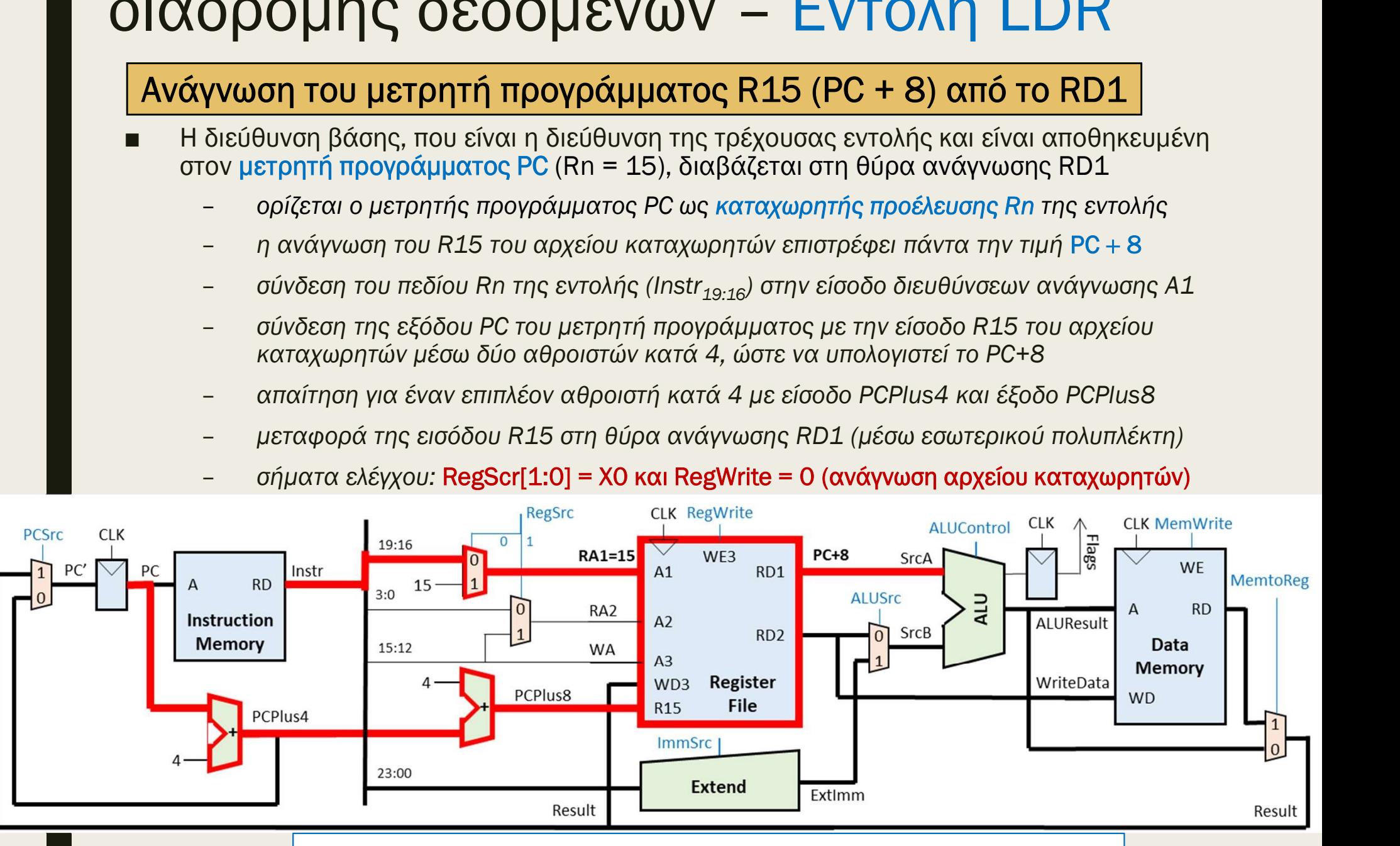

Χρησιμοποιείται όταν είναι κοινή η μνήμη εντολών και δεδομένων

### ΠΕξεργαστής ενός κύκλου: μελέτη<br>|αδρομής δεδομένων − Εντολή LDR<br>|- Η εντολή LDR απαιτεί και μια σχετική απόσταση για τον υπολογισμό<br>|- Η εντολή LDR απαιτεί και μια σχετική απόσταση για τον υπολογισμό<br>|- σύνδεση του πεδίο  $\mathbf{F} \mathbf{E} \rho \mathbf{V} \alpha \sigma \mathbf{T} \hat{\eta} \mathbf{C} \mathbf{E} \mathbf{V} \hat{\mathbf{O}} \mathbf{C} \mathbf{V} \mathbf{V} \mathbf{V} \mathbf{V} \mathbf{V} \mathbf{V} \mathbf{V} \mathbf{V} \mathbf{V} \mathbf{V} \mathbf{V} \mathbf{V} \mathbf{V} \mathbf{V} \mathbf{V} \mathbf{V} \mathbf{V} \mathbf{V} \mathbf{V} \mathbf{V} \mathbf{V} \mathbf{V} \mathbf{V} \mathbf{V} \mathbf{V} \mathbf$ ργαστης ενος κυκλου: μελετη<br>ομής δεδομένων – Εντολή LDR<br><u>επέκταση πρόσημου ή μηδενός</u><br>ολή LDR απαιτεί και μια σχετική απόσταση για τον υπολογισμό<br>εύθυνσης δεδομένων:<br>στην είσοδο της μονάδας Extend<br>στη μονάδα Extend εκτελ Επεξεργαστής ενός κύκλου: μελέτη διαδρομής δεδομένων – Εντολή LDR

#### Επέκταση πρόσημου ή μηδενός

- της διεύθυνσης δεδομένων:<br>- σύνδεση του πεδίου άμεσου τελεστέου (imm12) της εντολής (Instr<sub>11:0</sub>)
	- στην είσοδο της μονάδας Extend
- εμφανίζεται στην έξοδο ExtImm – **ΕΙΣΟΥΠΕΣΥΩΥ** – ΕΥΤΟΛΙ ΕΡΓ<br>
– **ΕΠέκταση πρόσημου ή μηδενός**<br>
εντολή LDR απαιτεί και μια σχετική απόσταση για τον υπολογισμό<br>
ης διεύθυνσης δεδομένων:<br>
– σύνδεση του πεδίου άμεσου τελεστέου (imm12) της εντολής (lnstr<sub>11</sub>
	-

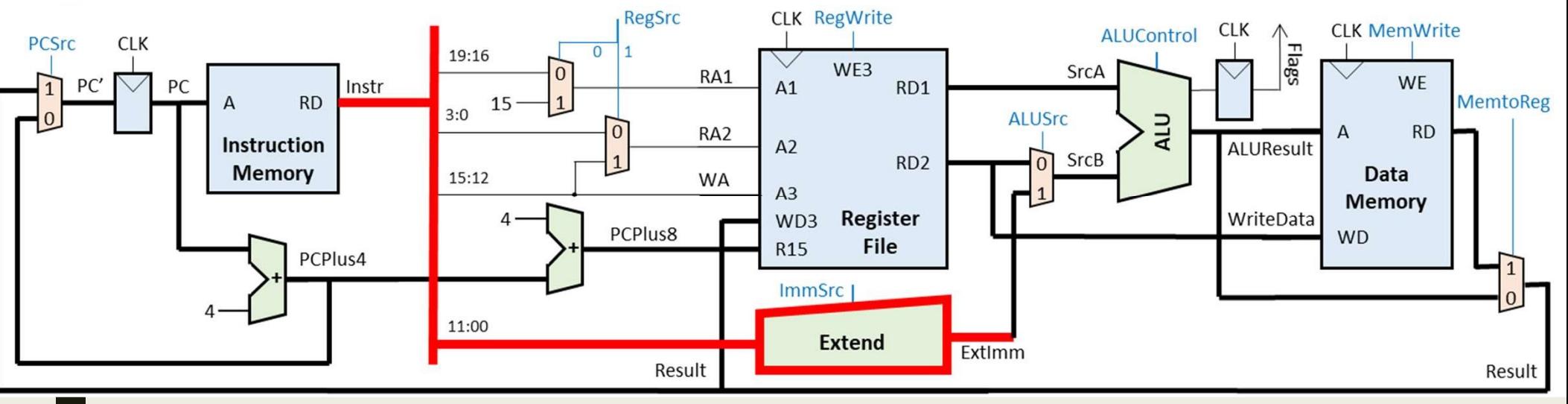

#### **ΤΕξεργαστής ενός κύκλου: μελέτη<br>αδρομής δεδομένων − Εντολή LDR**<br>- Υπολογισμός διεύθυνσης της μνήμης δεδομένων (DM)<br>- Η σχετική απόσταση προστίθεται στην ή αφαιρείται από τη διεύθυνση βάσης<br>- σύνδεση της θύρας RD1 του αρ **ΙΥαστής ενός κύκλου: με)**<br>Ι**μής δεδομένων – Εντολί**<br><mark>Μρησιός διεύθυνσης της μνήμης δεδομένων</mark><br>τική απόσταση προστίθεται στην ή αφαιρείται απ<br>ονάδα ALU, ώστε να προκύψει η διεύθυνση της μ<br>σύνδεση της εξόδου Extlmm της μον – **εργαστής ενός κύκλου: μελέτη<br>Οομής δεδομένων – Εντολή LDR**<br>Κπολογισμός διεύθυνσης της μνήμης δεδομένων (DM)<br>σχετική απόσταση προστίθεται στην ή αφαιρείται από τη διεύθυνση βάσης<br>τη μονάδα ALU, ώστε να προκύψει η διεύθ  $\gamma$  αστής ενός κύκλου: με)<br>Συμής δεδομένων – Εντολι<br>Μαρισμός διεύθυνσης της μνήμης δεδομένων<br>τική απόσταση προστίθεται στην ή αφαιρείται απ<br>ονάδα ALU, ώστε να προκύψει η διεύθυνση της μ<br>σύνδεση της θύρας RD1 του αρχείου Επεξεργαστής ενός κύκλου: μελέτη διαδρομής δεδομένων – Εντολή LDR

#### Υπολογισμός διεύθυνσης της μνήμης δεδομένων (DΜ)

- στη μονάδα ALU, ώστε να προκύψει η διεύθυνση της μνήμης δεδομένων  $\mu$ ής δεδομένων - Evtoλή LDR<br>
κρισμός διεύθυνσης της μνήμης δεδομένων (DM)<br>
τική απόσταση προστίθεται στην ή αφαιρείται από τη διεύθυνση βάσης<br>
σύνδεση της θύρας RD1 του αρχείου καταχωρητών με την είσοδο SrcA<br>
των 32 bi
	- σύνδεση της θύρας RD1 του αρχείου καταχωρητών με την είσοδο SrcA
	-
	- εκτελείται πρόσθεση ή αφαίρεση και το αποτέλεσμα της πράξης Rn  $\pm$  #imm12

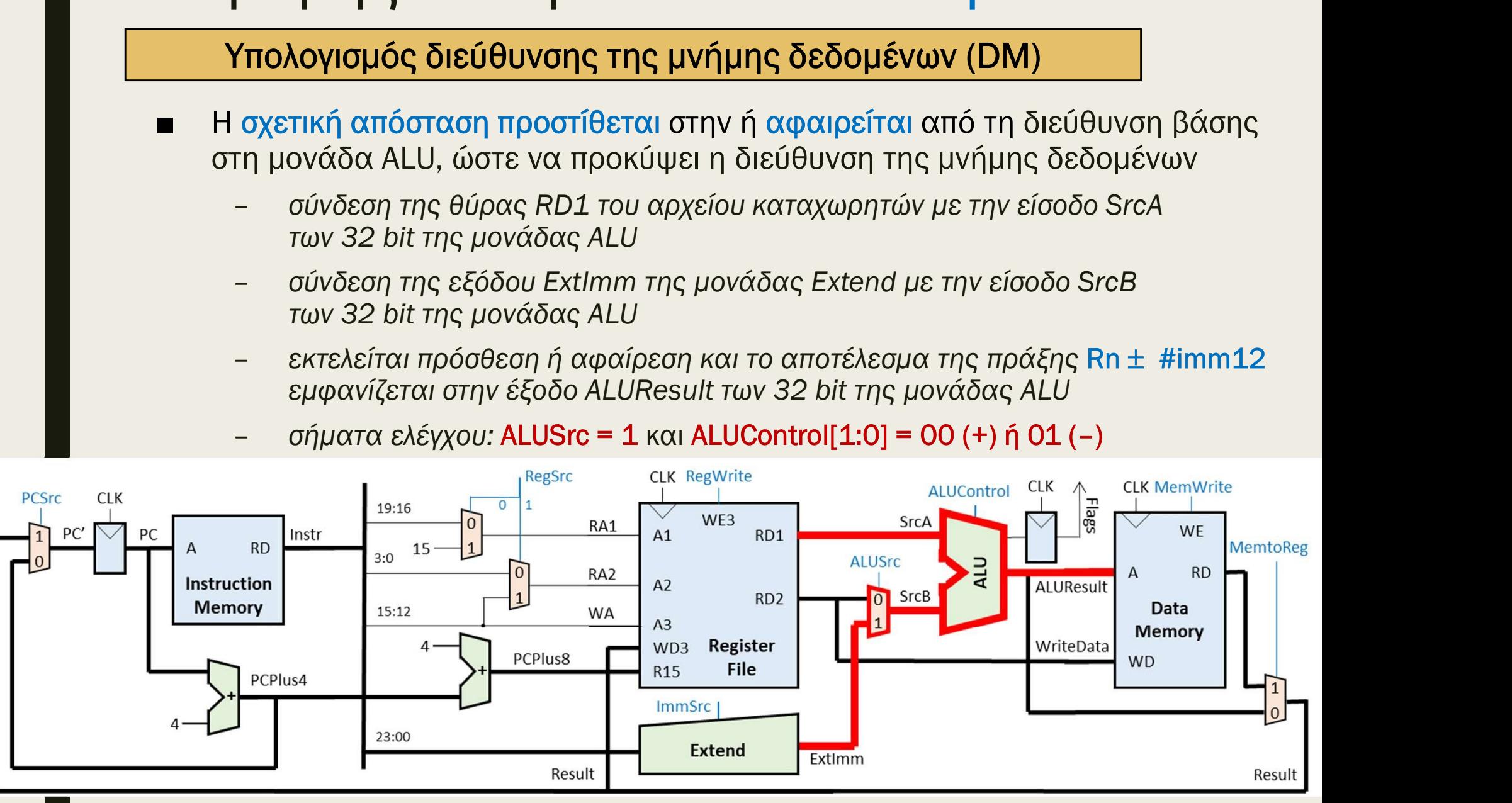

#### Επεξεργαστής ενός κύκλου: μελέτη διαδρομής δεδομένων – Εντολή LDR -<br><mark>ΠΕξεργαστής ενός κύκλου: μελέτη<br>«Μάγνωση μνήμης δεδομένων<br>Το πευθυνση που εμφανίζεται στην έξοδο ALUResult της μονάδας ALU<br>Το πευθυνσιοδοτεί την είσοδο διευθύνσεων A της μνήμης δεδομένων (DM)<br>Το πευθυνσιοδοτεί την είσ</mark> Ε**ξεργαστής ενός κύκλου: μελέτη**<br>Ιδρομής δεδομένων – Εντολή LDR<br><u>Ανάγνωση μνήμης δεδομένων</u><br>Η διεύθυνση που εμφανίζεται στην έξοδο ALUResult της μονάδας ALU<br>διευθυνσιοδοτεί την είσοδο διευθύνσεων A της μνήμης δεδομένων (D -<br>
ΕΠΕξεργαστής ενός κύκλου: μελέτη<br>
Μαδρομής δεδομένων – Εντολή LDR<br>
- Η διεύθυνση που εμφανίζεται στην έξοδο ALUResult της μονάδας ALU<br>
- Η λέξη δεδομένων διαβάζεται σύγχρονα (Block RAM) ή ασύγχρονα (Distributed<br>
- Η

#### Ανάγνωση μνήμης δεδομένων

- 
- RAM) στη θύρα ανάγνωσης RD της DM των 2<sup>M</sup> x 32 bit – **Ανάγνωση μνήμης δεδομένων**<br>– **Ανάγνωση μνήμης δεδομένων**<br>– **διεύθυνση που εμφανίζεται στην έξοδο ALUResult της μονάδας ALU**<br>
ευθυνσιοδοτεί την είσοδο διευθύνσεων Α της μνήμης δεδομένων (DM)<br>– λέξη δεδομένων διαβάζεται
	- η διεύθυνση της λέξης δεδομένων είναι ευθυγραμμισμένη και αφορά μνήμες οργανωμένες σε byte, ενώ η μνήμη δεδομένων DM είναι οργανωμένη σε λέξεις
	- ισχύει A[Μ-1:0] = ALUResult[M+1:2]
	-

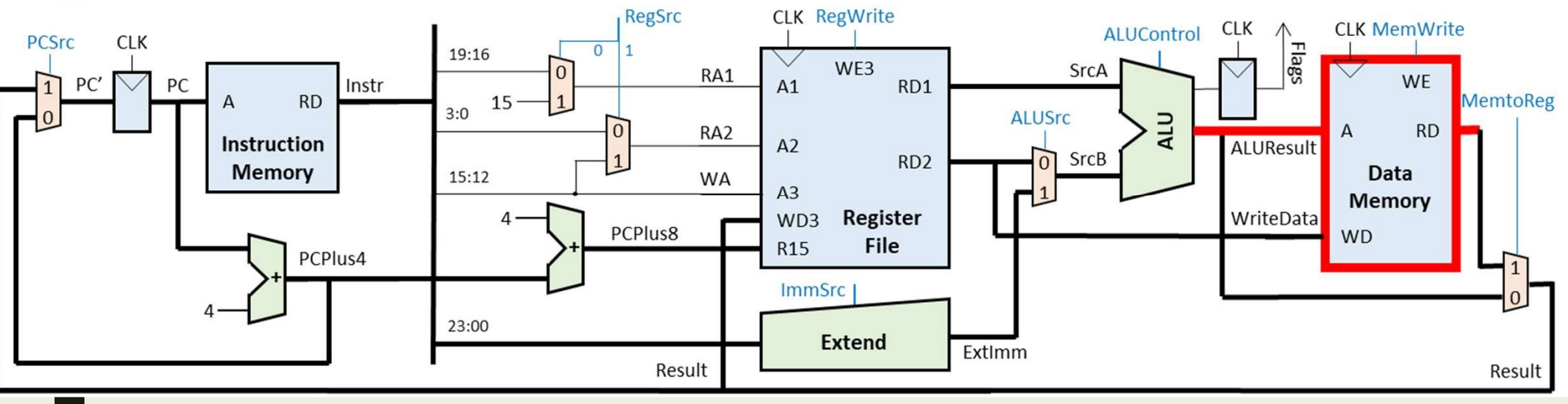

## - ΠΕξεργαστής ενός κύκλου: μελέτη<br>Απεξεργαστής δεδομένων – Εντολή LDR<br>Απεξη δεδομένων που διαβάζεται από τη μνήμη δεδομένων αποθηκεύεται στον<br>Απεξη δεδομένων που διαβάζεται από τη μνήμη δεδομένων αποθηκεύεται στον<br>Καταχω ξεργαστής ενός κύκλου: μελέτη<br>δρομής δεδομένων – Εντολή LDR<br><sub>-</sub> εγγραφή στο αρχείο καταχωρητών (R0-R14)<br><sup>λέξη δεδομένων που διαβάζεται από τη μνήμη δεδομένων αποθηκεύεται στον<br>αταχωρητή προορισμού Rd του αρχείου καταχωρητ</sup> Επεξεργαστής ενός κύκλου: μελέτη διαδρομής δεδομένων – Εντολή LDR

#### Εγγραφή στο αρχείο καταχωρητών (R0-R14)

- καταχωρητή προορισμού Rd του αρχείου καταχωρητών
	- εγγραφής Α3
	- σύνδεση της θύρας ανάγνωσης RD της μνήμης δεδομένων με τη θύρα εγγραφής WD3 του αρχείου καταχωρητών
	- εγγραφή περιεχομένου καταχωρητή από τη θύρα εγγραφής WD3
	-

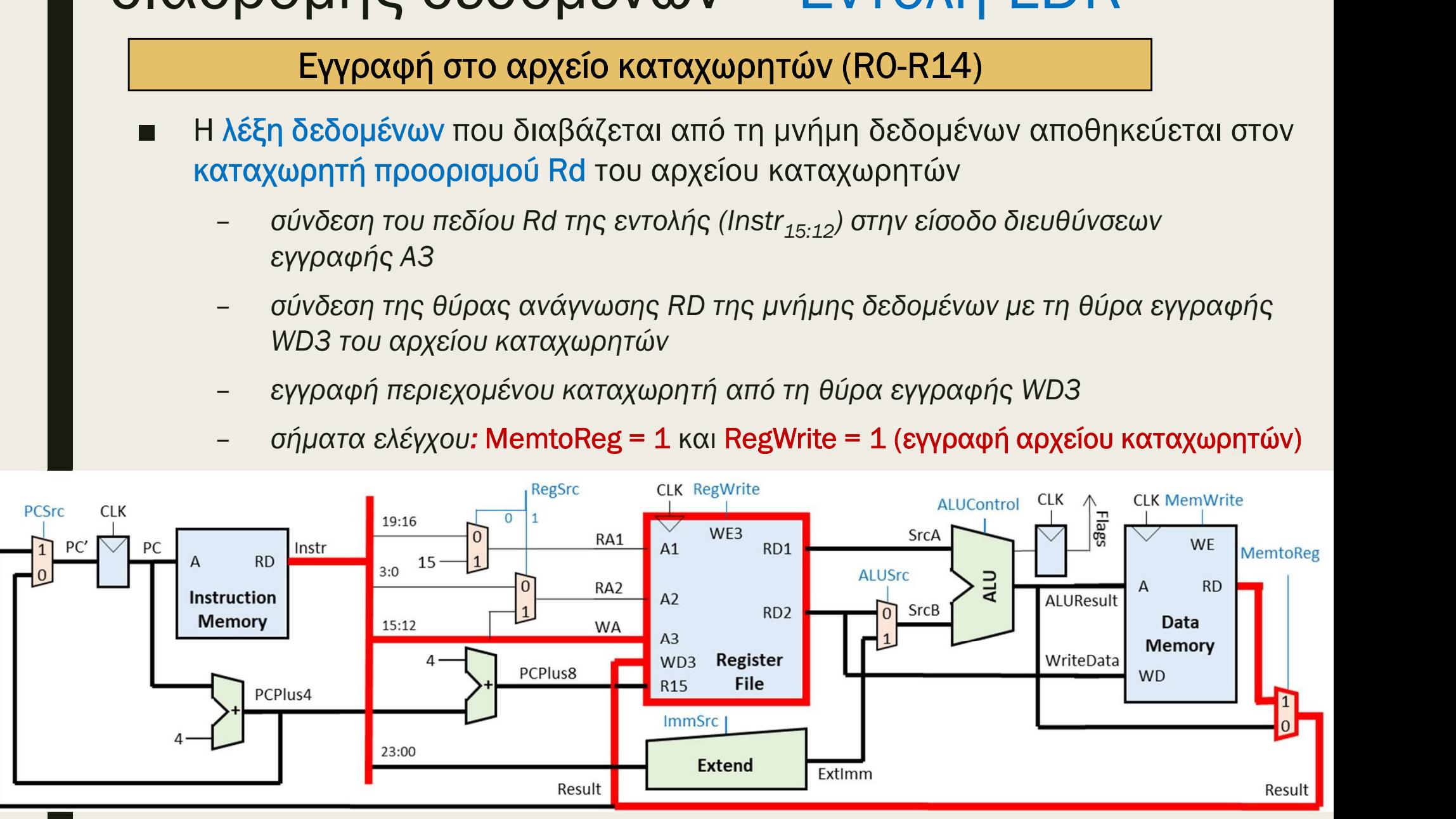

### Επεξεργαστής ενός κύκλου: μελέτη διαδρομής δεδομένων – Εντολή LDR ργαστής ενός κύκλου: μελέτη<br>ομής δεδομένων – Εντολή LDR<br>Ε<mark>γγραφή στον μετρητή προγράμματος R15 (PC)</mark><br>η δεδομένων που διαβάζεται από τη μνήμη δεδομένων αποθηκεύεται<br>μετρητή προγράμματος PC (Rd=15) του αρχείου καταχωρητών - ΠΕξεργαστής ενός κύκλου: μελέτη<br>Η αδρομής δεδομένων – Εντολή LDR<br>- Η λέξη δεδομένων που διαβάζεται από τη μνήμη δεδομένων αποθηκεύεται<br>- στον μετρητή προγράμματος PC (Rd=15) του αρχείου καταχωρητών<br>- ορίζεται ο μετρητή 5**ξεργαστής ενός κύκλου: μελέτη<br>δρομής δεδομένων που διαβάζεται από τη μνήμη δεδομένων αποθηκεύεται<br>Η λέξη δεδομένων που διαβάζεται από τη μνήμη δεδομένων αποθηκεύεται<br>στον μετρητή προγράμματος PC (Rd=15) του αρχείου κατα**

- - της εντολής LDR
	- η λέξη δεδομένων είναι διεύθυνση της μνήμης εντολών
	- σύνδεση της θύρας ανάγνωσης RD της μνήμης δεδομένων με τον πολυπλέκτη επιλογής διεύθυνσης επόμενης εντολής
	-

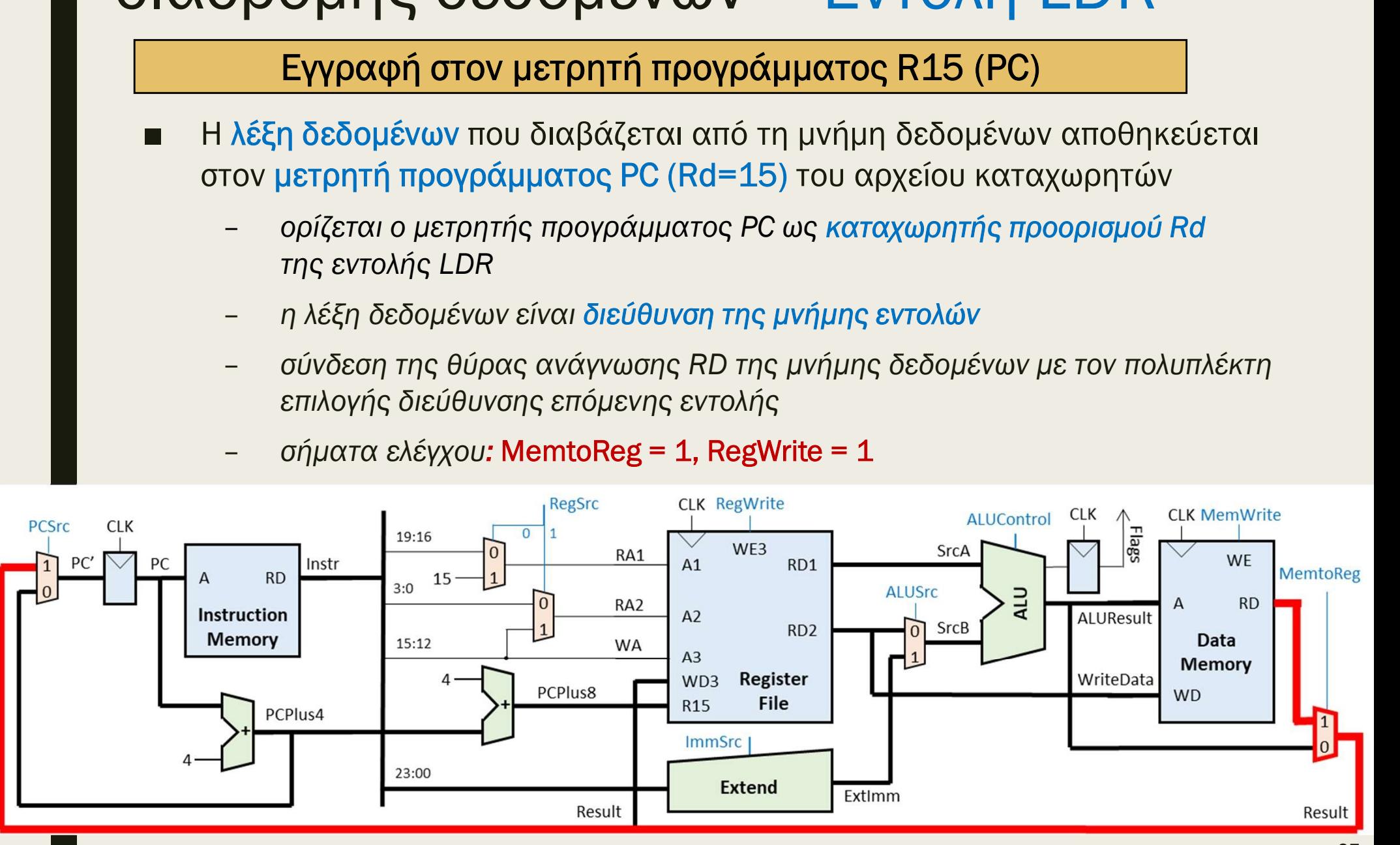

## - ΠΕξεργαστής ενός κύκλου: μελέτη<br>Παδρομής δεδομένων – Εντολή LDR<br><u>Επιλογή της διεύθυνσης της επόμενης εντολής που θα εκτελεσθείας</u><br>- Ο πολυπλέκτης επιλογής διεύθυνσης επόμενης εντολής επιλέγει ανάμεσα<br>- σε δύο πιθανές δ - ΠΕΣΕΡΥΟΙΟΤής Ενός ΚύΚλου: μελέτη<br>Η αδρομής δεδομένων – Εντολή LDR<br>
= Ο πολυπλέκτης επιλογής διεύθυνσης επόμενης εντολής επιλέγει ανάμεσα<br>
= Ο πολυπλέκτης επιλογής διεύθυνσης επόμενης εντολής επιλέγει ανάμεσα<br>
σε δύο π Επεξεργαστής ενός κύκλου: μελέτη διαδρομής δεδομένων – Εντολή LDR

#### Επιλογή της διεύθυνσης της επόμενης εντολής που θα εκτελεσθεί

- σε δύο πιθανές διευθύνσεις: PC' = PC + 4 ή PC' = DM[Rn  $\pm$  #imm12]
- ανερχόμενη ακμή του CLK
	- σύνδεση της εισόδου 0 του πολυπλέκτη με την έξοδο PCPlus4 του αθροιστή κατά 4
	- σύνδεση της εισόδου 1 του πολυπλέκτη με τη θύρα ανάγνωσης RD της μνήμης DM
	- σύνδεση της εξόδου του πολυπλέκτη με την είσοδο PC' του μετρητή προγράμματος
	-

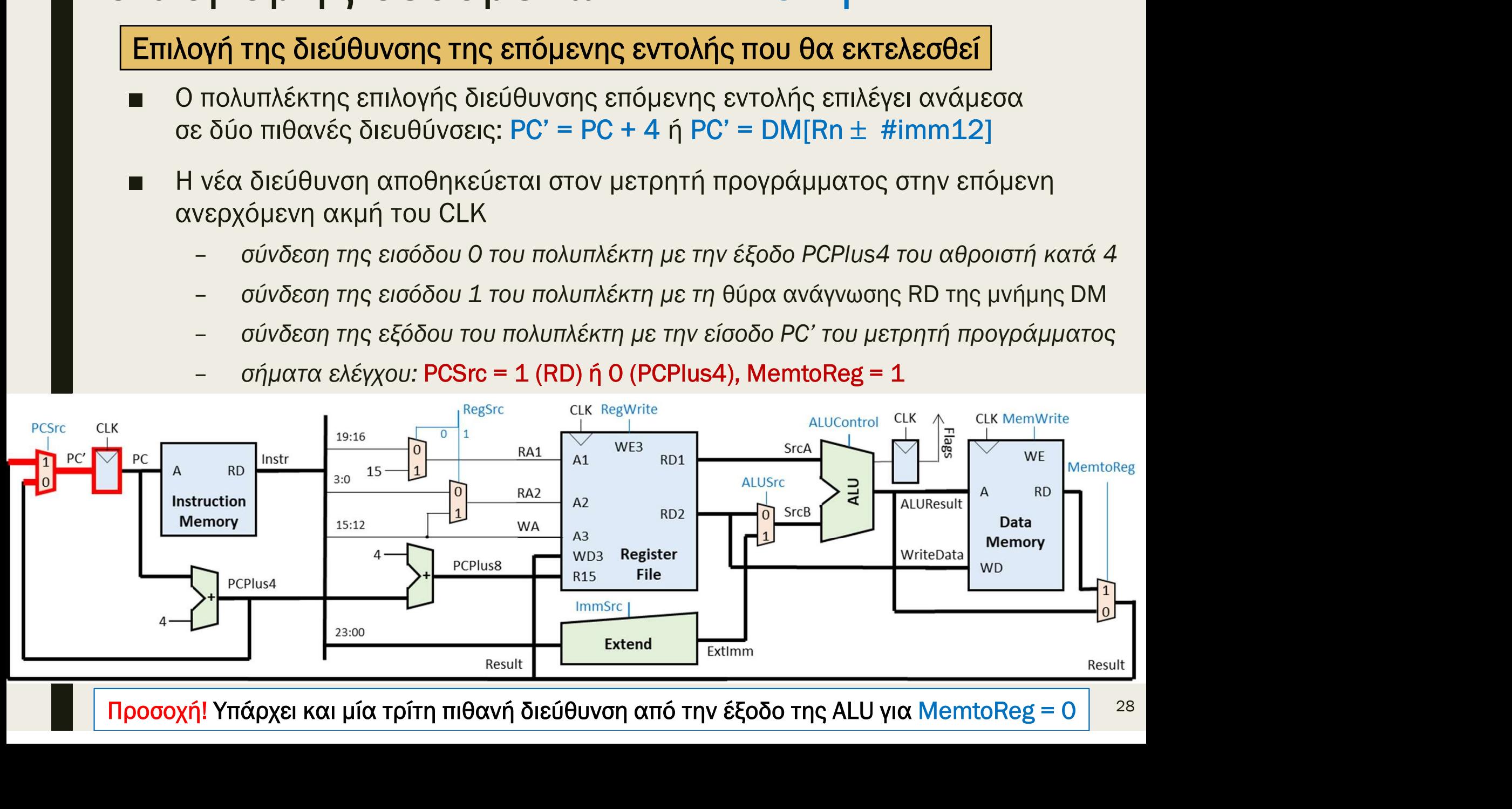

## Επεξεργαστής ενός κύκλου: μελέτη<br>διαδρομής δεδομένων και τιμές στα σήματα ελέγχου:<br>■ Συνολική ροή δεδομένων και τιμές στα σήματα ελέγχου:<br>Η PORTOW STATE STATE STATE STATE STATE STATE STATE STATE STATE STATE STATE STATE ST Επεξεργαστής ενός κύκλου: μελέτη διαδρομής δεδομένων – Εντολή LDR

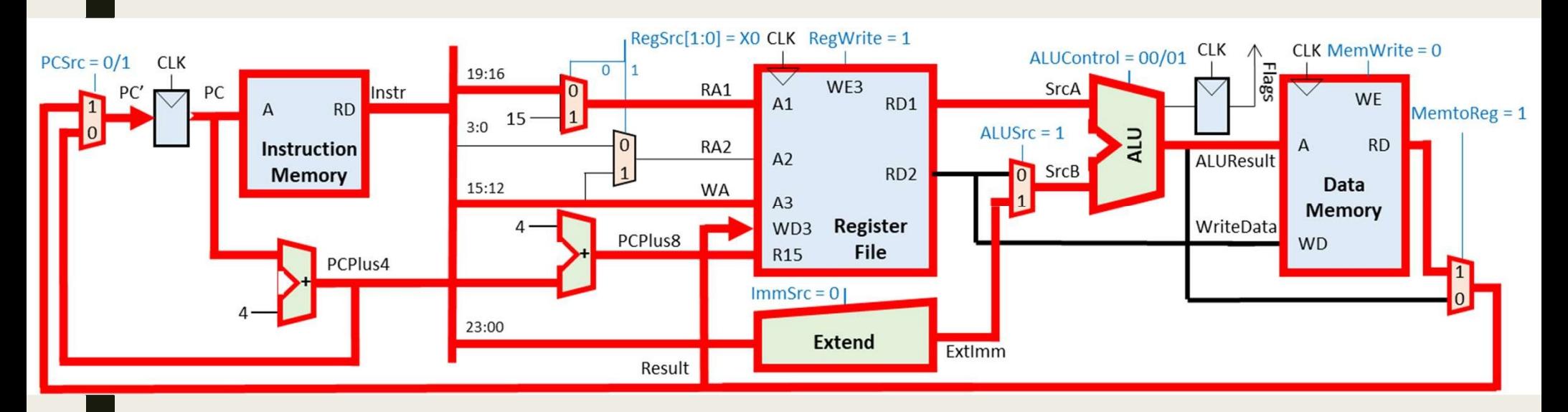

### Λειτουργίες εντολής LDR - Λειτουργίες εντολής LDR<br>- Προσκόμιση εντολής από τη μνήμη εντολών (IM)<br>- Υπολογισμός διεύθυνσης της επόμενης εντολής (PC+4)<br>- Αποκωδικοποίηση εντολής στη μονάδα ελέγχου<br>- Ανάγνωση του αρχείου καταχωρητών (R0-R14) από τ - Λειτουργίες εντολής LDR<br>- Προσκόμιση εντολής από τη μνήμη εντολών (ΙΜ)<br>- Υπολογισμός διεύθυνσης της επόμενης εντολής (PC+4)<br>- Αποκωδικοποίηση εντολής στη μονάδα ελέγχου<br>- Ανάγνωση του μετρητή προγράμματος R15 (PC + 8) Ανάγνωση του αρχείου καταχωρητών (R0-R14) από το RD2 - Προσκόμιση εντολής από τη μνήμη εντολών (ΙΜ)<br>- Υπολογισμός διεύθυνσης της επόμενης εντολής (PC+4)<br>- Αποκωδικοποίηση εντολής στη μονάδα ελέγχου<br>- Ανάγνωση του αρχείου καταχωρητών (R0-R14) από το RD1<br>- Ανάγνωση του μετρη

Προσκόμιση εντολής από τη μνήμη εντολών (ΙΜ)

Υπολογισμός διεύθυνσης της επόμενης εντολής (PC+4)

Αποκωδικοποίηση εντολής στη μονάδα ελέγχου

Επέκταση πρόσημου ή μηδενός

Υπολογισμός διεύθυνσης της επόμενης εντολής (PC+4)<br>Aποκωδικοποίηση εντολής στη μονάδα ελέγχου<br>Aνάγνωση του αρχείου καταχωρητών (R0-R14) από το RD1<br>Aνάγνωση του μετρητή προγράμματος R15 (PC + 8) από το RD1<br>Aνάγνωση του με - Ανάγνωση του αρχείου καταχωρητών (R0-R14) από το RD1<br>- Ανάγνωση του αρχείου καταχωρητών (R0-R14) από το RD1<br>- Ανάγνωση του αρχείου καταχωρητών (R0-R14) από το RD2<br>- Ανάγνωση του αρχείου καταχωρητών (R0-R14) από το RD2<br> Εκτέλεση πράξης στη μονάδα ALU με άμεση διευθυνσιοδότηση

Υπολογισμός διεύθυνσης της μνήμης δεδομένων (DΜ)

Ενημέρωση του καταχωρητή κατάστασης

Ανάγνωση μνήμης δεδομένων

Εγγραφή μνήμης δεδομένων

Εγγραφή στο αρχείο καταχωρητών (R0-R14)

Εγγραφή στον μετρητή προγράμματος R15 (PC)

Επιλογή της διεύθυνσης της επόμενης εντολής που θα εκτελεσθεί

3

1

2

## Επεξεργαστής ενός κύκλου: μελέτη διαδρομής δεδομένων – Εντολή STR Επεξεργαστής ενός κύκλου: μελέτη<br>διαδρομής δεδομένων − Εντολή STR<br>■ Στη συνέχεια, θα μελετήσουμε τη διαδρομή δεδομένων που υλοποιεί<br>πην εντολή STR (L = 0)<br>■ Κώδικας συμβολικής νλώσσας: **ΕΠΕξεργαστής ενός κύκλου: μελέτη<br>διαδρομής δεδομένων – Εντολή STR**<br>
■ Στη συνέχεια, θα μελετήσουμε τη διαδρομή δεδομένων που υλοποιεί<br>
πη εντολή STR (L = 0)<br>
■ Κώδικας συμβολικής γλώσσας:<br>
- STR Rd, [Rn, #-imm12] ; DM[ **ΕΠΕξΕργαστης ενος ΚUΚΛΟU: μελετη<br>
διαδρομής δεδομένων – Εντολή STF**<br>
■ Στη συνέχεια, θα μελετήσουμε τη διαδρομή δεδομένων που ι<br>
πην εντολή STR (L = 0)<br>
■ Κώδικας συμβολικής γλώσσας:<br>
- *STR Rd, [Rn, #-imm12]; DM[Rn +*

- την εντολή STR (L = 0) υγυγης σεσυγενων – Εντολη στιν<br>τη συνέχεια, θα μελετήσουμε τη διαδρομή δεδομένων που υλοπ<br>ην εντολή STR (L = 0)<br>ώδικας συμβολικής γλώσσας:<br>- STR Rd, [Rn, #imm12] ; DM[Rn + #imm12] = Rd (U = 1)<br>- STR Rd, [Rn, #-imm12] ; DM
- -
	-
- -

και όχι προορισμού

- 
- Κώδικας συμβολικής γλώσσας:<br>
 STR Rd, [Rn, #imm12]; DM[Rn + #imm12] = Rd (U = 1)<br>
 STR Rd, [Rn, #-imm12]; DM[Rn #imm12] = Rd (U = 0)<br>
 Στη μορφή της εντολής ορίζονται:<br>
 οι διευθύνσεις του καταχωρητή προέλευσης της αφαίρεσης στη μονάδα ALU

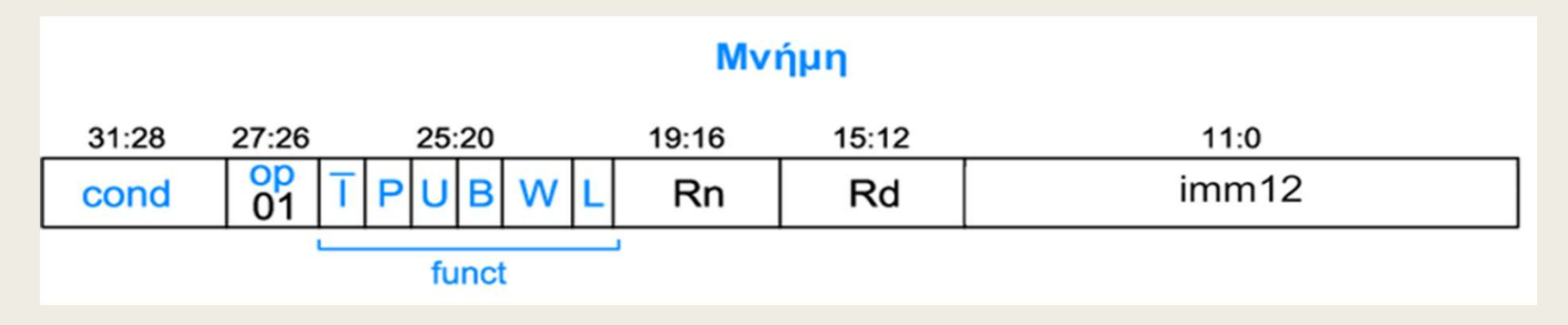

### Επεξεργαστής ενός κύκλου: μελέτη διαδρομής δεδομένων – Εντολή STR -<br>Απαιτούμενες λειτουργίες της εντολής STR που ήδη υποστηρίζονται:<br>- Απαιτούμενες λειτουργίες της εντολής STR που ήδη υποστηρίζονται:<br>- η διεύθυνση βάσης που είναι αποθηκευμένη στον καταχωρητή<br>- προέλευσης Rn του αρχείου **ργαστής ενός κύκλου: μελέτη<br>ομής δεδομένων – Εντολή STR**<br>πούμενες λειτουργίες της εντολής STR που ήδη υποστηρίζονται:<br>η διεύθυνση βάσης που είναι αποθηκευμένη στον καταχωρητή<br>προέλευσης Rn του αρχείου καταχωρητών διαβάζε **ξεργαστής ενός κύκλου: μελέτη**<br>δρομής δεδομένων – Εντολή STR<br>παιτούμενες λειτουργίες της εντολής STR που ήδη υποστηρίζονται:<br>- η διεύθυνση βάσης που είναι αποθηκευμένη στον καταχωρητή<br>προέλευσης Rn του αρχείου καταχωρητώ

- 
- ανάγνωσης RD1 (συμπεριλαμβάνεται και ο μετρητής προγράμματος PC) Νατητούμενες λειτουργίες της εντολής STR που ήδη υποστηρίζονται:<br>
■ Απαιτούμενες λειτουργίες της εντολής STR που ήδη υποστηρίζονται:<br>
- η διεύθυνση βάσης που είναι αποθηκευμένη στον καταχωρητή<br>
προέλευσης RD1 (συμπεριλα
	-
	- βάσης, ώστε να προκύψει η διεύθυνση της μνήμης δεδομένων
	-
- υσιμενες κειτουργιες της εντολης στις που τρη υποστηριςσνται.<br>η διεύθυνση βάσης που είναι αποθηκευμένη στον καταχωρητή<br>προέλευσης Rn του αρχείου καταχωρητών διαβάζεται στη θύρα<br>ανάγνωσης RD1 (συμπεριλαμβάνεται και ο μετρη ανάγνωσης RD2 (συμπεριλαμβάνεται και ο μετρητής προγράμματος PC) – επέκταση μηδενός στα 32 bit του άμεσου τελεστέου των 12 bit<br>– η σχετική απόσταση προστίθεται στην ή αφαιρείται από τη διεύθυνση<br>βάσης, ώστε να προκύψει η διεύθυνση της μνήμης δεδομένων<br>έες λειτουργίες για την εντολή STR η υχεπικη αποσταση προσποεται στην η αφαιρειται απο τη σιεσσονση<br>βάσης, ώστε να προκύψει η διεύθυνση της μνήμης δεδομένων<br>λειτουργίες για την εντολή STR:<br>η λέξη δεδομένων που είναι αποθηκευμένη στον δεύτερο καταχωρητή<br>προ
	- σύγχρονη εγγραφή της λέξης δεδομένων στη μνήμη δεδομένων
	-
	-

## ΕΠΕξεργαστής ενός κύκλου: μελέτη<br>διαδρομής δεδομένων − Εντολή STR<br>Ανάγνωση του αρχείου καταχωρητών (R0-R14) από το RD1<br>Η διεύθυνση βάσης που είναι αποθηκευμένη στον καταχωρητή προέλευσης Rn<br>του αρχείου καταχωρητών (R0-R1 - **ξεργαστής ενός κύκλου: μελέτη**<br>δρομής δεδομένων – Εντολή STR<br><mark>νάγνωση του αρχείου καταχωρητών (R0-R14) από το RD1</mark><br>διεύθυνση βάσης που είναι αποθηκευμένη στον καταχωρητή προέλευσης Rn<br>ου αρχείου καταχωρητών (R0-R14) δι – σήματα ελέγχου: RegScr[1:0] = X0 και RegWrite = 0 (ανάγνωση αρχείου καταχωρητών (RO-R14) από το RD1<br>- σύνδεση βάσης που είναι αποθηκευμένη στον καταχωρητή προέλευσης Rn<br>- σύνδεση του πεδίου Rn της εντολής (Instr<sub>19:16</sub> Επεξεργαστής ενός κύκλου: μελέτη διαδρομής δεδομένων – Εντολή STR

#### Ανάγνωση του αρχείου καταχωρητών (R0-R14) από το RD1

- του αρχείου καταχωρητών (R0-R14) διαβάζεται στη θύρα ανάγνωσης RD1
	- ανάγνωσης Α1
	- ανάγνωση περιεχομένου καταχωρητή από τη θύρα ανάγνωσης RD1
	-

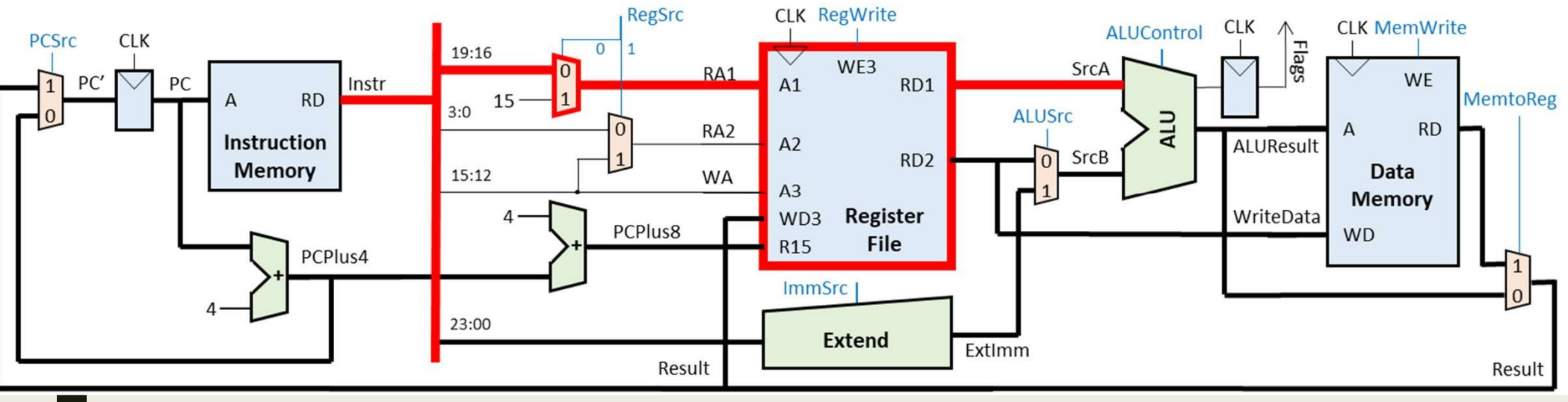

### Επεξεργαστής ενός κύκλου: μελέτη διαδρομής δεδομένων – Εντολή STR = **ΠΕξεργαστής ενός κύκλου: μελέτη**<br>ΣΙ**αδρομής δεδομένων – Εντολή STR**<br>- Η διεύθυνση **Γάσης, που είναι η διεύθυνση της τρέχουσας εντολής και είναι αποθηκευμένη<br>- Η διεύθυνση βάσης, που είναι η διεύθυνση της τρέχουσας εντ** – **ΕΣΟΥΟΟΤής ενός κύκλου: μελέτη<br>Σρομής δεδομένων – Εντολή STR**<br>*γνωση του μετρητή προγράμματος R15 (PC + 8) από το RD1*<br><sup>διεύθυνση βάσης, που είναι η διεύθυνση της τρέχουσας εντολής και είναι αποθηκευμένη<br>τον μετρητή πρ</sup> - **Εργαστής ενός κύκλου: μελέτη**<br>Σρομής δεδομένων – Εντολή STR<br>γνωση του μετρητή προγράμματος R15 (PC + 8) από το RD1<br><sup>διεύθυνση βάσης, που είναι η διεύθυνση της τρέχουσας εντολής και είναι αποθηκευμένη<br>ον μετρητή προγρά</sup>

#### Ανάγνωση του μετρητή προγράμματος R15 (PC + 8) από το RD1

- στον μετρητή προγράμματος PC (Rn = 15), διαβάζεται στη θύρα ανάγνωσης RD1
	- ορίζεται ο μετρητής προγράμματος PC ως καταχωρητής προέλευσης Rn της εντολής
	-
	-
	- καταχωρητών μέσω δύο αθροιστών κατά 4, ώστε να υπολογιστεί το PC+8
	- απαίτηση για έναν επιπλέον αθροιστή κατά 4 με είσοδο PCPlus4 και έξοδο PCPlus8
	-
	-

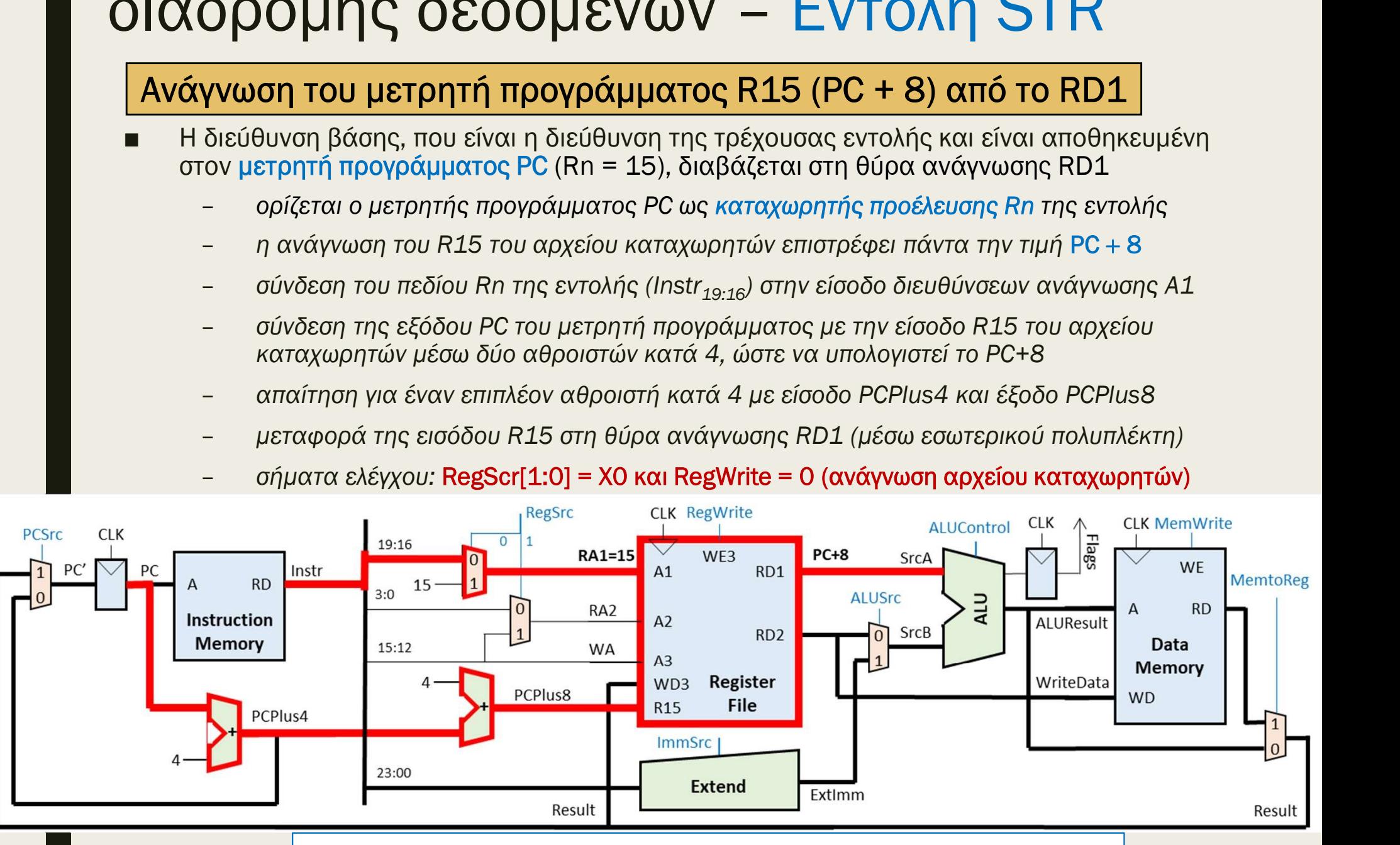

Χρησιμοποιείται όταν είναι κοινή η μνήμη εντολών και δεδομένων

## ΕΠΕξεργαστής ενός κύκλου: μελέτη<br>διαδρομής δεδομένων − Εντολή STR<br>Ανάγνωση του αρχείου καταχωρητών (R0-R14) από το RD2<br>■ Η διεύθυνση βάσης που είναι αποθηκευμένη στον καταχωρητή προέλευσης Rn<br>του αρχείου καταχωρητών (R0-- **ξεργαστής ενός κύκλου: μελέτη**<br>δρομής δεδομένων – Εντολή STR<br><mark>νάγνωση του αρχείου καταχωρητών (R0-R14) από το RD2</mark><br>διεύθυνση βάσης που είναι αποθηκευμένη στον καταχωρητή προέλευσης Rn<br>ου αρχείου καταχωρητών (R0-R14) δι – σήματα ελέγχου: RegScr[1:0] = 1X και RegWrite = 0 (ανάγνωση αρχείου καταχωρητών (RO-R14) από το RD2<br>- σύνδεση βάσης που είναι αποθηκευμένη στον καταχωρητή προέλευσης Rn<br>- σύνδεση του πεδίου Rd της εντολής (Instr<sub>15:12</sub> Επεξεργαστής ενός κύκλου: μελέτη διαδρομής δεδομένων – Εντολή STR

#### Ανάγνωση του αρχείου καταχωρητών (R0-R14) από το RD2

- του αρχείου καταχωρητών (R0-R14) διαβάζεται στη θύρα ανάγνωσης RD2
	- ανάγνωσης Α2
	- ανάγνωση περιεχομένου καταχωρητή από τη θύρα ανάγνωσης RD2
	-

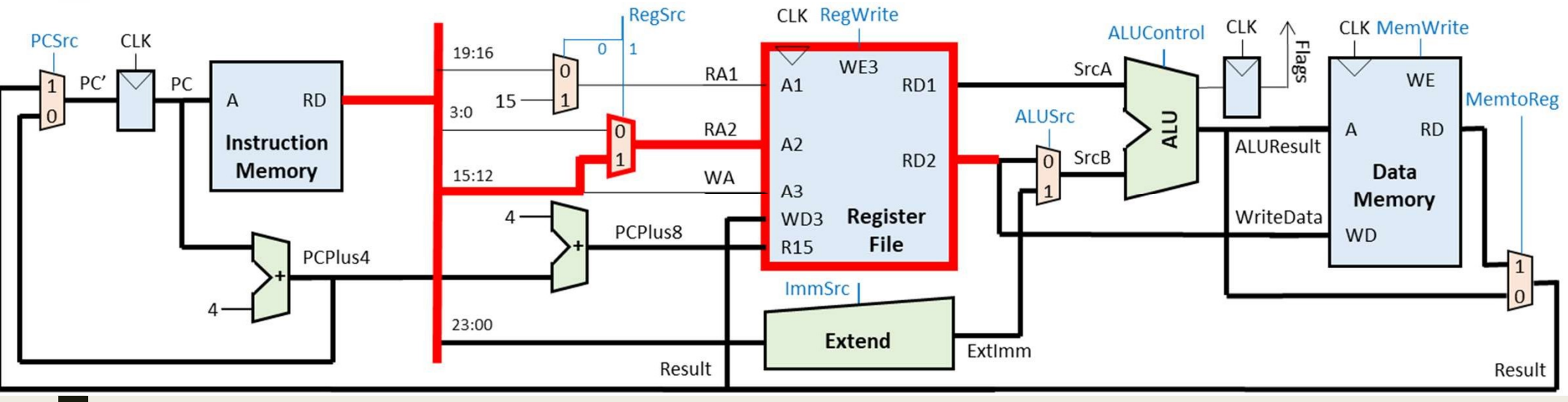

### Επεξεργαστής ενός κύκλου: μελέτη διαδρομής δεδομένων – Εντολή STR = **ΠΕξεργαστής ενός κύκλου: μελέτη**<br>ΣΙ**αδρομής δεδομένων – Εντολή STR**<br>- Η διεύθυνση **Γάσης, που είναι η διεύθυνση της τρέχουσας εντολής και είναι αποθηκευμένη<br>- Η διεύθυνση βάσης, που είναι η διεύθυνση της τρέχουσας εντ** – **ΣΕΡΥΩΤΤής ενός κύκλου: μελέτη<br>Σρομής δεδομένων – Εντολή STR**<br>*γνωση του μετρητή προγράμματος R15 (PC + 8) από το RD2*<br><sup>διεύθυνση βάσης, που είναι η διεύθυνση της τρέχουσας εντολής και είναι αποθηκευμένη<br>τον μετρητή πρ</sup> - **Εργαστής ενός κύκλου: μελέτη**<br>Σρομής δεδομένων - Εντολή STR<br>γνωση του μετρητή προγράμματος R15 (PC + 8) από το RD2<br><sup>διεύθυνση βάσης, που είναι η διεύθυνση της τρέχουσας εντολής και είναι αποθηκευμένη<br>ον μετρητή προγρά</sup>

#### Ανάγνωση του μετρητή προγράμματος R15 (PC + 8) από το RD2

- στον μετρητή προγράμματος PC (Rn = 15), διαβάζεται στη θύρα ανάγνωσης RD2
	- ορίζεται ο μετρητής προγράμματος PC ως καταχωρητής προέλευσης Rd της εντολής
	-
	-
	- καταχωρητών μέσω δύο αθροιστών κατά 4, ώστε να υπολογιστεί το PC+8
	- απαίτηση για έναν επιπλέον αθροιστή κατά 4 με είσοδο PCPlus4 και έξοδο PCPlus8
	- μεταφορά της εισόδου R15 στη θύρα ανάγνωσης RD2 (μέσω εσωτερικού πολυπλέκτη)
	-

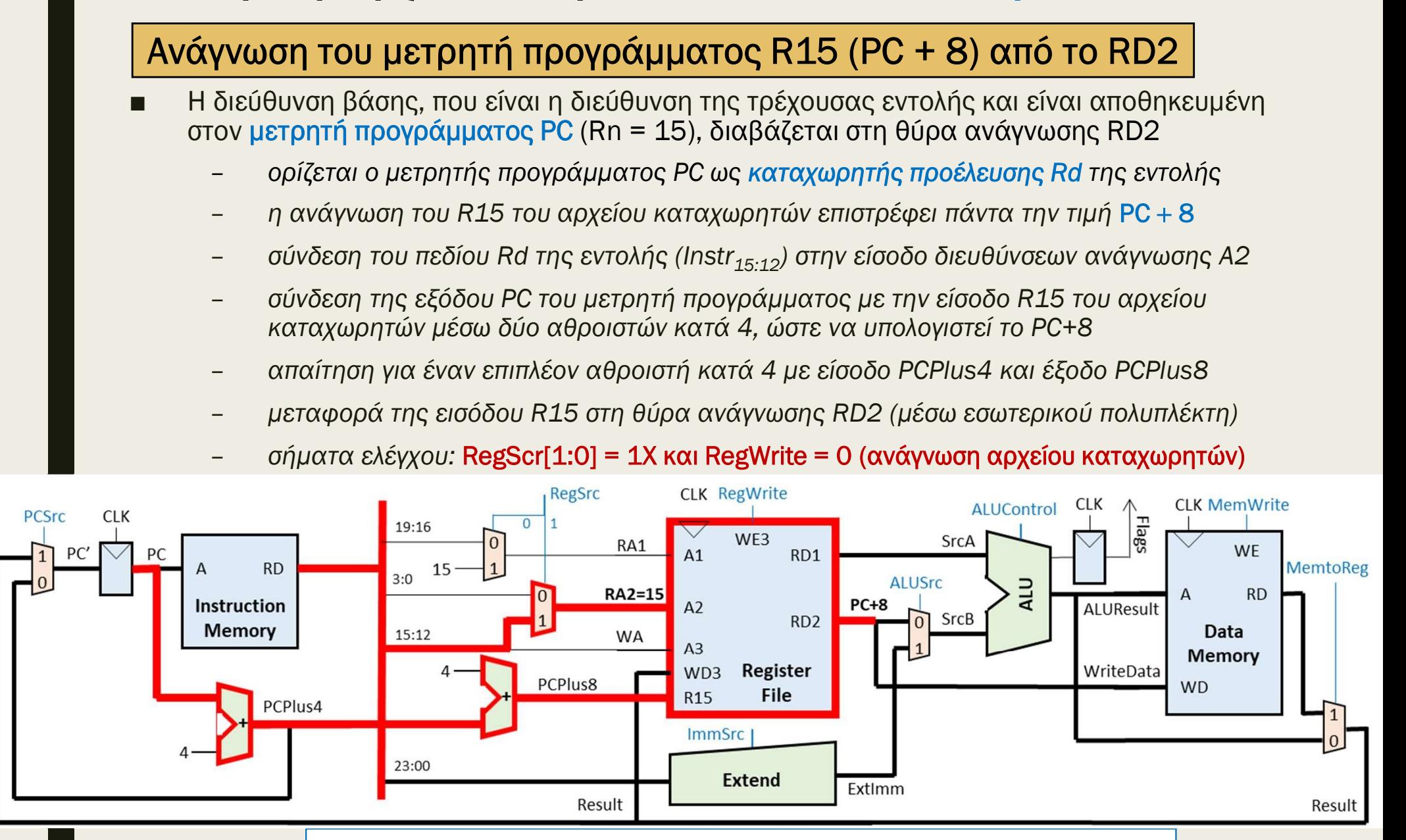

Χρησιμοποιείται όταν είναι κοινή η μνήμη εντολών και δεδομένων
## ΠΕξεργαστής ενός κύκλου: μελέτη<br>Ιαδρομής δεδομένων − Εντολή STR<br>- Η εντολή LDR απαιτεί και μια σχετική απόσταση για τον υπολογισμό<br>- πης διεύθυνσης δεδομένων:<br>- σύνδεση του πεδίου άμεσου τελεστέου (imm12) της εντολής (In  $\mathbf{F} \mathbf{E} \rho \mathbf{V} \alpha \sigma \mathbf{T} \hat{\eta} \mathbf{C} \mathbf{E} \mathbf{V} \hat{\mathbf{O}} \mathbf{C} \mathbf{V} \mathbf{V} \mathbf{V} \mathbf{V} \mathbf{V} \mathbf{V} \mathbf{V} \mathbf{V} \mathbf{V} \mathbf{V} \mathbf{V} \mathbf{V} \mathbf{V} \mathbf{V} \mathbf{V} \mathbf{V} \mathbf{V} \mathbf{V} \mathbf{V} \mathbf{V} \mathbf{V} \mathbf{V} \mathbf{V} \mathbf{V} \mathbf{V} \mathbf$ ργαστης ενος κυκλου: μελετη<br>ομής δεδομένων – Εντολή STR<br>*Επέκταση πρόσημου ή μηδενός*<br>ολή LDR απαιτεί και μια σχετική απόσταση για τον υπολογισμό<br>εύθυνσης δεδομένων:<br>στην είσοδο της μονάδας Extend<br>στη μονάδα Extend εκτελ Επεξεργαστής ενός κύκλου: μελέτη διαδρομής δεδομένων – Εντολή STR

### Επέκταση πρόσημου ή μηδενός

- της διεύθυνσης δεδομένων:<br>- σύνδεση του πεδίου άμεσου τελεστέου (imm12) της εντολής (Instr<sub>11:0</sub>)
	- στην είσοδο της μονάδας Extend
- εμφανίζεται στην έξοδο ExtImm – **ΕΙΣΟΟΠΕΣΥΩΥ** – ΕΥΤΟΛΗ ΟΤΗ<br>
– **ΕΠέκταση πρόσημου ή μηδενός**<br>
εντολή LDR απαιτεί και μια σχετική απόσταση για τον υπολογισμό<br>
ης διεύθυνσης δεδομένων:<br>
– σύνδεση του πεδίου άμεσου τελεστέου (imm12) της εντολής (lnstr<sub>11</sub>
	-

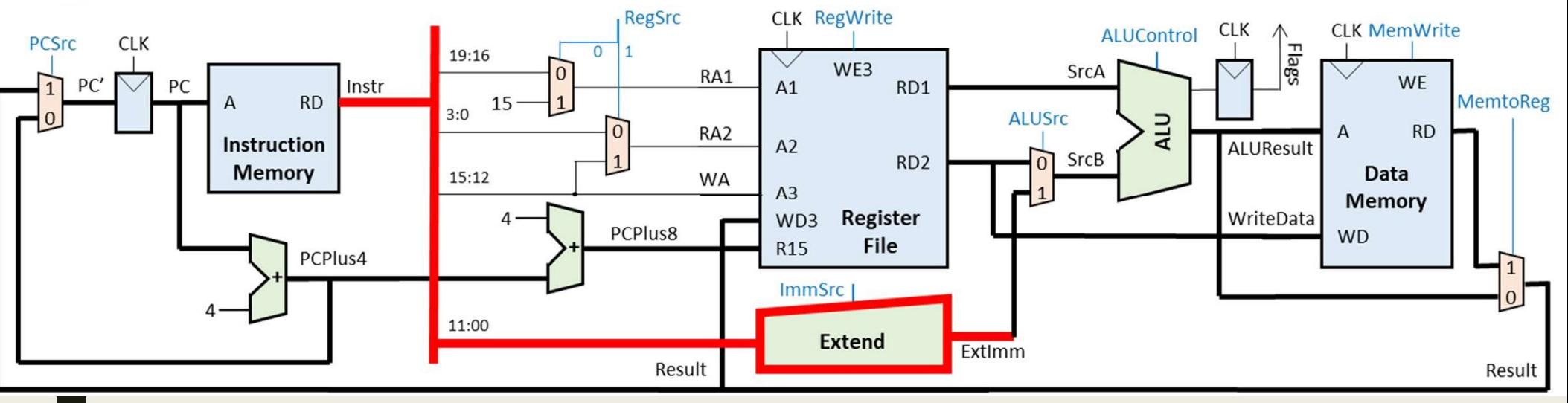

### **ΤΕξεργαστής ενός κύκλου: μελέτη<br>αδρομής δεδομένων − Εντολή STR<br>- Υπολογισμός διεύθυνσης της μνήμης δεδομένων (DM)**<br>- Η σχετική απόσταση προστίθεται στην ή αφαιρείται από τη διεύθυνση βάσης<br>- σύνδεση της θύρας RD1 του αρ **ΙΥαστής ενός κύκλου: με)**<br>Ι**μής δεδομένων – Evτολί**<br><mark>Δογισμός διεύθυνσης της μνήμης δεδομένων</mark><br>τική απόσταση προστίθεται στην ή αφαιρείται απ<br>ονάδα ALU, ώστε να προκύψει η διεύθυνση της μ<br>σύνδεση της εξόδου Extlmm της μο – **εργαστής ενός κύκλου: μελέτη<br>Οομής δεδομένων – Εντολή STR**<br><mark>(πολογισμός διεύθυνσης της μνήμης δεδομένων (DM)</mark><br>σχετική απόσταση προστίθεται στην ή αφαιρείται από τη διεύθυνση βάσης<br>τη μονάδα ALU, ώστε να προκύψει η διε  $\gamma$  αστής ενός κύκλου: με)<br>λιής δεδομένων – Evτολι<br>λογισμός διεύθυνσης της μνήμης δεδομένων<br>τική απόσταση προστίθεται στην ή αφαιρείται απ<br>ονάδα ALU, ώστε να προκύψει η διεύθυνση της μ<br>σύνδεση της θύρας RD1 του αρχείου Επεξεργαστής ενός κύκλου: μελέτη διαδρομής δεδομένων – Εντολή STR

### Υπολογισμός διεύθυνσης της μνήμης δεδομένων (DΜ)

- στη μονάδα ALU, ώστε να προκύψει η διεύθυνση της μνήμης δεδομένων  $\mu$ ής δεδομένων - Evtoλή STR<br>
κρισμός διεύθυνσης της μνήμης δεδομένων (DM)<br>
τική απόσταση προστίθεται στην ή αφαιρείται από τη διεύθυνση βάσης<br>
σύνδεση της θύρας RD1 του αρχείου καταχωρητών με την είσοδο SrcA<br>
των 32 bi
	- σύνδεση της θύρας RD1 του αρχείου καταχωρητών με την είσοδο SrcA
	-
	- εκτελείται πρόσθεση ή αφαίρεση και το αποτέλεσμα της πράξης  $Rn \pm #imm12$
	-

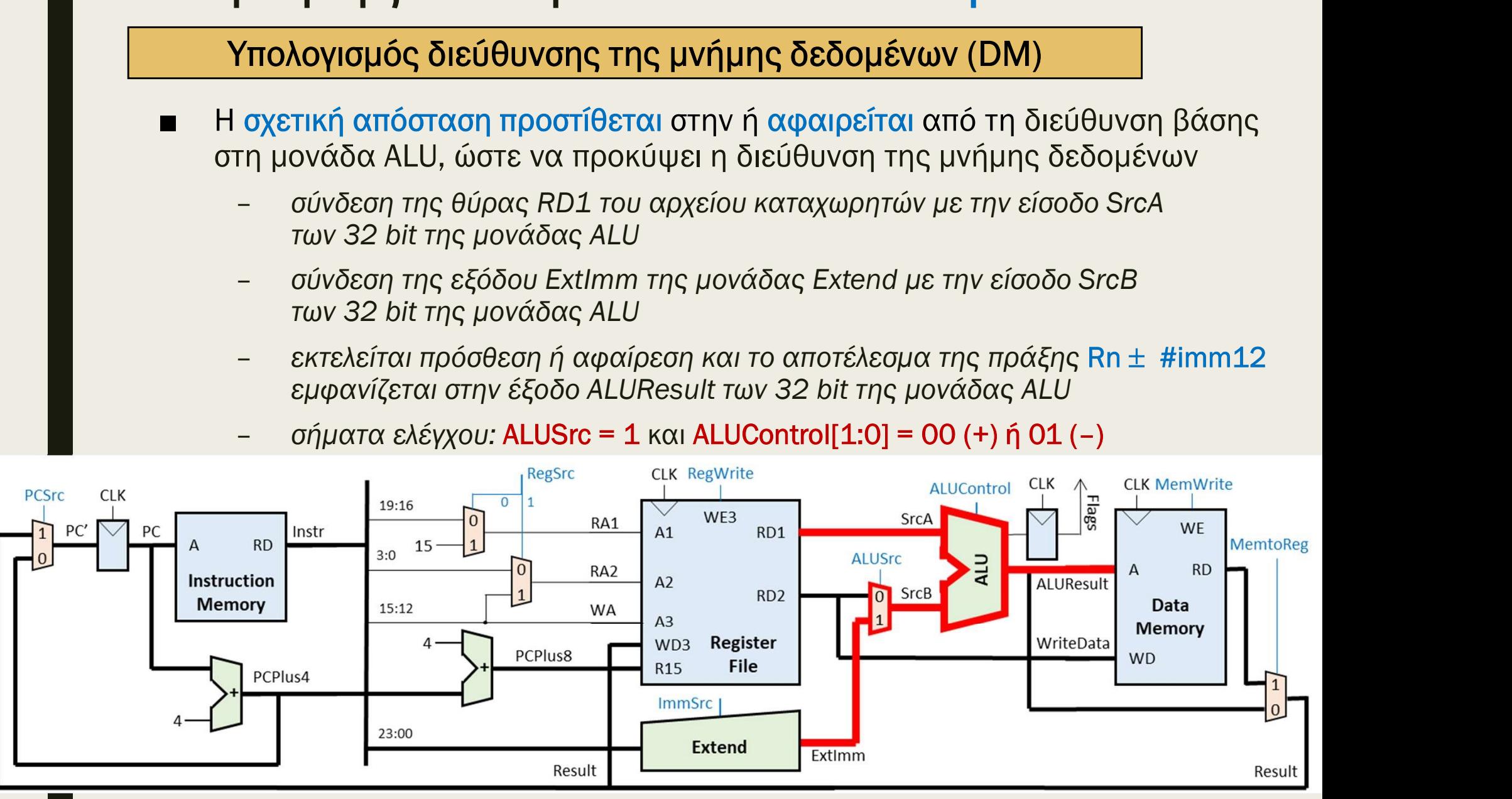

## Επεξεργαστής ενός κύκλου: μελέτη διαδρομής δεδομένων – Εντολή STR -<br><mark>ΠΕξεργαστής ενός κύκλου: μελέτη<br>«Ναδρομής δεδομένων – Εντολή STR<br>- Η διεύθυνση που εμφανίζεται στην έξοδο ALUResult της μονάδας ALU<br>- διευθυνσιοδοτεί την είσοδο διευθύνσεων A της μνήμης δεδομένων (DM)<br>- Η λέξη δεδομέν</mark> Ε**ξεργαστής ενός κύκλου: μελέτη**<br>Ιδρομής δεδομένων – Εντολή STR<br>Πδιεύθυνση που εμφανίζεται στην έξοδο ALUResult της μονάδας ALU<br>Η διεύθυνσιοδοτεί την είσοδο διευθύνσεων A της μνήμης δεδομένων (DM)<br>Η λέξη δεδομένων (WriteD ΕΠΕξεργαστής ενός κύκλου: μελέτη<br>
Μαδρομής δεδομένων – Εντολή STR<br>
— Η διεύθυνση που εμφανίζεται στην έξοδο ALUResult της μονάδας ALU<br>
— Η διεύθυνσιοδοτεί την είσοδο διευθύνσεων Α της μνήμης δεδομένων (DM)<br>
— Η λέξη δεδο

### Εγγραφή μνήμης δεδομένων

- 
- γράφεται σύγχρονα στη μνήμη δεδομένων DM των 2M x 32 bit μέσω της θύρας εγγραφής δεδομένων WD της DΜ – **Εγγραφή μνήμης δεδομένων**<br>
διεύθυνση που εμφανίζεται στην έξοδο ALUResult της μονάδας ALU<br>
ευθυνσιοδοτεί την είσοδο διευθύνσεων A της μνήμης δεδομένων (DM)<br>
λέξη δεδομένων (WriteData), που εμφανίζεται στη θύρα ανάγνωσ
	- η διεύθυνση της λέξης δεδομένων είναι ευθυγραμμισμένη και αφορά μνήμες οργανωμένες σε byte, ενώ η μνήμη δεδομένων DM είναι οργανωμένη σε λέξεις
	- ισχύει A[M-1:0] = ALUResult[M+1:2]
	-

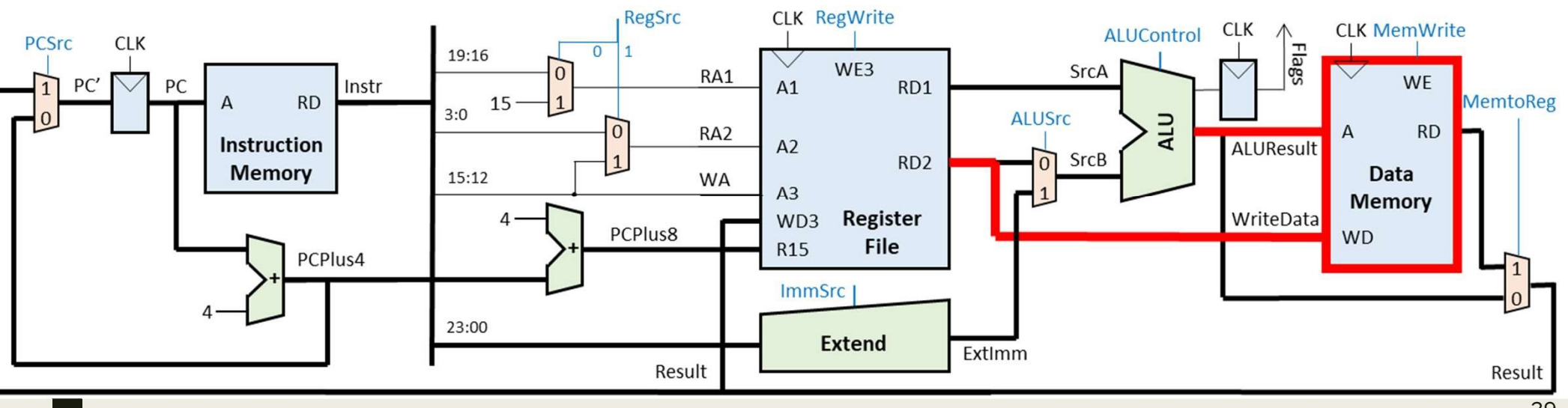

## - ΠΕξεργαστής ενός κύκλου: μελέτη<br>Παδρομής δεδομένων − Εντολή STR<br>- Ο πολυπλέκτης επιλογής διεύθυνσης εντολής που θα εκτελεσθεί<br>- Ο πολυπλέκτης επιλογής διεύθυνσης επόμενης εντολής επιλέγει αποκλειστικά<br>- Τη διεύθυνση: P - ΠΕΣΕΡΥΟΙΟΤής Ενός ΚύΚλου: μελέτη<br>Η αδρομής δεδομένων – Εντολή STR<br>- Ο πολυπλέκτης επιλογής διεύθυνσης επόμενης εντολής που θα εκτελεσθεί<br>- Ο πολυπλέκτης επιλογής διεύθυνσης επόμενης εντολής επιλέγει αποκλειστικά<br>- Η ν Επεξεργαστής ενός κύκλου: μελέτη διαδρομής δεδομένων – Εντολή STR

### Επιλογή της διεύθυνσης της επόμενης εντολής που θα εκτελεσθεί

- τη διεύθυνση: PC' = PC + 4
- ανερχόμενη ακμή του CLK -<br> **Sport of Second Second Comptetes Comptetes Comptete SECOUTS And STR**<br>
πολυπλέκτης επιλογής διεύθυνσης επόμενης εντολής επιλέγει αποκλειστικά<br>
1 διεύθυνση: PC' = PC + 4<br>
νέα διεύθυνση αποθηκεύεται στον μετρητή προγράμ
	- σύνδεση της εισόδου 0 του πολυπλέκτη με την έξοδο PCPlus4 του αθροιστή κατά 4
	- σύνδεση της εξόδου του πολυπλέκτη με την είσοδο PC' του μετρητή προγράμματος
	-

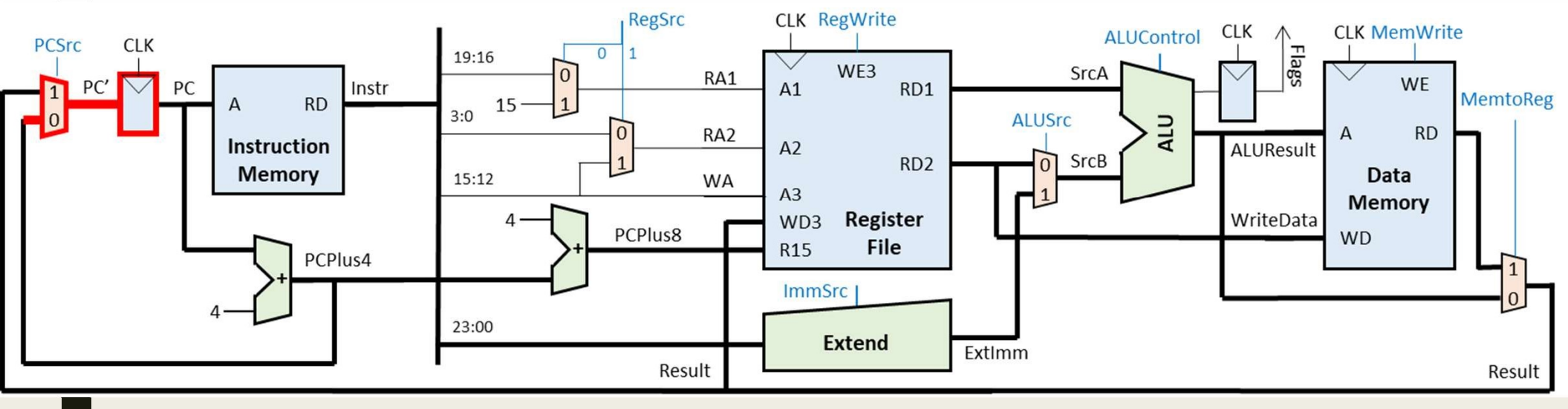

## ■ Συνολική ροή δεδομένων και τιμές στα σήματα ελέγχου: Επεξεργαστής ενός κύκλου: μελέτη διαδρομής δεδομένων – Εντολή STR

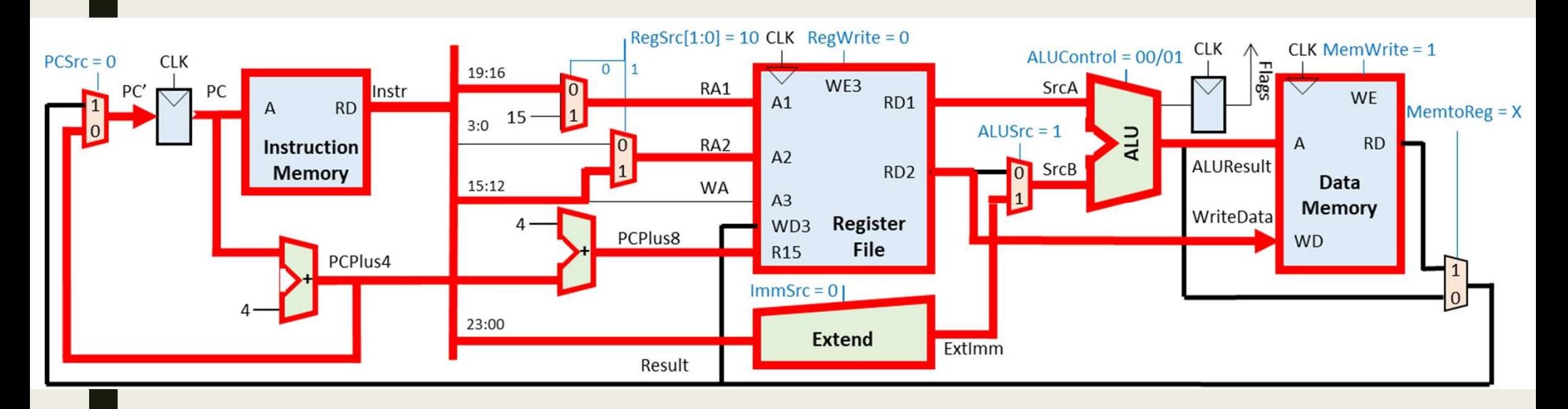

## Λειτουργίες εντολής STR - Λειτουργίες εντολής STR<br>- Προσκόμιση εντολής από τη μνήμη εντολών (IM)<br>- Υπολογισμός διεύθυνσης της επόμενης εντολής (PC+4)<br>- Αποκωδικοποίηση εντολής στη μονάδα ελέγχου<br>- Ανάγνωση του αρχείου καταχωρητών (R0-R14) από τ - Λειτουργίες εντολής STR<br>- Προσκόμιση εντολής από τη μνήμη εντολών (ΙΜ)<br>- Υπολογισμός διεύθυνσης της επόμενης εντολής (PC+4)<br>- Αποκωδικοποίηση εντολής στη μονάδα ελέγχου<br>- Ανάγνωση του μετρητή προγράμματος R15 (PC + 8) Ανάγνωση του αρχείου καταχωρητών (R0-R14) από το RD2 1 Λειτουργίες εντολής STR<br>
1 Προσκόμιση εντολής από τη μνήμη εντολών (ΙΜ)<br>
Υπολογισμός διεύθυνσης της επόμενης εντολής (PC+4)<br>
4 Αποκωδικοποίηση εντολής στη μονάδα ελέγχου<br>
4 Ανάγνωση του αρχείου καταχωρητών (R0-R14) από

Προσκόμιση εντολής από τη μνήμη εντολών (ΙΜ)

Υπολογισμός διεύθυνσης της επόμενης εντολής (PC+4)

Αποκωδικοποίηση εντολής στη μονάδα ελέγχου

Επέκταση πρόσημου ή μηδενός

Υπολογισμός διεύθυνσης της επόμενης εντολής (PC+4)<br>Aποκωδικοποίηση εντολής στη μονάδα ελέγχου<br>Aνάγνωση του αρχείου καταχωρητών (R0-R14) από το RD1<br>Aνάγνωση του μετρητή προγράμματος R15 (PC + 8) από το RD1<br>Aνάγνωση του με - Ανάγνωση του αρχείου καταχωρητών (R0-R14) από το RD1<br>- Ανάγνωση του μετρητή προγράμματος R15 (PC + 8) από το RD1<br>- Ανάγνωση του αρχείου καταχωρητών (R0-R14) από το RD2<br>- Ανάγνωση του μετρητή προγράμματος R15 (PC + 8) α Εκτέλεση πράξης στη μονάδα ALU με άμεση διευθυνσιοδότηση

Υπολογισμός διεύθυνσης της μνήμης δεδομένων (DΜ)

Ενημέρωση του καταχωρητή κατάστασης

Ανάγνωση μνήμης δεδομένων

Εγγραφή μνήμης δεδομένων

Εγγραφή στο αρχείο καταχωρητών (R0-R14)

Εγγραφή στον μετρητή προγράμματος R15 (PC)

Επιλογή της διεύθυνσης της επόμενης εντολής που θα εκτελεσθεί

1

2

## Επεξεργαστής ενός κύκλου: μελέτη διαδρομής δεδομένων – Εντολές ALU(S)-I Επεξεργαστής ενός κύκλου: μελέτη<br>διαδρομής δεδομένων − Εντολές ALU(S)-I<br>■ Στη συνέχεια, θα μελετήσουμε τη διαδρομή δεδομένων που υλοποιεί<br>τις εντολές επεξεργασίας δεδομένων (ADD(S), SUB(S), AND(S) και<br>ORR(S)) με άμεση δι = Πεξεργαστής ενός κύκλου: μελέτη<br>διαδρομής δεδομένων – Εντολές ALU(S)-|<br>■ Στη συνέχεια, θα μελετήσουμε τη διαδρομή δεδομένων που υλοποιεί<br>τις εντολές επεξεργασίας δεδομένων (ADD(S), SUB(S), AND(S) και<br>ORR(S)) με άμεση ΕΠεξεργαστής ενός κύκλου: μελέτη<br>διαδρομής δεδομένων – Εντολές AL<br>■ Στη συνέχεια, θα μελετήσουμε τη διαδρομή δεδομένων που ι<br>πις εντολές επεξεργασίας δεδομένων (ADD(S), SUB(S), AND(S<br>ORR(S)) με άμεση διευθύνσιοδότηση<br>■ Κ

- τις εντολές επεξεργασίας δεδομένων (ADD(S), SUB(S), AND(S) και ORR(S)) με άμεση διευθυνσιοδότηση τη συνέχεια, θα μελετήσουμε τη διαδρομή δεδομένων που υλοτις εντολές επεξεργασίας δεδομένων (ADD(S), SUB(S), AND(S) κα<br>γ εντολές επεξεργασίας δεδομένων (ADD(S), SUB(S), AND(S) κα<br>κας συμβολικής γλώσσας των εντολών ALU(S) τολές επεξεργασίας δεδομένων (ADD(S), SUB(S), AND(<br>5)) με άμεση διευθυνσιοδότηση<br>ας συμβολικής γλώσσας των εντολών ALU(S)-I:<br>NLU(S) Rd, Rn, #imm8 ; Rd = Rn +/−/and/or imm8<br>ορφή των εντολών ορίζονται:<br>νας μη προσημασμένος
- -
- - του καταχωρητή προορισμού Rd
	- -
- Κώδικας συμβολικής γλώσσας των εντολών ALU(S)-I:<br>
 ALU(S) Rd, Rn, #imm8 ; Rd = Rn +/-/and/or imm8<br>
 Στη μορφή των εντολών ορίζονται:<br>
 οι διευθύνσεις του καταχωρητή προέλευσης Rn και<br>
του καταχωρητή προορισμού Rd<br> του λογικού AND και του λογικού OR στη μονάδα ALU

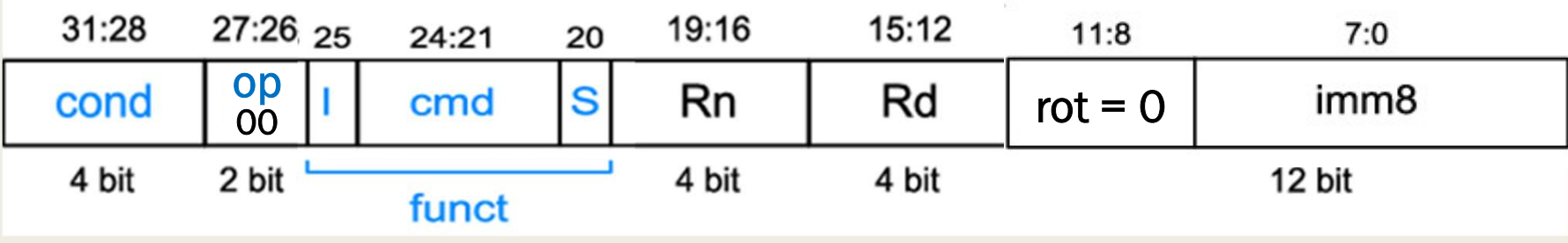

## Επεξεργαστής ενός κύκλου: μελέτη διαδρομής δεδομένων – Εντολές ALU(S)-I Ε**ΠΕξεργαστής ενός κύκλου: μελέτη**<br>ΣΙ**αδρομής δεδομένων − Εντολές ALU(S)-I**<br>■ Απαιτούμενες λειτουργίες των εντολών ALU-I που ήδη υποστηρίζονται:<br>- ο τελεστέος που είναι αποθηκευμένος στον καταχωρητή προέλευσης Rn<br>- του α **ξεργαστής ενός κύκλου: μελέτη**<br>δρομής δεδομένων – Εντολές ALU(S)-1<br>παιτούμενες λειτουργίες των εντολών ALU-1 που ήδη υποστηρίζονται:<br>- ο τελεστέος που είναι αποθηκευμένος στον καταχωρητή προέλευσης Rn<br>- του αρχείου κατα **ΟΥαστής ενός κύκλου: μελέτη<br>Ομής δεδομένων − Εντολές ALU(S)-1**<br>ούμενες λειτουργίες των εντολών ALU-1 που ήδη υποστηρίζονται:<br>οι πελεστέος που είναι αποθηκευμένος στον καταχωρητή προέλευσης Rn<br>του αρχείου καταχωρητών δι

- 
- του αρχείου καταχωρητών διαβάζεται στη θύρα ανάγνωσης RD1 (συμπεριλαμβάνεται και ο μετρητής προγράμματος PC) - Απαιτούμενες λειτουργίες των εντολών ALU-I που ήδη υποστηρίζονται:<br>
- Απαιτούμενες λειτουργίες των εντολών ALU-I που ήδη υποστηρίζονται:<br>
- ο τελεστέος που είναι αποθηκευμένος στον καταχωρητή προέλευσης Rn<br>
του αρχείο
	- -
- - (της πρόσθεσης και της αφαίρεσης) και τις λογικές πράξεις AND και OR
	- Το αποτέλεσμα των πράξεων στη μονάδα ALU (ALUResult) γράφεται απευθείας στον καταχωρητή προορισμού Rd του αρχείου καταχωρητών
- Εάν το πεδίο S = 1, τότε ενημερώνεται ο καταχωρητής κατάστασης με τις σημαίες συνθήκης N, Z, C, V (C = 0 και V = 0 στις λογικές πράξεις) στην επόμενη ακμή του CLK – Αφούτοι – ο, θεωρουμε εναν αμεσατεικεί των 12 μπ, αντιτων ο μιτ<br>έες λειτουργίες για τις εντολές ALU-1:<br>– η μονάδα ALU πρέπει να υποστηρίζει πέραν των αριθμητικών πράξεων<br>(της πρόσθεσης και της αφαίρεσης) και τις λογικέ
	- σε δύο πιθανές διευθύνσεις: PC' = PC + 4 ή PC' = Rn +/–/and/or imm8

## ΕΠΕξεργαστής ενός κύκλου: μελέτη<br>διαδρομής δεδομένων − Εντολές ALU(S)-|<br>Ανάγνωση του αρχείου καταχωρητών (R0-R14) από το RD1<br>■ ο τελεστέος που είναι αποθηκευμένος στον καταχωρητή προέλευσης Rn του<br>αρχείου καταχωρητών (R0 - **ξεργαστής ενός κύκλου: μελέτη**<br>δρομής δεδομένων – Εντολές ALU(S)-1<br><mark>νάγνωση του αρχείου καταχωρητών (R0-R14) από το RD1</mark><br>τελεστέος που είναι αποθηκευμένος στον καταχωρητή προέλευσης Rn του<br>ρχείου καταχωρητών (R0-R14) δ  $\delta$ ρομής δεδομένων – Evτολές ALU(S)-<br>
νάγνωση του αρχείου καταχωρητών (R0-R14) από το RD1<br>
τελεστέος που είναι αποθηκευμένος στον καταχωρητή προέλευσης Rn του<br>
ρχείου καταχωρητών (R0-R14) διαβάζεται στη θύρα ανάγνωσης R Επεξεργαστής ενός κύκλου: μελέτη διαδρομής δεδομένων – Εντολές ALU(S)-I

### Ανάγνωση του αρχείου καταχωρητών (R0-R14) από το RD1

- αρχείου καταχωρητών (R0-R14) διαβάζεται στη θύρα ανάγνωσης RD1
	- ανάγνωσης Α1
	- ανάγνωση περιεχομένου καταχωρητή από τη θύρα ανάγνωσης RD1
	-

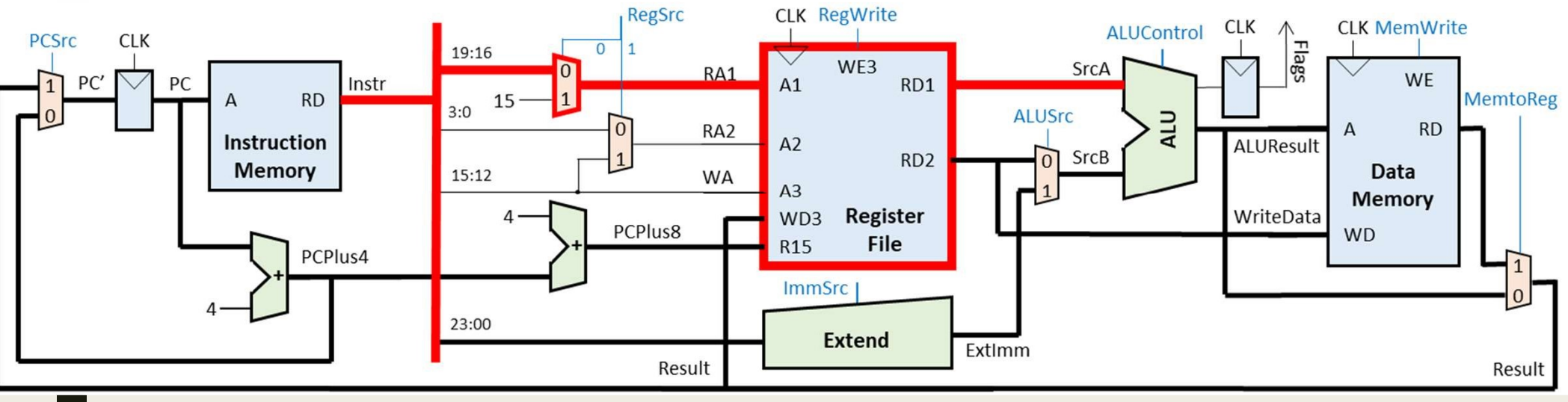

## Επεξεργαστής ενός κύκλου: μελέτη διαδρομής δεδομένων – Εντολές ALU(S)-I = **ΠΕξεργαστής ενός κύκλου: μελέτη**<br>ΣΙ**αδρομής δεδομένων – Εντολές ALU(S)-1**<br>- <sup>Ο τελεστέος, που είναι η διεύθυνση της τρέχουσας εντολής και είναι αποθηκευμένος<br>- <sup>Ο τελεστέος, που είναι η διεύθυνση της τρέχουσας εντολής</sup></sup> – **ΕΣΟΥ ΚΟΤΤής ενός Κύκλου: μελέτη<br>Σρομής δεδομένων – Εντολές ALU(S)-1**<br>**γνωση του μετρητή προγράμματος R15 (PC + 8) από το RD1**<br>τελεστέος, που είναι η διεύθυνση της τρέχουσας εντολής και είναι αποθηκευμένος<br>τον μετρητή -<br>Σρομής δεδομένων – Εντολές ALU(S)-<br>
γνωση του μετρητή προγράμματος R15 (PC + 8) από το RD1<br>
γνωση του μετρητή προγράμματος PC (Rn = 15), διαβάζεται στη θύρα ανάγνωσης RD1<br>
- ορίζεται ο μετρητής προγράμματος PC ως καταχ

### Ανάγνωση του μετρητή προγράμματος R15 (PC + 8) από το RD1

- ο τελεστέος, που είναι η διεύθυνση της τρέχουσας εντολής και είναι αποθηκευμένος<br>στον μετρητή προγράμματος PC (Rn = 15), διαβάζεται στη θύρα ανάγνωσης RD1
	- ορίζεται ο μετρητής προγράμματος PC ως καταχωρητής προέλευσης Rn της εντολής
	-
	-
	- σύνδεση της εξόδου PC του μετρητή προγράμματος με την είσοδο R15 του αρχείου<br>καταχωρητών μέσω δύο αθροιστών κατά 4, ώστε να υπολογιστεί το PC+8
	- απαίτηση για έναν επιπλέον αθροιστή κατά 4 με είσοδο PCPlus4 και έξοδο PCPlus8
	-
	-

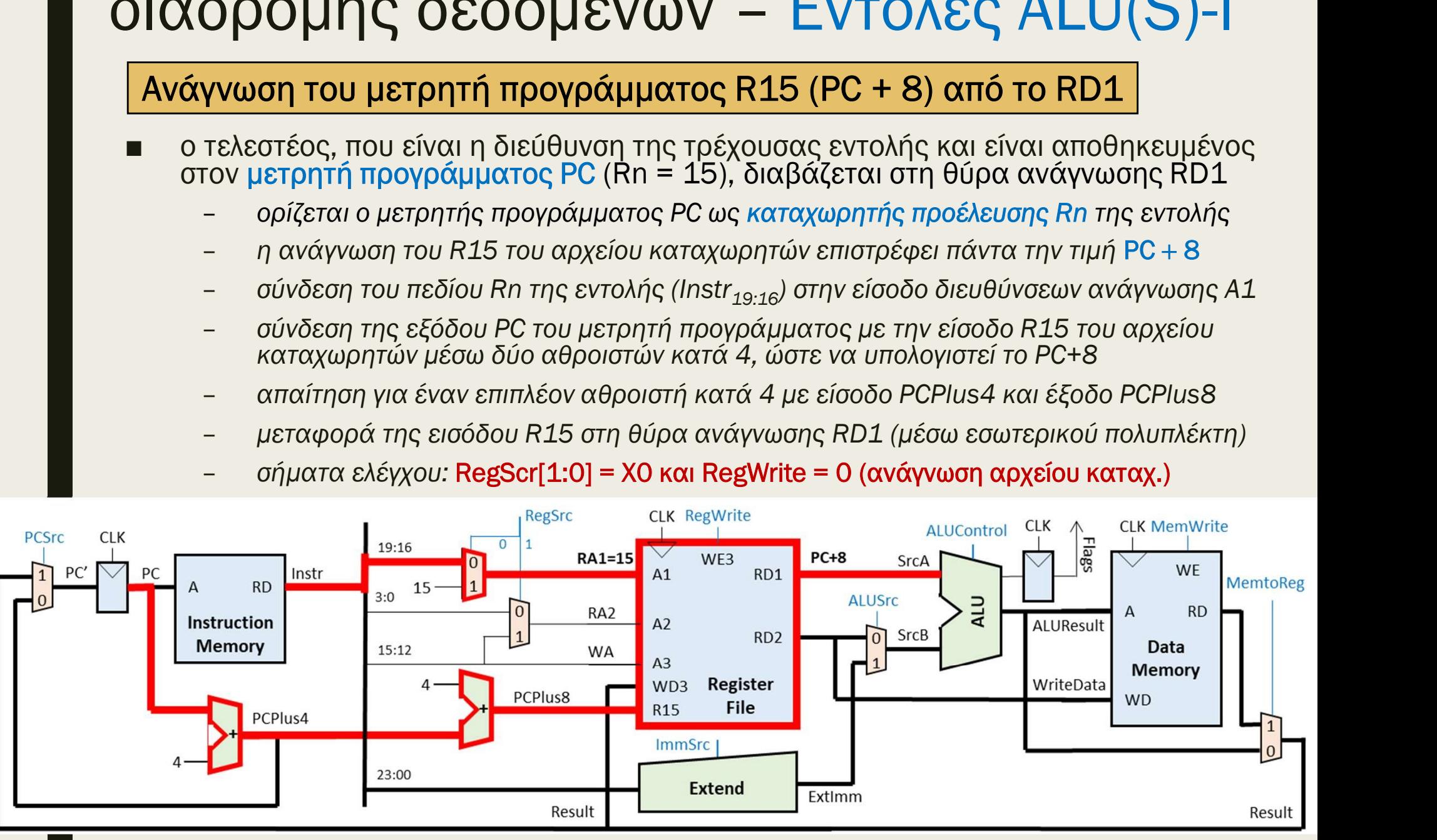

## ΠΕξεργαστής ενός κύκλου: μελέτη<br>|αδρομής δεδομένων − Εντολές ALU(S)-|<br>|- Επέκταση πρόσημου ή μηδενός<br>|- Η εντολές ALU με άμεση διευθυνσιοδότηση απαιτούν ο άμεσος τελεστέος<br>|- Μεντολές ALU με άμεση διευθυνσιοδότηση απαιτο  $\mathsf{E}\mathsf{E}\mathsf{D}\mathsf{Y}\mathsf{X}\mathsf{O}\mathsf{T}\mathsf{D}\mathsf{C}\mathsf{D}\mathsf{C}\mathsf{S}\mathsf{D}\mathsf{O}\mathsf{U}\mathsf{E}\mathsf{V}\mathsf{W}\mathsf{V} - \mathsf{E}\mathsf{V}\mathsf{T}\mathsf{O}\lambda\mathsf{E}\mathsf{C}\mathsf{A}\mathsf{L}\mathsf{U}(\mathsf{S}) - \mathsf{I}\ \mathsf{E}\mathsf{T}\mathsf{D}\mathsf{S}\mathsf{N}\mathsf{A}\mathsf{U}\mathsf{U}\mathsf{E}\mathsf{S}\mathsf{S}\mathsf{O}\mathsf{$  $\frac{1}{2}$  μη προσημασμένου άμεσου τελεστέου των του τηλεστό της Εντικτάνου της Εντικτάνου της Εντικτάνου Επέκταση πρόσημου ή μηδενός<br>
ολές ALU με άμεση διευθυνσιοδότηση απαιτούν ο άμεσος τελεστέος<br>
είναι επεκταθεί στα 32 Επεξεργαστής ενός κύκλου: μελέτη διαδρομής δεδομένων – Εντολές ALU(S)-I

### Επέκταση πρόσημου ή μηδενός

- imm8 να επεκταθεί στα 32 bit:<br>- σύνδεση του πεδίου άμεσου τελεστέου (imm12) της εντολής (Instr<sub>11:0</sub>)
	- στην είσοδο της μονάδας Extend
		-
- εμφανίζεται στην έξοδο ExtImm - Επέκταση πρόσημου ή μηδενός<br>
εντολές ALU με άμεση διευθυνσιοδότηση απαιτούν ο άμεσος τελεσ<br>
hm8 να επεκταθεί στα 32 bit:<br>
- σύνδεση του πεδίου άμεσου τελεστέου (imm12) της εντολής (Instr<sub>11:0</sub>)<br>
στην είσοδο της μονάδας

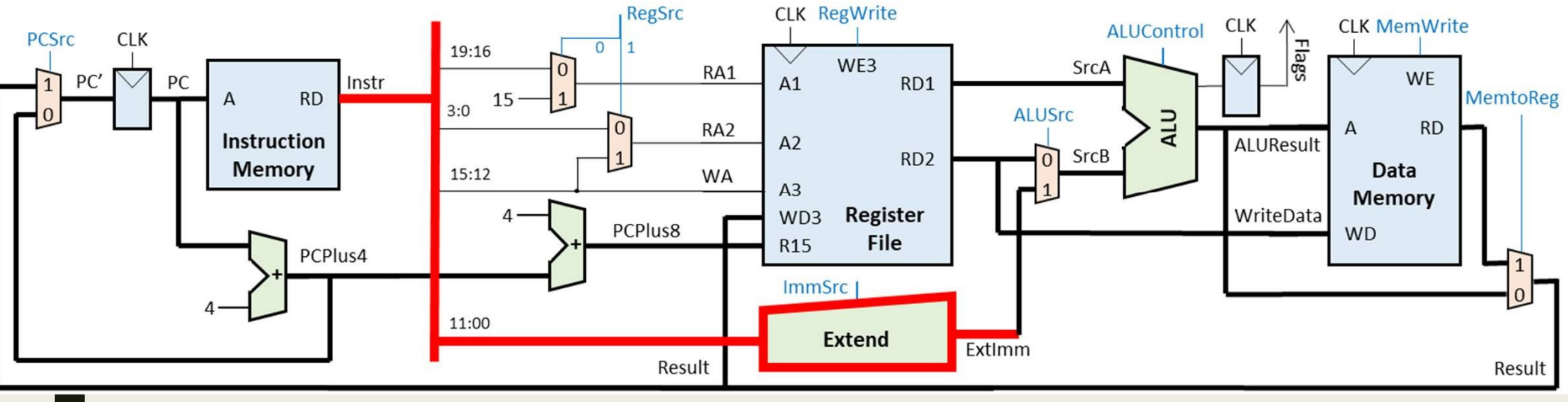

### Επεξεργαστής ενός κύκλου: μελέτη<br>διαδρομής δεδομένων – Εντολές ALU(S)-1<br>- <sub>Π</sub>μονάδα ALU εκτελεί πέραν των αριθμητικών πράξεων (της πρόσθεσης και της πρόσθεσης) και τις λογικές πράξεις AD και OR<br>- αφαίρεσης) και τις λογικέ Εργαστής ενός κύκλου: μ<br>20μής δεδομένων – Eντς<br><sub>εση πράξης στη μονάδα ALU με άμεση διευί</sub><br>άδα ALU εκτελεί πέραν των αριθμητικών πράξεων<br>ρεσης) και τις λογικές πράξεις AND και OR<br>σύνδεση της θύρας RD1 του αρχείου καταχωρητ – **εξεργαστής ενός κύκλου: μελέτη<br>«δρομής δεδομένων – Εντολές ALU(S)-1<br>«τέλεση πράξης στη μονάδα ALU με άμεση διευθυνσιοδότηση<br>μονάδα ALU εκτελεί πέραν των αριθμητικών πράξεων (της πρόσθεσης και της<br>φαίρεσης) και τις λογ** Εργαστής ενός κύκλου: μ<br>Σομής δεδομένων – Εντς<br><sub>εση πράξης στη μονάδα ALU με άμεση διευθ</sub><br>άδα ALU εκτελεί πέραν των αριθμητικών πράξεω<sup>,</sup><br>νεσης) και τις λογικές πράξεις AND και OR<br>σύνδεση της θύρας RD1 του αρχείου καταχωρ – εκτελείται αριθμητική ή λογική πράξη και το αποτέλεσμα της πράξης Rn +/–/and/or<br>– επελείται αριθμητικών πράξεις AND και OR<br>– σύνδεση της θύρας RD1 του αρχείου καταχωρητών με την είσοδο SrcA<br>– σύνδεση της θύρας RD1 του Επεξεργαστής ενός κύκλου: μελέτη διαδρομής δεδομένων – Εντολές ALU(S)-I

### Εκτέλεση πράξης στη μονάδα ALU με άμεση διευθυνσιοδότηση

- αφαίρεσης) και τις λογικές πράξεις AND και OR **DOUTE SEXTE ALUST - ΕΛΙΤΟΛές ALUSES**<br> **ECON TRONAGE SET ALUST AND ASSECT ALT ASSECT AND EXAMPLE ASSAMLE EXECT AND KNOW CONSIDER AND KNOW CONSIDER AND FOR<br>
DESCRIPTION TRIS ARRY TRONAGER TRONAGER AND KNOW TRIS (TO A TRON** 
	- σύνδεση της θύρας RD1 του αρχείου καταχωρητών με την είσοδο SrcA
	-
	-
	-

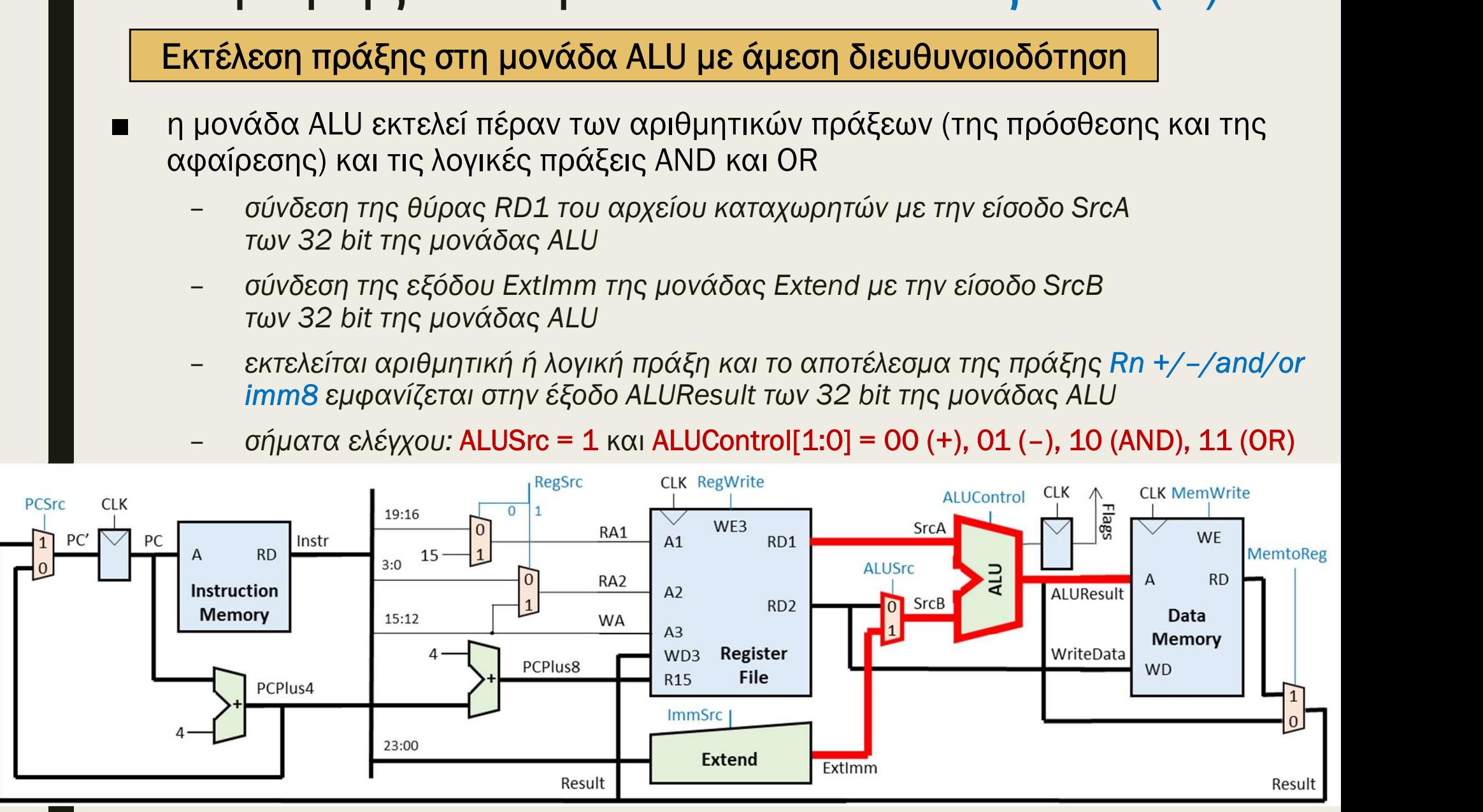

## - Τ**ΙΕΣΕργαστής ενός κύκλου: μελέτη**<br>Απεξεργαστής δεδομένων – Εντολές ALU (S)-<br>Απεγραφή στο αρχείο καταχωρητών (RO-R14)<br>Απεσαχωρητή προορισμού Rd του αρχείου καταχωρητών<br>Απεσαχωρητή προορισμού Rd του αρχείου καταχωρητών<br> ξεργαστής ενός κύκλου: μελέτη<br>δρομής δεδομένων – Εντολές ALU(S)-l<br><sub>Σ</sub>αποτέλεσμα της πράξης στη μονάδα ALU (ALUResult) αποθηκεύεται στον<br>20 αποτέλεσμα της πράξης στη μονάδα ALU (ALUResult) αποθηκεύεται στον<br>20 αποτέλεσμα τ ξεργαστής ενός κύκλου: μελέτη<br>δρομής δεδομένων – Εντολές ALU(S)-1<br>- εγγραφή στο αρχείο καταχωρητών (RO-R14)<br>- αποτέλεσμα της πράξης στη μονάδα ALU (ALUResult) αποθηκεύεται στον<br>- σύνδεση του πεδίου Rd του αρχείου καταχωρ Επεξεργαστής ενός κύκλου: μελέτη διαδρομής δεδομένων – Εντολές ALU(S)-I

### Εγγραφή στο αρχείο καταχωρητών (R0-R14)

- καταχωρητή προορισμού Rd του αρχείου καταχωρητών
	- εγγραφής Α3
	- του αρχείου καταχωρητών
	- εγγραφή περιεχομένου καταχωρητή από τη θύρα εγγραφής WD3
	-

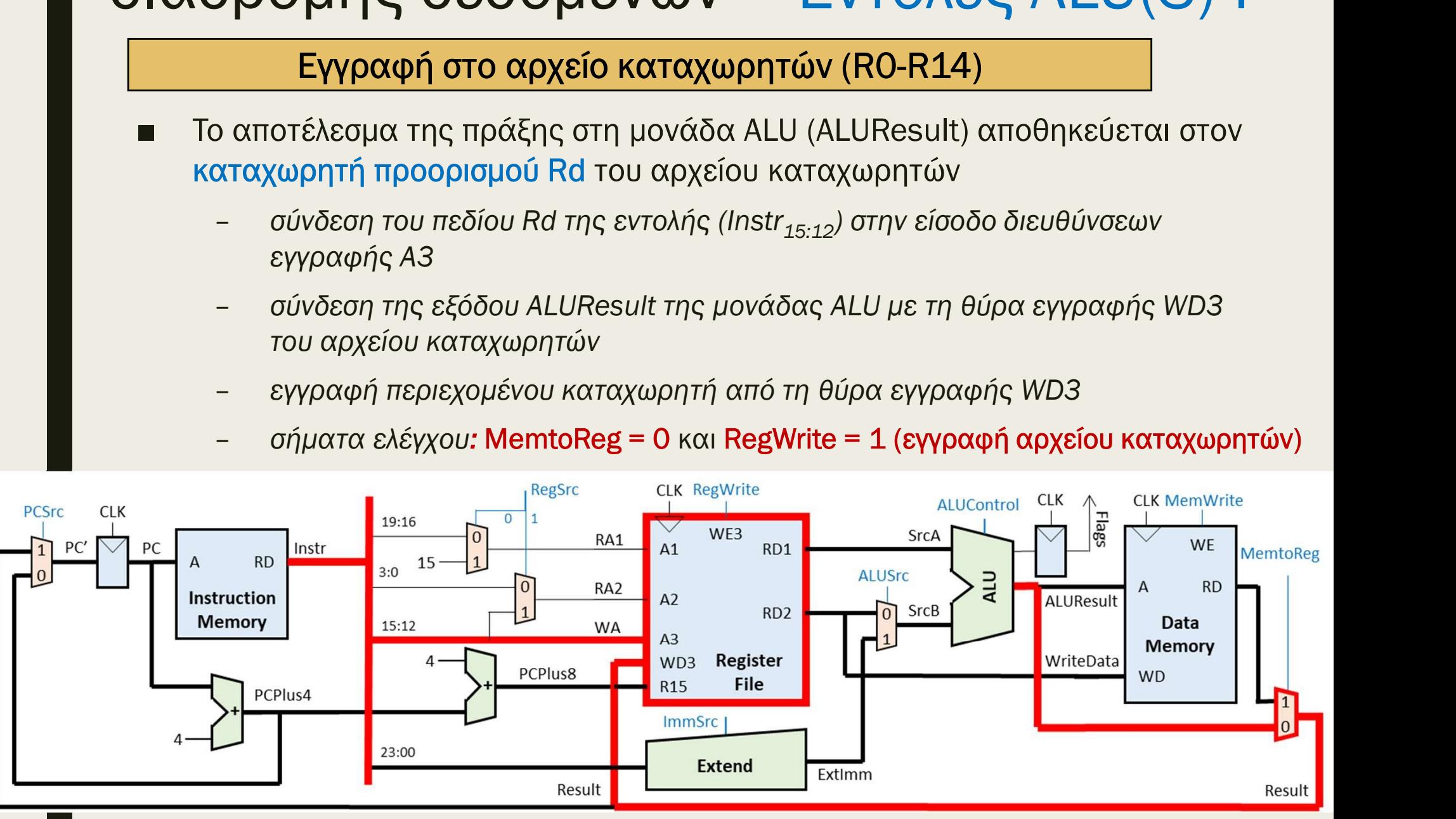

## Επεξεργαστής ενός κύκλου: μελέτη διαδρομής δεδομένων – Εντολές ALU(S)-I ΕΠΕΣΕργαστής ενός κύκλου: μελέτη<br>Παδρομής δεδομένων − Εντολές ALU(S)-1<br>- Εγγραφή στον μετρητή προγράμματος PC (R15)<br>- Το αποτέλεσμα της πράξης στη μονάδα ALU (ALUResult) αποθηκεύεται στον<br>- μετρητή προγράμματος PC (Rd=15 Ε**ξεργαστής ενός κύκλου: μελέτη**<br>**δρομής δεδομένων – Εντολές ALU(S)-1**<br><u>Εγγραφή στον μετρητή προγράμματος PC (R15)</u><br>Το αποτέλεσμα της πράξης στη μονάδα ALU (ALUResult) αποθηκεύεται στον<br>μετρητή προγράμματος PC (Rd=15) του ΕΣΡΥΧΟΤΙΙΚ ΣΥΟΚ ΚΟΝΛΟΟ. ΠΕΛΕΤΙ<br>
Σρομής δεδομένων - Εντολές ALU (S)-<br>
εγγραφή στον μετρητή προγράμματος PC (R15)<br>
- αποτέλεσμα της πράξης στη μονάδα ALU (ALUResult) αποθηκεύεται στον<br>
ετρητή προγράμματος PC (Rd=15) του αρ

### Εγγραφή στον μετρητή προγράμματος PC (R15)

- - της εντολής ALU(S)-I
	- το αποτέλεσμα της πράξης στην ALU είναι διεύθυνση της μνήμης εντολών
	- διεύθυνσης επόμενης εντολής
	-

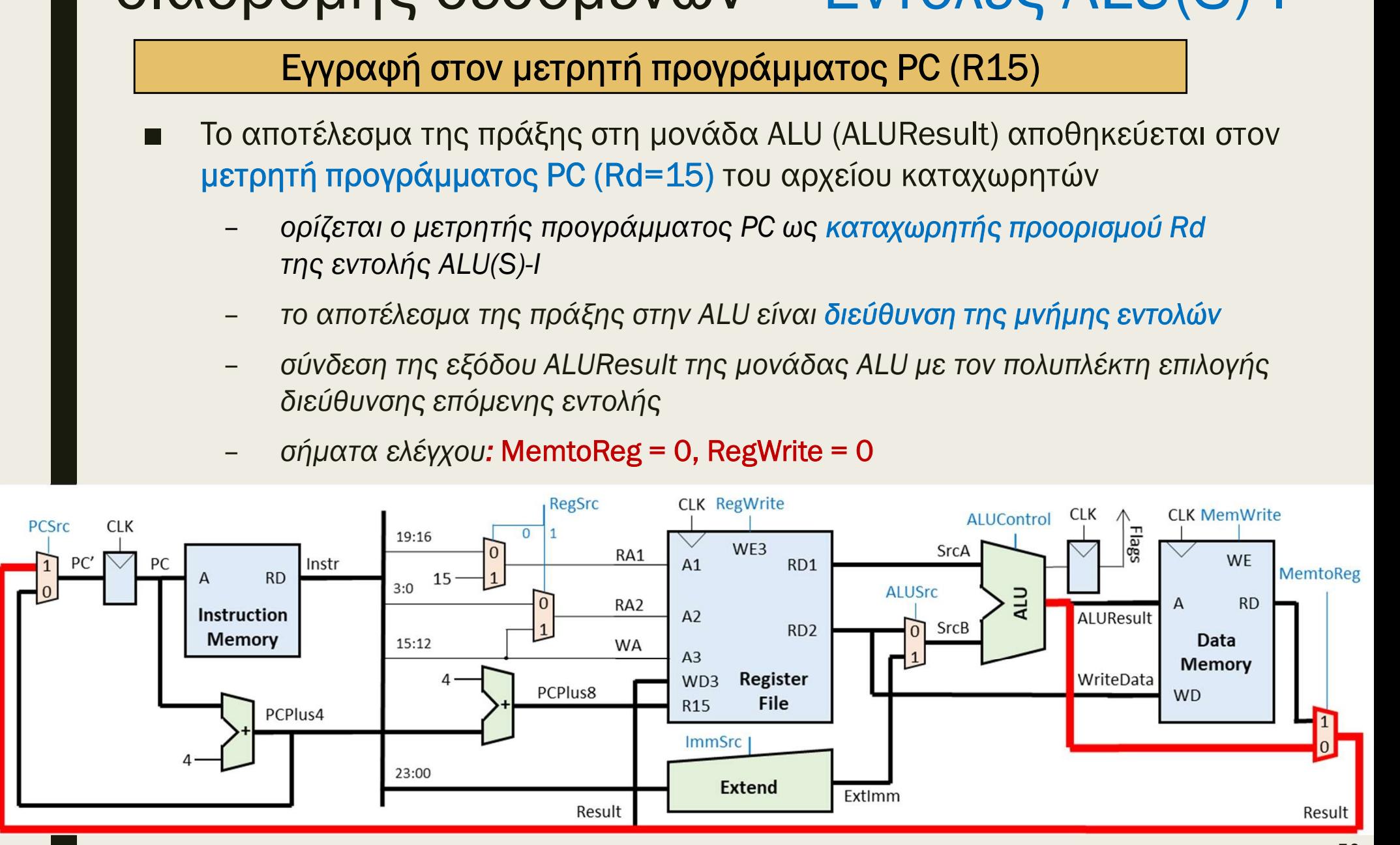

## Επεξεργαστής ενός κύκλου: μελέτη διαδρομής δεδομένων – Εντολές ALU(S)-I -<br>Εκτ**ελεργαστής ενός κύκλου: μελέτη<br>Διαδρομής δεδομένων − Εντολές ALU(S)-<br>Δείν το πεδίο S της εντολής είναι 1, τότε ενημερώνεται ο καταχωρητής<br>κατάστασης με τις νέες σημαίες συνθήκης N, Z, C, V (C = 0 και V = 0 στις<br>Δογ** ργαστής ενός κύκλου: μελέτη<br>ομής δεδομένων – Εντολές ALU(S)-1<br>ενημέρωση του καταχωρητή κατάστασης<br>ο πεδίο S της εντολής είναι 1, τότε ενημερώνεται ο καταχωρητής<br>ντασης με τις νέες σημαίες συνθήκης N, Z, C, V (C = 0 και V ργαστής ενός κύκλου: μελέτη<br>ομής δεδομένων – Εντολές ALU(S)-1<br><u>Ενημέρωση του καταχωρητή κατάστασης</u><br>ο πεδίο S της εντολής είναι 1, τότε ενημερώνεται ο καταχωρητής<br>σπασης με τις νέες σημαίες συνθήκης N, z, c, v (c = 0 και

#### Ενημέρωση του καταχωρητή κατάστασης

- κατάστασης με τις νέες σημαίες συνθήκης N, Z, C, V (C = 0 και V = 0 στις λογικές πράξεις) στην επόμενη ακμή του CLK  $\frac{1}{2}$ <br>  $\frac{1}{2}$   $\frac{1}{2}$ 
	- το πεδίο S της εντολής (Instr<sub>20</sub>) συμμετέχει στη δημιουργία του σήματος έγκρισης<br>εγγραφής (FlagsWrite) του καταχωρητή κατάστασης για εντολές επεξεργασίας

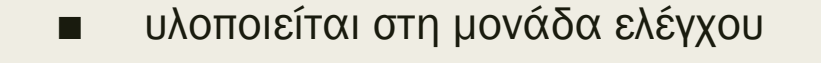

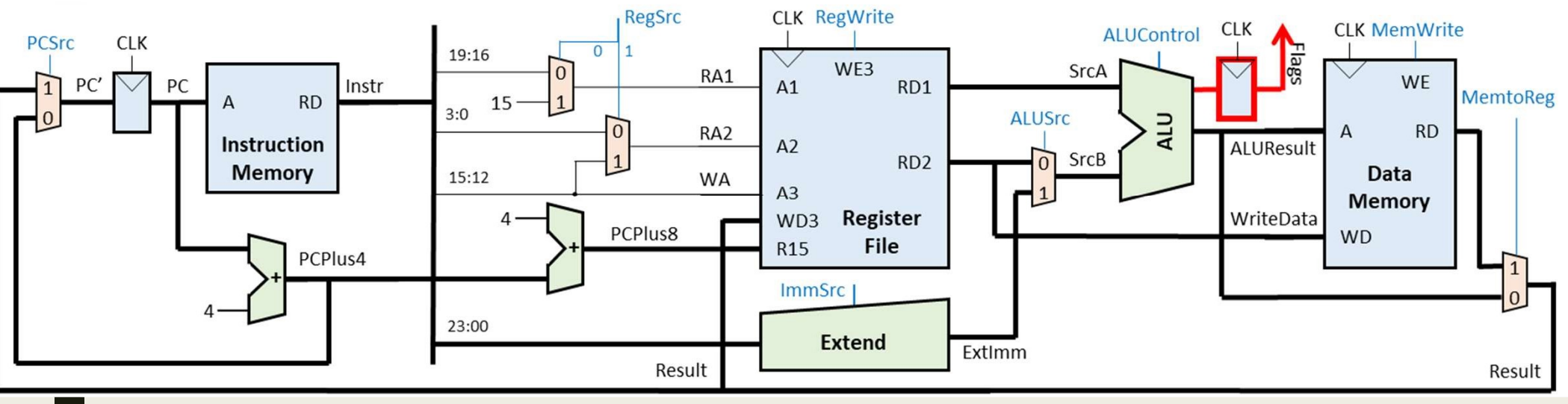

## - ΠΕξεργαστής ενός κύκλου: μελέτη<br>Παδρομής δεδομένων − Εντολές ALU(S)-I<br>Επιλογή της διεύθυνσης της επόμενης εντολής που θα εκτελεσθεί<br>- Ο πολυπλέκτης επιλογής διεύθυνσης επόμενης εντολής επιλέγει ανάμεσα<br>- σε δύο πιθανές - ΠΕΣΕΡΥΟΙΟΤής Ενός ΚύΚλου: μελέτη<br>Η αδρομής δεδομένων – Εντολές ALU(S)-<br>- <sup>Ο πολυπλέκτης επιλογής διεύθυνσης εντολής που θα εκτελεσθεί<br>- Ο πολυπλέκτης επιλογής διεύθυνσης επόμενης εντολής επιλέγει ανάμεσα<br>- στο δία πιθ</sup> ΕΣΡΥΩΟΤΙΙΚ ΣΥΟΚ ΚΟΝΛΟΟ. ΠΕΛΣΤΙΙ<br>
Σρομής δεδομένων - Εντολές ALU(S)-<br>
<u>ενή της διεύθυνσης της επόμενης εντολής που θα εκτελεσθεί</u><br>
πολυπλέκτης επιλογής διεύθυνσης επόμενης εντολής επιλέγει ανάμεσα<br>
ε δύο πιθανές διευθύνσε Επεξεργαστής ενός κύκλου: μελέτη διαδρομής δεδομένων – Εντολές ALU(S)-I

### Επιλογή της διεύθυνσης της επόμενης εντολής που θα εκτελεσθεί

- σε δύο πιθανές διευθύνσεις: PC' = PC + 4 ή PC' = Rn +/–/and/or imm8
- ανερχόμενη ακμή του CLK
	- σύνδεση της εισόδου 0 του πολυπλέκτη με την έξοδο PCPlus4 του αθροιστή κατά 4
	-
	- σύνδεση της εξόδου του πολυπλέκτη με την είσοδο PC' του μετρητή προγράμματος
	-

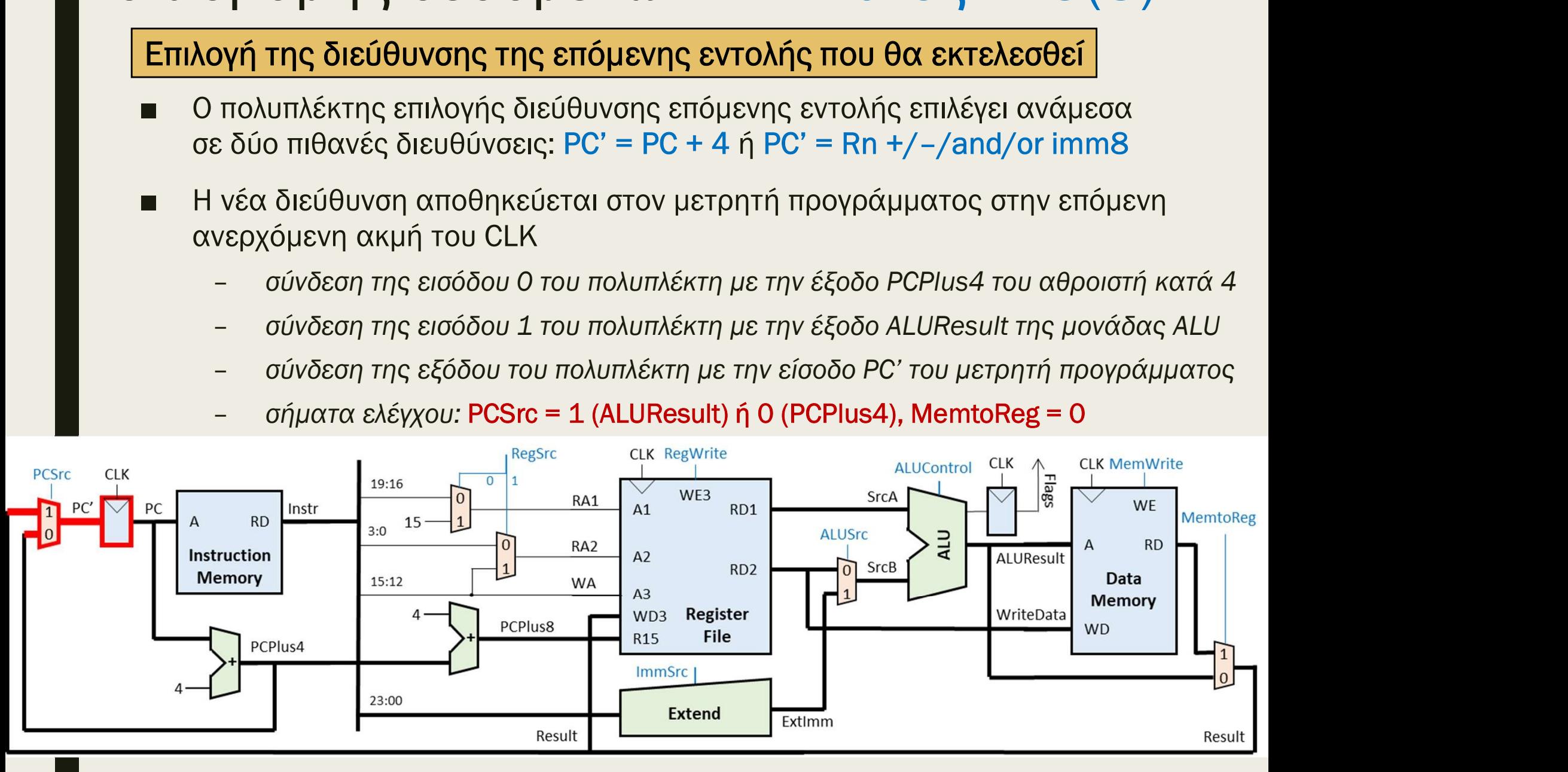

## Επεξεργαστής ενός κύκλου: μελέτη<br>διαδρομής δεδομένων και τιμές στα σήματα ελέγχου:<br>■ Συνολική ροή δεδομένων και τιμές στα σήματα ελέγχου:<br>Η <sup>ρεί</sup> και του linstry de la proper linguarity of the proper linguary of the prope Επεξεργαστής ενός κύκλου: μελέτη διαδρομής δεδομένων – Εντολές ALU(S)-I

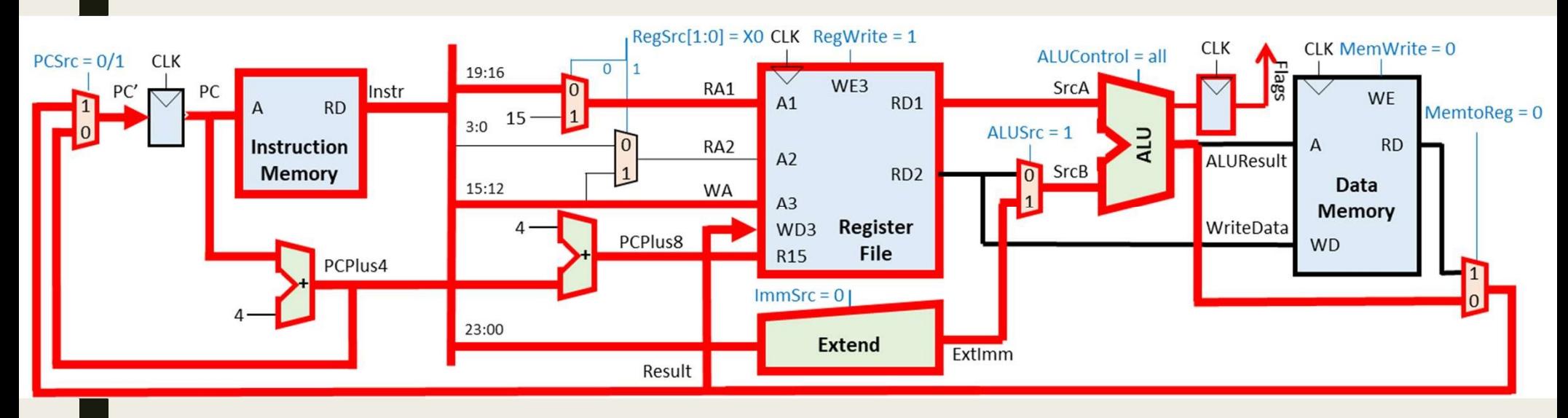

## Λειτουργίες εντολών ALU(S)-I - Λειτουργίες εντολών ALU(S)-1<br>- Προσκόμιση εντολής από τη μνήμη εντολών (IM)<br>- Υπολογισμός διεύθυνσης της επόμενης εντολής (PC+4)<br>- Αποκωδικοποίηση εντολής στη μονάδα ελέγχου<br>- Ανάγνωση του αρχείου καταχωρητών (R0-R14) - Λειτουργίες εντολών ALU(S)-I<br>- Προσκόμιση εντολής από τη μνήμη εντολών (IM)<br>- Υπολογισμός διεύθυνσης της επόμενης εντολής (PC+4)<br>- Αποκωδικοποίηση εντολής στη μονάδα ελέγχου<br>- Ανάγνωση του μετρητή προγράμματος R15 (PC Ανάγνωση του αρχείου καταχωρητών (R0-R14) από το RD2 - Προσκόμιση εντολής από τη μνήμη εντολών (IM)<br>- Υπολογισμός διεύθυνσης της επόμενης εντολής (PC+4)<br>- Αποκωδικοποίηση εντολής στη μονάδα ελέγχου<br>- Ανάγνωση του αρχείου καταχωρητών (R0-R14) από το RD1<br>- Ανάγνωση του μετρη

Προσκόμιση εντολής από τη μνήμη εντολών (ΙΜ)

Υπολογισμός διεύθυνσης της επόμενης εντολής (PC+4)

Αποκωδικοποίηση εντολής στη μονάδα ελέγχου

Υπολογισμός διεύθυνσης της επόμενης εντολής (PC+4)<br>Aποκωδικοποίηση εντολής στη μονάδα ελέγχου<br>Aνάγνωση του αρχείου καταχωρητών (R0-R14) από το RD1<br>Aνάγνωση του μετρητή προγράμματος R15 (PC + 8) από το RD1<br>Aνάγνωση του με - Ανάγνωση του αρχείου καταχωρητών (R0-R14) από το RD1<br>- Ανάγνωση του μετρητή προγράμματος R15 (PC + 8) από το RD1<br>- Ανάγνωση του αρχείου καταχωρητών (R0-R14) από το RD2<br>- Ανάγνωση του μετρητή προγράμματος R15 (PC + 8) α Εκτέλεση πράξης στη μονάδα ALU με άμεση διευθυνσιοδότηση

Επέκταση πρόσημου ή μηδενός

Υπολογισμός διεύθυνσης της μνήμης δεδομένων (DΜ)

Ενημέρωση του καταχωρητή κατάστασης

Ανάγνωση μνήμης δεδομένων

Εγγραφή μνήμης δεδομένων

Εγγραφή στο αρχείο καταχωρητών (R0-R14)

Εγγραφή στον μετρητή προγράμματος R15 (PC)

Επιλογή της διεύθυνσης της επόμενης εντολής που θα εκτελεσθεί

3

1

2

## Επεξεργαστής ενός κύκλου: μελέτη διαδρομής δεδομένων – Εντολές ALU(S)-R Επεξεργαστής ενός κύκλου: μελέτη<br>διαδρομής δεδομένων − Εντολές ALU(S)-R<br>■ Στη συνέχεια, θα μελετήσουμε τη διαδρομή δεδομένων που υλοποιεί<br>τις εντολές επεξεργασίας δεδομένων (ADD(S), SUB(S), AND(S) και<br>ORR(S)) με διευθυνσ Έξεργαστής ενός κύκλου: μελέτη<br>χδρομής δεδομένων – Εντολές ALU(S<br>Στη συνέχεια, θα μελετήσουμε τη διαδρομή δεδομένων που υλοποι<br>τις εντολές επεξεργασίας δεδομένων (ADD(S), SUB(S), AND(S) και<br>ORR(S)) με διευθυνσιοδότηση κατ ΕΠεξεργαστής ενός κύκλου: μελέτη<br>διαδρομής δεδομένων – Εντολές ALU(S)-R<br>■ Στη συνέχεια, θα μελετήσουμε τη διαδρομή δεδομένων που υλοποιεί<br>τις εντολές επεξεργασίας δεδομένων (ADD(S), SUB(S), AND(S) και<br>ORR(S)) με διευθυνσ ΕΠΕξεργαστής ενός κύκλου: μελέτη<br>διαδρομής δεδομένων – Εντολές ALU(S<br>■ Στη συνέχεια, θα μελετήσουμε τη διαδρομή δεδομένων που υλοποι<br>τις εντολές επεξεργασίας δεδομένων (ADD(S), SUB(S), AND(S) και<br>ORR(S)) με διευθυνσιοδό

- τις εντολές επεξεργασίας δεδομένων (ADD(S), SUB(S), AND(S) και ■ Στη συνέχεια, θα μελετήσουμε τη διαδρομή δεδομένων που υλοποιεί<br>τις εντολές επεξεργασίας δεδομένων (ADD(S), SUB(S), AND(S) και<br>ORR(S)) με διευθυνσιοδότηση καταχωρητή<br>Κώδικας συμβολικής γλώσσας των εντολών ALU(S)-R:<br>-
- 

- - καθώς και του καταχωρητή προορισμού Rd
- του λογικού AND και του λογικού OR στη μονάδα ALU

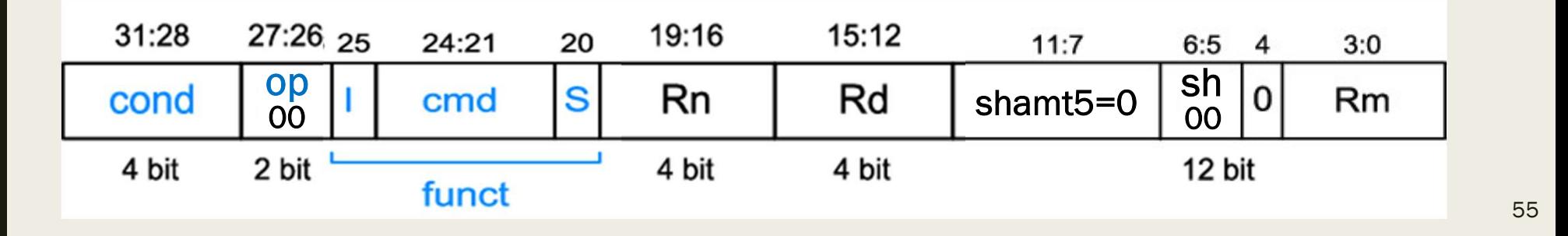

# Επεξεργαστής ενός κύκλου: μελέτη διαδρομής δεδομένων – Εντολές ALU(S)-R Ε**ΠΕξεργαστής ενός κύκλου: μελέτη**<br>ΣΙαδρομής δεδομένων − Εντολές ALU(S)-R<br>■ Απαιτούμενες λειτουργίες των εντολών ALU-R που ήδη υποστηρίζονται:<br>- ο τελεστέος που είναι αποθηκευμένος στον καταχωρητή προέλευσης Rn<br><sub>του αρχε</sub>

- - του αρχείου καταχωρητών διαβάζεται στη θύρα ανάγνωσης RD1 (συμπεριλαμβάνεται και ο μετρητής προγράμματος PC)
	- η μονάδα ALU πρέπει να υποστηρίζει πέραν των αριθμητικών πράξεων (της πρόσθεσης και της αφαίρεσης) και τις λογικές πράξεις AND και OR
	- Το αποτέλεσμα των πράξεων στη μονάδα ALU (ALUResult) γράφεται απευθείας στον καταχωρητή προορισμού Rd του αρχείου καταχωρητών
	- Εάν το πεδίο S = 1, τότε ενημερώνεται ο καταχωρητής κατάστασης με τις σημαίες συνθήκης N, Z, C, V (C = 0 και V = 0 στις λογικές πράξεις) στην επόμενη ακμή του CLK
	-
- του αρχείου καταχωρητών διαβάζεται στη θύρα ανάγνωσης RD1<br>
(συμπεριλαμβάνεται και ο μετρητής προγράμματος PC)<br>
 η μονάδα ALU πρέπει να υποστηρίζει πέραν των αριθμητικών πράξεων<br>
(της πρόσθεσης και της αφαίρεσης) και τις του αρχείου καταχωρητών διαβάζεται στη θύρα ανάγνωσης RD2 (συμπεριλαμβάνεται και ο μετρητής προγράμματος PC) – Το αποτέλεσμα των πράξεων στη μονάδα ALU (ALUResult) γράφεται<br>- απευθείας στον καταχωρητή προορισμού Rd του αρχείου καταχωρητών<br>- Εάν το πεδίο S = 1, τότε ενημερώνεται ο καταχωρητής κατάστασης με<br>- τις σημαίες συνθήκης
	- σε δύο πιθανές διευθύνσεις: PC' = PC + 4 ή PC' = Rn +/–/and/or Rm

## ΕΠΕξεργαστής ενός κύκλου: μελέτη<br>διαδρομής δεδομένων − Εντολές ALU(S)-R<br>Ανάγνωση του αρχείου καταχωρητών (R0-R14) από το RD1<br>■ ο τελεστέος που είναι αποθηκευμένος στον καταχωρητή προέλευσης Rn του<br>αρχείου καταχωρητών (R0 - **ξεργαστής ενός κύκλου: μελέτη**<br>δρομής δεδομένων – Εντολές ALU(S)-R<br><mark>νάγνωση του αρχείου καταχωρητών (R0-R14) από το RD1</mark><br>τελεστέος που είναι αποθηκευμένος στον καταχωρητή προέλευσης Rn του<br>ρχείου καταχωρητών (R0-R14) δ  $\delta$ ρομής δεδομένων – Evτολές ALU(S)-R<br>
νάγνωση του αρχείου καταχωρητών (R0-R14) από το RD1<br>
τελεστέος που είναι αποθηκευμένος στον καταχωρητή προέλευσης Rn του<br>
ρχείου καταχωρητών (R0-R14) διαβάζεται στη θύρα ανάγνωσης Επεξεργαστής ενός κύκλου: μελέτη διαδρομής δεδομένων – Εντολές ALU(S)-R

### Ανάγνωση του αρχείου καταχωρητών (R0-R14) από το RD1

- αρχείου καταχωρητών (R0-R14) διαβάζεται στη θύρα ανάγνωσης RD1
	- ανάγνωσης Α1
	- ανάγνωση περιεχομένου καταχωρητή από τη θύρα ανάγνωσης RD1
	-

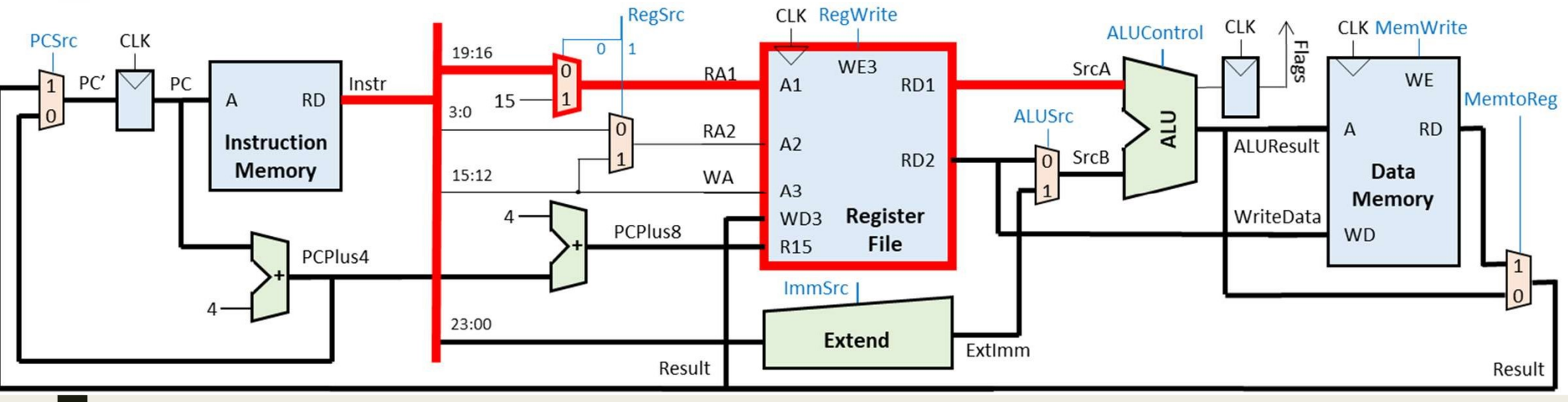

## Επεξεργαστής ενός κύκλου: μελέτη διαδρομής δεδομένων – Εντολές ALU(S)-R = **ΠΕξεργαστής ενός κύκλου: μελέτη**<br>ΣΙ**αδρομής δεδομένων – Εντολές ALU(S)-R**<br>- <sup>Ο τελεστέος, που είναι η διεύθυνση της τρέχουσας εντολής και είναι αποθηκευμένος<br>- <sup>Ο τελεστέος, που είναι η διεύθυνση της τρέχουσας εντολής</sup></sup> – **ΕΣΟΥ ΚΟΤΤής ενός κύκλου: μελέτη<br>Σρομής δεδομένων – Εντολές ALU(S)-R<br>γνωση του μετρητή προγράμματος R15 (PC + 8) από το RD1<br>τελεστέος, που είναι η διεύθυνση της τρέχουσας εντολής και είναι αποθηκευμένος<br>τον μετρητή προ** -<br>- **ΣΕΟΥαστής Συός κύκλου: μελέτη<br>Σρομής δεδομένων – Εντολές ALU(S)-R**<br> **γνωση του μετρητή προγράμματος R15 (PC + 8) από το RD1**<br> **reλεστέος, που είναι η διεύθυνση της τρέχουσας εντολής και είναι αποθηκευμένος**<br>
τον μετ

### Ανάγνωση του μετρητή προγράμματος R15 (PC + 8) από το RD1

- ο τελεστέος, που είναι η διεύθυνση της τρέχουσας εντολής και είναι αποθηκευμένος<br>στον μετρητή προγράμματος PC (Rn = 15), διαβάζεται στη θύρα ανάγνωσης RD1
	- ορίζεται ο μετρητής προγράμματος PC ως καταχωρητής προέλευσης Rn της εντολής
	-
	-
	- σύνδεση της εξόδου PC του μετρητή προγράμματος με την είσοδο R15 του αρχείου<br>καταχωρητών μέσω δύο αθροιστών κατά 4, ώστε να υπολογιστεί το PC+8
	- απαίτηση για έναν επιπλέον αθροιστή κατά 4 με είσοδο PCPlus4 και έξοδο PCPlus8
	-
	-

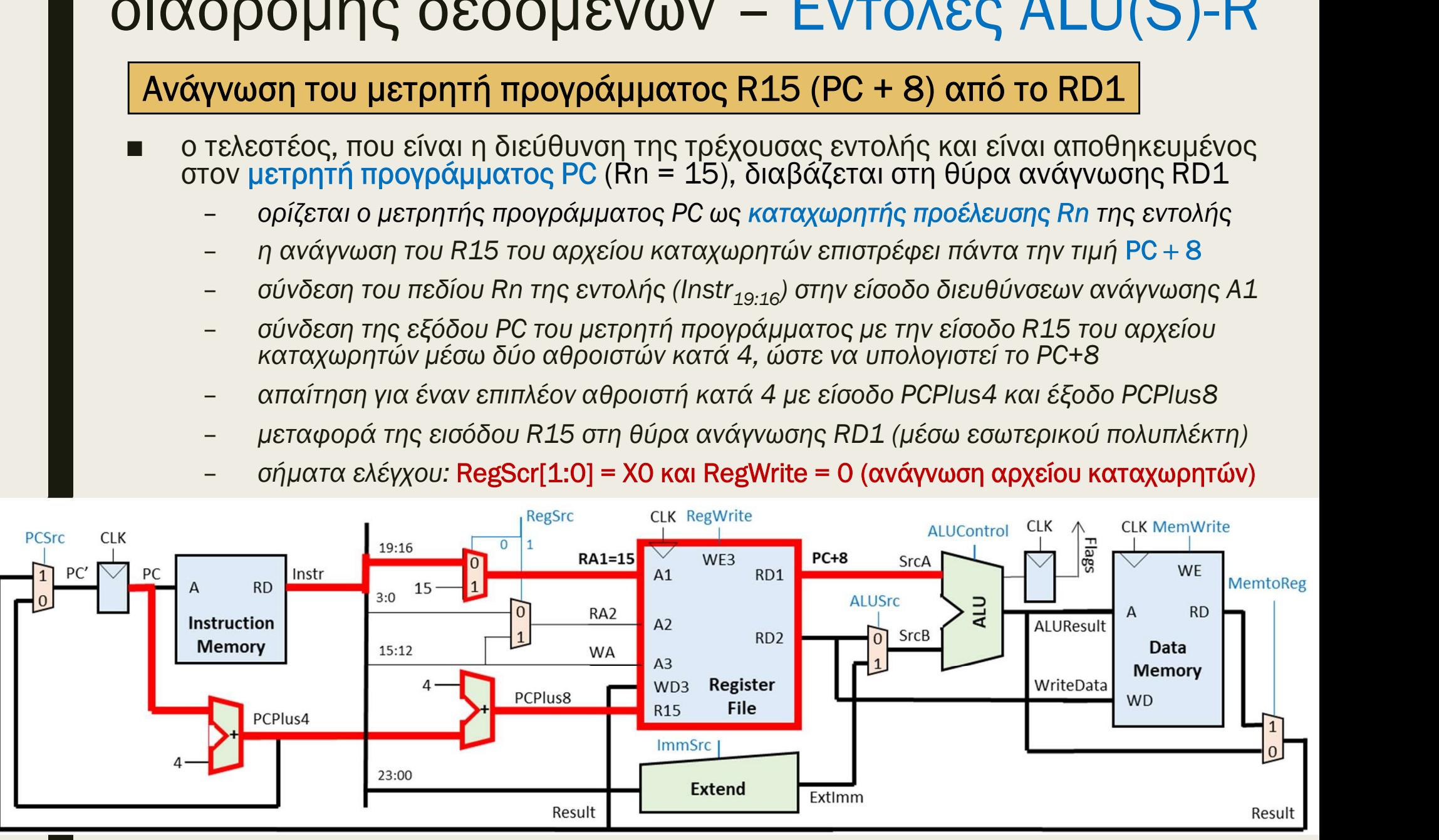

## ΕΠΕξεργαστής ενός κύκλου: μελέτη<br>διαδρομής δεδομένων − Εντολές ALU(S)-R<br>Ανάγνωση του αρχείου καταχωρητών (R0-R14) από το RD2<br>■ ο τελεστέος που είναι αποθηκευμένος στον καταχωρητή προέλευσης Rm του<br>αρχείου καταχωρητών (R0 - **ξεργαστής ενός κύκλου: μελέτη**<br>δρομής δεδομένων – Εντολές ALU(S)-R<br><mark>νάγνωση του αρχείου καταχωρητών (R0-R14) από το RD2</mark><br>τελεστέος που είναι αποθηκευμένος στον καταχωρητή προέλευσης Rm του<br>ρχείου καταχωρητών (R0-R14) δ – σήματα ελέγχου: RegScr[1:0] = 0X και RegWrite = 0 (ανάγνωση αρχείου καταχωρητή από τη θύρα ανάγνωσης Rm του<br>- σύνδεση του πεδίου καταχωρητών (R0-R14) από το RD2<br>- σύνδεση του πεδίου Rm της εντολής (Instr<sub>3:0</sub>) στην είσ Επεξεργαστής ενός κύκλου: μελέτη διαδρομής δεδομένων – Εντολές ALU(S)-R

### Ανάγνωση του αρχείου καταχωρητών (R0-R14) από το RD2

- αρχείου καταχωρητών (R0-R14) διαβάζεται στη θύρα ανάγνωσης RD2
	- ανάγνωσης Α2
	- ανάγνωση περιεχομένου καταχωρητή από τη θύρα ανάγνωσης RD2
	-

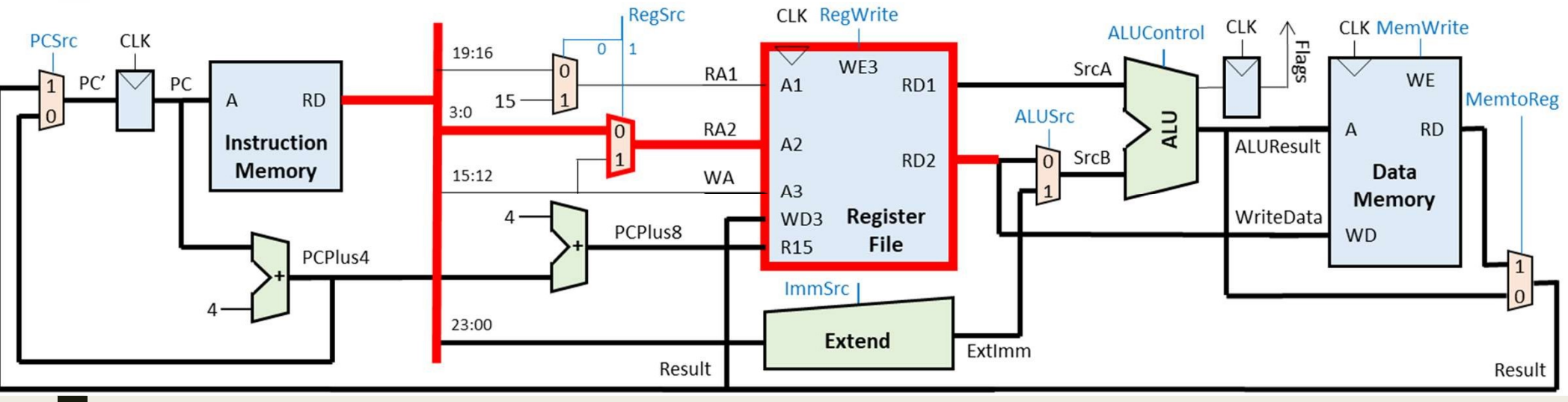

## Επεξεργαστής ενός κύκλου: μελέτη διαδρομής δεδομένων – Εντολές ALU(S)-R = **ΠΕξεργαστής ενός κύκλου: μελέτη**<br>ΣΙ**αδρομής δεδομένων – Εντολές ALU(S)-F**<br>- <sup>Ο τελεστέος που είναι αποθηκευμένος στον μετρητή προγράμματος PC (Rm = 15),<br>- <sup>Ο τελεστέος που είναι αποθηκευμένος στον μετρητή προγράμματος</sup></sup> – **ΕΣΟΥ ΑΤΤΑΣ ΣΥΘΕΝ ΚΙΚΛΟΠ: ΠΕΛΕΤΑ**<br>Τελεστέος που είναι αποθηκευμένος στον μετρητή προγράμματος ΡC (Rm = 15),<br>πελεστέος που είναι αποθηκευμένος στον μετρητή προγράμματος ΡC (Rm = 15),<br>αβάζεται στη θύρα ανάγνωσης RD2<br>- ορ -<br>Σρομής δεδομένων – Εντολές ALU(S)-R<br>
γνωση του μετρητή προγράμματος R15 (PC + 8) από το RD2<br>
γνωση του μετρητή προγράμματος R15 (PC + 8) από το RD2<br>
πελεστέος που είναι αποθηκευμένος στον μετρητή προγράμματος PC (Rm =

### Ανάγνωση του μετρητή προγράμματος R15 (PC + 8) από το RD2

- - ορίζεται ο μετρητής προγράμματος PC ως καταχωρητής προέλευσης Rm της εντολής
	-
	-
	- σύνδεση της εξόδου PC του μετρητή προγράμματος με την είσοδο R15 του αρχείου<br>καταχωρητών μέσω δύο αθροιστών κατά 4, ώστε να υπολογιστεί το PC+8
	- απαίτηση για έναν επιπλέον αθροιστή κατά 4 με είσοδο PCPlus4 και έξοδο PCPlus8
	- μεταφορά της εισόδου R15 στη θύρα ανάγνωσης RD2 (μέσω εσωτερικού πολυπλέκτη)
	-

![](_page_59_Figure_10.jpeg)

### Επεξεργαστής ενός κύκλου: μελέτη<br>διαδρομής δεδομένων – Εντολές ALU(S)-R<br>Eκτέλεση πράξης στη μονάδα ALU με διευθυνσιοδότηση καταχωρητή<br>- η μονάδα ALU εκτελεί πέραν των αριθμητικών πράξεων (της πρόσθεσης και της<br>- αφαίρεσης Εργαστής ενός κύκλου: μ<br>Σομής δεδομένων – Eντς<br><sub>σση πράξης στη μονάδα ALU με διευθυνσιοδι<br>άδα ALU εκτελεί πέραν των αριθμητικών πράξεων<br>ρεσης) και τις λογικές πράξεις AND και OR<br>σύνδεση της θύρας RD1 του αρχείου καταχωρητ</sub> – **εξεργαστής ενός κύκλου: μελέτη<br>«δρομής δεδομένων – Εντολές ALU(S)-R**<br>π<mark>έλεση πράξης στη μονάδα ALU με διευθυνσιοδότηση καταχωρητή</mark><br>μονάδα ALU εκτελεί πέραν των αριθμητικών πράξεων (της πρόσθεσης και της<br>φαίρεσης) και Εργαστής ενός κύκλου: μ<br>Σομής δεδομένων – Εντς<br><sub>Σση πράξης στη μονάδα ALU με διευθυνσιοδι<br>άδα ALU εκτελεί πέραν των αριθμητικών πράξεων<br>ρεσης) και τις λογικές πράξεις AND και OR<br>σύνδεση της θύρας RD1 του αρχείου καταχωρητ</sub> – εκτελείται αριθμητική ή λογική πράξη και το αποτέλεσμα της πράξης Rn +/–/and/or<br>- εκτελείται αριθμητικών πράξεις AND και OR<br>- σύνδεση της θύρας RD1 του αρχείου καταχωρητών με την είσοδο SrcA<br>- σύνδεση της θύρας RD1 του Επεξεργαστής ενός κύκλου: μελέτη διαδρομής δεδομένων – Εντολές ALU(S)-R ΠΕξεργαστής ενός κύκλου: μελέτη<br>Ιαδρομής δεδομένων – Εντολές ALU(S)-R<br><mark>Εκτέλεση πράξης στη μονάδα ALU με διευθυνσιοδότηση καταχωρητή</mark><br>η μονάδα ALU εκτελεί πέραν των αριθμητικών πράξεων (της πρόσθεσης και της<br>αφαίρεσης) κα

- αφαίρεσης) και τις λογικές πράξεις AND και OR **ΟΟμής δεδομένων – Εντολές ALU(S)-R**<br> **Examplois 2012**<br> **Examplois 2013**<br>
άδα ALU εκτελεί πέραν των αριθμητικών πράξεων (της πρόσθεσης και της<br>
είχεται στις λόγικές πράξεις AND και OR<br>
σύνδεση της θύρας RD1 του αρχείου κ
	- σύνδεση της θύρας RD1 του αρχείου καταχωρητών με την είσοδο SrcA
	-
	-

![](_page_60_Figure_7.jpeg)

## - Τ**ΙΕΣΕργαστής ενός κύκλου: μελέτη**<br>Απεζεργαστής δεδομένων – Εντολές ALU (S)-R<br>Απεγραφήστο αρχείο καταχωρητών (RO-R14)<br>Απεστέλεσμα της πράξης στη μονάδα ALU (ALUResult) αποθηκεύεται στον<br>Καταχωρητή προορισμού Rd του αρχ ξεργαστής ενός κύκλου: μελέτη<br>δρομής δεδομένων – Εντολές ALU(S)-R<br><sub>Σ</sub>αποτέλεσμα της πράξης στη μονάδα ALU (ALUResult) αποθηκεύεται στον<br>αποτέλεσμα της πράξης στη μονάδα ALU (ALUResult) αποθηκεύεται στον<br>αταχωρητή προορισμ ξεργαστής ενός κύκλου: μελέτη<br>δρομής δεδομένων – Εντολές ALU(S)-R<br><sub>-</sub> Σρομής δεδομένων – Εντολές ALU(S)-R<br>- <sub>Σ</sub>ροποτέλεσμα της πράξης στη μονάδα ALU (ALUResult) αποθηκεύεται στον<br>- σύνδεση του πεδίου Rd του αρχείου καταχ Επεξεργαστής ενός κύκλου: μελέτη διαδρομής δεδομένων – Εντολές ALU(S)-R

### Εγγραφή στο αρχείο καταχωρητών (R0-R14)

- καταχωρητή προορισμού Rd του αρχείου καταχωρητών
	- εγγραφής Α3
	- του αρχείου καταχωρητών
	- εγγραφή περιεχομένου καταχωρητή από τη θύρα εγγραφής WD3
	-

![](_page_61_Figure_7.jpeg)

## Επεξεργαστής ενός κύκλου: μελέτη διαδρομής δεδομένων – Εντολές ALU(S)-R ΕΠΕΣΕργαστής ενός κύκλου: μελέτη<br>Παδρομής δεδομένων − Εντολές ALU(S)-R<br>Γιαποτέλεσμα της πράξης στη μονάδα ALU (ALUResult) αποθηκεύεται στον<br>Γιαποτέλεσμα της πράξης στη μονάδα ALU (ALUResult) αποθηκεύεται στον<br>μετρητή προ Ε**ξεργαστής ενός κύκλου: μελέτη**<br><mark>δρομής δεδομένων – Εντολές ALU(S)-R</mark><br><u>Εγγραφή στον μετρητή προγράμματος PC (R15)</u><br>Το αποτέλεσμα της πράξης στη μονάδα ALU (ALUResult) αποθηκεύεται στον<br>μετρητή προγράμματος PC (Rd=15) του ΕΣΡΥΧΟΤΙΙΚ ΣΥΟΚ ΚΟΝΛΟΟ. ΠΕΛΕΤΙ<br>
Σρομής δεδομένων - Εντολές ALU(S)-R<br>
εγγραφή στον μετρητή προγράμματος PC (R15)<br>
- αποτέλεσμα της πράξης στη μονάδα ALU (ALUResult) αποθηκεύεται στον<br>
ετρητή προγράμματος PC (Rd=15) του αρ

### Εγγραφή στον μετρητή προγράμματος PC (R15)

- - της εντολής ALU(S)-I
	- το αποτέλεσμα της πράξης στην ALU είναι διεύθυνση της μνήμης εντολών
	- διεύθυνσης επόμενης εντολής
	-

![](_page_62_Figure_7.jpeg)

## Επεξεργαστής ενός κύκλου: μελέτη διαδρομής δεδομένων – Εντολές ALU(S)-R -<br>Εκτοπορουτης ενός κύκλου: μελέτη<br>Αποδρομής δεδομένων – Εντολές ALU(S)-R<br>Αποκεδίο S της εντολής είναι 1, τότε ενημερώνεται ο καταχωρητής<br>Κατάστασης με τις νέες σημαίες συνθήκης N, Z, C, V (C = 0 και V = 0 στις<br>Αογικές π ργαστής ενός κύκλου: μελέτη<br>ομής δεδομένων – Εντολές ALU(S)-R<br>ενημέρωση του καταχωρητή κατάστασης<br>ο πεδίο S της εντολής είναι 1, τότε ενημερώνεται ο καταχωρητής<br>ντασης με τις νέες σημαίες συνθήκης N, Z, C, V (C = 0 και V ργαστής ενός κύκλου: μελέτη<br>ομής δεδομένων – Εντολές ALU(S)-R<br><u>ενημέρωση του καταχωρητή κατάστασης</u><br>ο πεδίο S της εντολής είναι 1, τότε ενημερώνεται ο καταχωρητής<br>σπασης με τις νέες σημαίες συνθήκης N, z, c, v (c = 0 και

#### Ενημέρωση του καταχωρητή κατάστασης

- κατάστασης με τις νέες σημαίες συνθήκης N, Z, C, V (C = 0 και V = 0 στις λογικές πράξεις) στην επόμενη ακμή του CLK  $\frac{1}{2}$ <br>  $\frac{1}{2}$   $\frac{1}{2}$ 
	- το πεδίο S της εντολής (Instr<sub>20</sub>) συμμετέχει στη δημιουργία του σήματος έγκρισης<br>εγγραφής (FlagsWrite) του καταχωρητή κατάστασης για εντολές επεξεργασίας

![](_page_63_Figure_4.jpeg)

![](_page_63_Figure_5.jpeg)

## -<br><mark>ΠΕξεργαστής ενός κύκλου: μελέτη</mark><br>Παδρομής δεδομένων – Εντολές ALU(S)-R<br><u>Επιλογή της διεύθυνσης της επόμενης εντολής που θα εκτελεσθεί</u><br>— Ο πολυπλέκτης επιλογής διεύθυνσης επόμενης εντολής επιλέγει ανάμεσα<br>— Ο πολυπλέκ - ΠΕΣΕΡΥΩΟΤής Ενός ΚύΚλου: μελέτη<br>Η αδρομής δεδομένων – Εντολές ALU(S)-R<br>
= Ο πολυπλέκτης επιλογής διεύθυνσης επόμενης εντολής επιλέγει ανάμεσα<br>
= Ο πολυπλέκτης επιλογής διεύθυνσης επόμενης εντολής επιλέγει ανάμεσα<br>
αν ΕΣΡΥΩΟΤΙΙΚ ΣΥΟΚ ΚΟΝΛΟΟ. ΠΕΛΣΤΙΙ<br>
Σρομής δεδομένων - Εντολές ALU(S)-R<br>
<u>ενή της διεύθυνσης της επόμενης εντολής που θα εκτελεσθεί</u><br>
πολυπλέκτης επιλογής διεύθυνσης επόμενης εντολής επιλέγει ανάμεσα<br>
ε δύο πιθανές διευθύνσ Επεξεργαστής ενός κύκλου: μελέτη διαδρομής δεδομένων – Εντολές ALU(S)-R

### Επιλογή της διεύθυνσης της επόμενης εντολής που θα εκτελεσθεί

- σε δύο πιθανές διευθύνσεις: PC' = PC + 4 ή PC' = Rn +/–/and/or Rm
- ανερχόμενη ακμή του CLK
	- σύνδεση της εισόδου 0 του πολυπλέκτη με την έξοδο PCPlus4 του αθροιστή κατά 4
	-
	- σύνδεση της εξόδου του πολυπλέκτη με την είσοδο PC' του μετρητή προγράμματος
	-

![](_page_64_Figure_8.jpeg)

## Επεξεργαστής ενός κύκλου: μελέτη<br>διαδρομής δεδομένων και τιμές στα σήματα ελέγχου:<br>■ Συνολική ροή δεδομένων και τιμές στα σήματα ελέγχου:<br>Η <sup>ρεί</sup> και του linstry de la proper linguarity of the proper linguary of the prope Επεξεργαστής ενός κύκλου: μελέτη διαδρομής δεδομένων – Εντολές ALU(S)-R

![](_page_65_Figure_2.jpeg)

## Λειτουργίες εντολών ALU(S)-R Η ΣΑΣΤΟυργίες εντολών ALU(S)-R<br><u>Προσκόμιση εντολής από τη μνήμη εντολών (IM)</u><br>Υπολογισμός διεύθυνσης της επόμενης εντολής (PC+4)<br>Αποκωδικοποίηση εντολής στη μονάδα ελέγχου<br>Ανάγνωση του αρχείου καταχωρητών (R0-R14) από το - Λειτουργίες εντολών ALU(S)-R<br>- Προσκόμιση εντολής από τη μνήμη εντολών (IM)<br>- Υπολογισμός διεύθυνσης της επόμενης εντολής (PC+4)<br>- Αποκωδικοποίηση εντολής στη μονάδα ελέγχου<br>- Ανάγνωση του μετρητή προγράμματος R15 (PC Ανάγνωση του αρχείου καταχωρητών (R0-R14) από το RD2 1 Λειτουργίες εντολών ALU(S)-R<br>
1 Μπολογισμός διεύθυνσης της επόμενης εντολής (PC+4)<br>
1 Μποκωδικοποίηση εντολής στη μονάδα ελέγχου<br>
4 Μποκωδικοποίηση εντολής στη μονάδα ελέγχου<br>
1 Μποκωδικοποίηση εντολής στη μονάδα ελέγχ

Προσκόμιση εντολής από τη μνήμη εντολών (ΙΜ)

Υπολογισμός διεύθυνσης της επόμενης εντολής (PC+4)

Αποκωδικοποίηση εντολής στη μονάδα ελέγχου

Υπολογισμός διεύθυνσης της επόμενης εντολής (PC+4)<br>Aποκωδικοποίηση εντολής στη μονάδα ελέγχου<br>Aνάγνωση του αρχείου καταχωρητών (R0-R14) από το RD1<br>Aνάγνωση του μετρητή προγράμματος R15 (PC + 8) από το RD1<br>Aνάγνωση του με - Ανάγνωση του αρχείου καταχωρητών (R0-R14) από το RD1<br>- Ανάγνωση του μετρητή προγράμματος R15 (PC + 8) από το RD1<br>- Ανάγνωση του αρχείου καταχωρητών (R0-R14) από το RD2<br>- Ανάγνωση του μετρητή προγράμματος R15 (PC + 8) α Εκτέλεση πράξης στη μονάδα ALU με άμεση διευθυνσιοδότηση

Επέκταση πρόσημου ή μηδενός

Υπολογισμός διεύθυνσης της μνήμης δεδομένων (DΜ)

Ενημέρωση του καταχωρητή κατάστασης

Ανάγνωση μνήμης δεδομένων

Εγγραφή μνήμης δεδομένων

Εγγραφή στο αρχείο καταχωρητών (R0-R14)

Εγγραφή στον μετρητή προγράμματος R15 (PC)

Επιλογή της διεύθυνσης της επόμενης εντολής που θα εκτελεσθεί

1

2

## Επεξεργαστής ενός κύκλου: μελέτη διαδρομής δεδομένων – Εντολή CMP Επεξεργαστής ενός κύκλου: μελέτη<br>διαδρομής δεδομένων − Εντολή CMP<br>■ Στη συνέχεια, θα μελετήσουμε τη διαδρομή δεδομένων που υλοποιεί<br>η εντολή επεξεργασίας δεδομένων CMP με άμεση διευθυνσιοδότηση<br>και με διευθυνσιοδότηση κα Έ<mark>ξεργαστής ενός κύκλου: μελέτη</mark><br>χδρομής δεδομένων – Εντολή CMP<br><sup>Στη συνέχεια, θα μελετήσουμε τη διαδρομή δεδομένων που υλοποιεί<br>η εντολή επεξεργασίας δεδομένων CMP με άμεση διευθυνσιοδότηση<br>και με διευθυνσιοδότηση καταχω</sup> Επεξεργαστής ενός κύκλου: μελέτη<br>διαδρομής δεδομένων – Εντολή CMP<br>■ Στη συνέχεια, θα μελετήσουμε τη διαδρομή δεδομένων που υλοποιεί<br>η εντολή επεξεργασίας δεδομένων CMP με άμεση διευθυνσιοδότηση<br>και με διευθυνσιοδότηση κα 5**ξεργαστής ενός κύκλου: μελέτη**<br>δρομής δεδομένων – Εντολή CMP<br>τη συνέχεια, θα μελετήσουμε τη διαδρομή δεδομένων που υλοποιεί<br>εντολή επεξεργασίας δεδομένων CMP με άμεση διευθυνσιοδότηση<br>αι με διευθυνσιοδότηση καταχωρητή<br>ώ

- και με διευθυνσιοδότηση καταχωρητή ■ Στη μορφή των εντολών ορίζονται: – οι διευθύνσεις των καταχωρητών προέλευσης Rn και Rm,
- -
	-
- - καθώς και ο άμεσος τελεστέος imm8 των 8 bit

![](_page_67_Picture_77.jpeg)

# Επεξεργαστής ενός κύκλου: μελέτη διαδρομής δεδομένων – Εντολή CMP -<br>Η εντολή CMP είναι μία ειδική περίπτωση της εντολής CMP<br>- Η εντολή CMP είναι μία ειδική περίπτωση της εντολής SUBS<br>- Εκτελεί την πράξη της αφαίρεσης μεταξύ του καταχωρητής<br>- προέλευσης Rn και είτε του άμεσου τελεστέου **ξεργαστής ενός κύκλου: μελέτη<br>δρομής δεδομένων – Εντολή CMP**<br>εντολή CMP είναι μία ειδική περίπτωση της εντολής SUBS<br>- *Εκτελεί την πράξη της αφαίρεσης μεταξύ του καταχωρητή<br>προέλευσης Rn και είτε του άμεσου τελεστέου im*

- - προέλευσης Rn και είτε του άμεσου τελεστέου imm8, είτε του καταχωρητή προέλευσης Rm
	- το αποτέλεσμα της πράξης δεν αποθηκεύεται στο αρχείο
	- N, Z, C, V στην επόμενη ακμή του CLK
- ο πολυπλέκτης επιλογής διεύθυνσης επόμενης εντολής SUBS<br>– Εκτελεί την πράξη της αφαίρεσης μεταξύ του καταχωρητή<br>προέλευσης Rn και είτε του άμεσου τελεστέου imm8,<br>είτε του καταχωρητή προέλευσης Rm<br>– το αποτέλεσμα της πρ αποκλείστηκα τη διεύθυνση επόμενης εντολής: PC' = PC + 4 - - Εκτελεί την πράξη της αφαίρεσης μεταξύ του καταχωρητή<br>- - Εκτελεί την πράξη της αφαίρεσης μεταξύ του καταχωρητή<br>προέλευσης Rn και είτε του άμεσου τελεστέου imm8,<br>- - το αποτέλεσμα της πράξης δεν αποθηκεύεται στο αρχεί σ αποτέλεσμα της πράξης δεν αποθηκεύεται στο αρχε<br>αταχωρητών (Rd = 0 και RegWrite = 0)<br>νημερώνεται ο καταχωρητής κατάστασης με τις σημα<br>Ν, Ζ, C, V στην επόμενη ακμή του CLK<br>ο πολυπλέκτης επιλογής διεύθυνσης επόμενης εντο καταχωρητών (Rd = 0 και RegWrite = 0)<br>ενημερώνεται ο καταχωρητής κατάστασης με τις σημ<br>κ, Ζ, C, V στην επόμενη ακμή του CLK<br>ο πολυπλέκτης επιλογής διεύθυνσης επόμενης εντολή<br>αποκλείστηκα τη διεύθυνση επόμενης εντολής: PC ενημερώνεται ο καταχωρητής κατάστασης με τις α<br>πολυπλέκτης επιλογής διεύθυνσης επόμενης ενταλυπλέκτης επιλογής διεύθυνσης εντολής: PC<br>πολυπλέκτης επιλογής διεύθυνσης επόμενης εντολές: PC<br>ποκλείστηκα τη διεύθυνση επόμενης
	- αλλά συγκεκριμένες τιμές στα σήματα ελέγχου:
		-
		-
		-

## Επεξεργαστής ενός κύκλου: μελέτη διαδρομής δεδομένων – Εντολή CMP Επεξεργαστής ενός κύκλου: μελέτη<br>διαδρομής δεδομένων και τιμές στα σήματα ελέγχου:<br>■ Συνολική ροή δεδομένων και τιμές στα σήματα ελέγχου:<br>- άμεση διευθυνσιοδότηση<br>- άμεση διευθυνσιοδότηση -<br>**Σεργαστής ενός κύκλο**<br>δρομής δεδομένων και τιμές στα σή<br>- άμεση διευθυνσιοδότηση<br>- άμεση διευθυνσιοδότηση

- -

![](_page_69_Figure_3.jpeg)

![](_page_69_Figure_5.jpeg)

## Λειτουργίες εντολής CMP Η ΣΑΣΤΟυργίες εντολής CMP<br><u>Προσκόμιση εντολής από τη μνήμη εντολών (IM)</u><br>Υπολογισμός διεύθυνσης της επόμενης εντολής (PC+4)<br>Αποκωδικοποίηση εντολής στη μονάδα ελέγχου<br>Ανάγνωση του αρχείου καταχωρητών (R0-R14) από το RD1<br> Ανάγνωση του μετρητή προγράμματος R15 (PC + 8) από το RD1 Ανάγνωση του αρχείου καταχωρητών (R0-R14) από το RD2 1 Λειτουργίες εντολής CMP<br>
Υπολογισμός διεύθυνσης της επόμενης εντολής (PC+4)<br>
Υπολογισμός διεύθυνσης της επόμενης εντολής (PC+4)<br>
4 Αποκωδικοποίηση εντολής στη μονάδα ελέγχου<br>
4 Ανάγνωση του αρχείου καταχωρητών (R0-R14)

Προσκόμιση εντολής από τη μνήμη εντολών (ΙΜ)

Υπολογισμός διεύθυνσης της επόμενης εντολής (PC+4)

Αποκωδικοποίηση εντολής στη μονάδα ελέγχου

Επέκταση πρόσημου ή μηδενός

Υπολογισμός διεύθυνσης της επόμενης εντολής (PC+4)<br>Aποκωδικοποίηση εντολής στη μονάδα ελέγχου<br>Aνάγνωση του αρχείου καταχωρητών (R0-R14) από το RD1<br>Aνάγνωση του μετρητή προγράμματος R15 (PC + 8) από το RD1<br>Aνάγνωση του με - Ανάγνωση του αρχείου καταχωρητών (R0-R14) από το RD1<br>- Ανάγνωση του μετρητή προγράμματος R15 (PC + 8) από το RD1<br>- Ανάγνωση του αρχείου καταχωρητών (R0-R14) από το RD2<br>- Ανάγνωση του μετρητή προγράμματος R15 (PC + 8) α Εκτέλεση πράξης στη μονάδα ALU με άμεση διευθυνσιοδότηση

Υπολογισμός διεύθυνσης της μνήμης δεδομένων (DΜ)

Ενημέρωση του καταχωρητή κατάστασης

Ανάγνωση μνήμης δεδομένων

Εγγραφή μνήμης δεδομένων

Εγγραφή στο αρχείο καταχωρητών (R0-R14)

Εγγραφή στον μετρητή προγράμματος R15 (PC)

Επιλογή της διεύθυνσης της επόμενης εντολής που θα εκτελεσθεί

3

1

2

5

## Επεξεργαστής ενός κύκλου: μελέτη διαδρομής δεδομένων – Εντολή Β Επ<mark>εξεργαστής ενός κύκλου: μελέτη</mark><br>διαδρομής δεδομένων − Εντολή Β<br>■ Στη συνέχεια, θα μελετήσουμε τη διαδρομή δεδομένων που υλοποιεί<br><sub>= Την εντολή διακλάδωσης Β</sub><br>■ Κώδικας συμβολικής νλώσσας της εντολής Β: = Πεξεργαστής ενός κύκλου: μελέτη<br>διαδρομής δεδομένων – Εντολή Β<br>■ Στη συνέχεια, θα μελετήσουμε τη διαδρομή δεδομένων που υλοποι<br>την εντολή διακλάδωσης Β<br>■ Κώδικας συμβολικής γλώσσας της εντολής Β:<br>- *B label ; PC* = ΒΤΑ ΞΠεξεργαστής ενός κύκλου: μελέτη<br>διαδρομής δεδομένων – Εντολή Β<br>■ Στη συνέχεια, θα μελετήσουμε τη διαδρομή δεδομένων που υλοποιεί<br>πην εντολή διακλάδωσης Β<br>■ Κώδικας συμβολικής γλώσσας της εντολής Β:<br>— *Β label ; PC* = Β

- την εντολή διακλάδωσης B
- -
- 
- σε αναπαράσταση συμπληρώματος ως προς δύο των 24 bit που καθορίζει μία διεύθυνση-στόχο σε σχέση με το PC+8 τη συνέχεια, θα μελετήσουμε τη διαδρομή δεδομένων που υλοποιεί<br>1ν εντολή διακλάδωσης Β<br>ώδικας συμβολικής γλώσσας της εντολής Β:<br>- - *B label ; PC = BTA -> imm24*<br>τη μορφή των εντολών ορίζονται:<br>- - προσδιορίζεται ένας προ υνεχεια, να μελετηρουμε τη οιαυρυμη σευσμενων που υλοποιει<br>ντολή διακλάδωσης Β<br>κας συμβολικής γλώσσας της εντολής Β:<br>Β label ; PC = BTA → imm24<br>ιορφή των εντολών ορίζονται:<br>προσδιορίζεται ένας προσημασμένος ακέραιος imm24 ■ Κώδικας συμβολικής γλώσσας της εντολής Β:<br>- *Β label ; PC = ΒΤΑ → imm24*<br>- Στη μορφή των εντολών ορίζονται:<br>- προσδιορίζεται ένας προσημασμένος ακέραιος imm24<br>- προσδιορίζεται ένας προσημασμένος ακέραιος imm24<br>- πεντε
	-
- της πράξης της πρόσθεσης στη μονάδα ALU

![](_page_71_Picture_76.jpeg)
# Επεξεργαστής ενός κύκλου: μελέτη διαδρομής δεδομένων – Εντολή Β -<br>Η Απαιτούμενες λειτουργίες της εντολής Β που ήδη υποστηρίζονται:<br>- Απαιτούμενες λειτουργίες της εντολής Β που ήδη υποστηρίζονται:<br>- η διεύθυνση της τρέχουσας εντολής που είναι αποθηκευμένη<br>στον μετρητή προγράμματος PC  $\beta$ γαστής ενός κύκλου: μ<br>Ομής δεδομένων – Eντο<br>τούμενες λειτουργίες της εντολής Β που ήδι<br>η διεύθυνση της τρέχουσας εντολής που είναι α<br>στον μετρητή προγράμματος PC αυξάνεται κατ<br>διαβάζεται στη θύρα ανάγνωσης RD1 του αρ

- - στον μετρητή προγράμματος PC αυξάνεται κατά 8 (PC+8) και διαβάζεται στη θύρα ανάγνωσης RD1 του αρχείου καταχωρητών
	- στη μονάδα ALU εκτελείται η πράξη της πρόσθεσης που υπολογίζει
	-
- Απαιτούμενες λειτουργίες της εντολής Β που ήδη υποστηρίζονται:<br>
 η διεύθυνση της τρέχουσας εντολής Β που ήδη υποστηρίζονται:<br>
 η διεύθυνση της τρέχουσας εντολής που είναι αποθηκευμένη<br>
στον μετρητή προγράμματος ΡC α ως προς δύο των 24 bit, αρχικά πολλαπλασιάζεται επί 4, ώστε να γίνει 26 bit (imm24&"00") και στη συνέχεια επεκτείνεται στα 32 bit (imm32) με επέκταση πρόσημου στη μονάδα Extend στον μετρητή προγράμματος PC αυξάνεται κατά 8 (PC+8) και<br>διαβάζεται στη θύρα ανάγνωσης RD1 του αρχείου καταχωρητών<br>- στη μονάδα ALU εκτελείται η πράξη της πρόσθεσης που υπολογίζει<br>το BTA (Branch Target Address)<br>έες λειτου
	- διεύθυνση: PC' = PC + 8 + imm32

# Επεξεργαστής ενός κύκλου: μελέτη διαδρομής δεδομένων – Εντολή Β = **ΠΕξεργαστής ενός κύκλου: μελέτη**<br>ΣΙ**αδρομής δεδομένων – Εντολή Β**<br><u>-</u> ο τελεστέος, που είναι η διεύθυνση της τρέχουσας εντολής και είναι αποθηκευμένος<br>- ο τελεστέος, που είναι η διεύθυνση της τρέχουσας εντολής και είν -<br>- τελεστέος, που είναι η διεύθυνση της τρέχουσας εντολή Β<br>
γνωση του μετρητή προγράμματος R15 (PC + 8) από το RD1<br>
τελεστέος, που είναι η διεύθυνση της τρέχουσας εντολής και είναι αποθηκευμένος<br>
τον μετρητή προγράμματο

#### Ανάγνωση του μετρητή προγράμματος R15 (PC + 8) από το RD1

- ο τελεστέος, που είναι η διεύθυνση της τρέχουσας εντολής και είναι αποθηκευμένος<br>στον μετρητή προγράμματος PC (R15), διαβάζεται στη θύρα ανάγνωσης RD1
	- ορίζεται ο μετρητής προγράμματος PC ως καταχωρητής προέλευσης R15 της εντολής
	- η ανάγνωση του R15 του αρχείου καταχωρητών επιστρέφει πάντα την τιμή PC + 8<br>σύνδεση της τιμής 15 στην είσοδο διευθύνσεων ανάγνωσης Α1
	-
	- καταχωρητών μέσω δύο αθροιστών κατά 4, ώστε να υπολογιστεί το PC+8
	- απαίτηση για έναν επιπλέον αθροιστή κατά 4 με είσοδο PCPlus4 και έξοδο PCPlus8
	-
	-

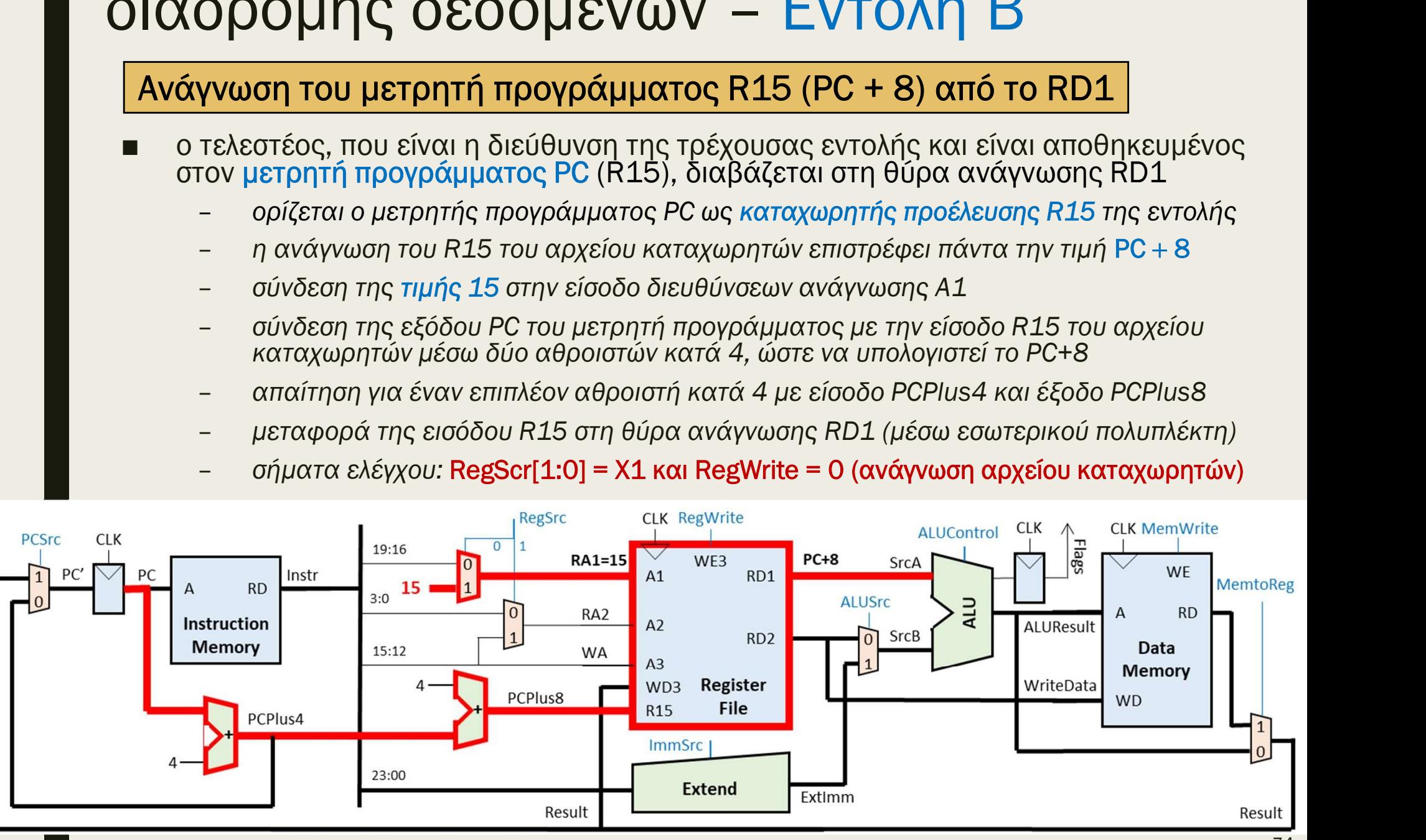

## ΠΕξεργαστής ενός κύκλου: μελέτη<br>Ιαδρομής δεδομένων − Εντολή Β<br>- Επέκταση πρόσημου ή μηδενός<br>- Η εντολές διακλάδωσης υποστηρίζουν PC-σχετική διευθυνσιοδότηση με βάση<br>- τον άμεσο τελεστέο των 24 bit, που είναι προσημασμένο Σ**ξεργαστής ενός κύκλου: μελέτη<br>δρομής δεδομένων – Εντολή Β<br><u>Επέκταση πρόσημου ή μηδενός</u><br>Η εντολές διακλάδωσης υποστηρίζουν PC-σχετική διευθυνσιοδότηση με βάση<br>τον άμεσο τελεστέο των 24 bit, που είναι προσημασμένος ακέρα**  $\frac{1}{2}$  **εργαστής ενός κύκλου: μελέτη**<br> **Spounic δεδομένων** – **Εντολή Β**<br> **Eπέκταση πρόσημου ή μηδενός**<br> **Eπέκταση πρόσημου ή μηδενός**<br>
εντολές διακλάδωσης υποστηρίζουν PC-σχετική διευθυνσιοδότηση με βάση<br>
νά φεσο τελε Επεξεργαστής ενός κύκλου: μελέτη διαδρομής δεδομένων – Εντολή Β

#### Επέκταση πρόσημου ή μηδενός

- αναπαράσταση συμπληρώματος ως προς δύο
	- σύνδεση του πεδίου του άμεσου τελεστέου (imm24) της εντολής (Instr<sub>23:0</sub>) στην είσοδο της μονάδας Extend
	-
	-
	-
	-

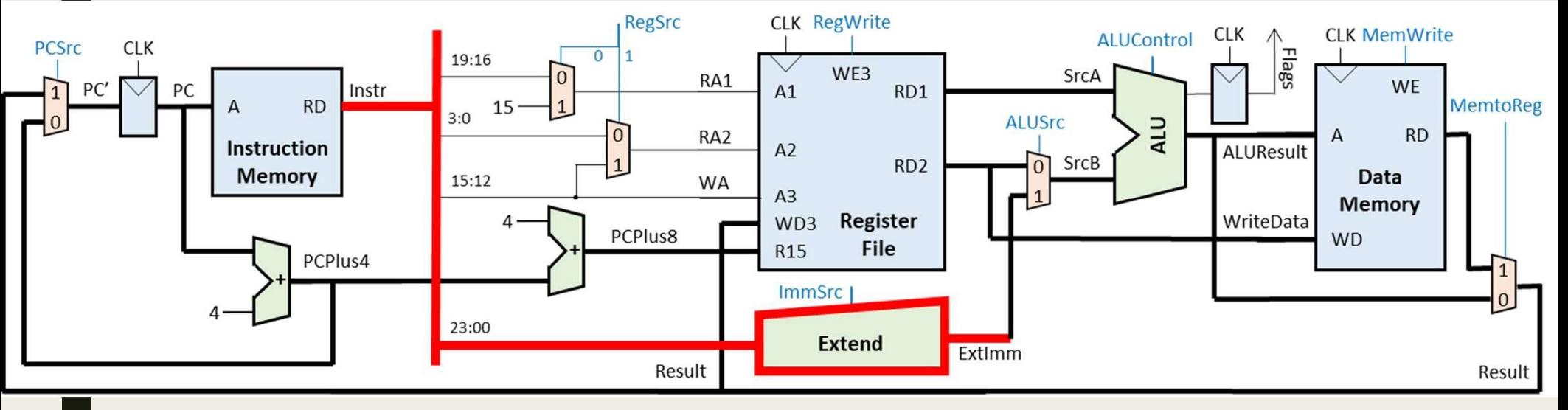

### Επεξεργαστής ενός κύκλου: μελέτη<br>διαδρομής δεδομένων – Εντολή Β<br><u>- Υπολογισμός διεύθυνσης της μνήμης εντολών (ΙΜ) (PC+8+imm x 4)</u><br>- στη μονάδα ALU υπολογίζεται η διεύθυνση της μνήμης εντολών (ΙΜ)<br>- σύνδεση της θύρας RD1 Εργαστής ενός κύκλου: με<br>20μής δεδομένων – Evτολ<br><mark>ογισμός διεύθυνσης της μνήμης εντολών (IM)<br>ονάδα ALU υπολογίζεται η διεύθυνση της μνήμη<br>σύνδεση της θύρας RD1 (PC+8) του αρχείου καταχω<br>των 32 bit της μονάδας ALU<br>SrcB των</mark> Εξεργαστής ενός κύκλου: μελέτη<br>«δρομής δεδομένων – Εντολή Β<br>πρλογισμός διεύθυνσης της μνήμης εντολών (IM) (PC + 8 + imm x 4)<br>τη μονάδα ALU υπολογίζεται η διεύθυνση της μνήμης εντολών (IM)<br>- σύνδεση της θύρας RD1 (PC+8) το **εργαστής ενός κύκλου: μελέ**<br>**DOμής δεδομένων – Εντολή**<br><mark>pγισμός διεύθυνσης της μνήμης εντολών (IM) (PC +</mark><br>ονάδα ALU υπολογίζεται η διεύθυνση της μνήμης εντ<br>σύνδεση της θύρας RD1 (PC+8) του αρχείου καταχωρητώ<br>των 32 bit τ Επεξεργαστής ενός κύκλου: μελέτη διαδρομής δεδομένων – Εντολή Β ΤΕξεργαστής ενός κύκλου: μελέτη<br>αδρομής δεδομένων – Εντολή Β<br><mark>Υπολογισμός διεύθυνσης της μνήμης εντολών (IM) (PC + 8 + imm x 4)</mark><br>στη μονάδα ALU υπολογίζεται η διεύθυνση της μνήμης εντολών (IM)<br>- σύνδεση της θύρας RD1 (PC+

- -
	-
	- εκτελείται πρόσθεση στη μονάδα ALU και το αποτέλεσμα της πράξης (PC + 8) +

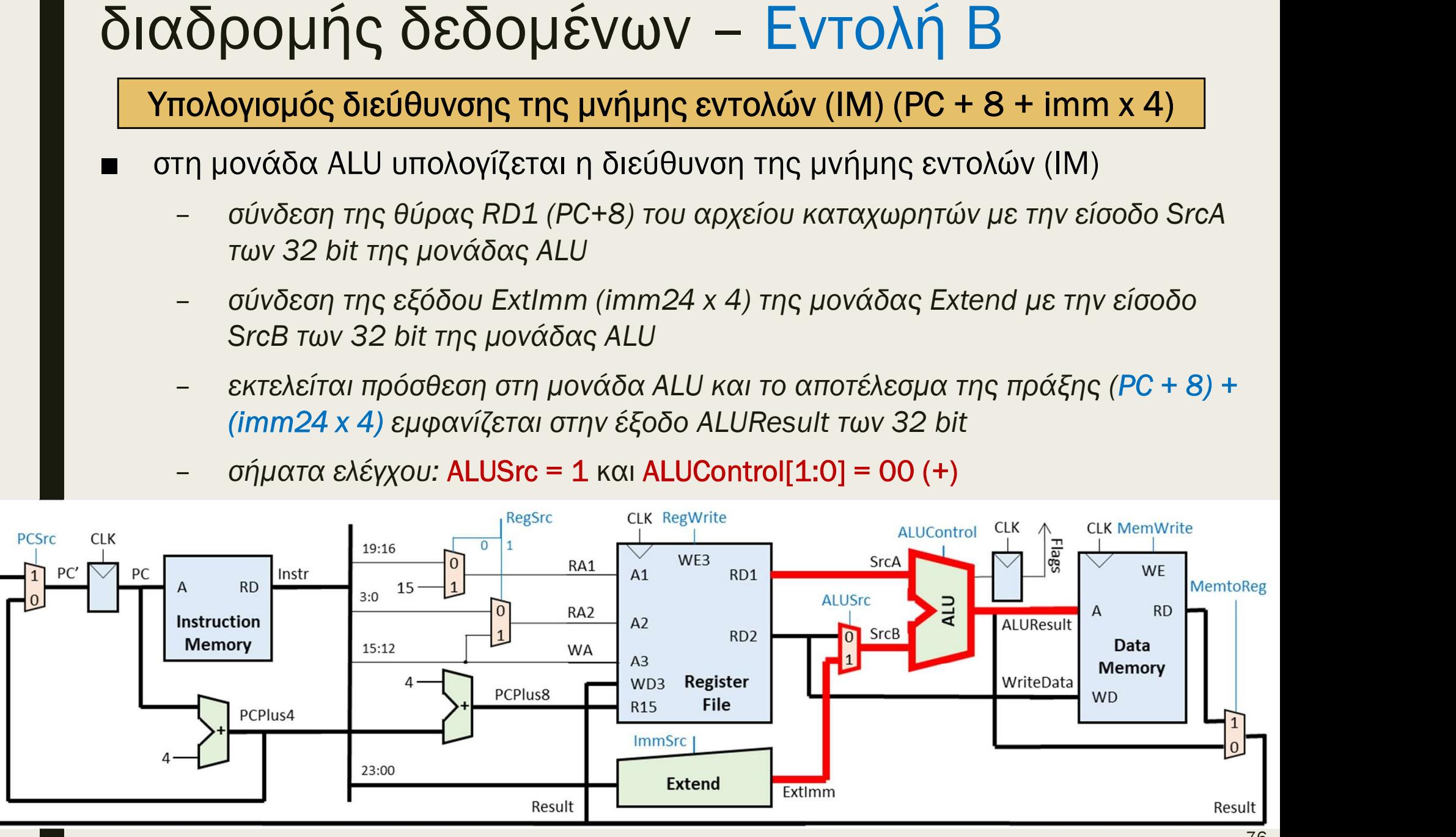

### Επεξεργαστής ενός κύκλου: μελέτη διαδρομής δεδομένων – Εντολή Β - **ΠΕξεργαστής ενός κύκλου: μελέτη**<br>Απε**ζεργαστής δεδομένων – Εντολή Β**<br>Ο <mark>Εγγραφή στον μετρητή προγράμματος PC (R15)</mark><br>Το αποτέλεσμα της πράξης στη μονάδα ALU (ALUResult) αποθηκεύεται στον<br>μετρητή προγράμματος PC (R15) τ ξεργαστής ενός κύκλου: μελέτη<br>δρομής δεδομένων – Εντολή Β<br><sub>Σ</sub>αποτέλεσμα της πράξης στη μονάδα ALU (ALUResult) αποθηκεύεται στον<br>ετρητή προγράμματος PC (R15) του αρχείου καταχωρητών<br>- ορίζεται ο μετρητής προγράμματος PC ως ξεργαστής ενός κύκλου: μελέτη<br>Σρομής δεδομένων – Εντολή Β<br>
<u>Εγγραφή</u> στον μετρητή προγράμματος PC (R15)<br>
<sup>2</sup> αποτέλεσμα της πράξης στη μονάδα ALU (ALUResult) αποθηκεύεται στον<br>
ετρητή προγράμματος PC (R15) του αρχείου κα

#### Εγγραφή στον μετρητή προγράμματος PC (R15)

- μετρητή προγράμματος PC (R15) του αρχείου καταχωρητών 5 **ΟΟ μής δεδομένων – Εντολή Β**<br> **Eγγραφή στον μετρητή προγράμματος PC (R15)**<br>
Demotéλεσμα της πράξης στη μονάδα ALU (ALUResult) αποθηκεύεται στον<br>
ετρητή προγράμματος PC (R15) του αρχείου καταχωρητής προορισμού R15<br>
- ο
	-
	- το αποτέλεσμα της πράξης στην ALU είναι διεύθυνση της μνήμης εντολών
	- διεύθυνσης επόμενης εντολής
	-

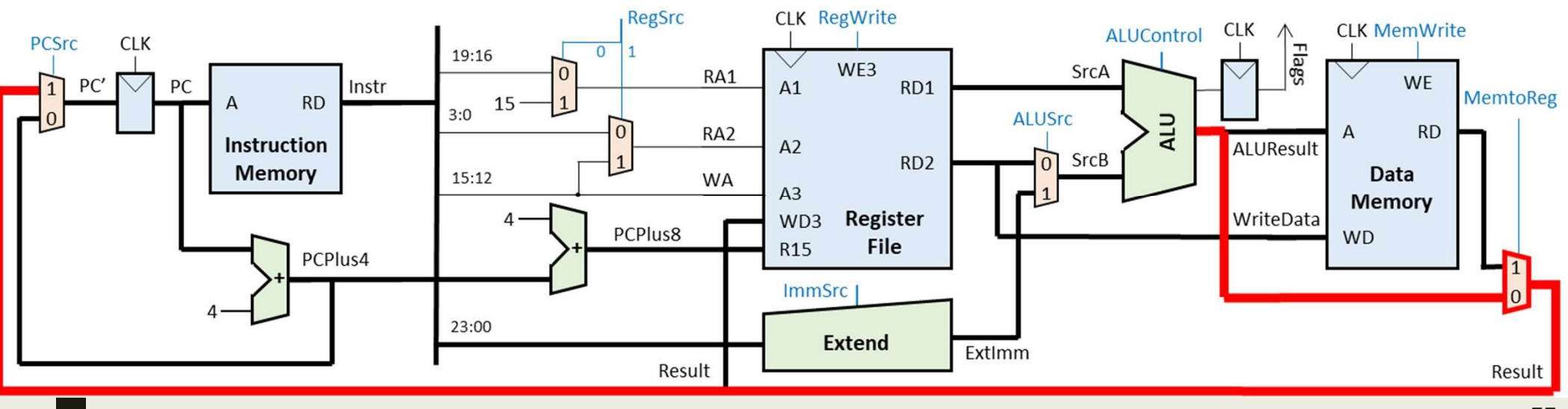

### - ΠΕξεργαστής ενός κύκλου: μελέτη<br>Παδρομής δεδομένων – Εντολή Β<br><u>Επιλογή της διεύθυνσης της επόμενης εντολής που θα εκτελεσθεί</u><br>■ Ο πολυπλέκτης επιλογής διεύθυνσης επόμενης εντολής επιλέγει τη διεύθυνση:<br>PC' = PC + 8 + ( - ΠΕΣΕΡΥΟΙΟΤής Ενός ΚύΚλου: μελέτη<br>Η αδρομής δεδομένων – Εντολή Β<br>
= Ο πολυπλέκτης επιλογής διεύθυνσης επόμενης εντολής που θα εκτελεσθεί<br>
= Ο πολυπλέκτης επιλογής διεύθυνσης επόμενης εντολής επιλέγει τη διεύθυνση:<br>
= Η ξεργαστής ενός κύκλου: μελέτη<br>δρομής δεδομένων – Εντολή Β<br><mark>ογή της διεύθυνσης της επόμενης εντολής που θα εκτελεσθεί</mark><br>πολυπλέκτης επιλογής διεύθυνσης επόμενης εντολής επιλέγει τη διεύθυνση:<br>c' = PC + 8 + (imm24 x 4)<br>νέα Επεξεργαστής ενός κύκλου: μελέτη διαδρομής δεδομένων – Εντολή Β

Επιλογή της διεύθυνσης της επόμενης εντολής που θα εκτελεσθεί

- $PC' = PC + 8 + (imm24 \times 4)$
- ανερχόμενη ακμή του CLK
	-
	- σύνδεση της εξόδου του πολυπλέκτη με την είσοδο PC' του μετρητή προγράμματος
	-

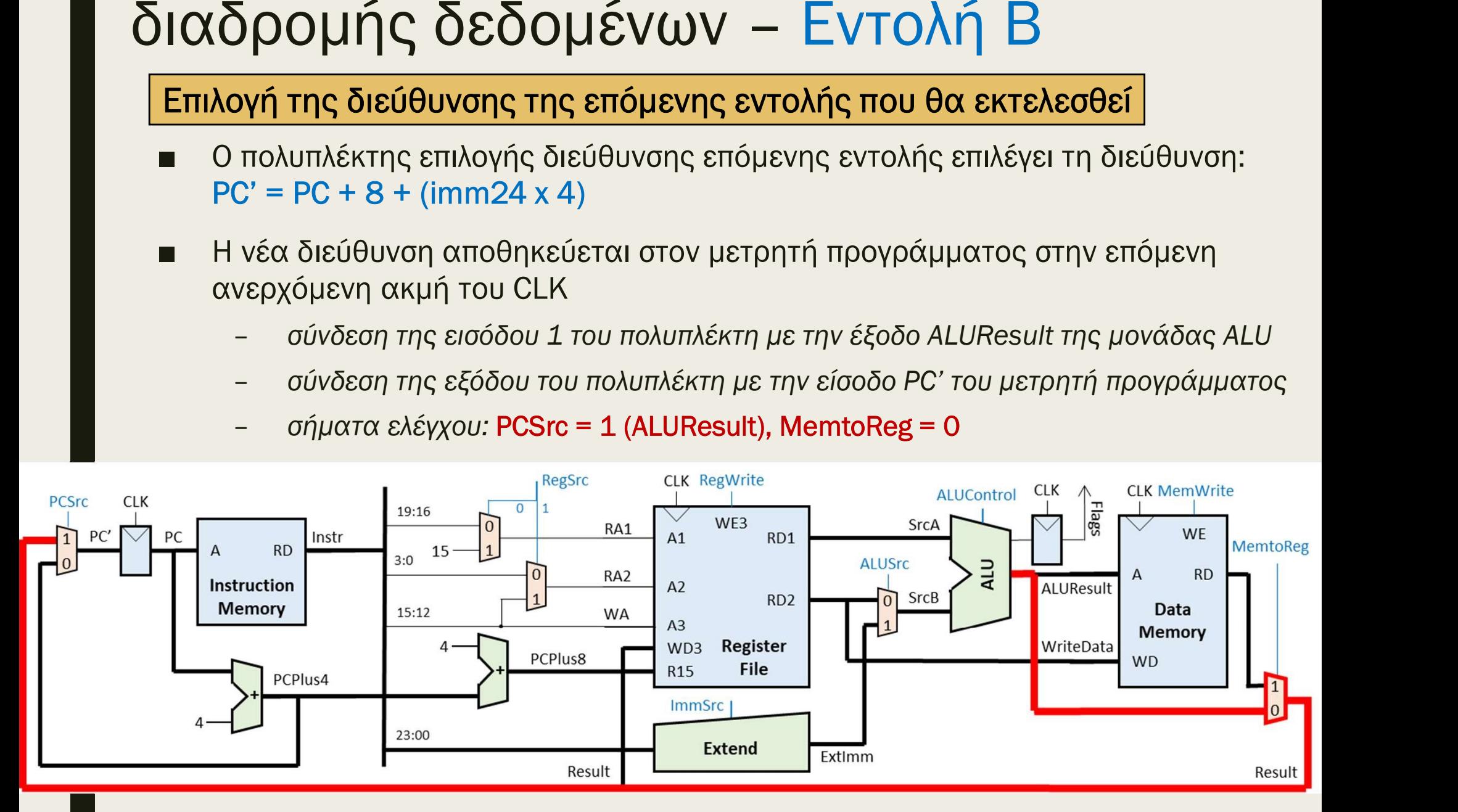

# Επεξεργαστής ενός κύκλου: μελέτη διαδρομής δεδομένων – Εντολή B Επεξεργαστής ενός κύκλου: μελέτ<br>διαδρομής δεδομένων και τιμές στα σήματα ελέγχου:<br>■ Συνολική ροή δεδομένων και τιμές στα σήματα ελέγχου:<br>A alucontrol=00

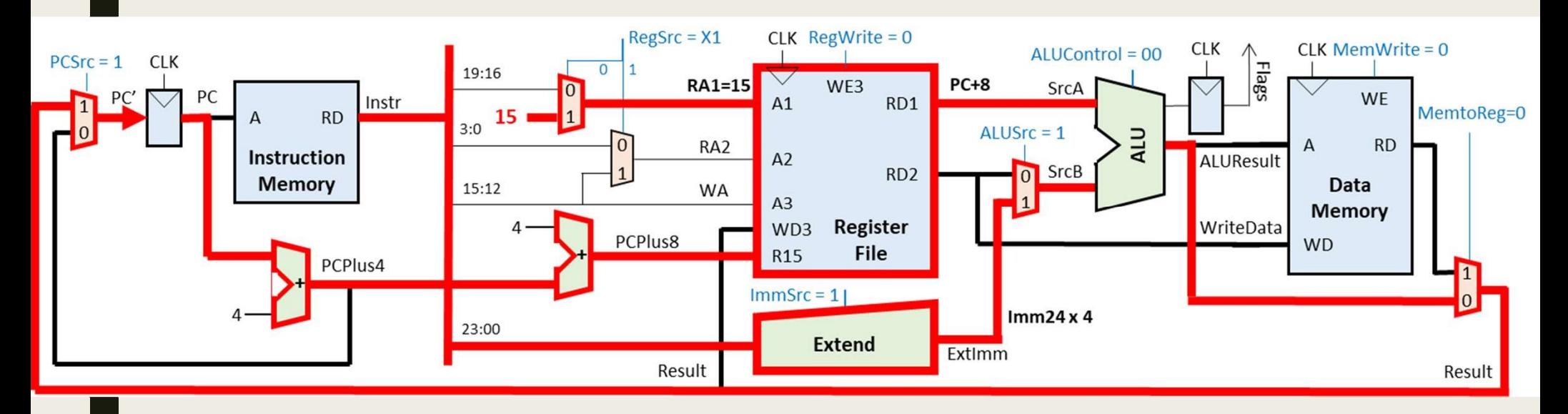

#### Λειτουργίες εντολής Β

Προσκόμιση εντολής από τη μνήμη εντολών (ΙΜ)

Υπολογισμός διεύθυνσης της επόμενης εντολής (PC+4)

Αποκωδικοποίηση εντολής στη μονάδα ελέγχου

Η Λειτουργίες εντολής Β<br>
Προσκόμιση εντολής από τη μνήμη εντολών (IM)<br>
Υπολογισμός διεύθυνσης της επόμενης εντολής (PC+4)<br>
4<br>
Αποκωδικοποίηση εντολής στη μονάδα ελέγχου<br>
Ανάγνωση του αρχείου καταχωρητών (R0-R14) από το R Υπολογισμός διεύθυνσης της επόμενης εντολής (PC+4)<br>Aποκωδικοποίηση εντολής στη μονάδα ελέγχου<br>Aνάγνωση του αρχείου καταχωρητών (R0-R14) από το RD1<br>Aνάγνωση του μετρητή προγράμματος R15 (PC + 8) από το RD1<br>Aνάγνωση του με - Λειτουργίες εντολής Β<br>- Προσκόμιση εντολής από τη μνήμη εντολών (ΙΜ)<br>- Υπολογισμός διεύθυνσης της επόμενης εντολής (PC+4)<br>- Αποκωδικοποίηση εντολής στη μονάδα ελέγχου<br>- Ανάγνωση του αρχείου καταχωρητών (R0-R14) από το - Ανάγνωση του αρχείου καταχωρητών (R0-R14) από το RD1<br>- Ανάγνωση του αρχείου καταχωρητών (R0-R14) από το RD1<br>- Ανάγνωση του αρχείου καταχωρητών (R0-R14) από το RD2<br>- Ανάγνωση του αρχείου καταχωρητών (R0-R14) από το RD2<br> Ανάγνωση του αρχείου καταχωρητών (R0-R14) από το RD2 - Προσκόμιση εντολής από τη μνήμη εντολών (ΙΜ)<br>Υπολογισμός διεύθυνσης της επόμενης εντολής (PC+4)<br>- Αποκωδικοποίηση εντολής στη μονάδα ελέγχου<br>- Ανάγνωση του αρχείου καταχωρητών (R0-R14) από το RD1<br>- Ανάγνωση του μετρητή Εκτέλεση πράξης στη μονάδα ALU με άμεση διευθυνσιοδότηση

Επέκταση πρόσημου ή μηδενός

Υπολογισμός διεύθυνσης της μνήμης δεδομένων (DΜ)

Ενημέρωση του καταχωρητή κατάστασης

Ανάγνωση μνήμης δεδομένων

Εγγραφή μνήμης δεδομένων

Εγγραφή στο αρχείο καταχωρητών (R0-R14)

Εγγραφή στον μετρητή προγράμματος R15 (PC)

Επιλογή της διεύθυνσης της επόμενης εντολής που θα εκτελεσθεί

2

1

80

### Επεξεργαστής ενός κύκλου: μελέτη διαδρομής δεδομένων – Η μονάδα ALU Ε<mark>πεξεργαστής ενός κύκλου: μελέτη</mark><br>διαδρομής δεδομένων − Η μονάδα ALU<br>■ Τέλος, θα ολοκληρώσουμε τη διαδρομή δεδομένων με την περιγραφή της<br>δομής της μονάδας ALU<br>■ Με βάση τις εντολές που έχουμε μελετήσει μέχρι τώρα η μον **Επεξεργαστής ενός κύκλου: μελέτη**<br>διαδρομής δεδομένων − Η μονάδα ALU<br>■ Τέλος, θα ολοκληρώσουμε τη διαδρομή δεδομένων με την περιγραφή της<br>δομής της μονάδας ALU<br>■ Με βάση τις εντολές που έχουμε μελετήσει μέχρι τώρα η μον 5**ξεργαστής ενός κύκλου: μελέτη**<br>**δρομής δεδομένων – Η μονάδα ALU**<br>έλος, θα ολοκληρώσουμε τη διαδρομή δεδομένων με την περιγρα<br>ομής της μονάδας ALU<br>1ε βάση τις εντολές που έχουμε μελετήσει μέχρι τώρα η μονάδα AI<br>ρέπει να

- δομής της μονάδας ALU **διαδρομής δεδομένων – Η μονάδα ALU**<br> **■ Τέλος, θα ολοκληρώσουμε τη διαδρομή δεδομένων με την περιγραφή της**<br>
δομής της μονάδας ALU<br> **■ Με βάση τις εντολές που έχουμε μελετήσει μέχρι τώρα η μονάδα ALU**<br>
πρέπει να υλοποι
- πρέπει να υλοποιεί:<br>- τις αριθμητικές πράξεις της πρόσθεσης και της αφαίρεσης, και
	-
	-
- τη λειτουργία της και τις εισόδους SrcA και SrcB των 32 bit
- Τέλος, θα ολοκληρώσουμε τη διαδρομή δεδομένων με την περιγραφή της<br>δομής της μονάδας ALU<br>
 Με βάση τις εντολές που έχουμε μελετήσει μέχρι τώρα η μονάδα ALU<br>
πρέπει να υλοποιεί:<br>
 πς αριθμητικές πράξεις της πρόσθεσης και τις σημαίες συνθήκης N, Z, C, V (C = 0 και V = 0 στις λογικές πράξεις)

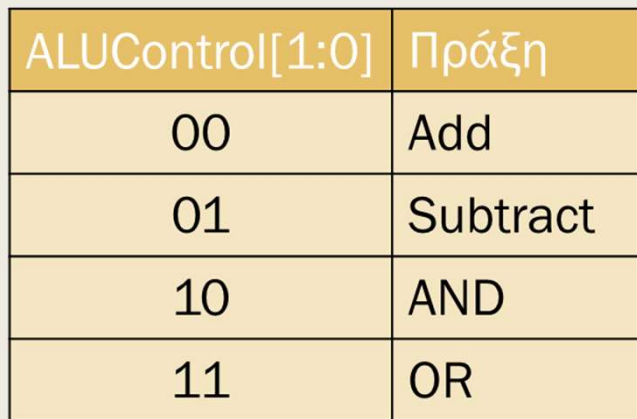

### Επεξεργαστής ενός κύκλου: μελέτη διαδρομής δεδομένων – Η μονάδα ALU

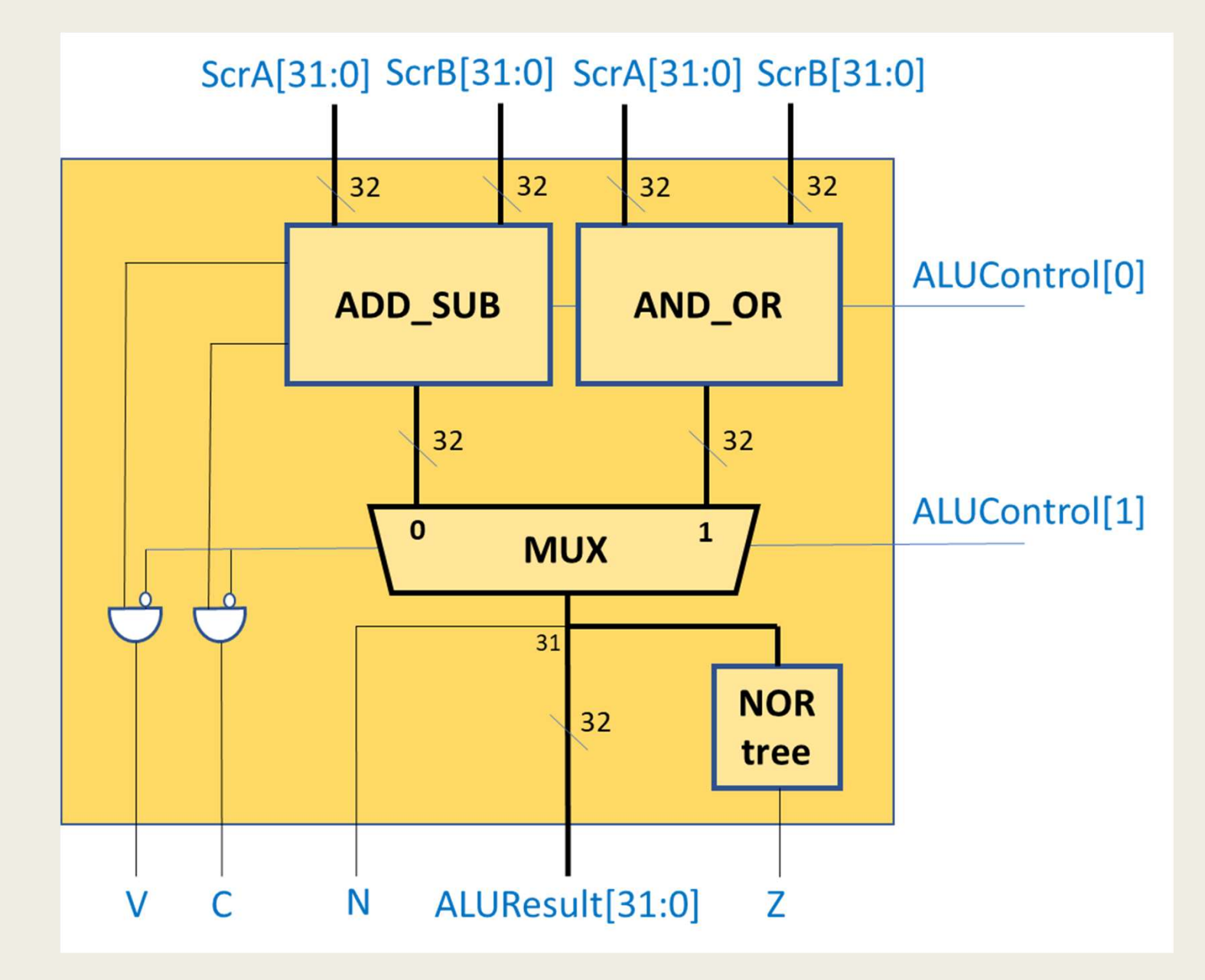

## Ε<mark>πεξεργαστής ενός κύκλου: μελέτη</mark><br>μονάδας ελέγχου<br>■ Η μονάδα ελέγχου (control unit) παράγει τα κατάλληλα σήματα ελέγχου<br>για τον χρονισμό του επεξεργαστή με τη χρήση:<br>- συνδυαστικής λογικής στην περίπτωση επεξεργαστή ενό **Επεξεργαστής ενός κύκλου: μελέτη<br>ωνάδας ελέγχου**<br>■ Η μονάδα ελέγχου (control unit) παράγει τα κατάλληλα σήματα ελέγχου<br>για τον χρονισμό του επεξεργαστή με τη χρήση:<br>- συνδυαστικής λογικής στην περίπτωση επεξεργαστή ενός Επεξεργαστής ενός κύκλου: μελέτη μονάδας ελέγχου

- για τον χρονισμό του επεξεργαστή με τη χρήση: – πεδίο ελέγχου (control unit) παράγει τα κατάλληλα σήματα ελέγχου<br>α τον χρονισμό του επεξεργαστή με τη χρήση:<br>– συνδυαστικής λογικής στην περίπτωση επεξεργαστή ενός κύκλου<br>ίσοδοι της μονάδας ελέγχου:<br>– πεδίο cond της εν
	- συνδυαστικής λογικής στην περίπτωση επεξεργαστή ενός κύκλου
- -
	- εντολής (επεξεργασίας δεδομένων, μνήμης, διακλάδωσης)
	-
	-
	- προγράμματος PC ως καταχωρητή προορισμού (Rd = "1111")
- Είσοδοι της μονάδας ελέγχου:<br>- πεδίο cond της εντολής (Instr<sub>31:28</sub>) για υποστήριξη εντολών υπό συνθήκη<br>- πεδίο ορ της εντολής (Instr<sub>25:20</sub>) για τον προσδιορισμό του τύπου της<br>εντολής (επεξεργασίας δεδομένων, μνήμης, στο πεδίο cond της εντολής με βάση τις τρέχουσες σημαίες συνθήκης
	- παράγει το εσωτερικό σήμα CondEx\_in που εγκρίνει την εκτέλεση της εντολής

# <mark>Επεξεργαστής ενός κύκλου: μ</mark><br>μονάδας ελέγχου<br>■ Έξοδοι της μονάδας ελέγχου:<br>- σήματα επιλογής πολυπλεκτών<br>- RegSrc[1:0] (ανάννωση από το αρχείο κατι Επεξεργαστής ενός κύκλου: μελέτη μονάδας ελέγχου

- - - RegSrc[1:0] (ανάγνωση από το αρχείο καταχωρητών)
		- ALUSrc (μονάδα ALU)
	- MemtoReg (ετεροχρονισμένη εγγραφή στο αρχείο καταχωρητών και στον μετρητή προγράμματος) – σήματα επιλογής πολυπλεκτών<br>
	■ RegSrc[1:0] (ανάγνωση από το αρχείο καταχωρητών)<br>
	■ ALUSrc (μονάδα ALU)<br>
	■ MemtoReg (ετεροχρονισμένη εγγραφή στο αρχείο καταχωρητών και<br>
	στον μετρητή προγράμματος)<br>
	- σήματα ελέγχου λογικ
	- σήματα ελέγχου λογικής
		- ALUControl[1:0] (μονάδα ALU)
		- ImmSrc (μονάδα Extend)
	- - RegWrite (αρχείο καταχωρητών)
		- FlagsWrite (καταχωρητής καταστάσεων)
		- MemWrite (μνήμη δεδομένων)
	- σήμα επιλογής διεύθυνσης επόμενης εντολής
- πήματα ελέγχου λογικής<br>■ ALUControl[1:0] (μονάδα ALU)<br>■ ImmSrc (μονάδα Extend)<br>πήματα έγκρισης εγγραφής ελέγχονται από το σήμα CondEx\_in<br>■ RegWrite (αρχείο καταχωρητών)<br>■ FlagsWrite (καταχωρητής καταστάσεων)<br>■ MemWrite

# ■ Ολοκληρωμένος επεξεργαστής ενός κύκλου Επεξεργαστής ενός κύκλου: μελέτη μονάδας ελέγχου

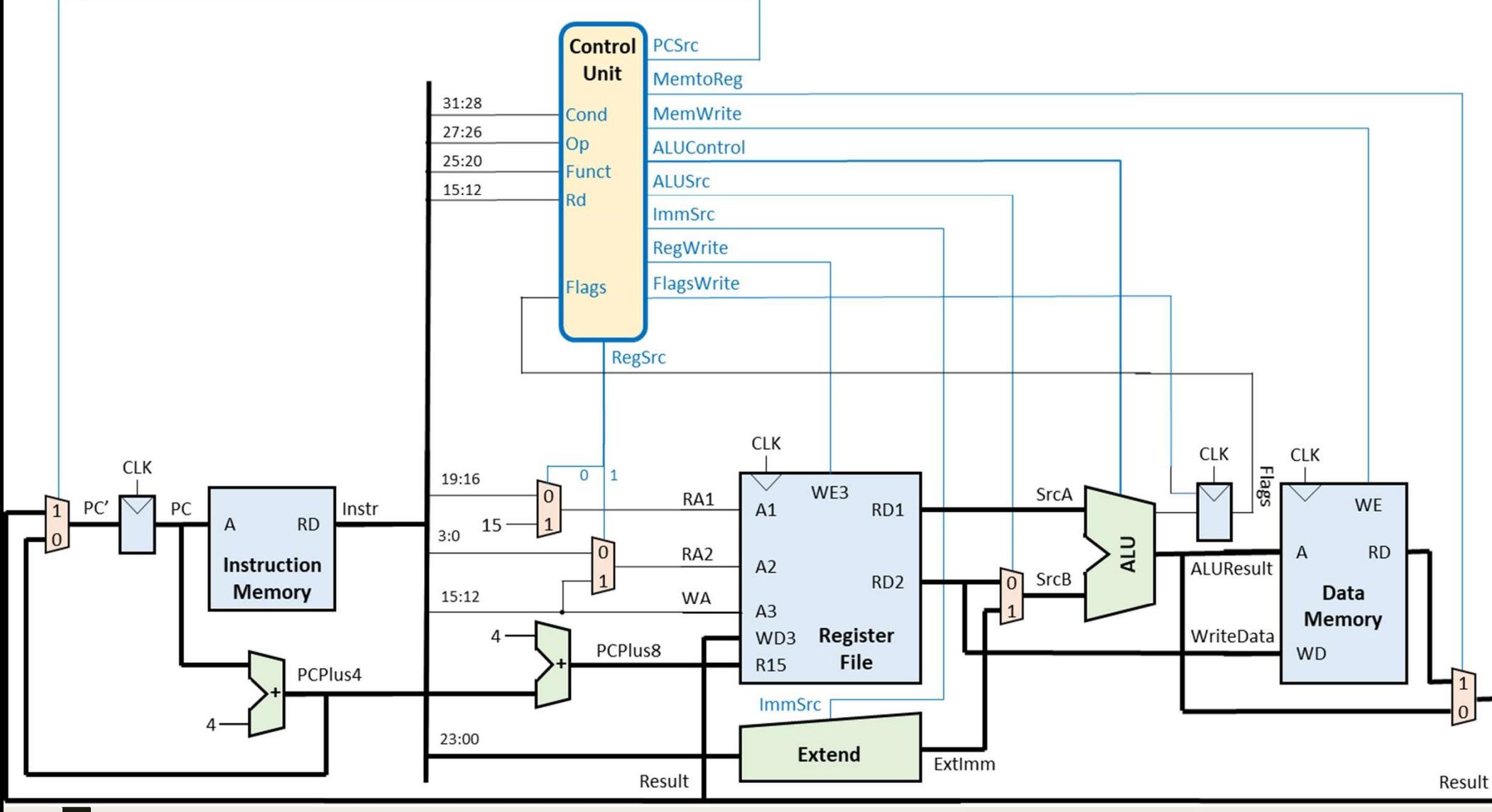

### Επεξεργαστής ενός κύκλου: μελέτη<br>μονάδας ελέγχου<br>■ Στη συνέχεια θα σχεδιάσουμε τη μονάδα ελέγχου που απαρτίζεται από<br>τις ακόλουθες υπομονάδες:<br>1. Αποκωδικοποιητής εντολής (InstrDec) 1**. Αποκωδικοποιητής ενός κύκλου: μελέτη<br>1. Αποκωδικοποιητής εντολής (InstrDec)<br>1. Αποκωδικοποιητής εντολής (InstrDec)<br>1. Αποκωδικοποιητής εντολής (InstrDec)<br>- η υπομονάδα που αποκωδικοποιεί τα πεδία ορ και funct της εντο** Επεξεργαστής ενός κύκλου: μελέτη μονάδας ελέγχου

- τις ακόλουθες υπομονάδες:
	-
- **γαστής ενός κύκλου: μελέτη**<br>χ**ς ελέγχου**<br>ίχεια θα σχεδιάσουμε τη μονάδα ελέγχου που απαρτίζεται από<br>ουθες υπομονάδες:<br>ωδικοποιητής εντολής (InstrDec)<br>*η υπομονάδα που αποκωδικοποιεί τα πεδία ορ και funct της εντολής*<br>(In ρυθμίζουν τη ροή δεδομένων και τα σήματα ελέγχου συνδυαστικής λογικής στη διαδρομή δεδομένων **) Υάδας ελέγχου**<br>2. Στη συνέχεια θα σχεδιάσουμε τη μονάδα ελέγχου που απαρτίζεται από<br>2. Αποκωδικοποιητής εντολής (InstrDec)<br>2. Αποκωδικοποιητής εγγραφής παιδία αρ και funct της εντολής<br>2. Αποκωδικοποιητής για σήματα επ 3. Λογική επιλογής διεύθυνσης επόμενης εντολής<br>3. Αποκωδικοποιητής εντολής (InstrDec)<br>- η υπομονάδα που αποκωδικοποιεί τα πεδία ορ και funct της εντολής<br>3. (Instr<sub>27:20</sub>) και παράγει τα σήματα επιλογής πολυπλεκτών που<br>*ρ* 
	- -

- εντολής εάν απαιτείται εγγραφή στον R15 (PC) ή εκτελείται εντολή διακλάδωσης 4. Λογική ελέγχου συνθήκης (CONDLogic)<br>4. Λογικής στη διαδρομή δεδομένων και τα σήματα ελέγχου συνδυαστικής<br>1. Αποκωδικοποιητής για σήματα έγκρισης εγγραφής (WELogic)<br>5. Λογική επιλογής διεύθυνσης επόμενης εντολής (PCLogi
- - στο πεδίο cond της εντολής με βάση τις τρέχουσες σημαίες συνθήκης flags, ώστε να προχωρήσει η εκτέλεση της εντολής

# 1. **Εξεργαστής ενός κύκλου: μελέτη<br>1. Αποκωδικοποιητής εντολής (InstrDec)**<br>1. Αποκωδικοποιητής εντολής (InstrDec)<br>- είσοδοι: το πεδίο op της εντολής (Instr<sub>27:26</sub>) και το πεδίο funct<br>- έξοδοι: τα σήματα επιλογής πολυπλεκτ **γαστης ενος κυκλου: μελετη**<br>**ας ελέγχου**<br>ωδικοποιητής εντολής (InstrDec)<br>είσοδοι: το πεδίο ορ της εντολής (Instr<sub>27:26</sub>) και το πεδίο funct<br>της εντολής (Instr<sub>25:20</sub>)<br>έξοδοι: τα σήματα επιλογής πολυπλεκτών RegSrc[1:0], Επεξεργαστής ενός κύκλου: μελέτη μονάδας ελέγχου

- - της εντολής (Instr<sub>25:20</sub>)
	- έξοδοι: τα σήματα επιλογής πολυπλεκτών RegSrc[1:0], ALUSrc και MemtoReg, τα σήματα ελέγχου λογικής ALUControl[1:0] και ImmSrc
	- εσωτερικό σήμα: το σήμα NoWrite\_in που εμποδίζει την εγγραφή

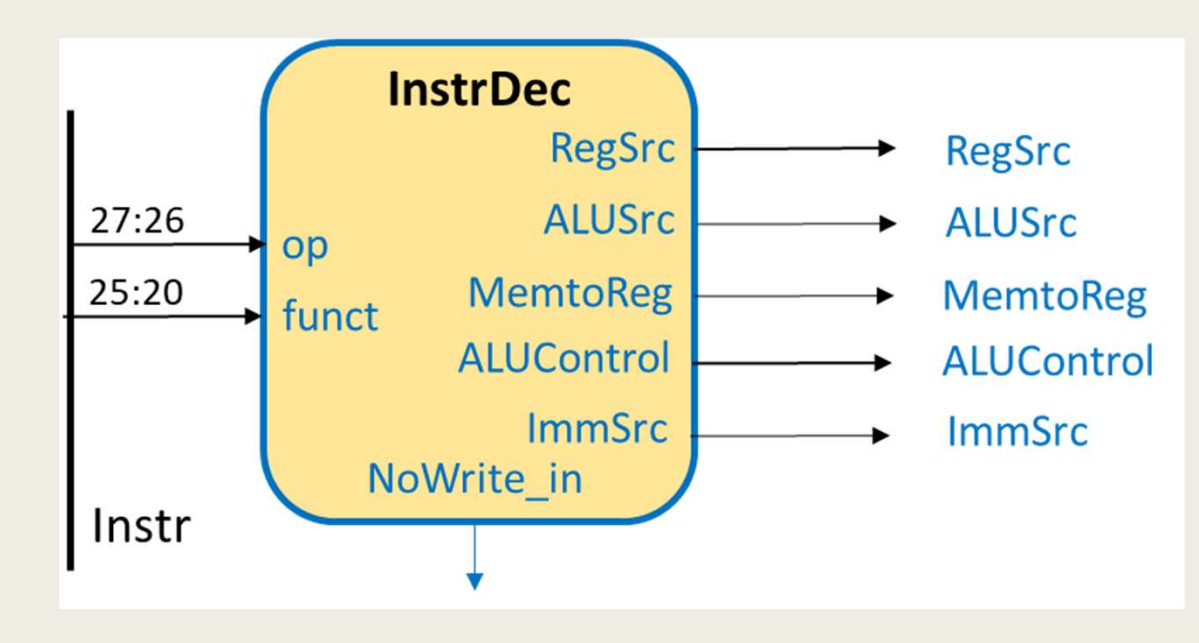

# 1. Αποκωδικοποιητής ενός κύκλου: μελέτη<br>1. Αποκωδικοποιητής εντολής (InstrDec)<br>1. Αποκωδικοποιητής εντολής (InstrDec)<br>1. Αποκωδικοποιητής εντολών επεξεργασίας δεδομένων<br>1. Instr<sub>27:26</sub> | Instr<sub>25:20</sub> | Τύπος | RegSrc | AL Επεξεργαστής ενός κύκλου: μελέτη μονάδας ελέγχου

- -

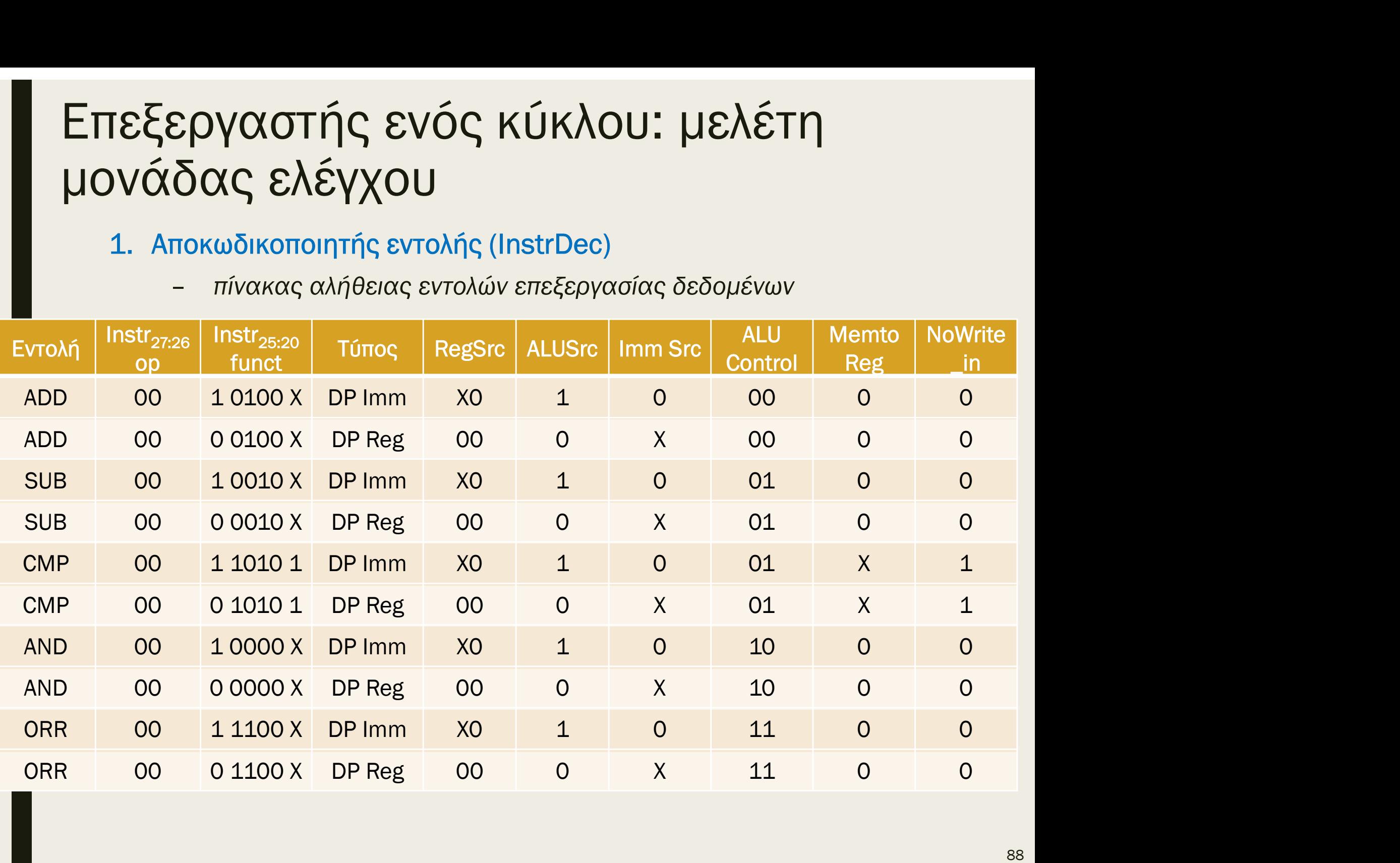

# 1. Αποκωδικοποιητής εντολής (InstrDec)<br>1. Αποκωδικοποιητής εντολής (InstrDec)<br>1. Αποκωδικοποιητής εντολών μνήμης και διακλάδωσης<br>1. Διακρίνες αλήθειας εντολών μνήμης και διακλάδωσης<br>1. Instr<sub>27:26</sub> | Instr<sub>25:20</sub> | Τύπος Επεξεργαστής ενός κύκλου: μελέτη μονάδας ελέγχου

- -

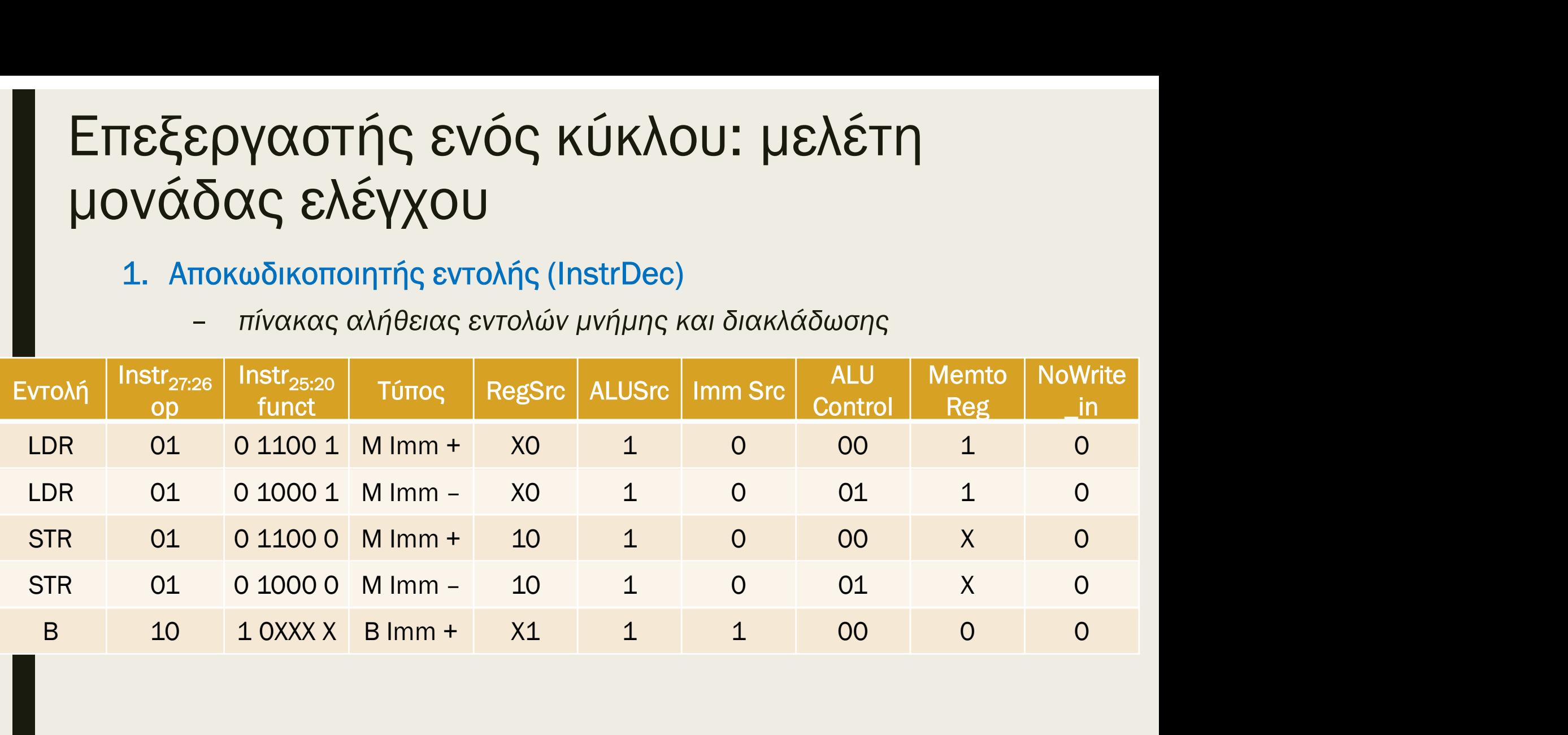

### 2. Αποκωδικοποιητής ενός κύκλου: μελέτη<br>2. Αποκωδικοποιητής για σήματα έγκρισης εγγραφής (WELogic)<br>2. Αποκωδικοποιητής για σήματα έγκρισης εγγραφής (WELogic)<br>7. Γείσοδοι: το πεδίο op της εντολής (Instr<sub>27:26</sub>), το εσωτερι  $\epsilon$ ργαστής ενός κύκλου: μελέτη<br>δας ελέγχου<br>Αποκωδικοποιητής για σήματα έγκρισης εγγραφής (WELogic)<br>- είσοδοι: το πεδίο ορ της εντολής (Instr<sub>27.26</sub>), το εσωτερικό σήμα<br>- έξοδοι: τα εσωτερικά σήματα RegWrite\_in, FlagsWri Επεξεργαστής ενός κύκλου: μελέτη μονάδας ελέγχου

- -
	- MemWrite\_in
- εσωτερικό σήμα: το σήμα CondEx\_in που εμποδίζει την εγγραφή στο αρχείο καταχωρητών, στον καταχωρητή κατάστασης και στη εχαλείται του προστατικού του προστατικού του προστατικού του προδίου: το πεδίο ορ της εντολής (Instr<sub>27:26</sub>), το εσωτερικό σήμα<br>είσοδοι: το πεδίο ορ της εντολής (Instr<sub>27:26</sub>), το εσωτερικό σήμα<br>ΝοWrite\_in και το πεδ

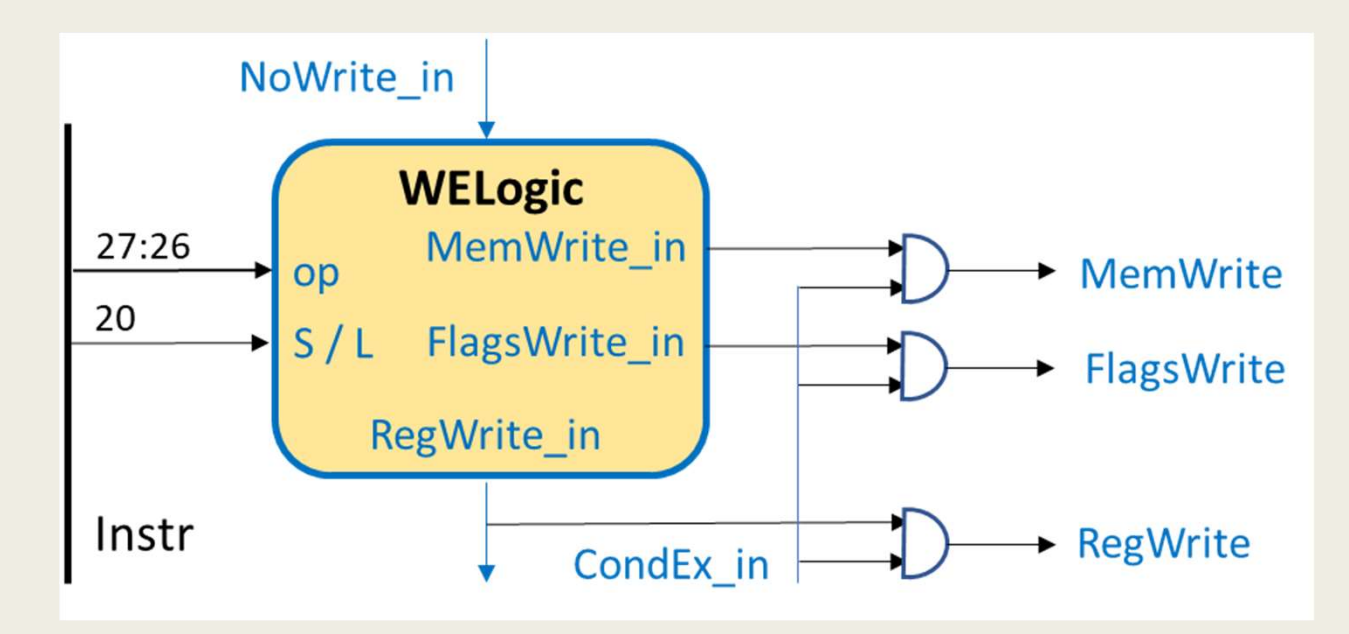

# 2. Αποκωδικοποιητής ενός κύκλου: μελέτη<br>2. Αποκωδικοποιητής για σήματα έγκρισης εγγραφής (WELogic)<br>7. Αποκωδικοποιητής για σήματα έγκρισης εγγραφής (WELogic)<br>7. Τύνακας αλήθειας Επεξεργαστής ενός κύκλου: μελέτη μονάδας ελέγχου

- 
- Tύπος  $\begin{array}{|c|c|c|c|c|} \hline \text{Instr}_{27:26} & \text{Instr}_{20} & \text{No} \\ \hline \text{op} & S/L & \text{Write} \end{array}$ οp | S / L | Write\_in | Write  $\mathsf{Instr}_{20}$  No Reg No Reg Mem Write\_in Write\_in Write\_in Write\_in Mem Flags New Sea **EΣΟΥ Ο Ο ΤΗΣ ΕΥ ΤΟ ΕΛΕΛΕΤΗ**<br>
SO COC **EXEY XOU**<br>
Aποκωδικοποιητής για σήματα έγκρισης εγγραφής (WELogic)<br>
- πίνακας αλήθειας<br>
Jπος Instr<sub>27:26</sub> Instr<sub>20</sub> No Reg Mem Flags<br>
DP 00 0 0 1 0 0 0<br>
DP 00 1 0 1 0 1<br>
MP 00 1 1 0  $\int \mathcal{E} \rho \mathsf{Y} \alpha \sigma \mathsf{T} \eta \mathsf{C} \mathsf{C} \mathsf{V} \alpha \mathsf{O} \mathsf{C} \mathsf{R} \mathsf{U} \mathsf{K} \alpha \mathsf{O} \mathsf{U}$ <br>  $\int \mathcal{E} \alpha \mathsf{O} \alpha \mathsf{C} \mathsf{C} \lambda \mathsf{E} \mathsf{Y} \chi \mathsf{O} \mathsf{U}$ <br>
Aποκωδικοποιητής για σήματα έγκρισης εγγραφής (WELogic)<br>
- πίνακ  $\widehat{C}(\widehat{O}\cap C) \subset C$ <br>  $\widehat{C}(\widehat{O}\cap C) \subset C$ <br>  $\widehat{O}(\widehat{O}\cap C)$ <br>  $\widehat{O}(\widehat{O}\cap C)$ <br>  $\widehat{O}(\widehat{O}\cap C)$ <br>  $\widehat{O}(\widehat{O}\cap C)$ <br>  $\widehat{O}(\widehat{O}\cap C)$ <br>  $\widehat{O}(\widehat{O}\cap C)$ <br>  $\widehat{O}(\widehat{O}\cap C)$ <br>  $\widehat{O}(\widehat{O}\cap C)$ <br>  $\widehat{O}(\widehat{O}\cap C)$ <br>  $\widehat{O$ ATIOR CONCY CALCY AND ATTOROUGH CALCY AND ATTOR CONCRETE THE SURVEY OF THE TABLE THAT THE USE OF THE SURVEY OF THE SURVEY OF THE SURVEY OF THE SURVEY OF THE SURVEY OF THE SURVEY OF THE SURVEY OF THE SURVEY OF THE SURVEY O AΠΟΚωδικοποιητής για σήματα έγκρισης εγγραφής (WELogic)<br>
- πίνακας αλήθειας<br>
instr<sub>27,26</sub> Instr<sub>20</sub> No Reg Mem Flags<br>
S/L Write in Write in Write in Write in Write in<br>
DP 00 0 0 1 0 0<br>
DP 00 1 0 1 0 1<br>
CMP 00 1 0 1 0 0 1 - πίνακας αλήθειας<br>  $\frac{\text{Instr}_{27:26}}{\text{op}}$   $\begin{array}{c|ccccc}\n & \text{Instr}_{20} & \text{Not} & \text{Reg} & \text{Mem} & \text{Flags} \\
\hline\n\text{op} & \text{S/L} & \text{Write in} & \text{Write in} & \text{Write in} & \text{Write in} \\
\hline\n\text{op} & 00 & 0 & 0 & 1 & 0 & 1 \\
\text{NP} & 00 & 1 & 0 & 1 & 0 & 1 \\
\text{MP} & 00 & 1 & 1 & 0 & 0 & 1 \\
\text{OR} &$ 
	-

### 3. Λογική επιλογής διεύθυνσης επόμενης εντολής (PCLogic)<br>3. Λογική επιλογής διεύθυνσης επόμενης εντολής (PCLogic)<br>- ενεργοποιεί το σήμα επιλογής διεύθυνσης επόμενης εντολής εάν<br>- απαιτείται εγγραφή στον R15 (PC) (Rd = 15 **γαστής ενός κύκλου: μελέτη<br>ις ελέγχου**<br>ιή επιλογής διεύθυνσης επόμενης εντολής (PCLogic)<br>νεργοποιεί το σήμα επιλογής διεύθυνσης επόμενης εντολής εάν<br>■ απαιτείται εγγραφή στον R15 (PC) (Rd = 15 και RegWrite\_in = 1) ή<br>■ **Εργαστής ενός κύκλου: μελέτη<br>δας ελέγχου**<br>λογική επιλογής διεύθυνσης επόμενης εντολής (PCLogic)<br>- ενεργοποιεί το σήμα επιλογής διεύθυνσης επόμενης εντολής εάν<br>- απαιτείται εγγραφή στον R15 (PC) (Rd = 15 και RegWrite\_in **Εργαστής ενός κύκλου: μελέτη<br>δας ελέγχου**<br>
λογική επιλογής διεύθυνσης επόμενης εντολής (PCLogic)<br>
- ενεργοποιεί το σήμα επιλογής διεύθυνσης επόμενης εντολής εάν<br> **-** απαιτείται εγγραφή στον R15 (PC) (Rd = 15 και RegWri Επεξεργαστής ενός κύκλου: μελέτη μονάδας ελέγχου

- - -
		-
	-
	- εντολής που θα εκτελεσθεί
	- εσωτερικό σήμα: το σήμα CondEx\_in που απενεργοποιεί το σήμα PCSrc  $(PC' = PC + 4)$

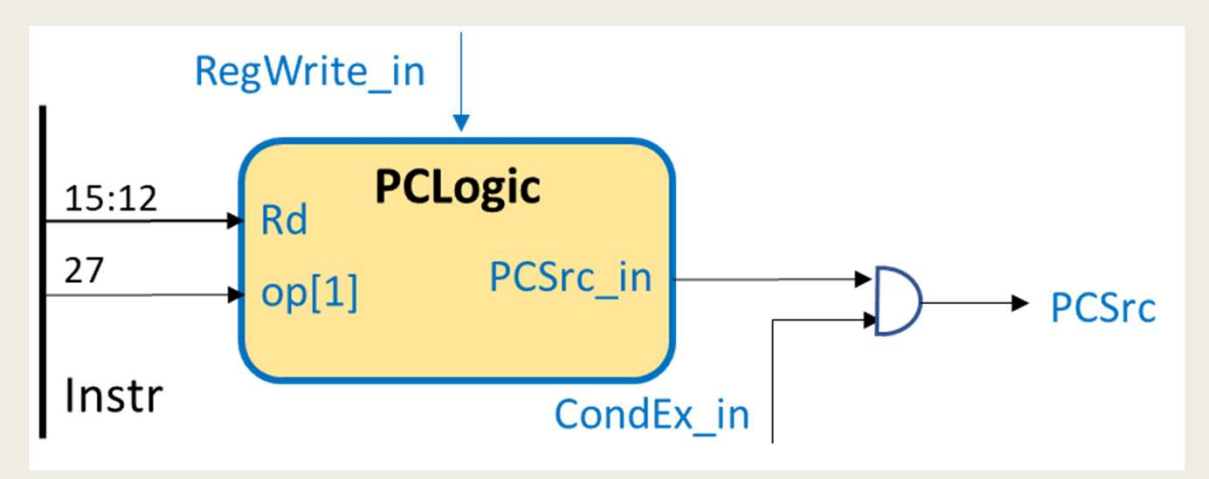

# 3. Λογική επιλογής ενός κύκλου: μελέτη<br>3. Λογική επιλογής διεύθυνσης επόμενης εντολής (PCLogic)<br>- πίνακας αλήθειας<br>- πίνακας αλήθειας Επεξεργαστής ενός κύκλου: μελέτη μονάδας ελέγχου

- -

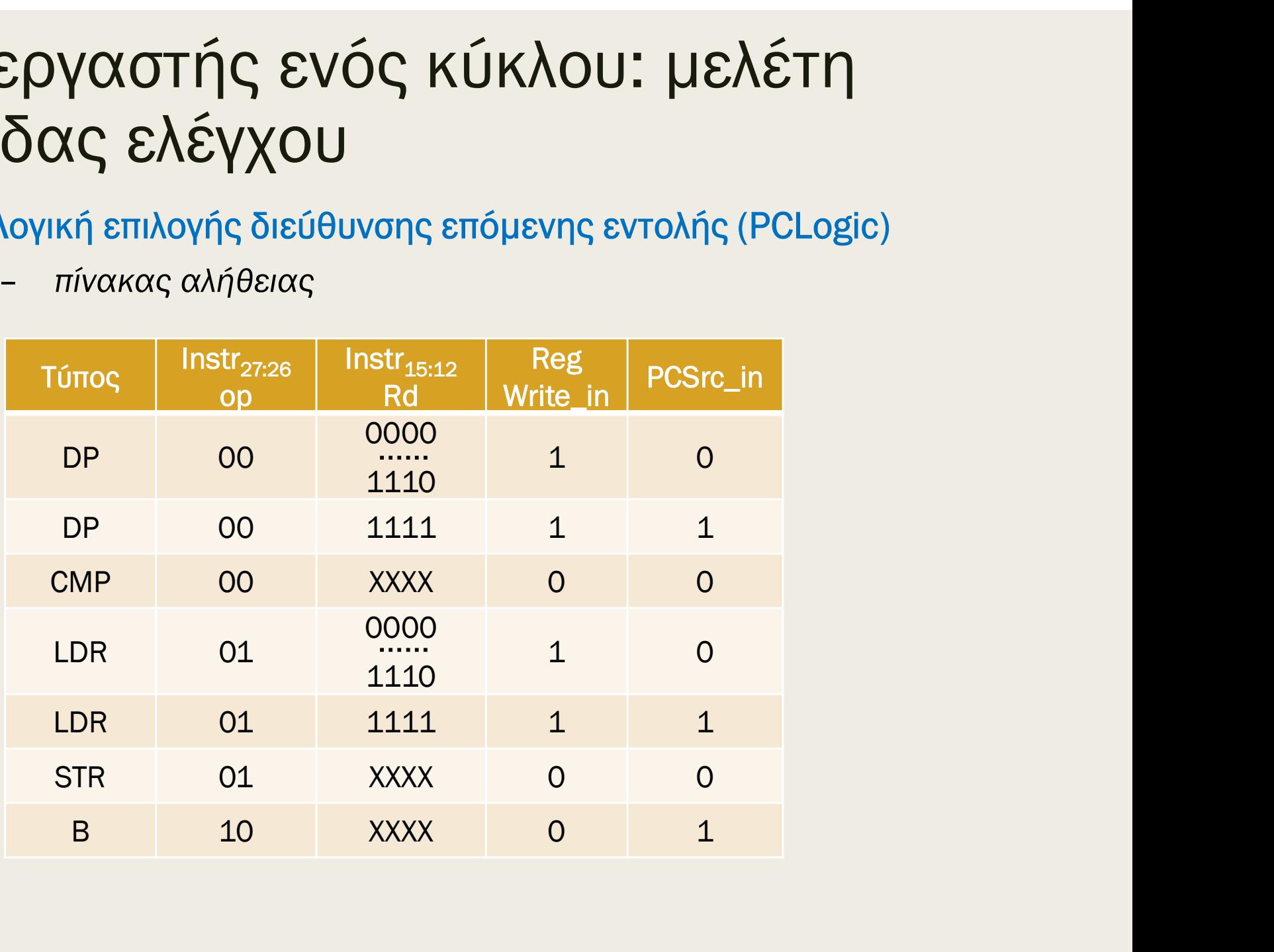

# Ι**εξεργαστής ενός κύκλου: μελέτη<br>νάδας ελέγχου**<br>4. Λογική ελέγχου συνθήκης (CONDLogic)<br>- ελέγχει εάν ικανοποιείται η συνθήκη που ορίζεται στο πεδίο cond<br><sub>της εντολής με βάση τις τρέχουσες σημαίες συνθήκης flags</sub> Επεξεργαστής ενός κύκλου: μελέτη μονάδας ελέγχου

- - της εντολής με βάση τις τρέχουσες σημαίες συνθήκης flags
	- είσοδοι: το πεδίο cond της εντολής (Instr<sub>31:28</sub>) και η έξοδος flags του καταχωρητή καταστάσεων
	- έξοδος: το σήμα CondEx\_in που εγκρίνει την εκτέλεση της εντολής

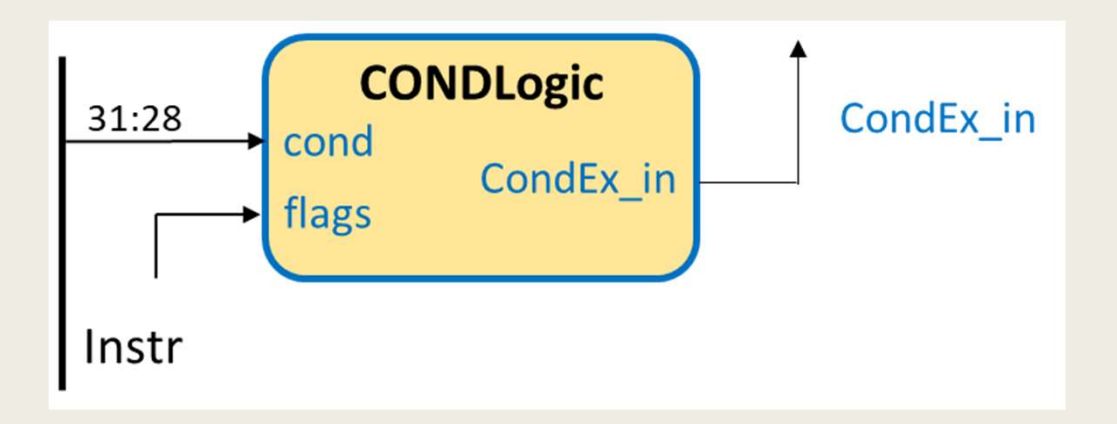

# Επεξεργαστής ενός κύκλου: μελέτη μονάδας ελέγχου Ι**εξεργαστής ενός κύκλου: μελέτη<br>νάδας ελέγχου**<br>4. Λογική ελέγχου συνθήκης (CONDLogic)<br>- πίνακας επιλογής συνθήκης που ελέγχεται εάν αληθεύει σύμφωνα με<br>το πεδίο cond (στη στήλη CondΕx παρατίθεται η εξίσωση Boole)

- - το πεδίο cond (στη στήλη CondEx παρατίθεται η εξίσωση Boole)

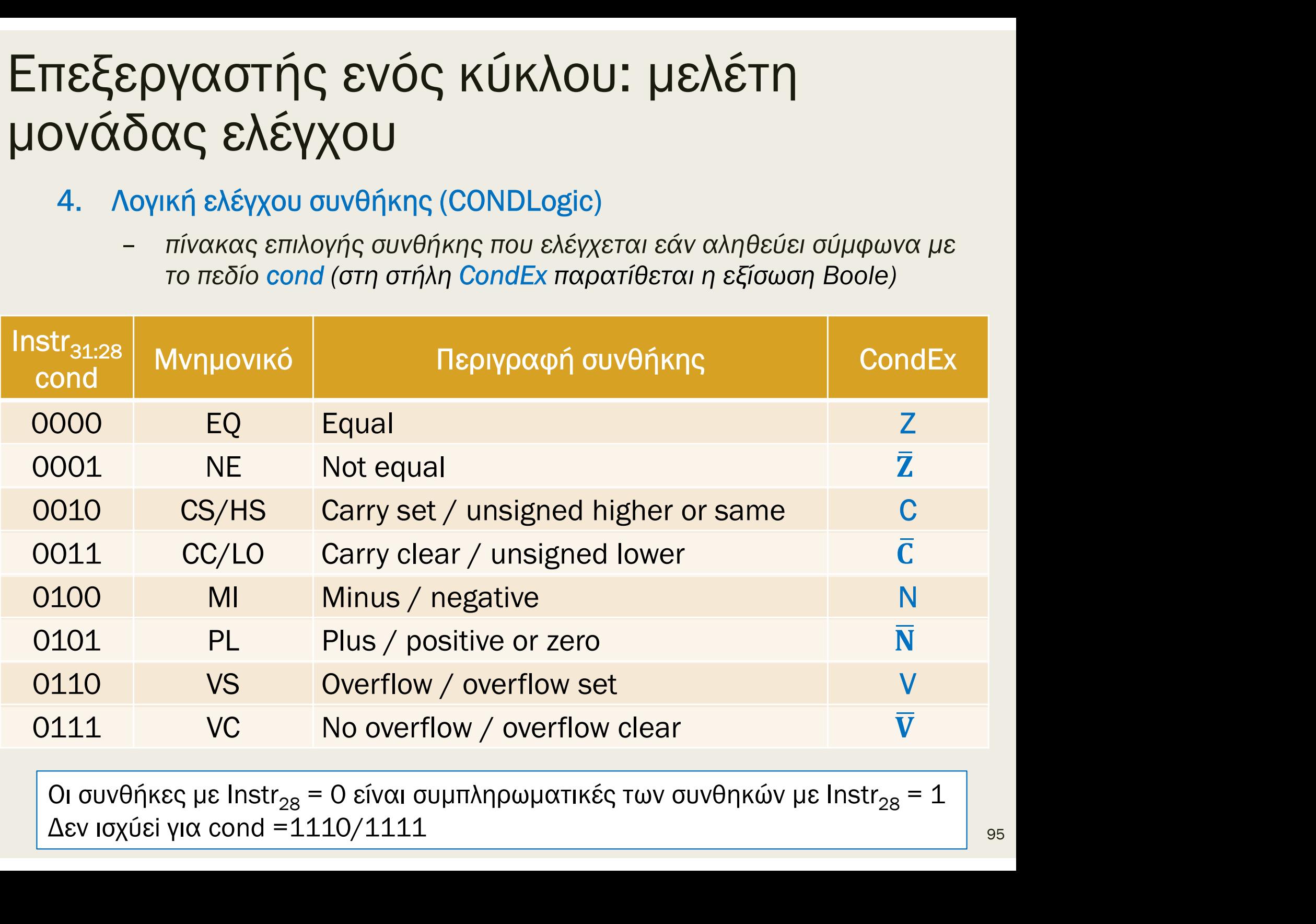

Οι συνθήκες με Instr<sub>28</sub> = 0 είναι συμπληρωματικές των συνθηκών με Instr<sub>28</sub> = 1<br>Δεν ισχύει για cond =1110/1111

# ΙΕξεργαστής ενός κύκλου: μελέτη<br>Ινάδας ελέγχου<br>4. Λογική ελέγχου συνθήκης (CONDLogic)<br>- πίνακας επιλογής συνθήκης που ελέγχεται εάν αληθεύει σύμφωνα με<br>το πεδίο cond (στη στήλη CondEx\_in παρατίθεται η εξίσωση Boole) Επεξεργαστής ενός κύκλου: μελέτη μονάδας ελέγχου

- - το πεδίο cond (στη στήλη CondEx\_in παρατίθεται η εξίσωση Boole)

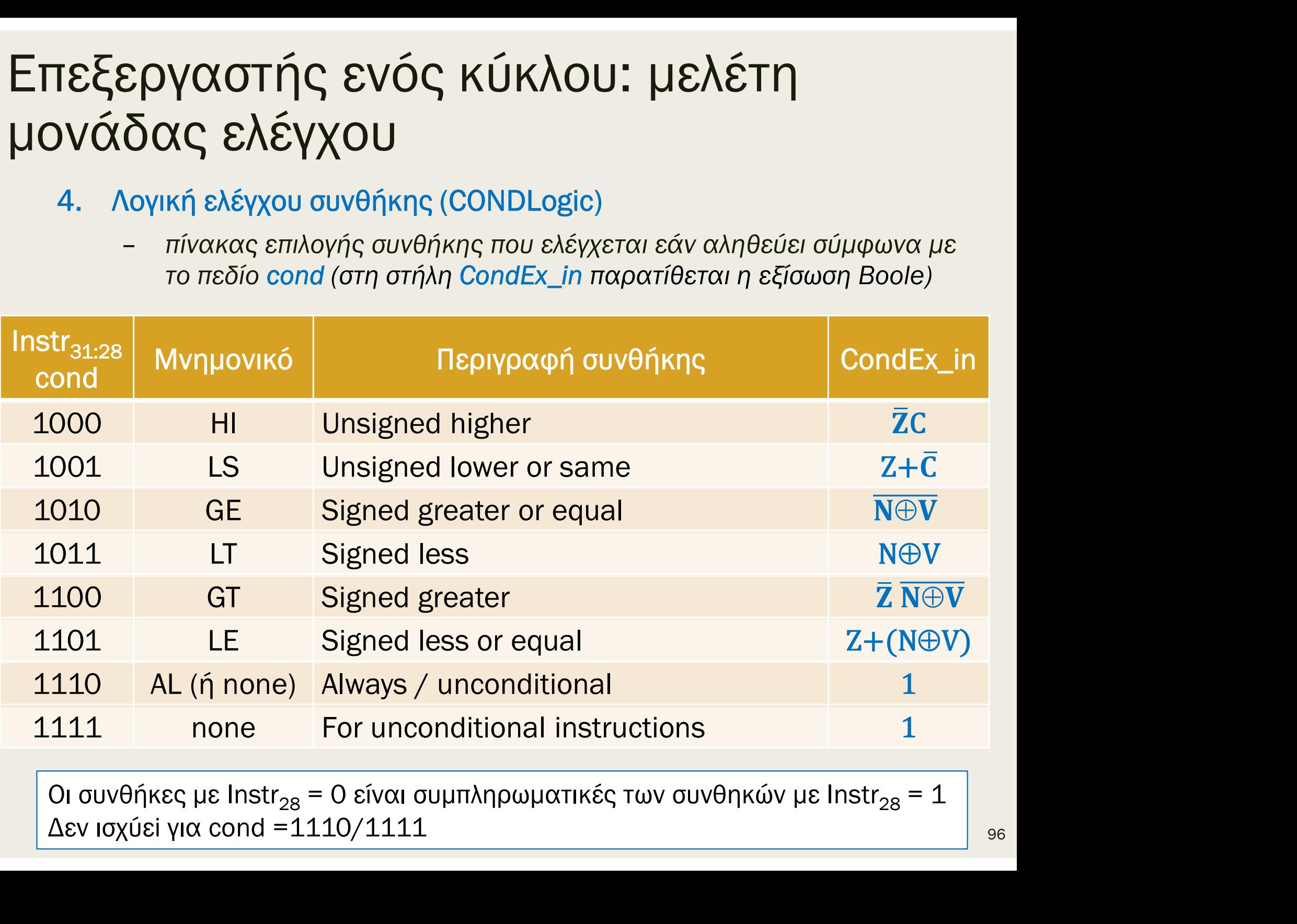

Οι συνθήκες με Instr<sub>28</sub> = 0 είναι συμπληρωματικές των συνθηκών με Instr<sub>28</sub> = 1<br>Δεν ισχύει για cond =1110/1111

# Επεξεργαστής ενός κύκλου: μελέτη Επεξεργαστής ενός κύκλου: μελέτη<br>μονάδας ελέγχου – Υπομονάδες<br>|Instrale ||Instrale RegSrc

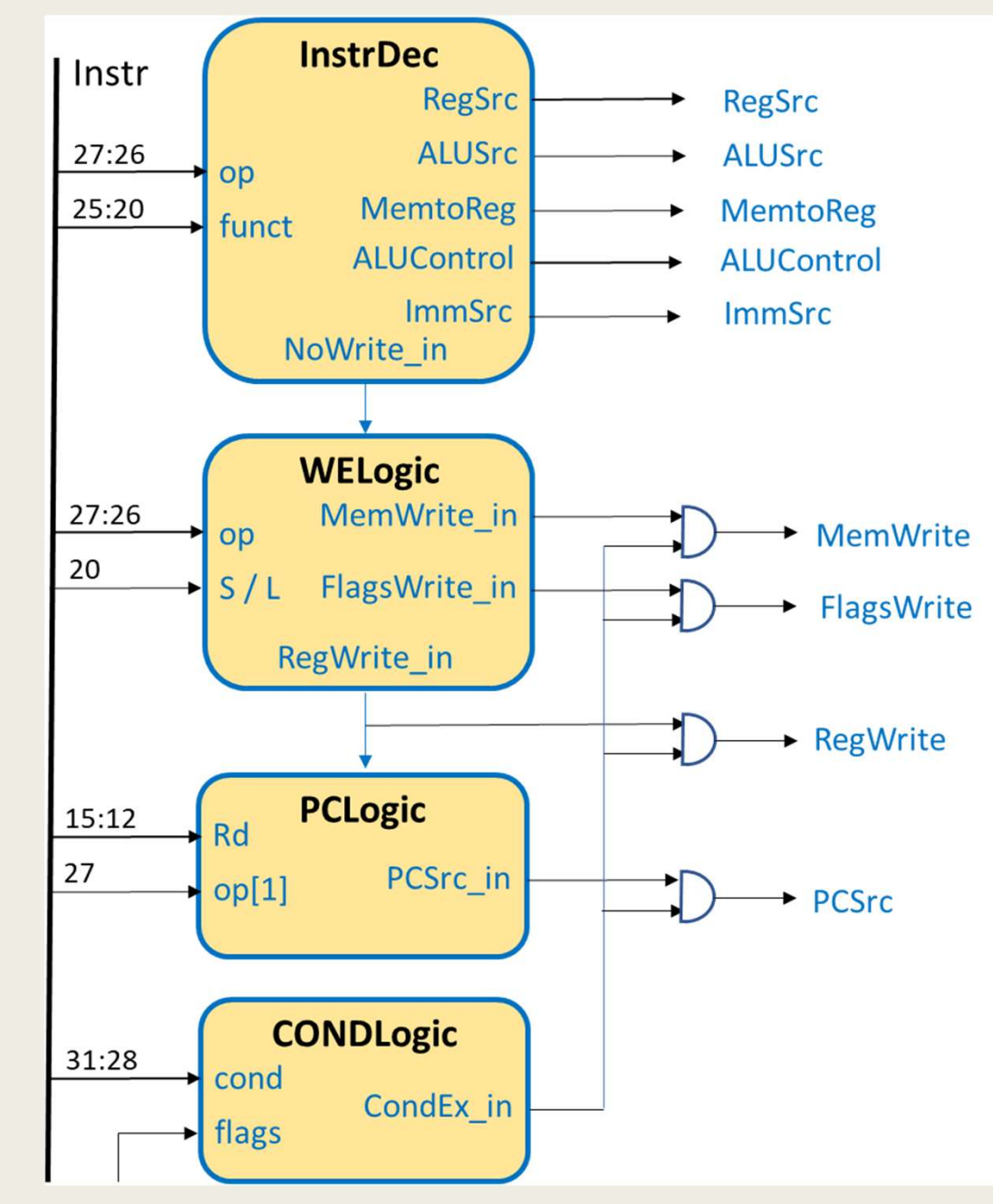

# ■ Ολοκληρωμένος επεξεργαστής ενός κύκλου Επεξεργαστής ενός κύκλου: μελέτη μονάδας ελέγχου

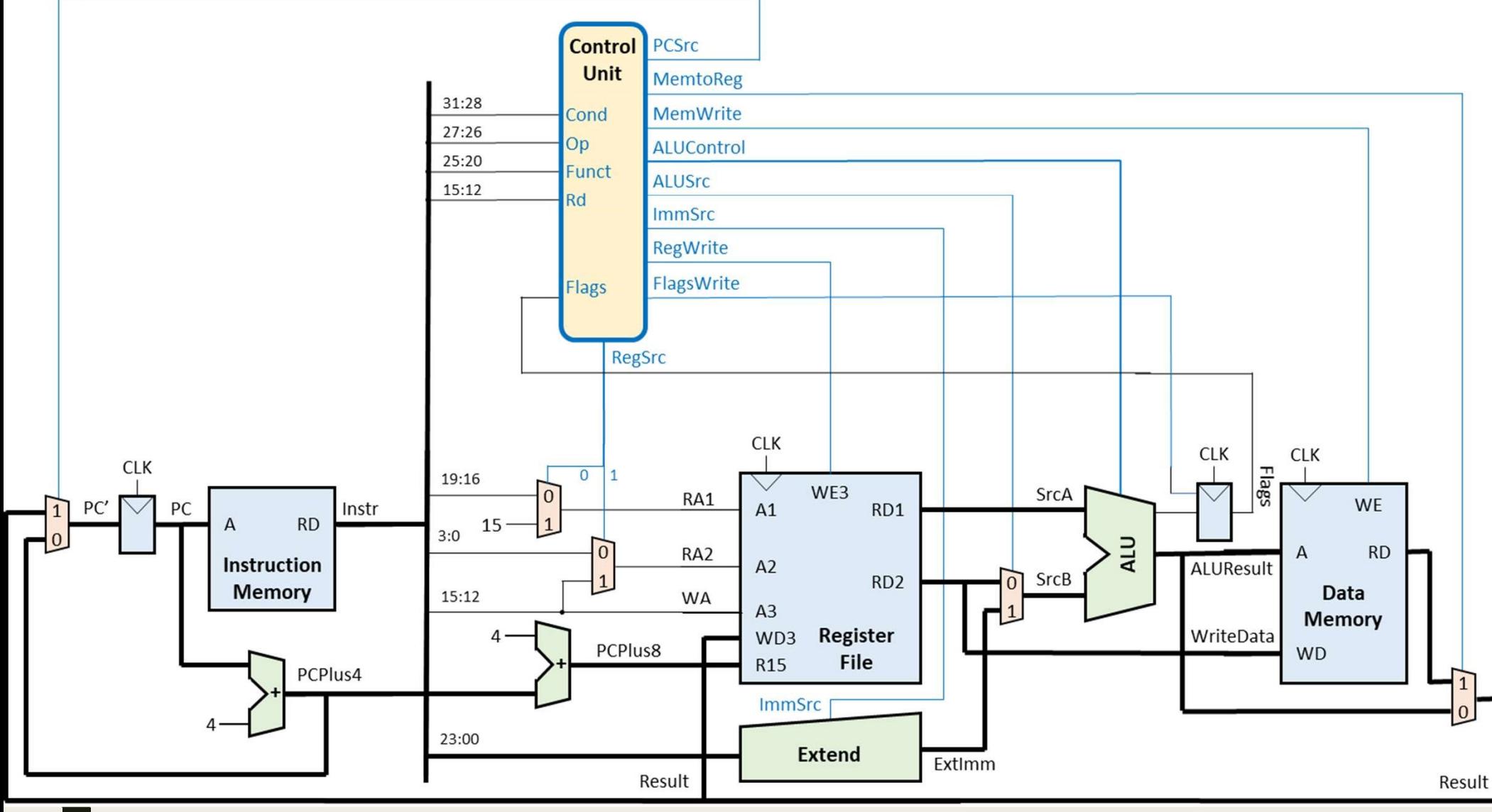

### Επεξεργαστής ενός κύκλου: πρόσθετες εντολές

- Επεξεργαστής ενός κύκλου: πρόσθετες εντολές<br>■ Τέλος, έχοντας μελετήσει ένα περιορισμένο υποσύνολο του συνόλου<br>εντολών της αρχιτεκτονικής ARM, θα τροποποιήσουμε τη μονάδα<br>ελέγχου και θα προσθέσουμε επιπλέον συνδυαστική λο εντολών της αρχιτεκτονικής ARM, θα τροποποιήσουμε τη μονάδα ελέγχου και θα προσθέσουμε επιπλέον συνδυαστική λογική στη μονάδα ALU, ώστε ο επεξεργαστής ενός κύκλου να υποστηρίζει την εκτέλεση επιπλέον εντολών επεξεργασίας δεδομένων, όπως: DΥΟΙΟΤης ενος Κυκλου: προσθετες εντολες<br>, έχοντας μελετήσει ένα περιορισμένο υποσύνολο του συνόλου<br>ών της αρχιτεκτονικής ARM, θα τροποποιήσουμε τη μονάδα<br>ου και θα προσθέσουμε επιπλέον συνδυαστική λογική στη<br>δα ALU, ώστε και η πράξη ALUResult = SrcB<br>και ης αρχιτεκτονικής ARM, θα τροποποιήσουμε τη μονάδα<br>αι θα προσθέσουμε επιπλέον συνδυαστική λογική στη<br>LU, ώστε ο επεξεργαστής ενός κύκλου να υποστηρίζει<br>εση επιπλέον εντολών επεξεργασίας δε 50 ΑLU, ώστε ο επεξεργαστής ενός κύκλου να υποστηρίζει<br>πέλεση επιπλέον εντολών επεξεργασίας δεδομένων, όπως:<br>πέλεση επιπλέον εντολών επεξεργασίας δεδομένων, όπως:<br>MOV Rd, Rm; Rd = Rm και NOP (MOV R0, R0; R0 = R0)<br>απαιτεί
	- MOV Rd,  $\#imm8$ ; Rd = imm8
	- MOV Rd, Rm; Rd = Rm και NOP (MOV RO, RO; RO = RO)
- και η πράξη ALUResult = not SrcB<br>και η ππλέον εντολών επεξεργασίας δεδομένων, όπως:<br>' Rd, #imm8; Rd = imm8<br>' Rd, Rm; Rd = Rm και NOP (MOV RO, RO; RO = RO)<br>απαιτείται τροποποίηση της μονάδας ALU, ώστε να εκτελείται<br>και η π
	- MVN Rd,  $\#imm8$ ; Rd = not imm8
	- MVN Rd, Rm;  $Rd = not Rm$
	- MOV Rd, #imm8; Rd = imm8<br>
	 MOV Rd, Rm; Rd = Rm και NOP (MOV R0, R0; R0 = R0)<br>
	 απαιτείται τροποποίηση της μονάδας ALU, ώστε να εκτελείται<br>
	και η πράξη ALUResult = SrcB<br>
	 MVN Rd, #imm8; Rd = not imm8<br>
	 MVN Rd, Rm;
	-
	-
	- *MOV Rd, Rm; Rd = Rm και NOP (MOV R0, R0; R0 = R0)*<br>
	 απαιτείται τροποποίηση της μονάδας ALU, ώστε να εκτελείται<br>
	και η πράξη ALUResult = SrcB<br>
	 *MVN Rd, #imm8; Rd = not imm8*<br>
	 *MVN Rd, Rm; Rd = not Rm*<br>
	 απαιτεί ■ απαιτείται τροποποίηση της μονάδας ALU, ώστε να εκτελείται<br>
	και η πράξη ALUResult = SrcB<br>
	MVN Rd, #imm8; Rd = not imm8<br>
	MVN Rd, Rm; Rd = not Rm<br>
	■ απαιτείται τροποποίηση της μονάδας ALU, ώστε να εκτελείται<br>
	και η πράξ απαιτειται τροποποιηση της μονασας AL0, ωστε να εκτελειται<br>και η πράξη ALUResult = SrcB<br>*I Rd, #imm8; Rd = not Rm*<br>*I Rd, Rm; Rd = not Rm*<br>απαιτείται τροποποίηση της μονάδας ALU, ώστε να εκτελείται<br>και η πράξη ALUResult =

### Επεξεργαστής ενός κύκλου: πρόσθετες εντολές

- Επεξεργαστής ενός κύκλου: πρόσθετες εντολές<br>■ Τέλος, έχοντας μελετήσει ένα περιορισμένο υποσύνολο του συνόλου<br>εντολών της αρχιτεκτονικής ARM, θα τροποποιήσουμε τη μονάδα<br>ελέγχου και θα προσθέσουμε επιπλέον συνδυαστική λο εντολών της αρχιτεκτονικής ARM, θα τροποποιήσουμε τη μονάδα ελέγχου και θα προσθέσουμε επιπλέον συνδυαστική λογική στη μονάδα ALU, ώστε ο επεξεργαστής ενός κύκλου να υποστηρίζει την εκτέλεση επιπλέον εντολών επεξεργασίας δεδομένων, όπως: , εχόντας μελειτρεί ενά περισρισμένο διτοσόνολο του συνόλου<br>ών της αρχιτεκτονικής ARM, θα τροποποιήσουμε τη μονάδα<br>ου και θα προσθέσουμε επιπλέον συνδυαστική λογική στη<br>δα ALU, ώστε ο επεξεργαστής ενός κύκλου να υποστηρ DU ΚαΙ θα προσθέσουμε επιπλέον συνδυαστική λογική στη<br>
δα ALU, ώστε ο επεξεργαστής ενός κύκλου να υποστηρίζει<br>
τέλεση επιπλέον εντολών επεξεργασίας δεδομένων, όπως:<br>
SL Rd, Rm, #shamt5; Rd = Rm LSL by #shamt5<br>
SR Rd, Rm
	- LSL Rd, Rm, #shamt5;  $Rd = Rm$  LSL by #shamt5
	- LSR Rd, Rm, #shamt5; Rd = Rm LSR by #shamt5
	- ASR Rd, Rm, #shamt5;  $Rd = Rm$  ASR by #shamt5
	- ROR Rd, Rm, #shamt5; Rd = Rm ROR by #shamt5
		-
- είσοδο της μονάδας ALU ατέλεση επιπλέον εντολών επεξεργασίας δεδομένων, όπως:<br>
SL Rd, Rm, #shamt5; Rd = Rm LSL by #shamt5<br>
SR Rd, Rm, #shamt5; Rd = Rm LSR by #shamt5<br>
SR Rd, Rm, #shamt5; Rd = Rm ASR by #shamt5<br>
NOR Rd, Rm, #shamt5; Rd = Rm AS
	- λειτουργίες της επεκτείνεται από τα 2 bit στα 4 bit
- 5 και, εναταστικές του τοποθετείται παράληλα με τη μονάδα ALU,<br>
απαιτείται προσθήκη ενός κυκλώματος ολίσθησης στη μονάδα ALU<br>
<br>
απαιτείται προσθήκη ενός κυκλώματος ολίσθησης στη μονάδα ALU<br>
<br>
σύνδεση του πεδίου shamt τη ώστε να μην επιβαρυνθεί σημαντικά η συχνότητα λειτουργίας του επεξεργαστή ενός κύκλου *Rd, Rm, #shamt5; Rd = Rm ROR by #shamt5*<br>κπαιτείται προσθήκη ενός κυκλώματος ολίσθησης στη μονάδα ALU<br>ιύνδεση του πεδίου shamt της εντολής (Instr<sub>11:7</sub>) με την αντίστοιχη<br>ίσοδο της μονάδας ALU<br>ο σήμα ελέγχου ALUControl[ πη, <del>π</del>οτιαπτο, κα – κητ κόκ by <del>π</del>shamto<br>τείται προσθήκη ενός κυκλώματος ολίσθησης στη μονάδα ALU<br>εση του πεδίου shamt της εντολής (Instr<sub>11:7</sub>) με την αντίστοιχη<br>ίο της μονάδας ALU<br>ίμα ελέγχου ALUControl[3:0] της μονάδα
	- που απαιτεί το κύκλωμα ολίσθησης πριν την είσοδο SrcB της μονάδας ALU

# Επεξεργαστής ενός κύκλου: πρόσθετες εντολές = Πεξεργαστής ενός κύκλου: πρόσθετες εντι<br>■ Πίνακας λειτουργιών της νέας μονάδας ALU<br>| ALUControl | πράξη | ALUControl | πράξη

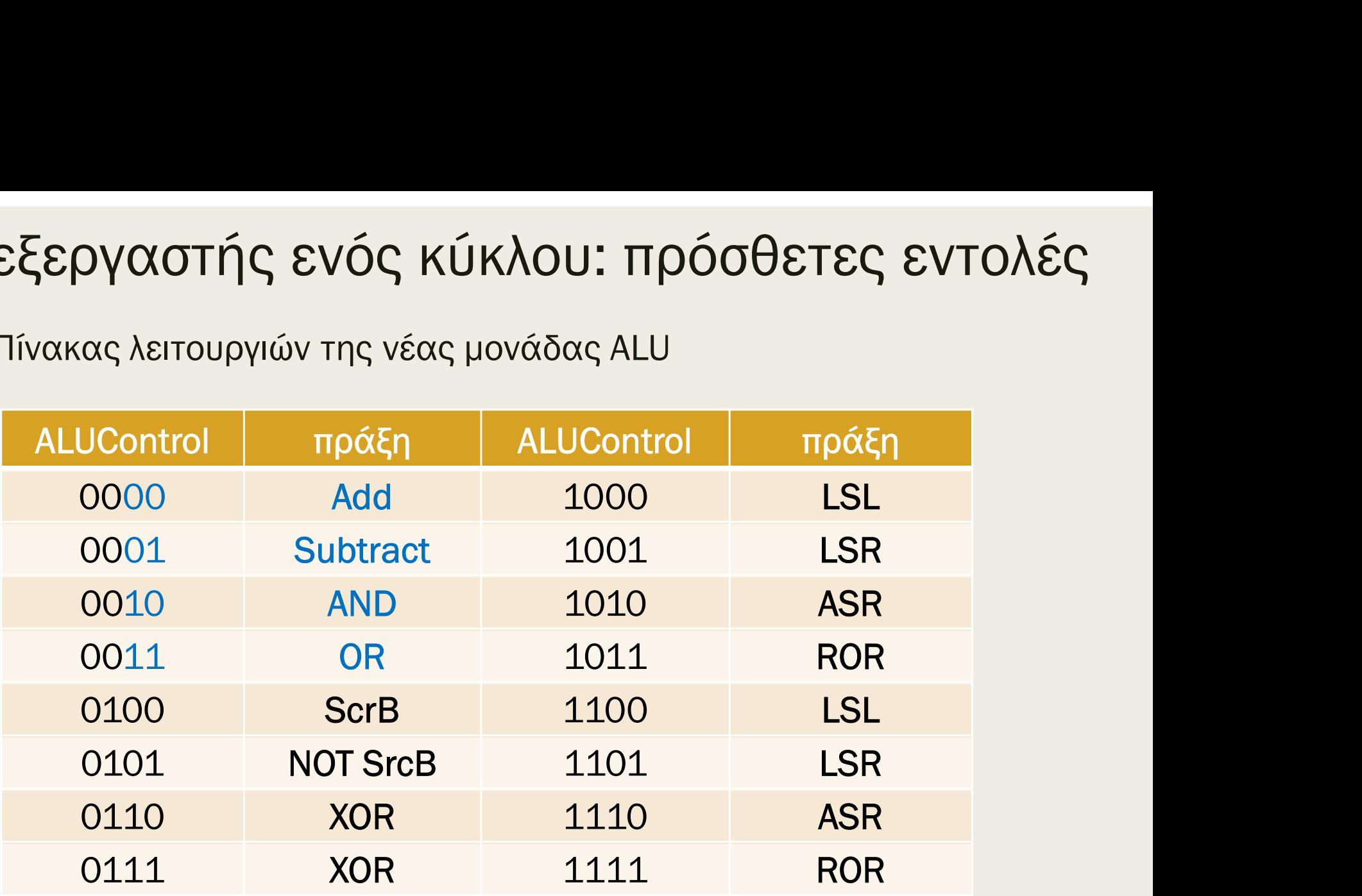

Τα δύο λιγότερα σημαντικά ψηφία του ALUControl[1:0] εξακολουθούν να ορίζουν τις ίδιες λειτουργίες που όριζαν στην απλή μονάδα ALU, όταν ALUControl[3:2] = 00

### Επεξεργαστής ενός κύκλου: πρόσθετες εντολές

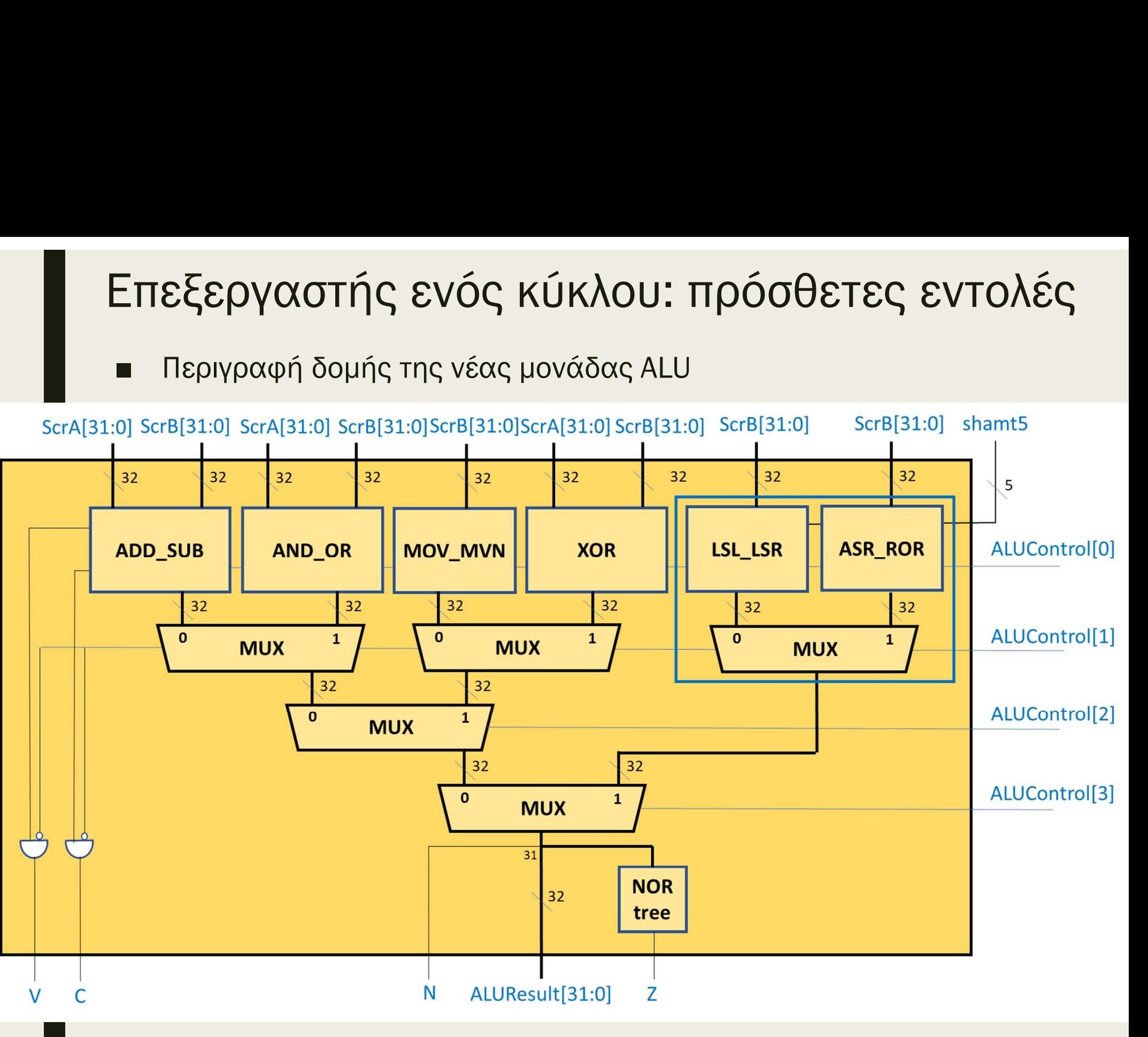

### Επεξεργαστής ενός κύκλου: επιλεγμένη άσκηση

- Ε<mark>πεξεργαστής ενός κύκλου: επιλεγμένη άσκηση</mark><br>■ Να τροποποιήσετε κατάλληλα τον επεξεργαστή ενός κύκλου, ώστε να<br>εκτελεί και την εντολή BL<br>- το πεδίο L (link, 1 bit, 24) έχει την τιμή 1 για τη δήλωση της υποστήριξης εκτελεί και την εντολή BL **ΕΠΕξεργαστής ενός κύκλου: επιλεγμένη άσκηση**<br>
■ Να τροποποιήσετε κατάλληλα τον επεξεργαστή ενός κύκλου, ώστε να<br>
εκτελεί και την εντολή BL<br>
- *το πεδίο L (link, 1 bit, 24) έχει την τιμή 1 για τη δήλωση της υποστήριξης<br>* 
	- το πεδίο L (link, 1 bit, 24) έχει την τιμή 1 για τη δήλωση της υποστήριξης της διαδικασίας σύνδεσης (LR = PC + 4)
- -
- με επέκταση πρόσημου στη μονάδα Extend τελεί και την εντολή BL<br>- το πεδίο L (link, 1 bit, 24) έχει την τιμή 1 για τη δήλωση της υποστήριξης<br>- το πεδίο L (link, 1 bit, 24) έχει την τιμή 1 για τη δήλωση της υποστήριξης<br>- της διαδικασίας σύνδεσης (LR = PC + 4)<br>- = Απαιτούμενες λειτουργίες της εντολής BL που ήδη υποστηρίζονται:<br>
= το PC+8 διαβάζεται στη θύρα ανάγνωσης RD1 του αρχείου καταχωρητών<br>
– ο προσημασμένος ακέραιος imm24 × 4 επεκτείνεται στα 32 bit (imm32)<br>
με επέκταση π 5 το το σκεραςσιαι στη σερα αναγνωσης π.Σ.1 του αρχουσταιταχωρητιων<br>πηροσημασμένος ακέραιος imm24 x 4 επεκτείνεται στα 32 bit (imm32)<br>πη μονάδα ALU εκτελείται η πράξη της πρόσθεσης που υπολογίζει<br>το BTA (Branch Target Ad
	- στη μονάδα ALU εκτελείται η πράξη της πρόσθεσης που υπολογίζει Ηρυσημασμενος ακεραιος πιπικεται του του τη μονάδα Επέκταση πρόσημου στη μονάδα Extend<br>πη μονάδα ALU εκτελείται η πράξη της πρόσθεσης που υπολογίζει<br>το BTA (Branch Target Address) (BTA = PC + 8 + imm32)<br>πολυπλέκτης επιλο = επεπτεις πρεετημεε επιγμεταια ≡πεται<br>πη μονάδα ALU εκτελείται η πράξη της πρόσθεσης που υπολογίζει<br>ο BTA (Branch Target Address) (BTA = PC + 8 + imm32)<br>πολυπλέκτης επιλογής διεύθυνσης επόμενης εντολής επιλέγει το BTA<br>λ
	-
	-
- αρχείου καταχωρητών (Α3 = 14 και WD3 = PC+4) ιοναδα ALU εκτελειται η πραξη της προσθεσης που υπολογιζει<br>ΓΑ (Branch Target Address) (BTA = PC + 8 + imm32)<br>λυπλέκτης επιλογής διεύθυνσης επόμενης εντολής επιλέγει το BTA<br>DUPYÍες για τις εντολές ALU-R:<br>2+4 εγγράφεται στο
	-
	-
	-

■ Τρόποι μέτρησης των επιδόσεων

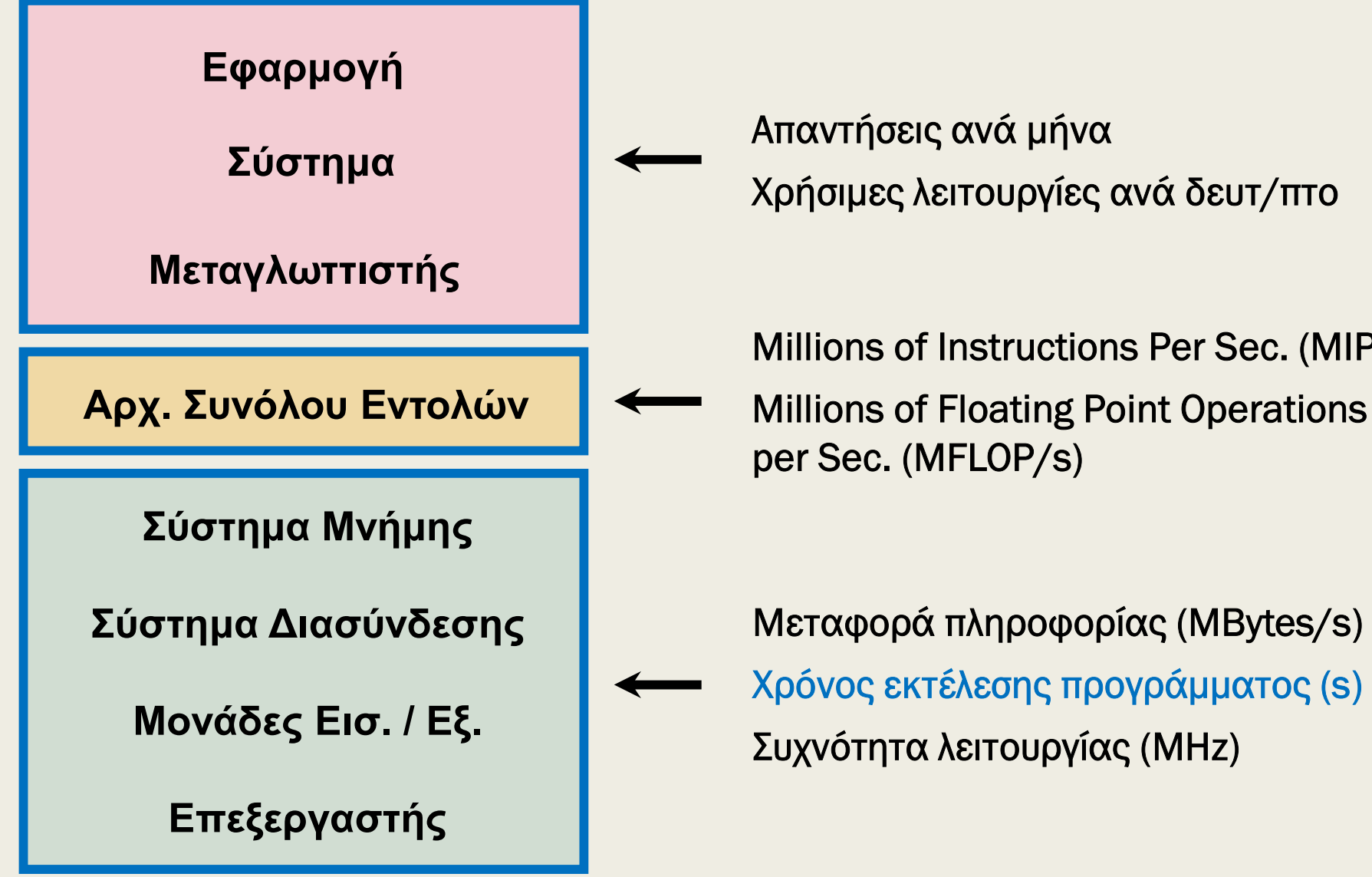

|ΈζΕργαστων<br>Απαντήσεις ανά μήνα<br>Χρήσιμες λειτουργίες ανά δευτ/πτο<br>Millions of Instructions Per Sec. (MIPS)<br>Millions of Floating Point Operations<br>per Sec. (MFLOP/s) Aπαντήσεις ανά μήνα<br>Χρήσιμες λειτουργίες ανά δευτ/πτο<br>Millions of Instructions Per Sec. (MIPS)<br>Millions of Floating Point Operations<br>per Sec. (MFLOP/s) Απαντήσεις ανά μήνα Χρήσιμες λειτουργίες ανά δευτ/πτο

per Sec. (MFLOP/s)

Μεταφορά πληροφορίας (MBytes/s) Χρήσιμες λειτουργίες ανά δευτ/πτο<br>Millions of Instructions Per Sec. (MIPS)<br>Millions of Floating Point Operations<br>per Sec. (MFLOP/s)<br>Μεταφορά πληροφορίας (MBytes/s)<br>Χρόνος εκτέλεσης προγράμματος (s)<br>Συχνότητα λειτουργίας ( Συχνότητα λειτουργίας (MHz)

- Ο μόνος τρόπος μέτρησης των επιδόσεων χωρίς τεχνάσματα εντυπωσιασμού είναι με βάση τον χρόνο εκτέλεσης του προγράμματος (CPU<sub>time</sub>) που μας ενδιαφέρει **UOη επιδόσεων επεξεργαστών**<br>νος τρόπος μέτρησης των επιδόσεων χωρίς τεχνάσματα<br>πωσιασμού είναι με βάση τον χρόνο εκτέλεσης του προγράμματος<br>time) που μας ενδιαφέρει<br>*Η αμέσως επόμενη καλύτερη επιλογή είναι να μετρήσουμε* **Ανάλυση επιδόσεων επιδόσεων χωρίς τεχνάσματα**<br>
■ Ο μόνος τρόπος μέτρησης των επιδόσεων χωρίς τεχνάσματα<br>
εντυπωσιασμού είναι με βάση τον χρόνο εκτέλεσης του προγράμματος<br>
(CPU<sub>time</sub>) που μας ενδιαφέρει<br> *- Η αμέσως επό* ος τρόπος μέτρησης των επιδόσεων χωρίς τεχνάσματα<br>ωσιασμού είναι με βάση τον χρόνο εκτέλεσης του προγράμματος<br><sub>me</sub>) που μας ενδιαφέρει<br>+ αμέσως επόμενη καλύτερη επιλογή είναι να μετρήσουμε το συνολικό<br>γρόνο εκτέλεσης μια
- Η αμέσως επόμενη καλύτερη επιλογή είναι να μετρήσουμε το συνολικό benchmarks) που είναι παρόμοια με εκείνα που εκτελούμε ωσιασμού είναι με βάση τον χρόνο εκτέλεσης του προγράμματος<br><sub>me</sub>) που μας ενδιαφέρει<br>Η αμέσως επόμενη καλύτερη επιλογή είναι να μετρήσουμε το συνολικό<br>γρόνο εκτέλεσης μιας συλλογής προγραμμάτων (μετροπρογραμμάτων -<br>pench ■ Στόχοι κατά την σχεδίαση ενός επεξεργαστή: – ελαχιστοποίηση χρόνου εκτέλεσης – ικανοποίηση περιορισμών που αφορούν: κόστος υλοποίησης και
- - - πλήθος εντολών (# instructions/program)
		-
		- ) and the set of  $\overline{\phantom{a}}$
- -
	- κατανάλωση ισχύος
- CPU<sub>time</sub> = (# instructions/program) × CPI × T<sub>c</sub> = seconds/program<br>
 πλήθος εντολών (# instructions/program)<br>
 μέσος αριθμός κύκλων ανά εντολή (average cycles per instruction CPI)<br>
 μέσος αριθμός κύκλων ανά εντο παράγοντες, θα εστιάσουμε μόνο στις επιδόσεις του επεξεργαστή

- Πώς επηρεάζεται η επίδοση
	- $CPU_{time}$  = (# instructions/program)  $\times$  CPI  $\times$  T<sub>c</sub> = seconds/program

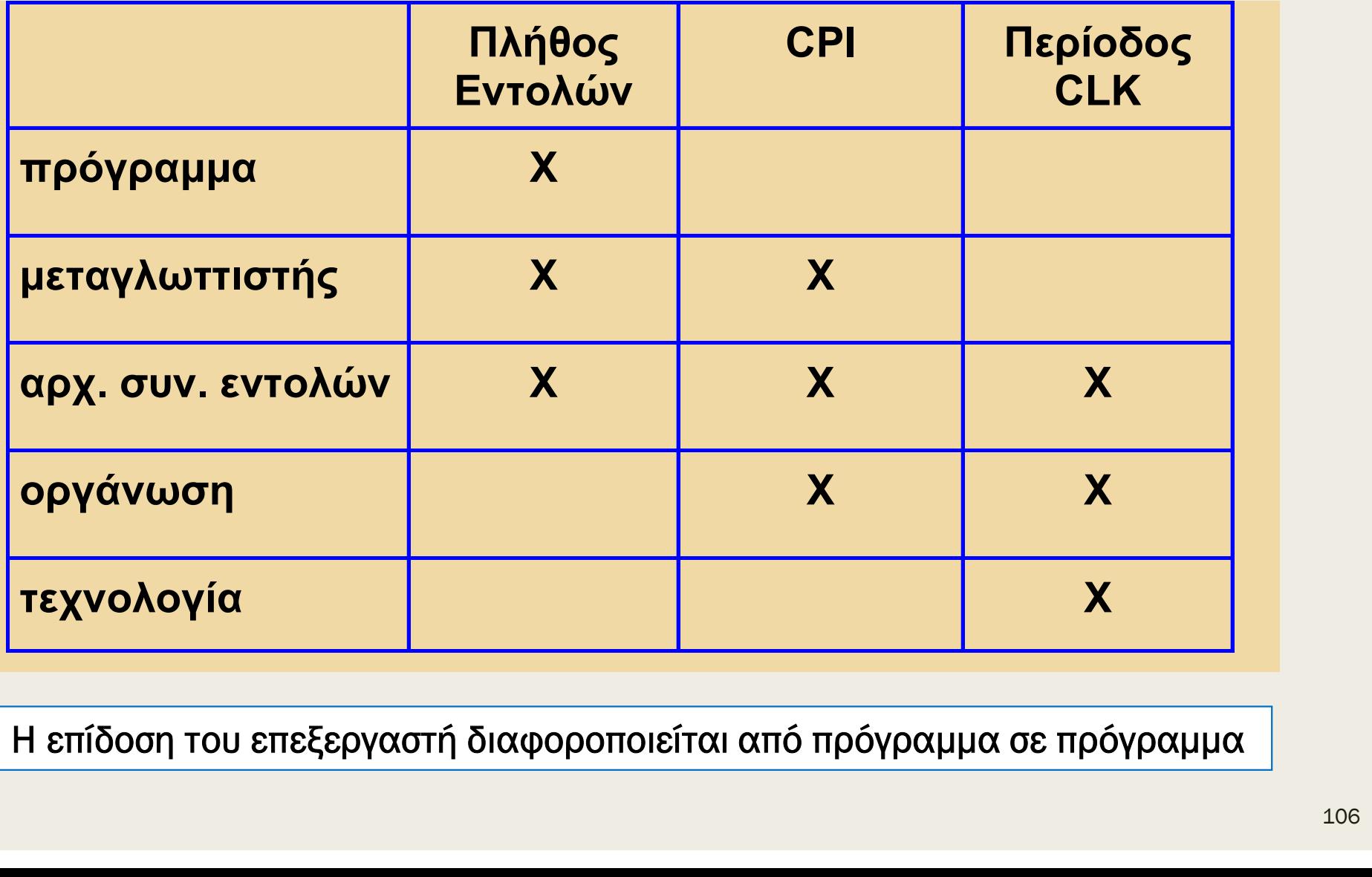

- Πώς επηρεάζεται η επίδοση
	- $CPU_{time}$  = (# instructions/program)  $\times$  CPI  $\times$  T<sub>c</sub> = seconds/program
- 
- **Ανάλυση επιδόσεων επεξεργαστών**<br>■ Πώς επηρεάζεται η επίδοση<br>- CPU<sub>time</sub> = (# instructions/program) × CPI × T<sub>c</sub> = seconds/program<br> **Μέσος αριθμός κύκλων ανά εντολή (cycles per instruction CPI):**<br>- μέσος αριθμός κύκλ για την εκτέλεση μιας εντολής ενός προγράμματος
- εξαρτάται από το μίγμα των εντολών σε ένα πρόγραμμα (πόσες εντολές είναι επεξεργασίας δεδομένων, μνήμης ή διακλάδωσης) ■ Γιάς επηρεάζεται η επίδοση<br>
- CPU<sub>time</sub> = (# instructions/program) × CPI × T<sub>c</sub> = seconds/program<br>
Μέσος αριθμός κύκλων ανά εντολή (cycles per instruction - CPI):<br>
- μέσος αριθμός κύκλων ανά εντολή του ρολογιού που απ του στο πλήθος κύκλων ανά εντολή (cycles per instruction - CPI):<br>1έσος αριθμός κύκλων ανά εντολή (cycles per instruction - CPI):<br>- μέσος αριθμός κύκλων ανά εντολή του ρολογιού που απαιτούνται<br>για την εκτέλεση μιας εντολής
- -
- Περίοδος Τ<sub>α</sub> του ρολογιού (clock period):
	-
	-
- της εκάστοτε μικροαρχιτεκτονικής ενός προγράμματος<br>- εξαρτάται από το μίγμα των εντολών σε ένα πρόγραμμα (πόσες εντολές<br>είναι επεξεργασίας δεδομένων, μνήμης ή διακλάδωσης)<br>- σλεκπεραιωτική ικανότητα το αντίστροφο του CP είναι επεξεργασίας δεδομένων, μνήμης ή διακλάδωσης)<br>είναι επεξεργασίας δεδομένων, μνήμης ή διακλάδωσης)<br>λές ανά κύκλο (instructions per cycle - IPC):<br>διεκπεραιωτική ικανότητα - το αντίστροφο του CPI<br>δος Τ<sub>ς</sub> του ρολογιού την περίοδο του ρολογιού

#### Επεξεργαστής ενός κύκλου: ανάλυση επιδόσεων

- 
- Επεξεργαστής ενός κύκλου: ανάλυση επιδός<br>■ Ο επεξεργαστής ενός κύκλου έχει πάντα CPI = 1<br>■ Η περίοδος του CLK καθορίζεται από την κρίσιμη διαδρομή (critical<br>που ενερνοποιείται κατά την εκτέλεση της πιο αρνής εντολής μέσω Επεξεργαστής ενός κύκλου: ανάλυση επιδόσεων<br>■ Ο επεξεργαστής ενός κύκλου έχει πάντα CPI = 1<br>■ Η περίοδος του CLK καθορίζεται από την κρίσιμη διαδρομή (critical path)<br>που ενεργοποιείται κατά την εκτέλεση της πιο αργής εντ που ενεργοποιείται κατά την εκτέλεση της πιο αργής εντολής μέσω της **ΠΕξεργαστής ενός κύκλου: ανάλυση επιδόσε**<br>Ο επεξεργαστής ενός κύκλου έχει πάντα CPI = 1<br>Η περίοδος του CLK καθορίζεται από την κρίσιμη διαδρομή (critical p<br>που ενεργοποιείται κατά την εκτέλεση της πιο αργής εντολής μέσω **Επεξεργαστής ενός κύκλου: ανάλυση επιδόσεων**<br>
■ Ο επεξεργαστής ενός κύκλου έχει πάντα CPI = 1<br>
■ Η περίοδος του CLK καθορίζεται από την κρίσιμη διαδρομή (critical path)<br>
που ενεργοποιείται κατά την εκτέλεση της πιο αργ – επεξεργαστής ενός κύκλου έχει πάντα CPI = 1<br>
περίοδος του CLK καθορίζεται από την κρίσιμη διαδρομή (critical path)<br>
ου ενεργοποιείται κατά την εκτέλεση της πιο αργής εντολής μέσω της<br>
ογικής της μικροαρχιτεκτονικής ενό επεξεργαστής ενός κύκλου έχει πάντα CPI = 1<br>
περίοδος του CLK καθορίζεται από την κρίσιμη διαδρομή (critical path)<br>
ου ενεργοποιείται κατά την εκτέλεση της πιο αργής εντολής μέσω της<br>
ογικής της μικροαρχιτεκτονικής ενός περίοδος του CLK καθορίζεται από την κρίσιμι<br>ου ενεργοποιείται κατά την εκτέλεση της πιο αργικής της μικροαρχιτεκτονικής ενός κύκλου<br>- *η πιο αργή εντολή είναι η εντολή LDR*<br>ειτουργίες της εντολής LDR με την αντίστοιχη κ<br> εται από την κρίσιμη διαδρομή (critical path)<br>εκτέλεση της πιο αργής εντολής μέσω της<br>ικής ενός κύκλου<br>εντολή LDR<br>! με την αντίστοιχη καθυστέρηση διάδοσης<br>η διαδρομή:<br>, εντολής στον μετρητή PC (t<sub>pcq</sub>)<br>πό τη μνήμη εντολών ου ενεργοποιείται κατά την εκτέλεση της πιο αργής εντολής μέσω της<br>ογικής της μικροαρχιτεκτονικής ενός κύκλου<br>- η πιο αργή εντολή είναι η εντολή LDR<br>ειτουργίες της εντολής LDR με την αντίστοιχη καθυστέρηση διάδοσης<br>ου συ
	-
- που συμβάλλουν στην κρίσιμη διαδρομή: ογικής της μικροαρχιτεκτονικής ενός κύκλου<br>- ππιο αργή εντολή είναι η εντολή LDR<br>ειτουργίες της εντολής LDR με την αντίστοιχη καθυστέρηση διάδοσης<br>ου συμβάλλουν στην κρίσιμη διαδρομή:<br>- φόρτωση νέας διεύθυνσης εντολής στ ) πιο αργή εντολή είναι η εντολή LDR<br>μργίες της εντολής LDR με την αντίστοιχη καθυστέρηση διάδοσης<br>υμβάλλουν στην κρίσιμη διαδρομή:<br>νόρτωση νέας διεύθυνσης εντολής στον μετρητή PC (t<sub>pcq</sub>)<br>νικάγνωση νέας εντολής από τη μ ειτουργίες της εντολής LDR με την αντίστοιχη καθυστέρηση διάδοσης<br>
ου συμβάλλουν στην κρίσιμη διαδρομή:<br>
- φόρτωση νέας διεύθυνσης εντολής στον μετρητή PC ( $t_{pcq}$ )<br>
- ανάγνωση νέας εντολής από τη μνήμη εντολών IM ως In ου συμβάλλουν στην κρίσιμη διαδρομή:<br>
- φόρτωση νέας διεύθυνσης εντολής στον μετρητή PC ( $t_{p\alpha q}$ )<br>
- ανάγνωση νέας εντολής από τη μνήμη εντολών IM ως Instr ( $t_{IM\_read}$ )<br>
- υπολογισμός του RegSrc<sub>0</sub> στον αποκωδικοποιητή
	-
	- ανάγνωση νέας εντολής από τη μνήμη εντολών ΙΜ ως Instr ( $t_{IM\_read}$ )
	- υπολογισμός του RegSrc<sub>o</sub> στον αποκωδικοποιητή εντολής InstrDec (t<sub>InstrDec</sub>) – φόρτωση νέας διεύθυνσης εντολής στον μετρητή PC ( $t_{pcq}$ )<br>– ανάγνωση νέας εντολής από τη μνήμη εντολών IM ως Instr ( $t_{IM\_n}$ <br>– υπολογισμός του RegSrc<sub>o</sub> στον αποκωδικοποιητή εντολής InstrD<sub>i</sub><br>– επιλογή του πεδίου Rn ( – ανάγνωση νέας εντολής από τη μνήμη εντολών ΙΜ ως Instr ( $t_{IM\_read}$ )<br>
	– υπολογισμός του RegSrc<sub>o</sub> στον αποκωδικοποιητή εντολής InstrDec ( $t_{InstDec}$ )<br>
	– επιλογή του πεδίου Rn (Instr<sub>19:16</sub>) ως RA1 μέσω πολυπλέκτη 2 σε 1 ( $t$
	-
	- -
	-
	-
	-
	-
#### Επεξεργαστής ενός κύκλου: ανάλυση επιδόσεων

- **ΕΠΕξεργαστής ενός κύκλου:**<br>
 Η περίοδος του CLK (Τ<sub>c</sub>) καθορίζεται απ<br>
path) που ενεργοποιείται κατά την εκτέ<br>
 T<sub>c</sub> = t<sub>pcq</sub> + t<sub>IM\_read</sub> + t<sub>InstrDec</sub> + t<sub>mux</sub> + t<sub>RF</sub> Η περίοδος του CLK (T<sub>c</sub>) καθορίζεται από την κρίσιμη διαδρομή (critical path) που ενεργοποιείται κατά την εκτέλεση της εντολής LDR
	- $T_c$  =  $t_{pcq}$  +  $t_{IM\_read}$  +  $t_{InstrDec}$  +  $t_{muX}$  +  $t_{RF\_read}$  +  $t_{ALU}$  +  $t_{DM\_read}$  +  $t_{muX}$  +  $t_{RF\_setup}$

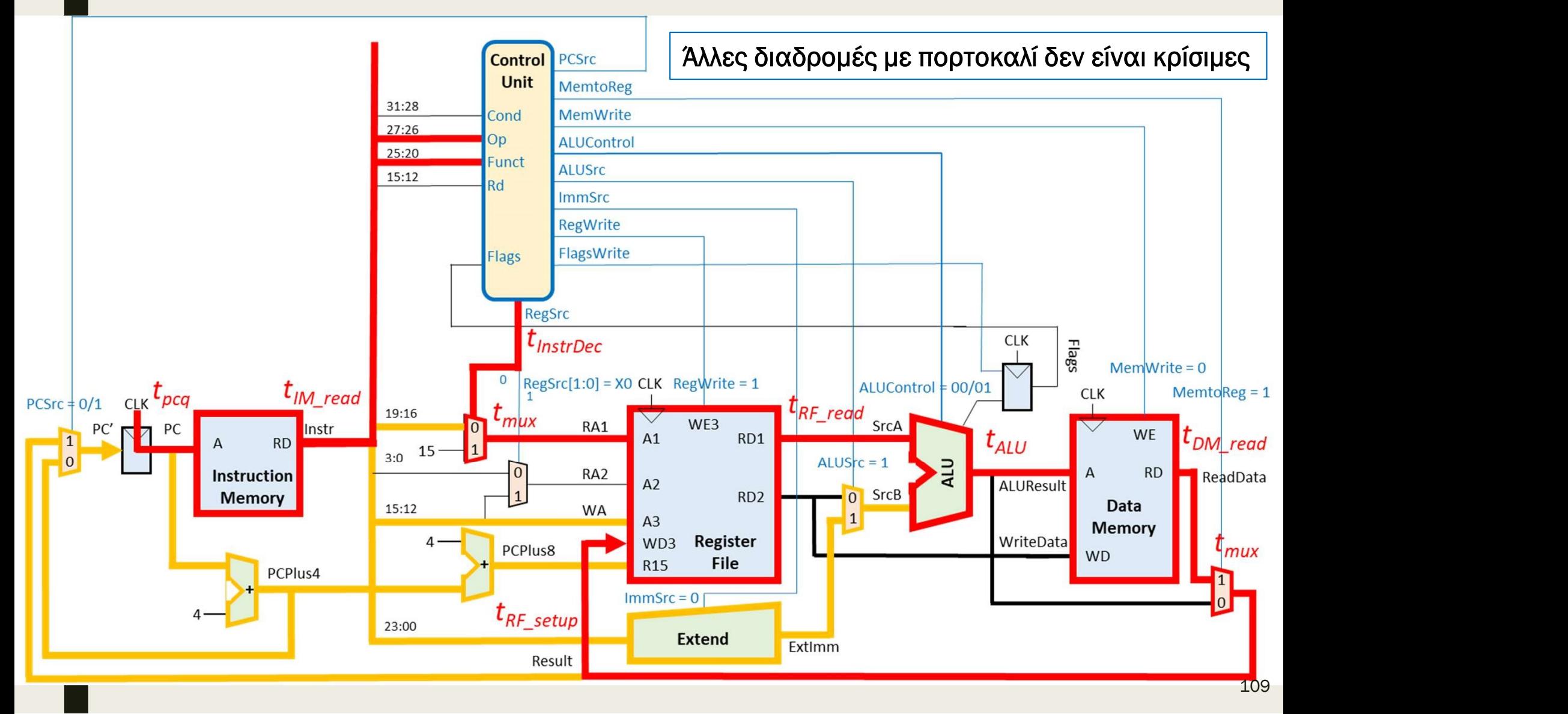

#### Επεξεργαστής ενός κύκλου: ανάλυση επιδόσεων

**Επεξεργαστής ενός κύκλου**<br>
■ Η περίοδος του CLK (Τ<sub>c</sub>) καθορίζεται απ<br>
path) που ενεργοποιείται κατά την εκτέ<br>
- T<sub>c</sub> = t<sub>pcq</sub> + t<sub>IM\_read</sub> + t<sub>InstrDec</sub> + t<sub>mux</sub> + t<sub>RF</sub> Η περίοδος του CLK (T<sub>c</sub>) καθορίζεται από την κρίσιμη διαδρομή (critical path) που ενεργοποιείται κατά την εκτέλεση της εντολής LDR **ΕΠεξεργαστής ενός κύκλου: ανάλυση επιδόσεων**<br>
■ Η περίοδος του CLK (Τ<sub>c</sub>) καθορίζεται από την κρίσιμη διαδρομή (critical<br>
path) που ενεργοποιείται κατά την εκτέλεση της εντολής LDR<br>
- *Τ<sub>c</sub>* = t<sub>poq</sub> + t<sub>lM\_read</sub> + t<sub>l</sub>  $\beta$ γαστής ενός κύκλου: ανάλυση επιδόσεων<br>
(οδος του CLK (Τ<sub>ς</sub>) καθορίζεται από την κρίσιμη διαδρομή (critical<br>
που ενεργοποιείται κατά την εκτέλεση της εντολής LDR<br>
Γ<sub>ε</sub> =  $t_{pcq} + t_{IM\_read} + t_{InstPbc} + t_{mw} + t_{RF\_read} + t_{ALU} + t_{DM\_read}$  $\mathcal{E} \mathcal{E} \rho \mathcal{V} \alpha \sigma \mathbf{T} \hat{\eta} \mathcal{C}$  ενός κύκλου: ανάλυση επιδόσεων<br>
περίοδος του CLK (Τ<sub>ο</sub>) καθορίζεται από την κρίσιμη διαδρομή (critical<br>
ath) που ενεργοποιείται κατά την εκτέλεση της εντολής LDR<br>
- *T<sub>c</sub>* = *t* 

 $T_c = t_{pcq} + t_{lM\_read} + t_{InstrDec} + t_{mux} + t_{RF\_read} + t_{ALU} + t_{DM\_read} + t_{mux} + t_{RF\_setup}$ 

- -

■ CPU $_{time}$  = (# instr/program)  $\times$  CPI  $\times$  T<sub>c</sub> = 100  $\times$  10<sup>9</sup>  $\times$  1  $\times$  1240  $\times$  10<sup>-12</sup> = 124 s

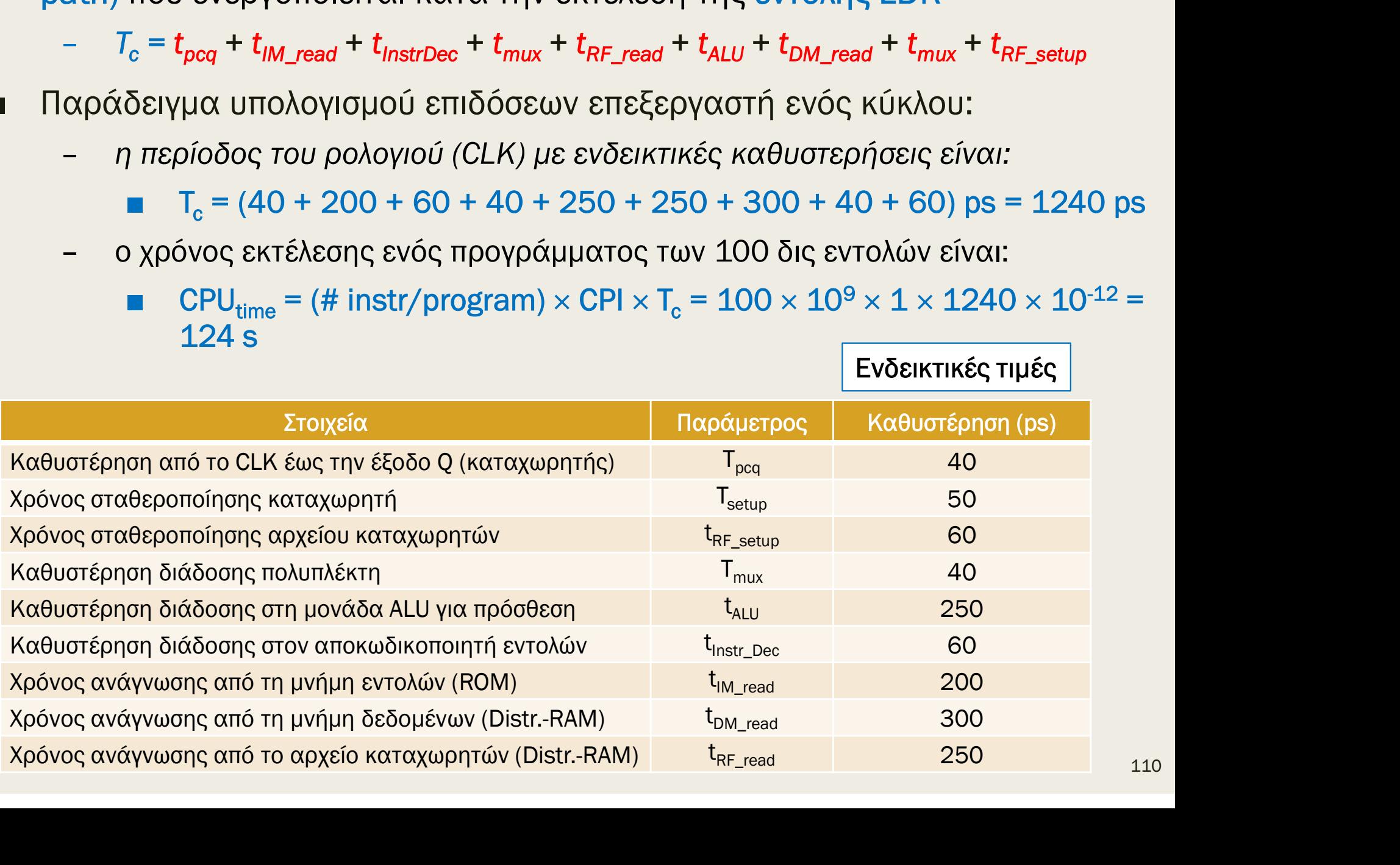

Ενδεικτικές τιμές

#### Επεξεργαστής πολλών κύκλων

- Επεξεργαστής πολλών κύκλων<br>■ Στη συνέχεια, προχωρούμε στη σχεδίαση της μικροαρχιτεκτονικής πολλών<br>■ Υλοποίηση των βασικών εντολών υπό συνθήκη:<br>■ Υλοποίηση των βασικών εντολών υπό συνθήκη: Κ**ΙΤΕξεργαστής πολλών κύκλων**<br>Στη συνέχεια, προχωρούμε στη σχεδίαση της μικροαρχιτεκτονικής πολλών<br>κύκλων με βάση τη μικροαρχιτεκτονική ενός κύκλου<br>Υλοποίηση των βασικών εντολών υπό συνθήκη:<br>εντολές επεξεργασίας δεδομένων **ΕΠεξεργαστής πολλών κύκλων**<br>■ Στη συνέχεια, προχωρούμε στη σχεδίαση της μικροαρχιτεκτονικής πολλών<br>κύκλων με βάση τη μικροαρχιτεκτονική ενός κύκλου<br>■ Υλοποίηση των βασικών εντολών υπό συνθήκη:<br>- εντολές επεξεργασίας δεδ
- -
	-
	- εντολές διακλάδωσης: B
- **ΕΠΕξεργαστής πολλών κύκλων**<br>
 Στη συνέχεια, προχωρούμε στη σχεδίαση της μικροαρχιτεκτονικής πολλών<br>
κύκλων με βάση τη μικροαρχιτεκτονική ενός κύκλου<br>
 Υλοποίηση των βασικών εντολών υπό συνθήκη:<br>
 εντολές επεξεργασίας 2.110569 γ ΚΟΣΤΕΙς ΤΗΟΛΛΙΟΣ ΣΤΙΟΝΛΙΟΣ<br>111 αυνέχεια, προχωρούμε στη σχεδίαση της μικροαρχιτεκτονικής πολλών<br>κύκλων με βάση τη μικροαρχιτεκτονική ενός κύκλου<br>12.11 Αλλοποίηση των βασικών εντολών υπό συνθήκη:<br>- εντολές επεξε λοποίηση των βασικών εντολών υπό συνθήκη:<br>- εντολές επεξεργασίας δεδομένων: ADD(S), SUB(S), AND(S), ORR(S), CMP<br>- εντολές μνήμης: LDR, STR<br>- εντολές διακλάδωσης: B<br>λοποίηση της διαίρεσης της εκτέλεσης των εντολών σε πέντε - εντολές διακλάδωσης: Β<br>- εντολές διακλάδωσης: Β<br>- Υλοποίηση της διαίρεσης της εκτέλεσης των εντολών σε πέντε βήμι<br>με την προσθήκη μη-αρχιτεκτονικών καταχωρητών, στοχεύοντας:<br>- διαφορετικό πλήθος βημάτων ανά εντολή<br>- μι – εντολες σιακλασωσης: Β<br>Αοποίηση της διαίρεσης της εκτέλεσης των εντολών σε πέντε βήματα<br>ε την προσθήκη μη-αρχιτεκτονικών καταχωρητών, στοχεύοντας:<br>– διαφορετικό πλήθος βημάτων ανά εντολή<br>– μικρότερο πλήθος βημάτων όταν
	-
	-
	- που ενεργοποιείται κατά την εκτέλεση του πιο αργού βήματος
- - να παράγονται από συνδυαστική λογική
- ε την προσθήκη μη-αρχιτεκτονικών καταχωρητών, στοχεύοντας:<br>- διαφορετικό πλήθος βημάτων ανά εντολή<br>- μικρότερο πλήθος βημάτων όταν δεν ικανοποιείται η συνθήκη<br>- μικρό κύκλο ρολογιού που ορίζεται από *την κρίσιμη δια* πεπερασμένων καταστάσεων 111 και το 111 και το 1111 και το 1111

#### Επεξεργαστής πολλών κύκλων

- **Επεξεργαστής πολλών κύκλων**<br>■ Αρχικά, οι λειτουργίες ταξινομούνται σε πέντε βήματα εκτέλεσης<br>της εντολής, όπου κάθε ένα βήμα υλοποιείται χωριστά:<br>1. Προσκόμιση εντολής και υπολογισμός επόμενης διεύθυνσης (PC+4) της εντολής, όπου κάθε ένα βήμα υλοποιείται χωριστά: **Εξεργαστής πολλών κύκλων**<br>κρχικά, οι λειτουργίες ταξινομούνται σε πέντε βήματα εκτέλεσης<br>ης εντολής, όπου κάθε ένα βήμα υλοποιείται χωριστά:<br>1. Προσκόμιση εντολής και υπολογισμός επόμενης διεύθυνσης (PC+4)<br>2. Αποκωδικοπο **Εξεργαστής πολλών κύκλων**<br>κρχικά, οι λειτουργίες ταξινομούνται σε πέντε βήματα εκτέλεσης<br>ης εντολής, όπου κάθε ένα βήμα υλοποιείται χωριστά:<br>1. Προσκόμιση εντολής και υπολογισμός επόμενης διεύθυνσης (PC+4)<br>2. Αποκωδικοπο **Εξεργαστής πολλών κύκλων**<br>κρχικά, οι λειτουργίες ταξινομούνται σε πέντε βήματα εκτ<br>ης εντολής, όπου κάθε ένα βήμα υλοποιείται χωριστά:<br>1. Προσκόμιση εντολής και υπολογισμός επόμενης διεύθυνση<br>2. Αποκωδικοποίηση εντολής κ **Εξεργαστής πολλών κύκλων**<br>κρχικά, οι λειτουργίες ταξινομούνται σε πέντε βήματα εκτέλ<br>ης εντολής, όπου κάθε ένα βήμα υλοποιείται χωριστά:<br>1. Προσκόμιση εντολής και υπολογισμός επόμενης διεύθυνσης (<br>2. Αποκωδικοποίηση εντο **Εξεργαστής πολλών κύκλων**<br>κρχικά, οι λειτουργίες ταξινομούνται σε πέντε βήματα εκτέλεσης<br>ης εντολής, όπου κάθε ένα βήμα υλοποιείται χωριστά:<br>1. Προσκόμιση εντολής και υπολογισμός επόμενης διεύθυνσης (PC+4<br>2. Αποκωδικοποί ■ Αρχικά, οι λειτουργίες ταξινομούνται σε πέντε βήματα εκτέλεσης<br>της εντολής, όπου κάθε ένα βήμα υλοποιείται χωριστά:<br>1. Προσκόμιση εντολής και υπολογισμός επόμενης διεύθυνσης (PC+4)<br>2. Αποκωδικοποίηση εντολής και ανάγνω
	-
	-
	-
	-
	- επιλογή της διεύθυνσης της επόμενης εντολής
- προβαίνουμε στις ακόλουθες αρχιτεκτονικές επιλογές:<br>- η μνήμη εντολών παραμένει χωριστά από τη μνήμη δεδομένων, ώστε
	- να υλοποιηθεί ως μνήμη ROM
	- διατηρούνται οι δύο αθροιστές κατά 4 για την αύξηση της τιμής του PC, αξιοποιώντας τους διαθέσιμους πόρους (CARRY4)
	- ανάμεσα στα υλοποιημένα βήματα τοποθετούνται μη αρχιτεκτονικοί καταχωρητές, αξιοποιώντας διαθέσιμα D-Flip-flops

## Λειτουργίες εντολών (18) Ανάγνωση του αρχείου καταχωρητών (R0-R14) από το RD1 Ανάγνωση του αρχείου καταχωρητών (R0-R14) από το RD2

Προσκόμιση εντολής από τη μνήμη εντολών (ΙΜ)

Υπολογισμός διεύθυνσης της επόμενης εντολής (PC+4)

Αποκωδικοποίηση εντολής στη μονάδα ελέγχου

Υπολογισμός διεύθυνσης της επόμενης εντολής (PC+4)<br>Aποκωδικοποίηση εντολής στη μονάδα ελέγχου<br>Aνάγνωση του αρχείου καταχωρητών (R0-R14) από το RD1<br>Aνάγνωση του μετρητή προγράμματος R15 (PC + 8) από το RD1<br>Aνάγνωση του με - Λειτουργίες εντολών (18)<br>- Προσκόμιση εντολής από τη μνήμη εντολών (ΙΜ)<br>- Υπολογισμός διεύθυνσης της επόμενης εντολής (PC+4)<br>- Αποκωδικοποίηση εντολής στη μονάδα ελέγχου<br>- Ανάγνωση του μετρητή προγράμματος R15 (PC + 8) - Ανάγνωση του αρχείου καταχωρητών (R0-R14) από το RD1<br>- Ανάγνωση του μετρητή προγράμματος R15 (PC + 8) από το RD1<br>- Ανάγνωση του αρχείου καταχωρητών (R0-R14) από το RD2<br>- Ανάγνωση του μετρητή προγράμματος R15 (PC + 8) α - Προσκόμιση εντολής από τη μνήμη εντολών (ΙΜ)<br>- Υπολογισμός διεύθυνσης της επόμενης εντολής (PC+4)<br>- Αποκωδικοποίηση εντολής στη μονάδα ελέγχου<br>- Ανάγνωση του αρχείου καταχωρητών (R0-R14) από το RD1<br>- Ανάγνωση του μετρη Εκτέλεση πράξης στη μονάδα ALU με άμεση διευθυνσιοδότηση

Επέκταση πρόσημου ή μηδενός

Υπολογισμός διεύθυνσης της μνήμης δεδομένων (DΜ)

Ενημέρωση του καταχωρητή κατάστασης

Ανάγνωση μνήμης δεδομένων

Εγγραφή μνήμης δεδομένων

Εγγραφή στο αρχείο καταχωρητών (R0-R14)

Εγγραφή στον μετρητή προγράμματος R15 (PC)

Επιλογή της διεύθυνσης της επόμενης εντολής που θα εκτελεσθεί

2

1

# Επεξεργαστής πολλών κύκλων **Επεξεργαστής πολλών κύκλων**<br>■ Κατά τη σχεδίαση προβαίνουμε σε:<br>- *μελέτη διαδρομής δεδομένων ανά βήμα εκτέλεσης της εντολής*<br>- *μελέτη μονάδας ελέγχου*

- -
	-
	- ανάλυση επιδόσεων
- **ΕΠΕξεργαστής πολλών κύκλων**<br>■ Κατά τη σχεδίαση προβαίνουμε σε:<br>- μελέτη διαδρομής δεδομένων ανά βήμα εκτέλεσης της εντολής<br>- μελέτη μονάδας ελέγχου<br>- ανάλυση επιδόσεων<br>**■** Ξεκινάμε από τη διαδρομή δεδομένων του επεξεργ όπου οριοθετούμε τα βήματα από 1 μέχρι 5:

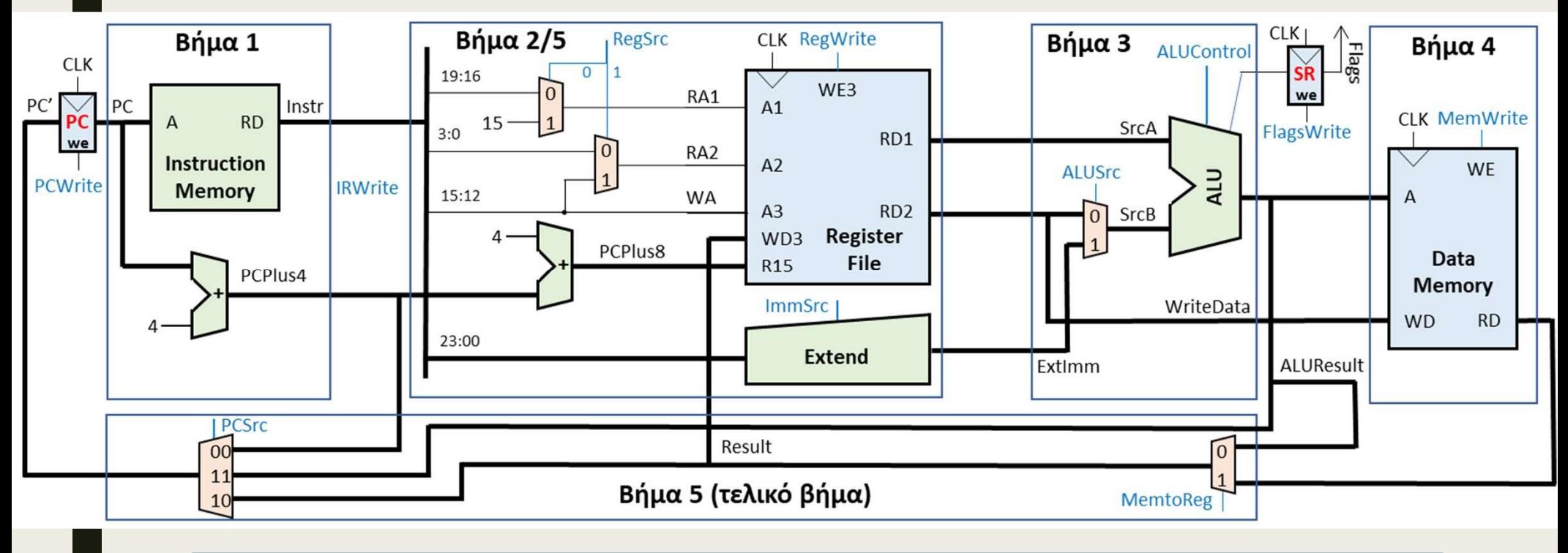

Το Βήμα 2/5 αφορά στην ανάγνωση/εγγραφή του αρχείου καταχωρητών

## Επεξεργαστής πολλών κύκλων: μελέτη διαδρομής δεδομένων Επεξεργαστής πολλών κύκλων: μελέτη<br>Στη συνέχεια, τοποθετούμε τους μη αρχιτεκτονικούς καταχωρητές<br>■ Στη συνέχεια, τοποθετούμε τους μη αρχιτεκτονικούς καταχωρητές<br>ανάμεσα στα υλοποιημένα βήματα 1 και 2:<br>- Instruction Regis **εξεργαστής πολλών κύκλων: μελέτη**<br>αλουμής δεδομένων<br>Στη συνέχεια, τοποθετούμε τους μη αρχιτεκτονικούς καταχωρητές<br>ανάμεσα στα υλοποιημένα βήματα 1 και 2:<br>- - Instruction Register (IR) στη θύρα ανάγνωσης (A/RD) της μνήμη **DYCOTT ΤΟλλών ΚύΚλων: μελέτη**<br>D**μής δεδομένων**<br>D μής δεδομένων<br>Soco στα υλοποιημένα βήματα 1 και 2:<br>Destruction Register (IR) στη θύρα ανάγνωσης (A/RD) της μνήμης εντολών<br>De σήμα έγκρισης εγγραφής IRWrite<br>Destruction R

- - με σήμα έγκρισης εγγραφής IRWrite
		-
	- PCPlus4 Register (PCp4) στην έξοδο PCPlus4 του αθροιστή

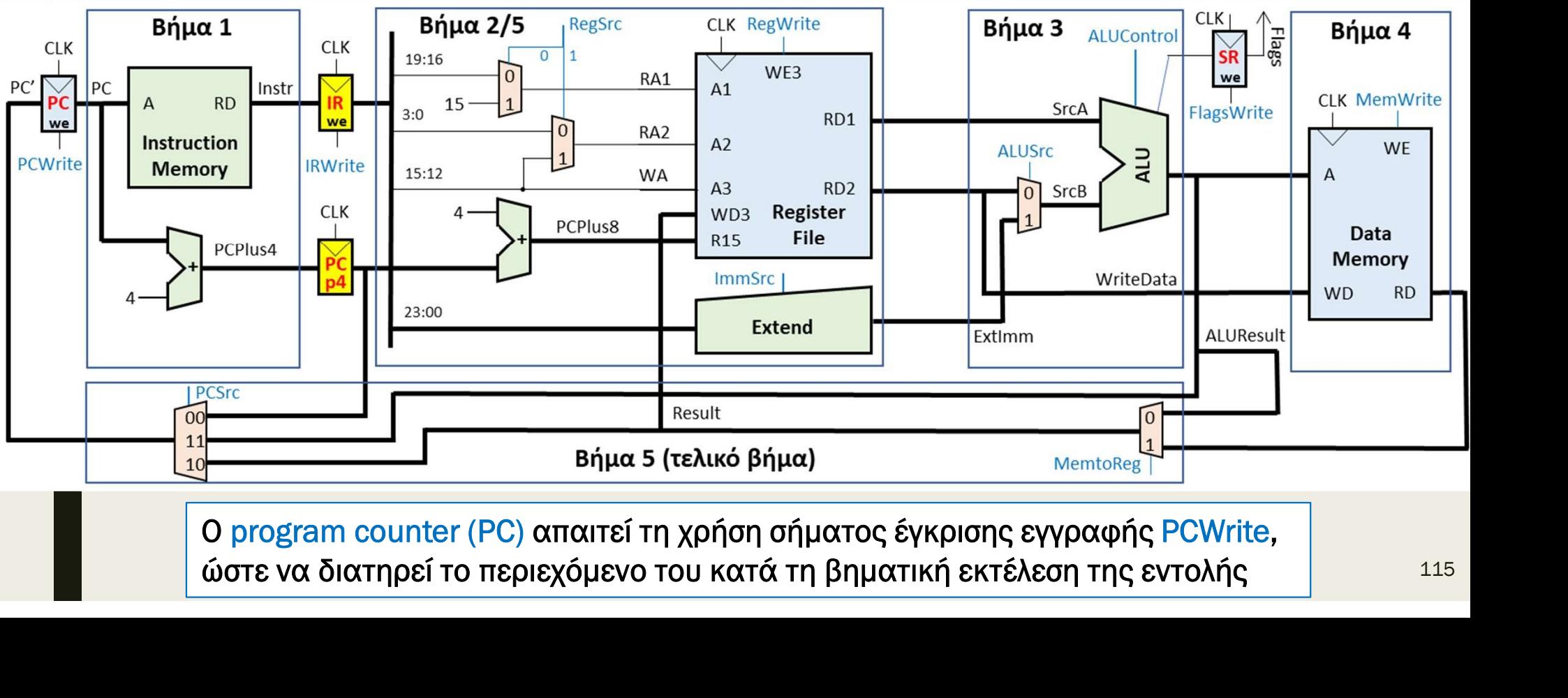

## Επεξεργαστής πολλών κύκλων: μελέτη διαδρομής δεδομένων **ξεργαστής πολλών κύκλων: μελέτη**<br>δρομής δεδομένων<br><sub>ήμα 1 εκτέλεσης της εντολής:<br>- Προσκόμιση εντολής από τη μνήμη εντολών (IM)<br>- IR = IM(PC) (απαιτείται IRWrite = 1 και PCWrite = 0)<br>- Υπολογισμός διεύθυνσης της επόμενης</sub>

- Βήμα 1 εκτέλεσης της εντολής:
	- Προσκόμιση εντολής από τη μνήμη εντολών (ΙΜ)
		-
	- -

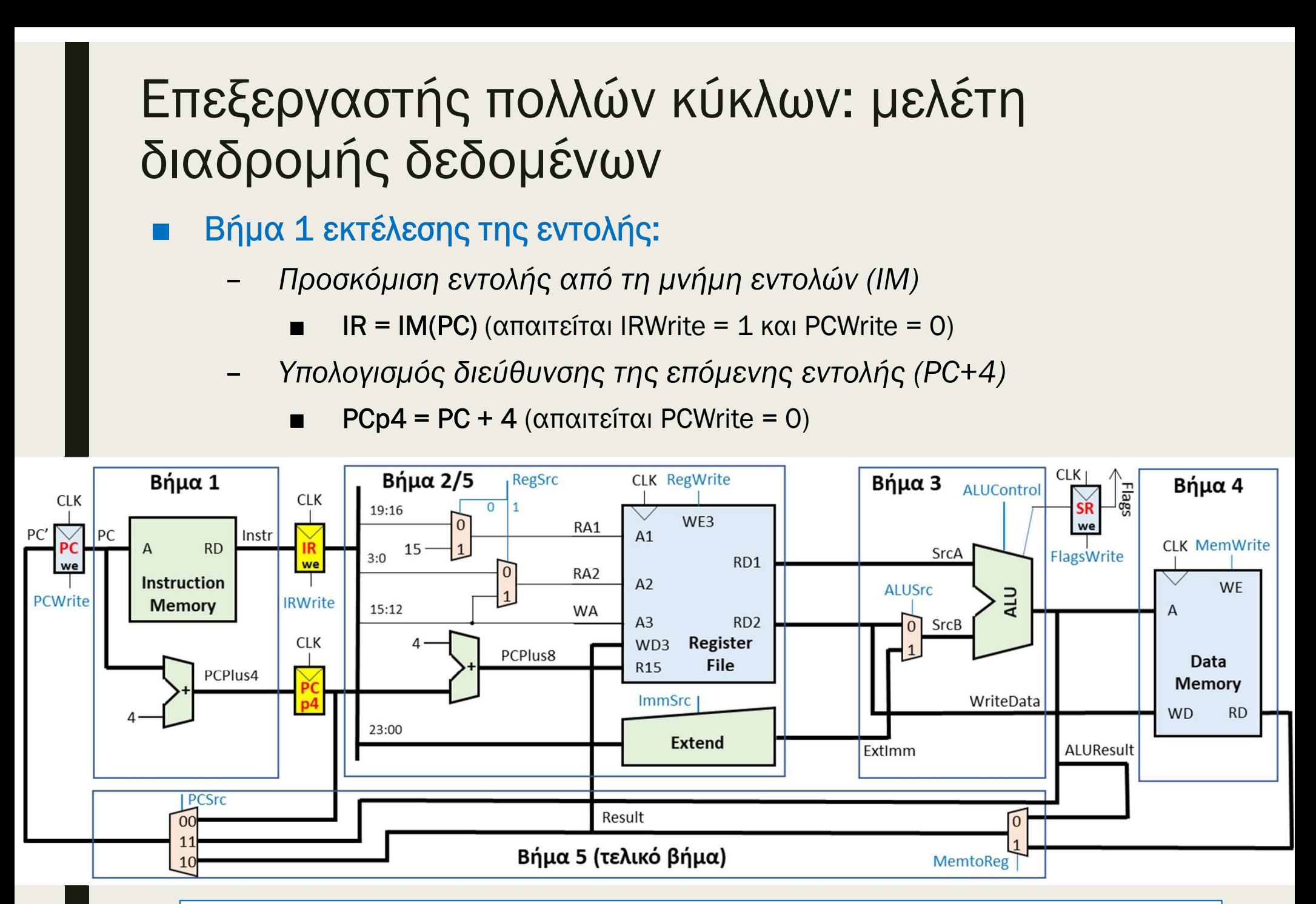

O program counter (PC) απαιτεί τη χρήση σήματος έγκρισης εγγραφής PCWrite, ώστε να διατηρεί το περιεχόμενο του κατά την εκτέλεση όλων των βημάτων της εντολής

## Επεξεργαστής πολλών κύκλων: μελέτη διαδρομής δεδομένων Επεξεργαστής πολλών κύκλων: μελέτη<br>διαδρομής δεδομένων<br>■ Στη συνέχεια, τοποθετούμε τους μη αρχιτεκτονικούς καταχωρητές<br>ανάμεσα στα υλοποιημένα βήματα 2 και 3:<br>- Register A (A) στη θύρα ανάγνωσης (A1/RD1) του αρχείου κατα **εξεργαστής πολλών κύκλων: μελέτη<br>ιδρομής δεδομένων**<br>Στη συνέχεια, τοποθετούμε τους μη αρχιτεκτονικούς καταχωρητές<br>ανάμεσα στα υλοποιημένα βήματα 2 και 3:<br>- Register A (A) στη θύρα ανάγνωσης (A1/RD1) του αρχείου καταχωρη

- -
	-
	-

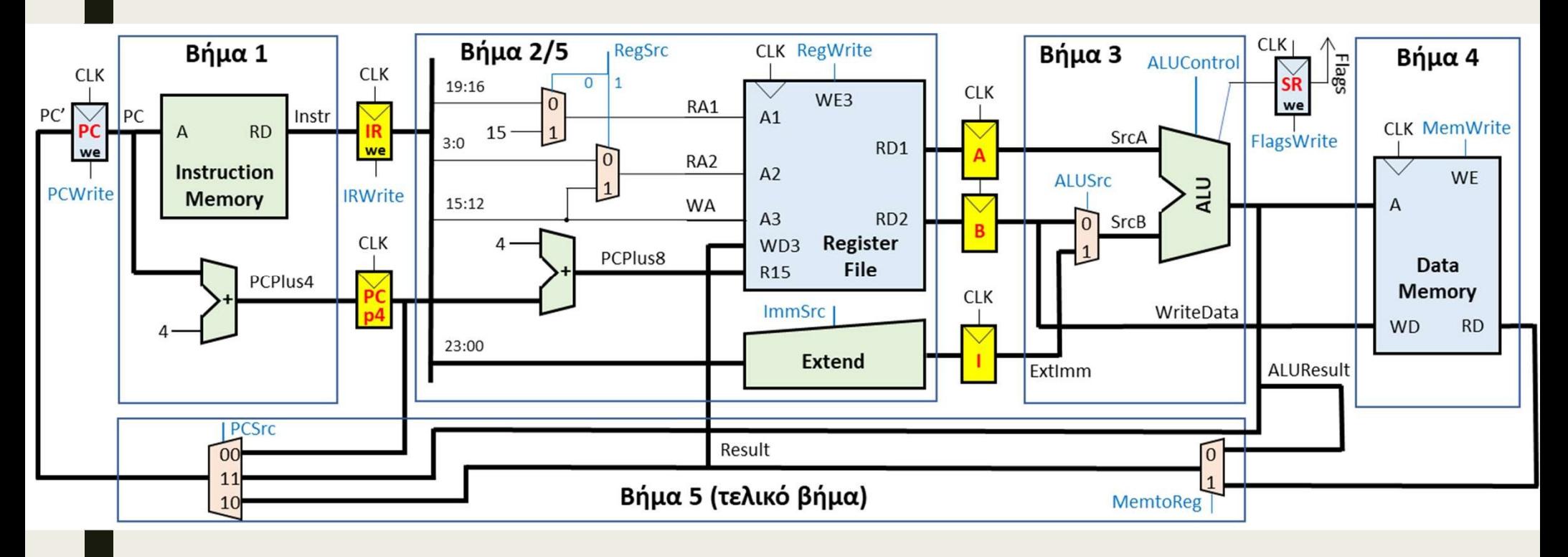

#### Επεξεργαστής πολλών κύκλων: μελέτη διαδρομής δεδομένων Dγαστής πολλών κύκλων: μελέτη<br>Ομής δεδομένων<br>2 εκτέλεσης της εντολής:<br>ωάγνωση του αρχείου καταχωρητών (R0-R14) από το RD1/RD2<br>■ A = RF(IR[19:16]) = Rn (RegSrc[0] = 0, RegWrite = 0)<br>■ B = RF(IR[3:0]) = Rm (RegSrc[1] = 0, **Dγαστής πολλών κύκλων: μελέτη<br>Dμής δεδομένων**<br>2 εκτέλεσης της εντολής:<br>Wάγνωση του αρχείου καταχωρητών (RO-R14) από το RD1/RD2<br> **■** A = RF(IR[19:16]) = Rn (RegSrc[0] = 0, RegWrite = 0)<br> **■** B = RF(IR[3:0]) = Rm (RegSrc **Dγαστής πολλών κύκλων: μελέτη**<br> **Dμής δεδομένων**<br>
2 εκτέλεσης της εντολής:<br> **a** = RF(IR[19:16]) = Rn (RegSrc[0] = 0, RegWrite = 0)<br> **a** = RF(IR[19:16]) = Rm (RegSrc[1] = 0, RegWrite = 0, για εντολές DP-R)<br> **a** = RF(IR[

■ Βήμα 2 εκτέλεσης της εντολής:

– Ανάγνωση του αρχείου καταχωρητών (R0-R14) από το RD1/RD2

- 
- 
- 

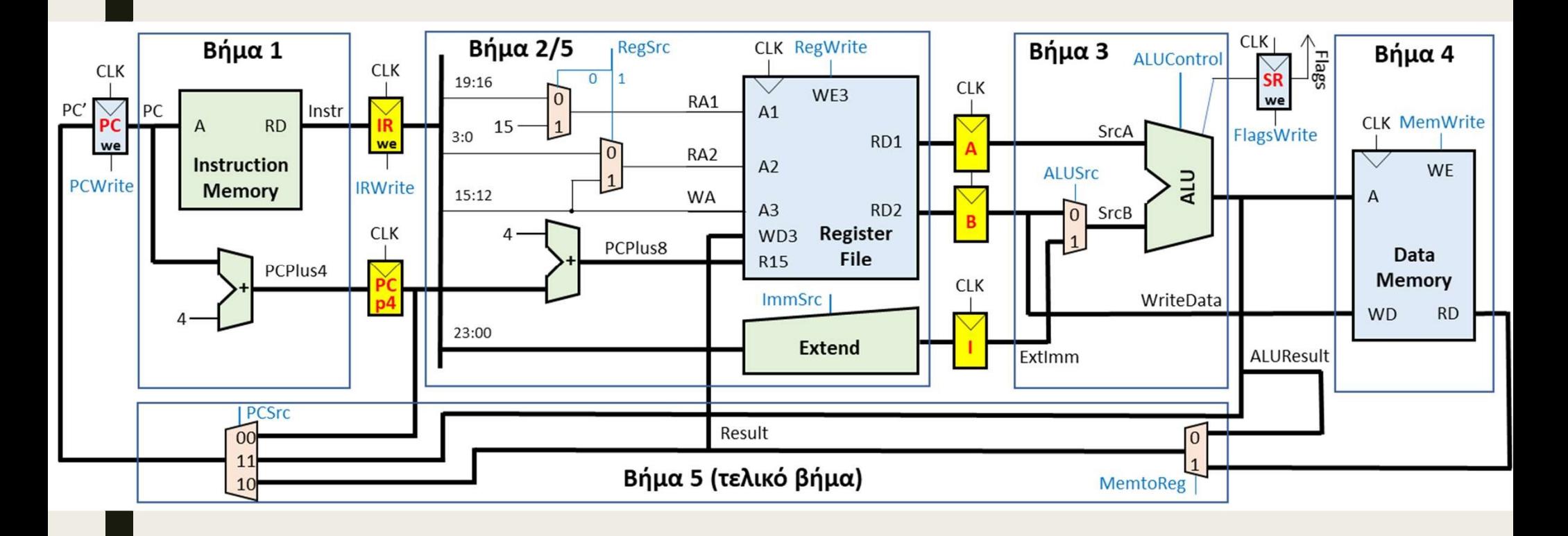

#### Επεξεργαστής πολλών κύκλων: μελέτη διαδρομής δεδομένων  $\rho$ γαστής πολλών κύκλων: μελέτη<br>
2 εκτέλεσης της εντολής:<br>
νάγνωση του μετρητή προγράμματος R15 (PC + 8) από το RD1/RD2<br>
■ A = RF(15) = PCp4 + 4 = PC + 8 (RA1 = Rn = 15, RegSrc[0] = 0, RegWrite = 0)<br>
■ A = RF(15) = PCp  $\rho$ γαστής πολλών κύκλων: μελέτη<br>
2 εκτέλεσης της εντολής:<br>
2 εκτέλεσης της εντολής:<br>
ενάγνωση του μετρητή προγράμματος R15 (PC + 8) από το RD1/RD2<br>
■ A = RF(15) = PCp4 + 4 = PC + 8 (RA1 = 15, RegSrc[0] = 1, RegWrite =  $\alpha$ <br> **ργαστής πολλών κύκλων: μελέτη**<br> **ομής δεδομένων**<br>
2 εκτέλεσης της εντολής:<br> **ενάγνωση του μετρητή προγράμματος** R15 (PC + 8) από το RD1/RD2<br> **■** A = RF(15) = PCp4 + 4 = PC + 8 (RA1 = 15, RegSrc[0] = 1, RegWrite =  $\mathcal{E}$  εργαστής πολλών κύκλων: μελέτη<br>
δρομής δεδομένων<br>
ήμα 2 εκτέλεσης της εντολής:<br>
- Ανάγνωση του μετρητή προγράμματος R15 (PC + 8) από το RD1/RD2<br>
- A = RF(15) = PCp4 + 4 = PC + 8 (RA1 = 15, RegSrc[0] = 0, RegWri **DΥΟΙ Ι Ι Η ΣΕΛΕΙ ΓΙ**<br> **DUTER (ΣΕΣΟΠΕΣΙΔΙΣΙΣ:**<br>
2 εκτέλεσης της εντολής:<br>
Wάγνωση του μετρητή προγράμματος R15 (PC + 8) από το RD1/RD2<br>
<br> **A** = RF(15) = PCp4 + 4 = PC + 8 (RA1 = Rn = 15, RegSrc[0] = 0, RegWrite = 0)<br> **A**

Βήμα 2 εκτέλεσης της εντολής:

- Ανάγνωση του μετρητή προγράμματος R15 (PC + 8) από το RD1/RD2
	-
	-
	-
	-
- -
	-

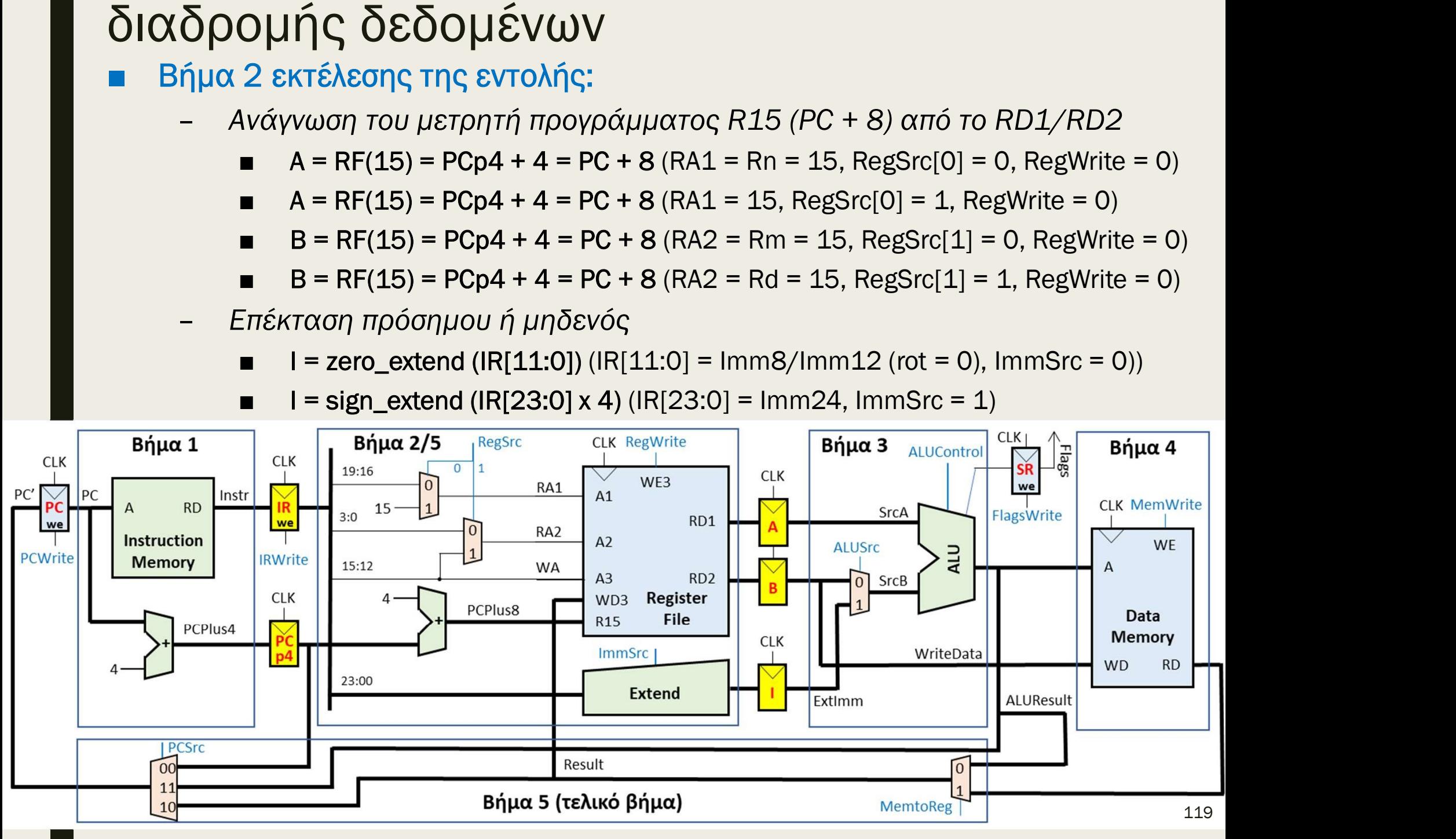

## Επεξεργαστής πολλών κύκλων: μελέτη διαδρομής δεδομένων Ξπεξεργαστής πολλών κύκλων: μελέτη<br>διαδρομής δεδομένων<br>■ Στη συνέχεια, τοποθετούμε τους μη αρχιτεκτονικούς καταχωρητές ανάμεσα<br>οτα υλοποιημένα βήματα 3 και 4 για προσπέλαση της μνήμης δεδομένων:<br>- Memory Address Register **εξεργαστής πολλών κύκλων: μελέτη**<br>κδρομής δεδομένων<br>Στη συνέχεια, τοποθετούμε τους μη αρχιτεκτονικούς καταχωρητές ανάμεσα<br>στα υλοποιημένα βήματα 3 και 4 για προσπέλαση της μνήμης δεδομένων:<br>- Memory Address Register (MA **Dγαστής πολλών κύκλων: μελέτη**<br>D**μής δεδομένων**<br>νέχεια, τοποθετούμε τους μη αρχιτεκτονικούς καταχωρητές ανάμεσα<br>κοποιημένα βήματα 3 και 4 για προσπέλαση της μνήμης δεδομένων:<br>Memory Address Register (MA) στην έξοδο ALUR

- - με σήμα έγκρισης εγγραφής MAWrite
		- αλλιώς ΜΑWrite = 0
	- Memory Write Data Register (WD) στην έξοδο του Register B (B)

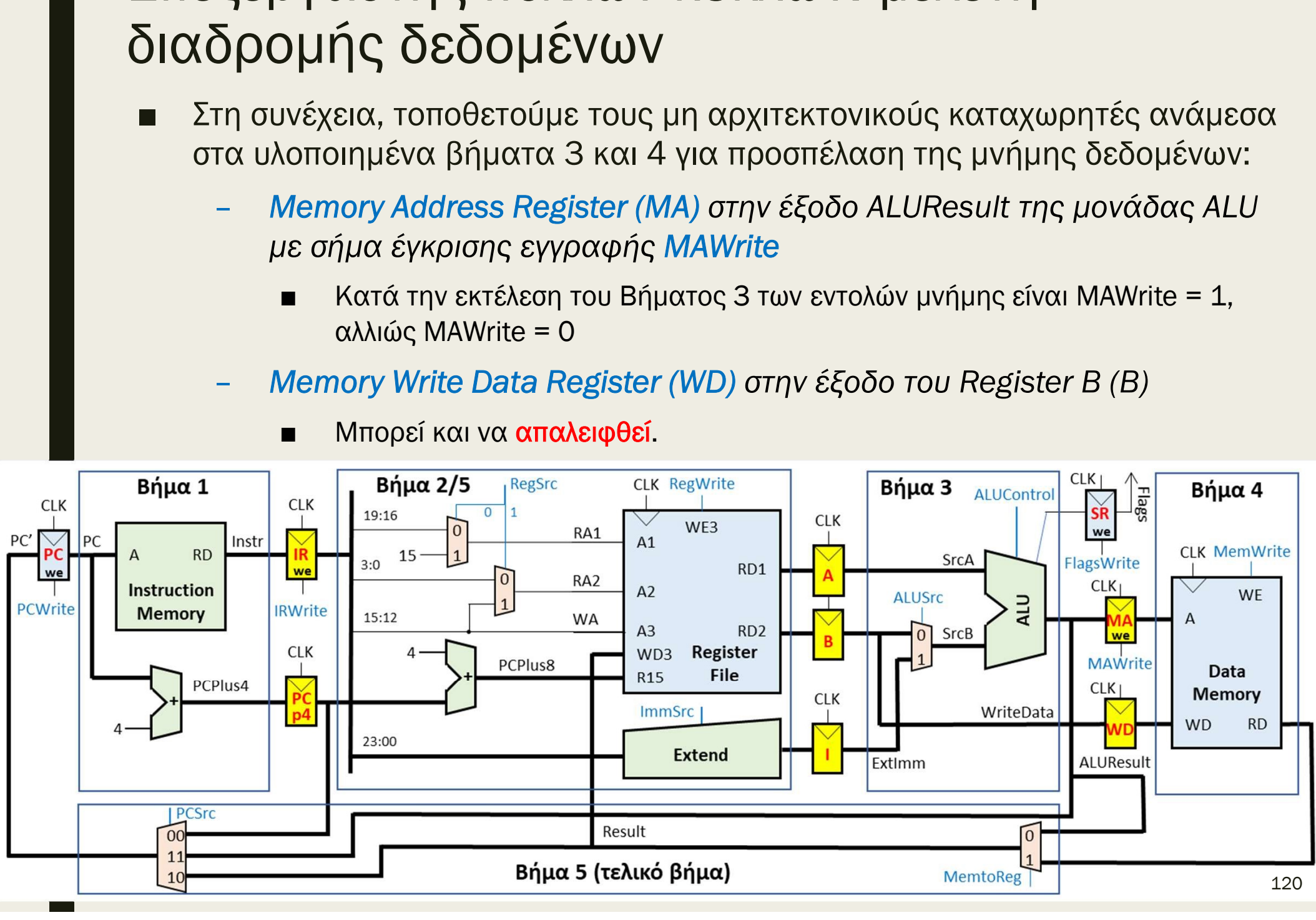

## Επεξεργαστής πολλών κύκλων: μελέτη διαδρομής δεδομένων **ξεργαστής πολλών κύκλων: μελέτη**<br>δρομής δεδομένων<br><sup>ήμα 3</sup> εκτέλεσης της εντολής (για εντολές LDR, STR):<br>- Υπολογισμός διεύθυνσης της μνήμης δεδομένων (DM)<br>- Μεταφορά δεδομένων που γράφονται στη μνήμη δεδομένων<br>- WD=B

- Βήμα 3 εκτέλεσης της εντολής (για εντολές LDR, STR):
	- Υπολογισμός διεύθυνσης της μνήμης δεδομένων (DΜ)
		-
	-

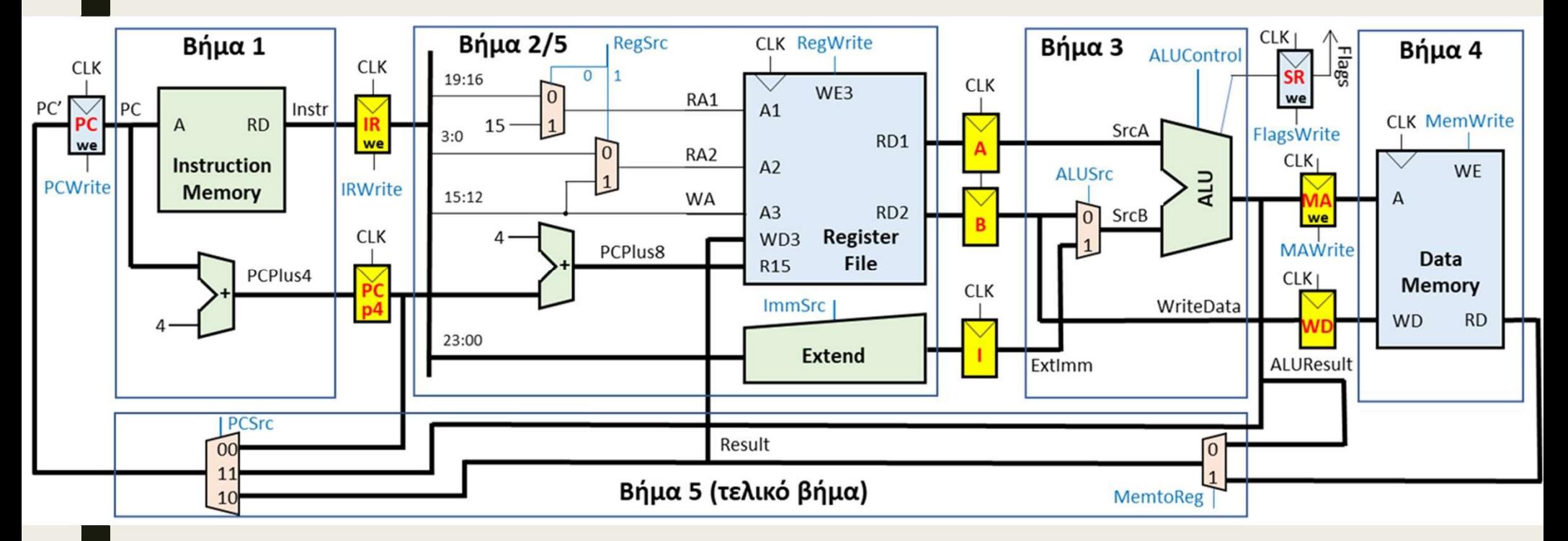

 $\blacksquare$  WD = B

### Επεξεργαστής πολλών κύκλων: μελέτη διαδρομής δεδομένων Επεξεργαστής πολλών κύκλων: μελέτη<br>διαδρομής δεδομένων<br>■ Στη συνέχεια, τοποθετούμε τους μη αρχιτεκτονικούς καταχωρητές ανάμεσα<br>| στα υλοποιημένα βήματα 3 και 5:<br>|- Register S (S) στην έξοδο ALUResult της μονάδας ALU **εξεργαστής πολλών κύκλων: μελέτη**<br>«δρομής δεδομένων<br>Στη συνέχεια, τοποθετούμε τους μη αρχιτεκτονικούς καταχωρητές ανάμεσα<br>στα υλοποιημένα βήματα 3 και 5:<br>- Register S (S) στην έξοδο ALUResult της μονάδας ALU<br>- Ο καταχωρ **Dγαστής πολλών κύκλων: μελέτη<br>Dμής δεδομένων**<br>Dμής δεδομένων<br>Sononinuένα βήματα 3 και 5:<br>Register S (S) στην έξοδο ALUResult της μονάδας ALU<br> **■** Ο καταχωρητής S παρακάμπτεται κατά την εκτέλεση της εντολής B<br>  $\frac{\alpha K}{\alpha$

- -

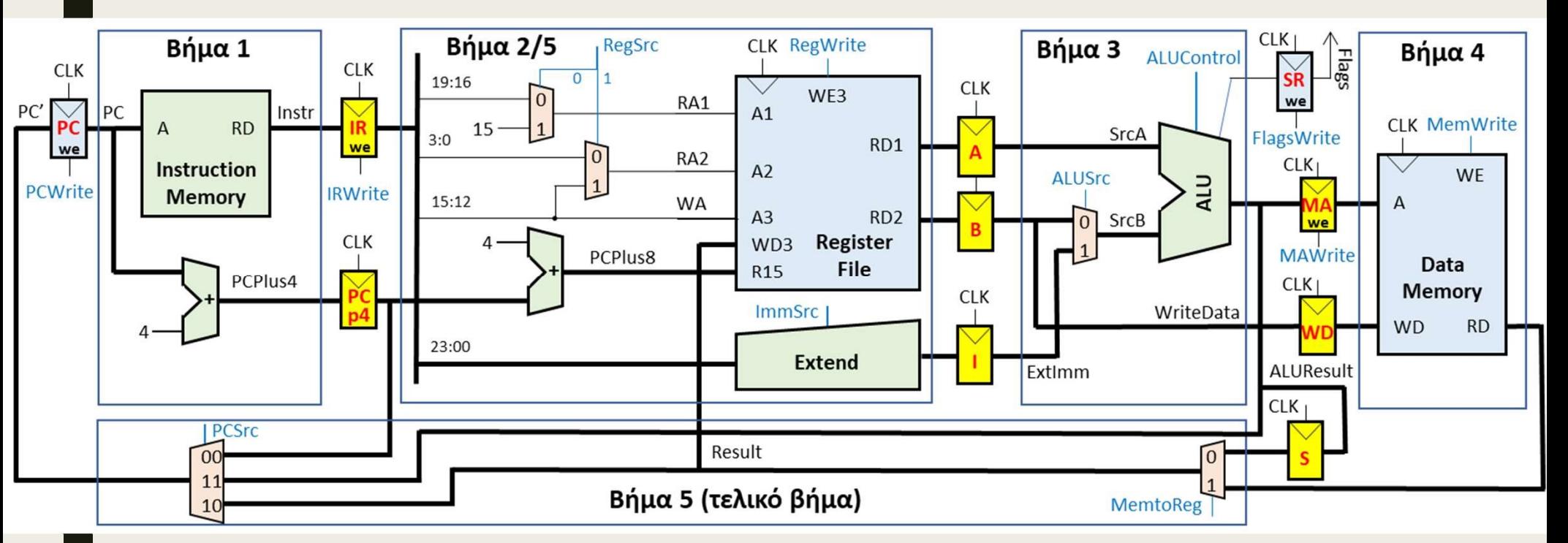

### Επεξεργαστής πολλών κύκλων: μελέτη διαδρομής δεδομένων **DYCOTT ( ΠΟλλών ΚÚΚλων: μελέΤη**<br>Ομής δεδομένων<br>3 εκτέλεσης της εντολής (για εντολές DP και B):<br>Εκτέλεση πράξης στη μονάδα ALU με άμεση διευθυνσιοδότηση ή<br>διευθυνσιοδότηση καταχωρητή<br>■ S = A +/-/and/or B (ALUSrc = 0, ALU **ξεργαστής πολλών κύκλων: μελέτη**<br>δρομής δεδομένων<br><sup>ήμα 3</sup> εκτέλεσης της εντολής (για εντολές DP και B):<br>- *Εκτέλεση πράξης στη μονάδα ALU με άμεση διευθυνσιοδότηση ή<br>διευθυνσιοδότηση καταχωρητή<br>- S = A +/-/and/or B (AL* **ξεργαστής πολλών κύκλων: μελέτη**<br>
δρομής δεδομένων<br>
ήμα 3 εκτέλεσης της εντολής (για εντολές DP και B):<br>
- *Εκτέλεση πράξης στη μονάδα ALU με άμεση διευθυνσιοδότηση ή<br>
διευθυνσιοδότηση καταχωρητή*<br>
■ S = A +/-/and/or I

- Βήμα 3 εκτέλεσης της εντολής (για εντολές DP και Β):
	- Εκτέλεση πράξης στη μονάδα ALU με άμεση διευθυνσιοδότηση ή διευθυνσιοδότηση καταχωρητή
		-
		-
	- -
	-

$$
\blacksquare
$$
 SR = (V, C, N, Z) (FlagsWrite = 1)

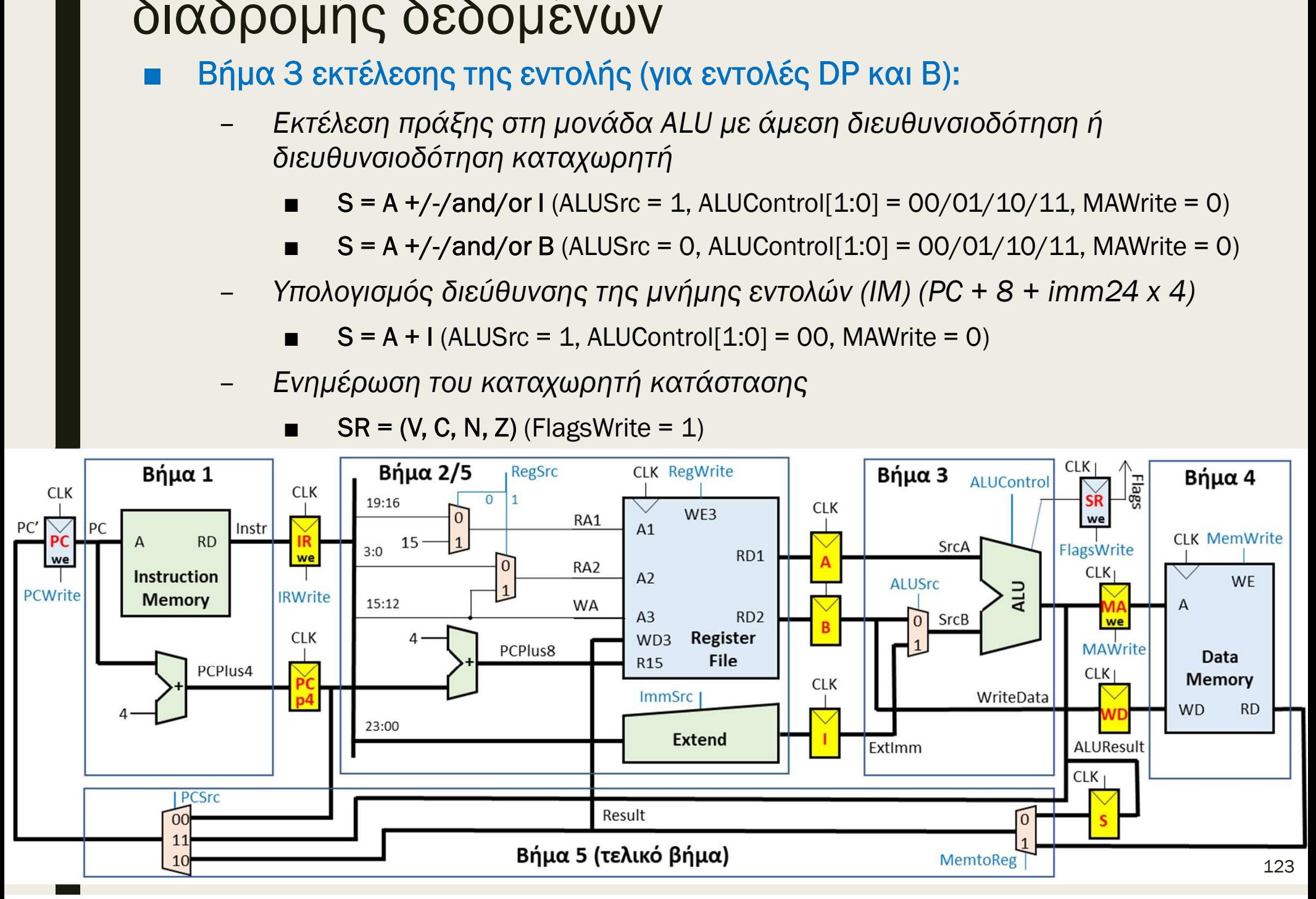

## Επεξεργαστής πολλών κύκλων: μελέτη διαδρομής δεδομένων Επεξεργαστής πολλών κύκλων: μελέτη<br>διαδρομής δεδομένων<br>■ Στη συνέχεια, τοποθετούμε τους μη αρχιτεκτονικούς καταχωρητές ανάμεσα<br>οτα υλοποιημένα βήματα 4 και 5:<br>- Memory Read Data Register (RD) στη θύρα ανάγνωσης (A/RD) τη Εξεργαστής πολλών κύκλων: μελέτη<br>ιδρομής δεδομένων<br><sup>Στη συνέχεια, τοποθετούμε τους μη αρχιτεκτονικούς καταχωρητές ανάμεσα<br>στα υλοποιημένα βήματα 4 και 5:<br>- Memory Read Data Register (RD) στη θύρα ανάγνωσης (A/RD) της<br>- μν</sup>

- - μνήμης δεδομένων

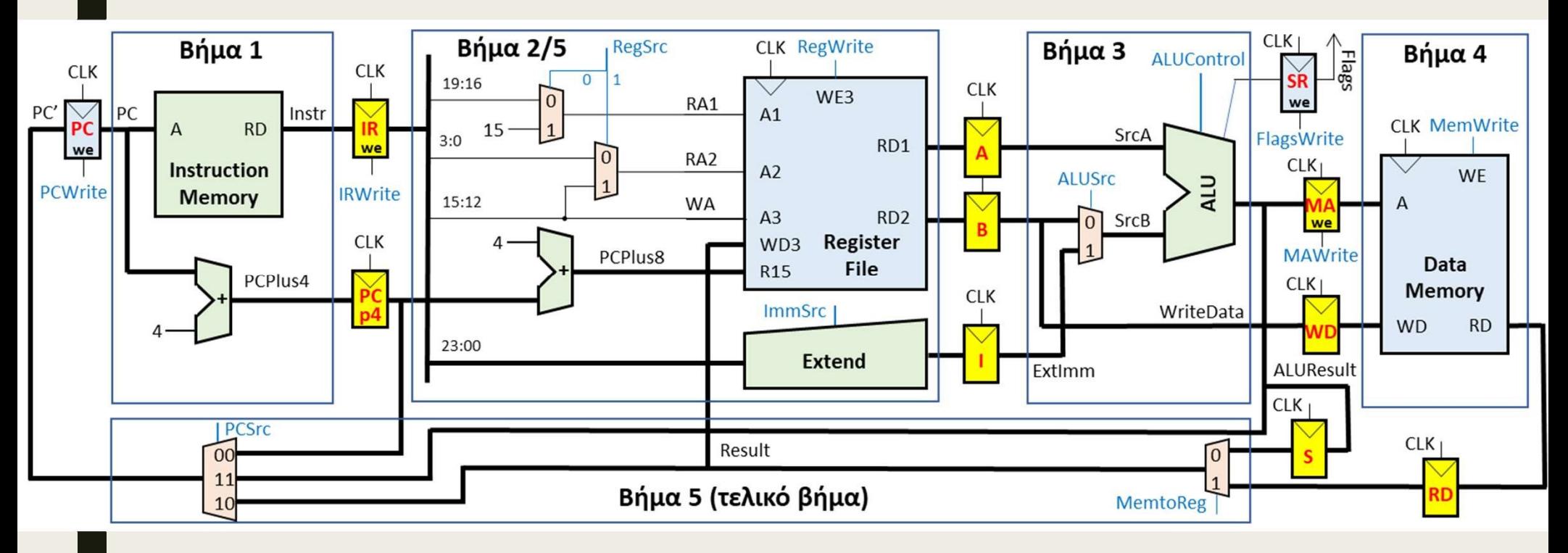

## Επεξεργαστής πολλών κύκλων: μελέτη διαδρομής δεδομένων =πεξεργαστής πολλών κύκλων: μελέτη<br>διαδρομής δεδομένων<br>■ Βήμα 4 εκτέλεσης της εντολής (για εντολές LDR, STR):<br>- Ανάγνωση μνήμης δεδομένων (DM)<br>■ RD = DM(MA) (MemWrite = 0) = Σεργαστής πολλών κύκλων: μελέτη<br>δρομής δεδομένων<br>ημα 4 εκτέλεσης της εντολής (για εντολές LDR, STR):<br>- Ανάγνωση μνήμης δεδομένων (DM)<br>- Εγγραφή μνήμης δεδομένων (DM)<br>- Εγγραφή μνήμης δεδομένων (DM)<br>- DM(MA) = WD (MemWr Dγαστής πολλών κύκλων: μελέτη<br>
Dμής δεδομένων<br>
4 εκτέλεσης της εντολής (για εντολές LDR, STR):<br>
Nε κατέλεσης της εντολής (για εντολές LDR, STR):<br>
Nε και μνήμης δεδομένων (DM)<br>
<br>
■ DM(MA) = WD (MemWrite = 1)<br>
= DM(MA) =

- - -
	- -

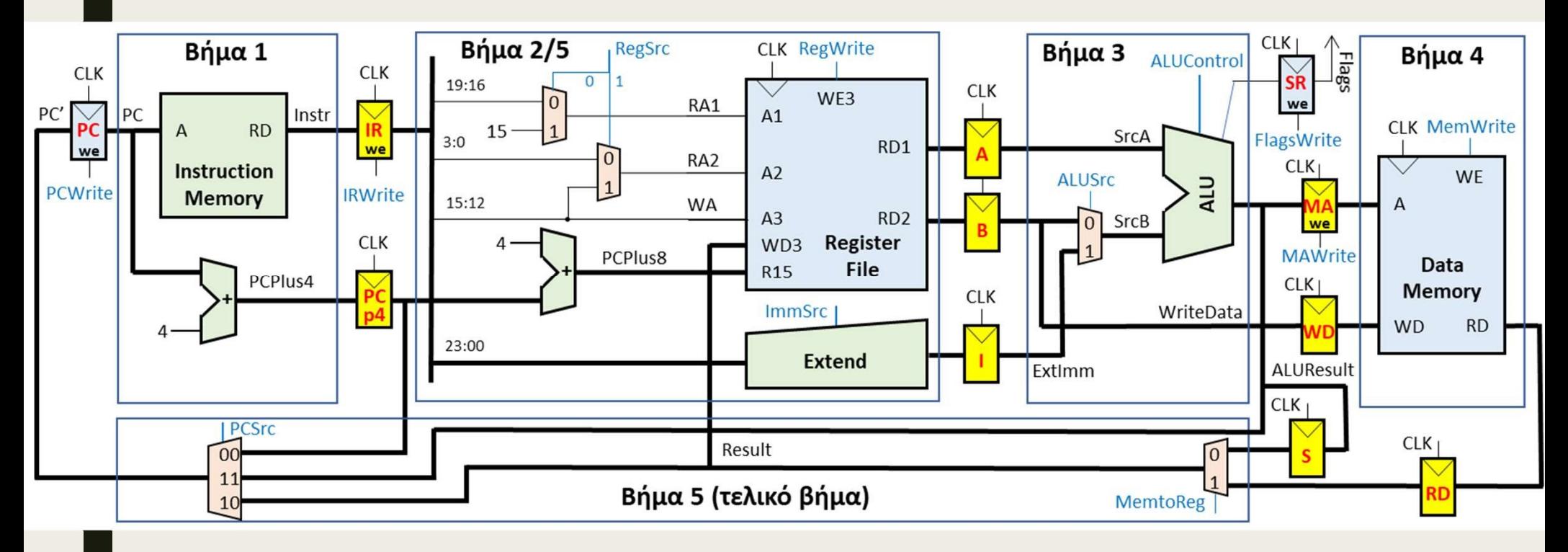

Ανάλογα με την υλοποίηση της μνήμης δεδομένων (Block RAM) ο καταχωρητής RD μπορεί να είναι ήδη ενσωματωμένος σε αυτή και να μην απαιτείται προσθήκη νέου

#### Επεξεργαστής πολλών κύκλων: μελέτη διαδρομής δεδομένων Επεξεργαστής πολλών κύκλων: μελέτη<br>διαδρομής δεδομένων<br>■ Τέλος, τροποποιούμε τον αρχιτεκτονικό καταχωρητή program counter,<br>ώστε να υποστηρίζει το σήμα έγκρισης εγγραφής PCWrite<br>- κατά την εκτέλεση του Βήματος 5 είναι PCW ξεργαστής πολλών κύκλων: μελέτη<br>δρομής δεδομένων<br>έλος, τροποποιούμε τον αρχιτεκτονικό καταχωρητή program counter,<br>στε να υποστηρίζει το σήμα έγκρισης εγγραφής PCWrite<br>- κατά την εκτέλεση του Βήματος 5 είναι PCWrite = 1, α -<br>Επεξεργαστής πολλών κύκλων: μελέτη<br>διαδρομής δεδομένων<br>■ Τέλος, τροποποιούμε τον αρχιτεκτονικό καταχωρητή program counter,<br>ωστε να υποστηρίζει το σήμα έγκρισης εγγραφής PCWrite<br>- κατά την εκτέλεση του Βήματος 5 είναι P εξεργαστής πολλών κύκλων: μελέτη<br>ιδρομής δεδομένων<br>Τέλος, τροποποιούμε τον αρχιτεκτονικό καταχωρητή program counter,<br>ώστε να υποστηρίζει το σήμα έγκρισης εγγραφής PCWrite<br>- κατά την εκτέλεση του Βήματος 5 είναι PCWrite =

- ώστε να υποστηρίζει το σήμα έγκρισης εγγραφής PCWrite
	-
- -

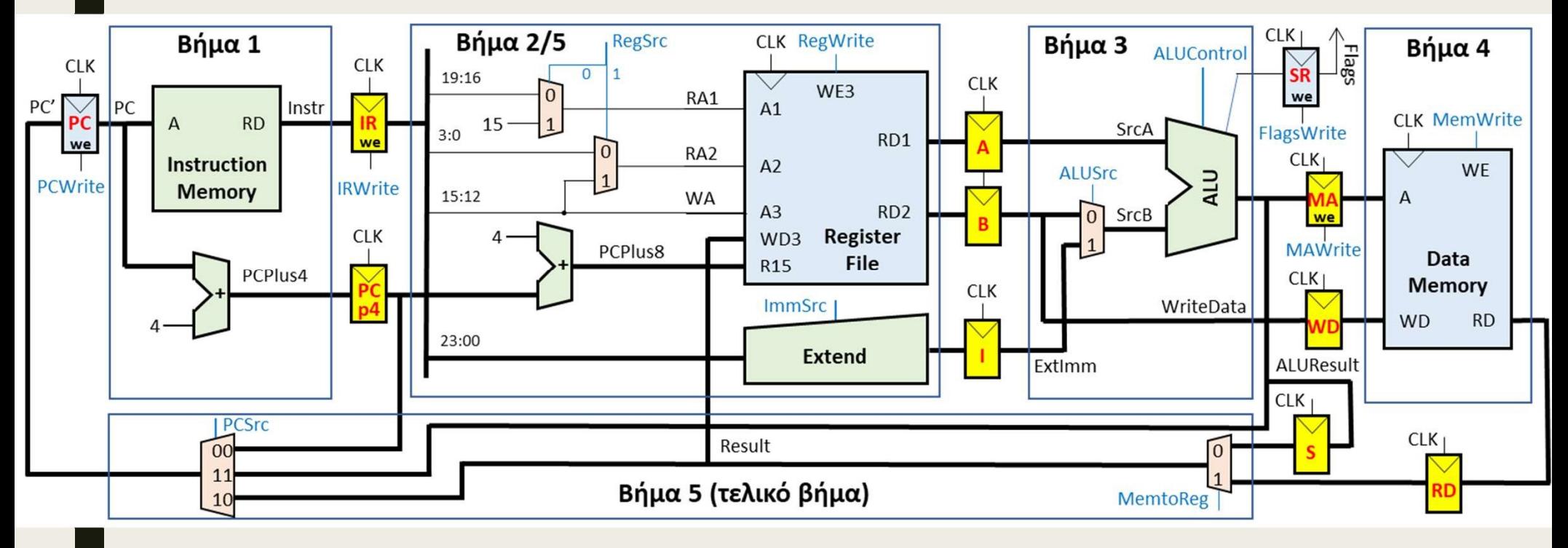

#### Επεξεργαστής πολλών κύκλων: μελέτη διαδρομής δεδομένων **DYCOTT (Σ ΠΟλλών ΚύΚλων: μελέτη**<br>Ομής δεδομένων<br>5 εκτέλεσης της εντολής:<br><u>Ετεροχρονισμένη εγγραφή στο αρχείο καταχωρητών (RO-R14)</u><br>■ Rd = RF(IR[15:12]) = S (για εντολές DP, RegWrite = 1, MemtoReg = 0)<br>■ Rd = RF(IR[15:12 **ξεργαστής πολλών κύκλων: μελέτη**<br>δρομής δεδομένων<br><sup>ήμα 5</sup> εκτέλεσης της εντολής:<br>- *Ετεροχρονισμένη εγγραφή στο αρχείο καταχωρητών (R0-R14)*<br>- Rd = RF(IR[15:12]) = S (για την εντολή LDR, RegWrite = 1, MemtoReg = 0)<br>- **Dγαστής πολλών κύκλων: μελέτη**<br> **Dμής δεδομένων**<br>
5 εκτέλεσης της εντολής:<br> **Expoχρονισμένη εγγραφή στο αρχείο καταχωρητών** (RO-R14)<br> **■ Rd = RF(IR[15:12]) = S (για εντολές DP, RegWrite = 1, MemtoReg = 0)<br>
<b>■ Rd = RF(I** Dγαστης πολλων Κυκλων: μελετη<br>
μής δεδομένων<br>
5 εκτέλεσης της εντολής:<br>
Trεροχρονισμένη εγγραφή στο αρχείο καταχωρητών (RO-R14)<br>
■ Rd = RF(IR[15:12]) = S (για εντολές DP, RegWrite = 1, MemtoReg = 0)<br>
■ Rd = RF(IR[15:12]

- Βήμα 5 εκτέλεσης της εντολής:
	- Ετεροχρονισμένη εγγραφή στο αρχείο καταχωρητών (R0-R14)
		-
		-
	- -
		-

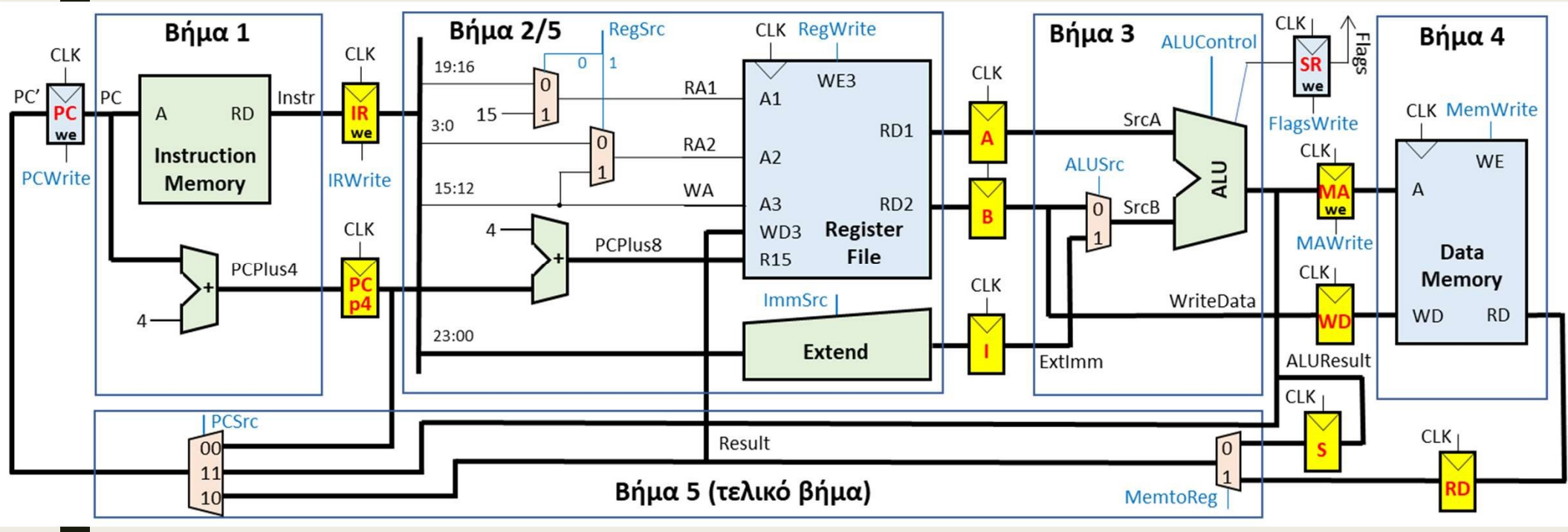

#### Επεξεργαστής πολλών κύκλων: μελέτη διαδρομής δεδομένων **ργαστής πολλών κύκλων: μελέτη**<br>ομής δεδομένων<br>ι5 εκτέλεσης της εντολής:<br>επιλογή της διεύθυνσης της επόμενης εντολής που θα εκτελεσθεί, όταν δεν<br>υπάρχει εγγραφή στον μετρητή προγράμματος PC (R15)<br>■ PC = PCp4 = PC + 4<br>για (για της πολλών κύκλων: μελέτη<br>ής δεδομένων<br>κτέλεσης της εντολής:<br>νγή της διεύθυνσης της επόμενης εντολής που θα εκτελεσθεί, όταν δεν<br>γχει εγγραφή στον μετρητή προγράμματος PC (R15)<br>PC = PCp4 = PC + 4<br>(για εντολές DP και Dγαστής πολλών κύκλων: μελέτη<br>
bμής δεδομένων<br>
5 εκτέλεσης της εντολής:<br>
επιλογή της διεύθυνσης της επόμενης εντολής που θα εκτελε<br>
μπάρχει εγγραφή στον μετρητή προγράμματος PC (R15)<br>
■ PC = PCp4 = PC + 4<br>
(για εντολές **(για της Ελλύν Κύκλων: μελέτη<br>
γή της δεδομένων<br>
κτέλεσης της εντολής:<br>
γνή της διεύθυνσης της επόμενης εντολής που θα εκτελεσθεί, ότ<br>
για εγγραφή στον μετρητή προγράμματος PC (R15)<br>
PC = PCp4 = PC + 4<br>
(για την εντολή**

- Βήμα 5 εκτέλεσης της εντολής:
	- Επιλογή της διεύθυνσης της επόμενης εντολής που θα εκτελεσθεί, όταν δεν
		- $PC = PCp4 = PC + 4$
		-

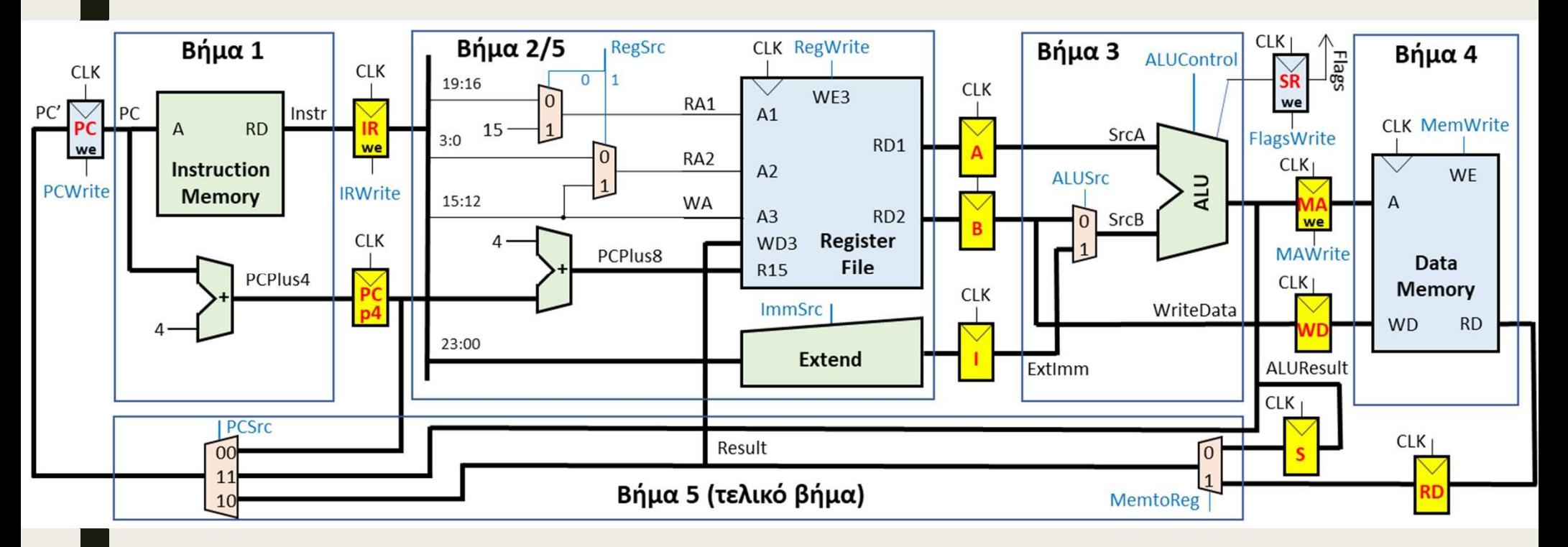

## Επ**εξεργαστής πολλών κύκλων: μελέτη**<br>μονάδας ελέγχου<br>■ Η μονάδα ελέγχου (control unit) παράγει τα κατάλληλα σήματα ελέγχου<br>για τον χρονισμό του επεξεργαστή με τη χρήση:<br>- συνδυαστικής λογικής για τα σήματα ελέγχου που πα **ΕΠΕξεργαστής πολλών κύκλων: μελέτη<br>
ω Η μονάδα ελέγχου (control unit) παράγει τα κατάλληλα σήματα ελέγχου<br>
για τον χρονισμό του επεξεργαστή με τη χρήση:<br>
- συνδυαστικής λογικής για τα σήματα ελέγχου που παραμένουν σταθ** Επεξεργαστής πολλών κύκλων: μελέτη μονάδας ελέγχου

- για τον χρονισμό του επεξεργαστή με τη χρήση:
	- συνδυαστικής λογικής για τα σήματα ελέγχου που παραμένουν σταθερά κατά την εκτέλεση της εντολής
	- μηχανής πεπερασμένων καταστάσεων για τα σήματα έγκρισης εγγραφής και το σήμα επιλογής PCSrc

- 
- εντολής (επεξεργασίας δεδομένων, μνήμης, διακλάδωσης) – πεδίο σριτιμό του IR (Instr<sub>25:20</sub>) για τη δήλωση της λειτουργίας/πράξης<br>– συνδυαστικής λογικής για τα σήματα ελέγχου που παραμένουν σταθερά<br>κατά την εκτέλεση της εντολής<br>– μηχανής πεπερασμένων καταστάσεων για τα σήματ
- 
- 
- πεδίο Rd του IR (Instr<sub>15:12</sub>) για τη δήλωση του μετρητή προγράμματος PC ως καταχωρητή προορισμού (Rd = "1111")
- Είσοδοι της μονάδας ελέγχου (όπως και στον επεξεργαστή ενός κύκλου):<br>
 πεδίο cond του IR (Instr<sub>31:28</sub>) για υποστήριξη εντολών υπό συνθήκη<br>
 πεδίο op του IR εντολής (Instr<sub>27:26</sub>) για τον προσδιορισμό του τύπου της<br> στο πεδίο cond του IR με βάση τις τρέχουσες σημαίες συνθήκης
	- παράγει το εσωτερικό σήμα CondEx\_in που εγκρίνει την εκτέλεση της εντολής

## Επεξεργαστής πολλών κύκλων: μελέτη<br>μονάδας ελέγχου<br>■ Έξοδοι της μονάδας ελέγχου που παραμένουν σταθερές κατά την<br>εκτέλεση της εντολής:<br>- τα σήματα επιλογής πολυπλεκτών Επεξεργαστής πολλών κύκλων: μελέτη μονάδας ελέγχου

- εκτέλεση της εντολής:
	- τα σήματα επιλογής πολυπλεκτών
		- RegSrc[1:0] (ανάγνωση από το αρχείο καταχωρητών)
		- ALUSrc (μονάδα ALU)
		- MemtoReg (ετεροχρονισμένη εγγραφή στο αρχείο καταχωρητών και στον μετρητή προγράμματος)
	- το σήματα ελέγχου λογικής
		- ALUControl[1:0] (μονάδα ALU)
		- ImmSrc (μονάδα Extend)
	- το εσωτερικό σήμα CondEx\_in που ενεργοποιείται όταν ικανοποιείται η συνθήκη εκτέλεσης της εντολής
- ALUSrc (μονάδα ALU)<br>
 MemtoReg (ετεροχρονισμένη εγγραφή στο αρχείο καταχωρητών και<br>
στον μετρητή προγράμματος)<br>
 *το σήματα ελ*έγχου *λογικής*<br>
 ALUControl[1:0] (μονάδα ALU)<br>
 ImmSrc (μονάδα Extend)<br>
 *το εσωτερι* επεξεργαστή ενός κύκλου

#### Ε**πεξεργαστής πολλών κύκλων: μελέτη**<br>μονάδας ελέγχου<br>■ Έξοδοι της μονάδας ελέγχου που ενεργοποιούνται (παίρνουν την τιμή 1)<br>σε συγκεκριμένο Βήμα (κύκλο) κατά την εκτέλεση της εντολής:<br>- τα σήματα έγκρισης εγγραφής και το – **Σεργαστής πολλών κύκλων: μελέτη**<br>- κάδας ελέγχου<br>ερδοι της μονάδας ελέγχου που ενεργοποιούνται (παίρνουν την τιμή 1)<br>ε συγκεκριμένο Βήμα (κύκλο) κατά την εκτέλεση της εντολής:<br>- πα σήματα έγκρισης εγγραφής και το βήμα **ΩΥαστής πολλών κύκλων: μελέτη**<br>δ**ας ελέγχου**<br>Η της μονάδας ελέγχου που ενεργοποιούνται (παίρνουν την τιμή 1)<br>γκεκριμένο Βήμα (κύκλο) κατά την εκτέλεση της εντολής:<br>α σήματα έγκρισης εγγραφής και το βήμα στο οποίο ενεργο **ΩΥαστής πολλών κύκλων: μελέτη**<br>δ**ας ελέγχου**<br>οι της μονάδας ελέγχου που ενεργοποιούνται (παίρνουν την τιμή 1)<br>γκεκριμένο Βήμα (κύκλο) κατά την εκτέλεση της εντολής:<br>α σήματα έγκρισης εγγραφής και το βήμα στο οποίο ενεργ - **ΟΥΟΟΤής πολλών κύκλων: μελέτη<br>Σας ελέγχου**<br>
- της μονάδας ελέγχου που ενεργοποιούνται (παίρνουν την τιμή 1)<br><sub>(Κ</sub>εκριμένο Βήμα (κύκλο) κατά την εκτέλεση της εντολής:<br>
α σήματα έγκρισης εγγραφής και το βήμα στο οποίο ε Επεξεργαστής πολλών κύκλων: μελέτη μονάδας ελέγχου

- σε συγκεκριμένο Βήμα (κύκλο) κατά την εκτέλεση της εντολής: - Παζ ελέγχου<br>Μετης μονάδας ελέγχου που ενεργοποιούνται (παίρνουν την τιμή 1)<br>γκεκριμένο Βήμα (κύκλο) κατά την εκτέλεση της εντολής:<br>α σήματα έγκρισης εγγραφής και το βήμα στο οποίο ενεργοποιούνται<br>- PCWrite (μετρητής πρ 9 ΜΑΣΡΙΣΤΟΝ ΤΟΝ ΑΣΤΟΝ ΤΟΝ ΑΣΤΟΝ ΤΟΝ ΑΣΤΟΝ ΤΗΣ ΤΑΙ ΤΙΑ ΑΙ<br>19 Της μονάδας ελέγχου που ενεργοποιούνται (παίρνουν την τιμή 1)<br>7 Κεκριμένο Βήμα (κύκλο) κατά την εκτέλεση της εντολής:<br>2 ασήματα έγκρισης εγγραφής και το βήμα σ ξοδοι της μονάδας ελέγχου που ενεργοποιούνται (παίρνουν την τιμή 1)<br>ε συγκεκριμένο Βήμα (κύκλο) κατά την εκτέλεση της εντολής:<br>- πα σήματα έγκρισης εγγραφής και το βήμα στο οποίο ενεργοποιούνται<br>- **PCWrite (μετρητής προγ** 
	- -
		-
		-
		-
		-
		-
- ενεργοποιείται ■ PCWrite (μετρητής προγράμματος – Βήμα 5)<br>■ IRWrite (καταχωρητής εντολών – Βήμα 1)<br>■ RegWrite (αρχείο καταχωρητών – Βήμα 5)<br>■ FlagsWrite (καταχωρητής καταστάσεων – Βήμα 5)<br>■ MAWrite (καταχωρητής διευθύνσεων μνήμης δεδομ ■ ΠRWrite (καταχωρητής εντολών – Βήμα 1)<br>
■ RegWrite (αρχείο καταχωρητών – Βήμα 5)<br>
■ FlagsWrite (καταχωρητής καταστάσεων – Βήμα 5)<br>
■ MAWrite (καταχωρητής διευθύνσεων μνήμης δεδομένων – Βήμα 3)<br>
■ MemWrite (μνήμη δεδομέ
	-
- 

Με κόκκινο τα σήματα που απαιτούνται στον επεξεργαστή πολλών κύκλων

## ■ Ολοκληρωμένος επεξεργαστής πολλών κύκλων Επεξεργαστής πολλών κύκλων: μελέτη μονάδας ελέγχου

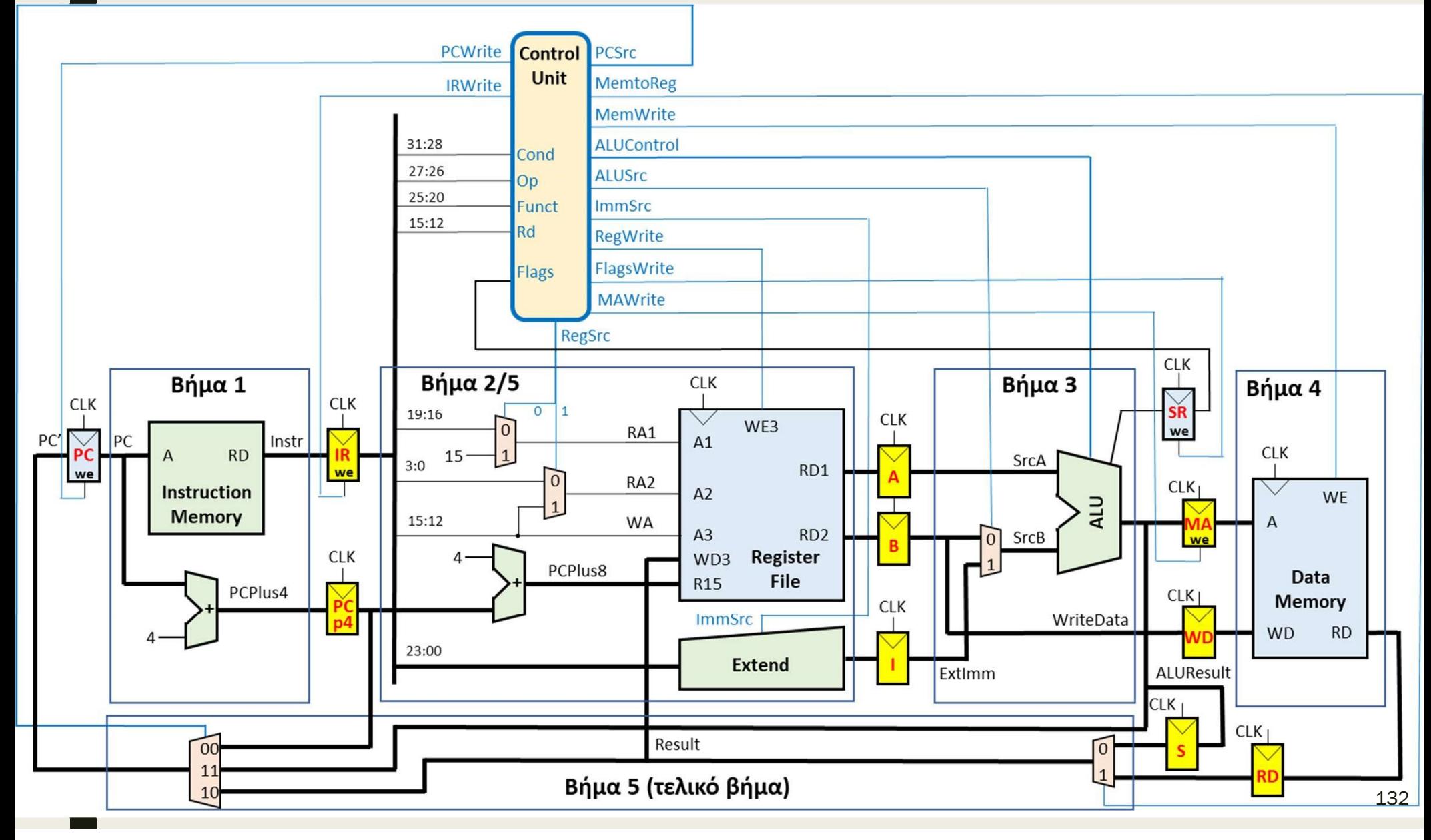

## Επεξεργαστής πολλών κύκλων: μελέτη<br>μονάδας ελέγχου<br>■ Στη συνέχεια θα σχεδιάσουμε τη μονάδα ελέγχου που απαρτίζεται από<br>τις ακόλουθες υπομονάδες:<br>1. Αποκωδικοποιητής εντολής (InstrDec) 1**. Αποκωδικοποιητής πολλών κύκλων: μελέτη<br>1. Αποκωδικοποιητής εντολής (InstrDec)<br>1. Αποκωδικοποιητής εντολής (InstrDec)<br>1. Αποκωδικοποιητής εντολής (InstrDec)<br>- η υπομονάδα που αποκωδικοποιεί τα πεδία ορ και funct του IR** Επεξεργαστής πολλών κύκλων: μελέτη μονάδας ελέγχου

- τις ακόλουθες υπομονάδες:
	-
- **γαστής πολλών κύκλων: μελέτη**<br>χ**ς ελέγχου**<br>ίχεια θα σχεδιάσουμε τη μονάδα ελέγχου που απαρτίζεται από<br>ουθες υπομονάδες:<br>κωδικοποιητής εντολής (InstrDec)<br>η υπομονάδα που αποκωδικοποιεί τα πεδία ορ και funct του IR<br>(Instr2 ρυθμίζουν τη ροή δεδομένων και τα σήματα ελέγχου συνδυαστικής λογικής στη διαδρομή δεδομένων **) Υάδας ελέγχου**<br>2. Στη συνέχεια θα σχεδιάσουμε τη μονάδα ελέγχου που απαρτίζεται από<br>2. Δισκόλουθες υπομονάδες:<br>2. Αποκωδικοποιητής εντολής (InstrDec)<br>- η υπομονάδα που αποκωδικοποιεί τα πεδία ορ και funct του IR<br>2. (I 3. Αποκωδικοποιητής εντολής (InstrDec)<br>- η υπομονάδα που αποκωδικοποιεί τα πεδία ορ και funct του IR<br>(Instr27:20) και παράγει τα σήματα επιλογής πολυπλεκτών που<br>- ρυθμίζουν τη ροή δεδομένων και τα σήματα ελέγχου συνδυαστι
	- - στο πεδίο cond του IR με βάση τις τρέχουσες σημαίες συνθήκης flags του SR, ώστε να εγκριθεί η εκτέλεση της εντολής
	- -
		- εντολής PCSrc[1:0] εάν απαιτείται εγγραφή στον R15 (PC) ή εκτελείται εντολή διακλάδωσης

## 1**εξεργαστής πολλών κύκλων: μελέτη**<br>Νάδας ελέγχου<br>1. Αποκωδικοποιητής εντολής (InstrDec)<br>- είσοδοι: το πεδίο op του IR (Instr<sub>27:26</sub>) και το πεδίο funct του IR<br>(Instr<sub>25:20</sub>)<br>- έξοδοι: τα σήματα επιλογής πολυπλεκτών RegSr **γαστής πολλών κύκλων: μελέτη**<br>**χς ελέγχου**<br>ωδικοποιητής εντολής (InstrDec)<br>είσοδοι: το πεδίο ορ του IR (Instr<sub>27:26</sub>) και το πεδίο funct του IR<br>(Instr<sub>25:20</sub>)<br>έξοδοι: τα σήματα επιλογής πολυπλεκτών RegSrc[1:0], ALUSrc κ ■ ενεργοποιείται κατά την εκτέλεση της εντολής CMP – Όλες οι έξοδοι παράγονται κατά την εκτέλεση του βήματος 2 Επεξεργαστής πολλών κύκλων: μελέτη μονάδας ελέγχου

- - $(Insert_{25:20})$
- έξοδοι: τα σήματα επιλογής πολυπλεκτών RegSrc[1:0], ALUSrc και MemtoReg, τα σήματα ελέγχου λογικής ALUControl[1:0] και ImmSrc υδικοποιητής εντολής (InstrDec)<br>ιίσοδοι: το πεδίο ορ του IR (Instr<sub>27:26</sub>) και το πεδίο funct του IR<br>Instr<sub>25:20</sub>)<br>ξοδοι: τα σήματα επιλογής πολυπλεκτών RegSrc[1:0], ALUSrc και<br>*ΛεπποReg, τα σήματα ελέγχου λογικής ALUCo* 
	- εσωτερικό σήμα εξόδου: το σήμα NoWrite\_in που εμποδίζει την
		-
	- - που ενεργοποιείται κατά την εκτέλεση του βήματος 2

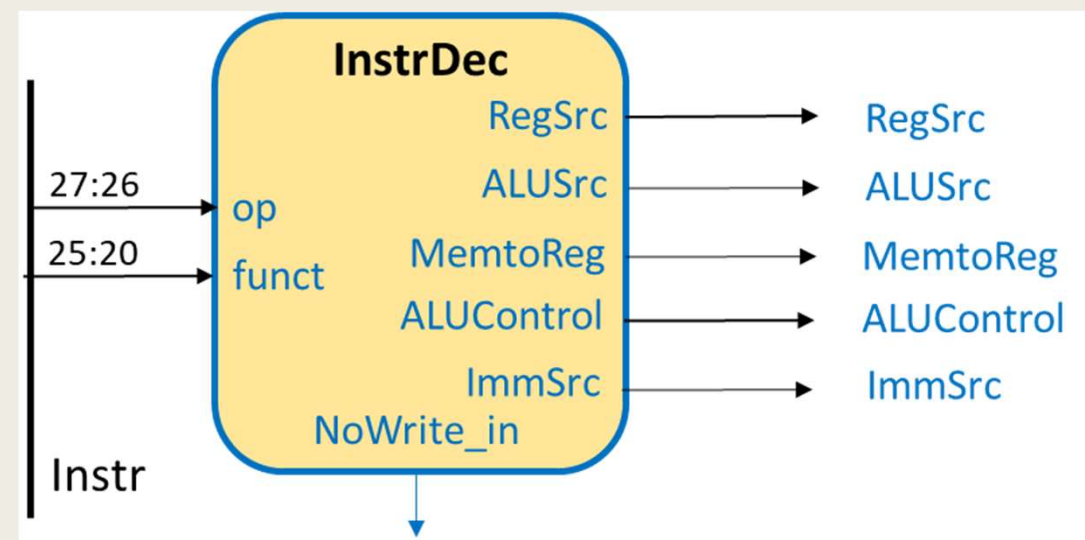

## ΙΕξεργαστής πολλών κύκλων: μελέτη<br>νάδας ελέγχου<br>2. Λογική ελέγχου συνθήκης (CONDLogic)<br>- ελέγχει εάν ικανοποιείται η συνθήκη που ορίζεται στο πεδίο cond<br>του IR με βάση τις τρέχουσες σημαίες συνθήκης flags Επεξεργαστής πολλών κύκλων: μελέτη μονάδας ελέγχου

- - του IR με βάση τις τρέχουσες σημαίες συνθήκης flags
	- είσοδοι: το πεδίο cond του IR (Instr<sub>31:28</sub>) και η έξοδος flags του SR
	- εσωτερικό σήμα εξόδου: το σήμα CondEx\_in που εγκρίνει την εκτέλεση της εντολής, όταν ενεργοποιείται

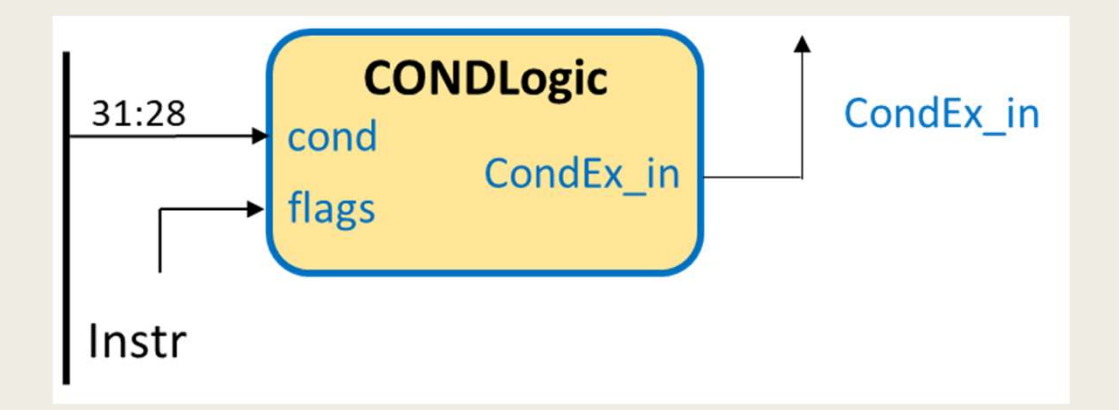

Προσοχή! Για να λειτουργεί σωστά η λογική ελέγχου συνθήκης θα πρέπει οι σημαίες να ενημερώνονται στο τέλος της εντολής (οι σημαίες παράγονται στο Βήμα 3, αλλά ο καταχωρητής καταστάσεων ενημερώνεται στο Βήμα 5)

#### Ιεξεργαστής πολλών κύκλων: μελέ<br>νάδας ελέγχου<br>3. Μηχανή πεπερασμένων καταστάσεων (FSM)<br>- είσοδοι:<br>- το πεδίο ορ του IR (Instr<sub>27:26</sub>) γαστής πολλών κύκλων<br>ις ελέγχου<br>«νή πεπερασμένων καταστάσεων (FSM)<br>(σοδοι:<br>■ το πεδίο s (για εντολές DP) ή L (για εντολές μ<br>■ το πεδίο Rd του IR (Instr<sub>15:12</sub>) **γαστής πολλών κύκλων: μελέτη<br>ις ελέγχου**<br>«*κή πεπερασμένων καταστάσεων (FSM)*<br>« το πεδίο ορ του IR (Instr<sub>27:26</sub>)<br>π το πεδίο S (για εντολές DP) ή L (για εντολές μνήμης) του IR (Instr<sub>20</sub>)<br>π τα εσωτερικά σήματα NoWrite\_ **γαστής πολλών κύκλων**<br>ι**ς ελέγχου**<br>«νή πεπερασμένων καταστάσεων (FSM)<br>«το πεδίο ορ του IR (Instr<sub>27:26</sub>)<br>π το πεδίο S (για εντολές DP) ή L (για εντολές μ<br>π το πεδίο Rd του IR (Instr<sub>15:12</sub>)<br>π τα εσωτερικά σήματα NoWrit | **αστής πολλών κύκλων: μελέτη<br>| αριστηματα Καταστάσεων** (FSM)<br>| πριτερικά σται Παρατα Παταγγάλια Παποδίου:<br>| πο πεδίο ορ του IR (Instr<sub>27:26</sub>)<br>| πο πεδίο Rd του IR (Instr<sub>15:12</sub>)<br>| πα εσωτερικά σήματα NoWrite\_in και Co Επεξεργαστής πολλών κύκλων: μελέτη μονάδας ελέγχου

- - -
		-
		-
		- κατά την αποκωδικοποίηση της εντολής (βήμα 2)
	- έξοδοι:
- ΝΑΙ ΤΑ ΤΑ ΣΥΣ<br>Αντή πεπερασμένων καταστάσεων (FSM)<br>
 τα πεδίο ορ του IR (Instr<sub>27:26</sub>)<br>
 τα πεδίο Rd του IR (Instr<sub>15:12</sub>)<br>
 τα εσωτερικά σήματα NoWrite\_in και CondEx\_in που παράγονται<br>
κατά την αποκωδικοποίηση της εντ
	-
	- είσοδοι:<br>
	 το πεδίο ορ του IR (Instr<sub>27:26</sub>)<br>
	 το πεδίο S (για εντολές DP) ή L (για εντολές μνήμης) του IR (Instr<sub>20</sub>)<br>
	 το πεδίο Rd του IR (Instr<sub>15:12</sub>)<br>
	= τα εσωτερικά σήματα NoWrite\_in και CondEx\_in που παράγον ενώ όλα τα υπόλοιπα σήματα έχουν την τιμή 0, και τερματίζεται πρόωρα η εκτέλεση της εντολής ■ το πεσίο κα του τις (irisu <sub>15:12</sub>)<br>
	■ τα εσωτερικά σήματα NoWrite\_in και CondEx\_in που παράγονται<br>
	κατά την αποκωδικοποίηση της εντολής (βήμα 2)<br>
	■ τα σήματα έγκρισης εγγραφής (PCWrite, IRWrite, RegWrite, FlagsWrite,
		- στη διεύθυνση PC+4

#### Επεξεργαστής πολλών κύκλων: μελέτη<br>μονάδας ελέγχου<br>■ Βήματα (κύκλοι) εκτέλεσης των εντολών<br>— η διαδρομή δεδομένων υλοποιεί τα ακόλουθα πέντε βήματα:<br>— η διαδρομή δεδομένων υλοποιεί τα ακόλουθα πέντε βήματα:<br>— 1. Προσκόμι 1. **ΟΥΟΟΤής πολλών κύκλων: μελέτη<br>Σας ελέγχου**<br>τα (κύκλοι) εκτέλεσης των εντολών<br>1 *διαδρομή δεδομένων υλοποιεί τα ακόλουθα πέντε βήματα:*<br>1. Προσκόμιση εντολής και ανάγνωση αρχείου καταχωρητών<br>2. Αποκωδικοποίηση εντολής : **ργαστής πολλών κύκλων: μελέτη**<br>Σ**ας ελέγχου**<br>τα (κύκλοι) εκτέλεσης των εντολών<br><sub>Ι</sub> διαδρομή δεδομένων υλοποιεί τα ακόλουθα πέντε βήματα:<br>1. Προσκόμιση εντολής και ανάγνωση αρχείου καταχωρητών<br>3. Εκτέλεση πράξεων στη μο **ΩΥαστής πολλών κύκλων: μελέ**<br>δ**ας ελέγχου**<br>πα (κύκλοι) εκτέλεσης των εντολών<br><sub>Ι</sub> διαδρομή δεδομένων υλοποιεί τα ακόλουθα πέντε βήματι<br>1. Προσκόμιση εντολής και ανάγνωση αρχείου καταχωρητ<br>2. Αποκωδικοποίηση εντολής και αν : **ργαστής πολλών κύκλων: μελέ**<br>Σ**ας ελέγχου**<br><sub>1</sub> διαδρομή δεδομένων υλοποιεί τα ακόλουθα πέντε βήματα:<br>1. Προσκόμιση εντολής και υπολογισμός επόμενης διεύθυνσης (PC<br>2. Αποκωδικοποίηση εντολής και ανάγνωση αρχείου καταχωρ : **ΟΥαστής πολλών κύκλων: μελέτη**<br>5ας ελέγχου<br>τα (κύκλοι) εκτέλεσης των εντολών<br><sup>1</sup> διαδρομή δεδομένων υλοποιεί τα ακόλουθα πέντε βήματα:<br>1. Προσκόμιση εντολής και υπολογισμός επόμενης διεύθυνσης (PC+4)<br>2. Αποκωδικοποίηση Επεξεργαστής πολλών κύκλων: μελέτη μονάδας ελέγχου

- - -
		-
		-
		-
		- επιλογή της διεύθυνσης της επόμενης εντολής
	- κατά την εκτέλεση μίας εντολής πιθανώς να μην απαιτούνται όλα τα βήματα ή να εκτελούνται παράλληλα στον ίδιο κύκλο, όσα δεν δημιουργούν εξαρτήσεις

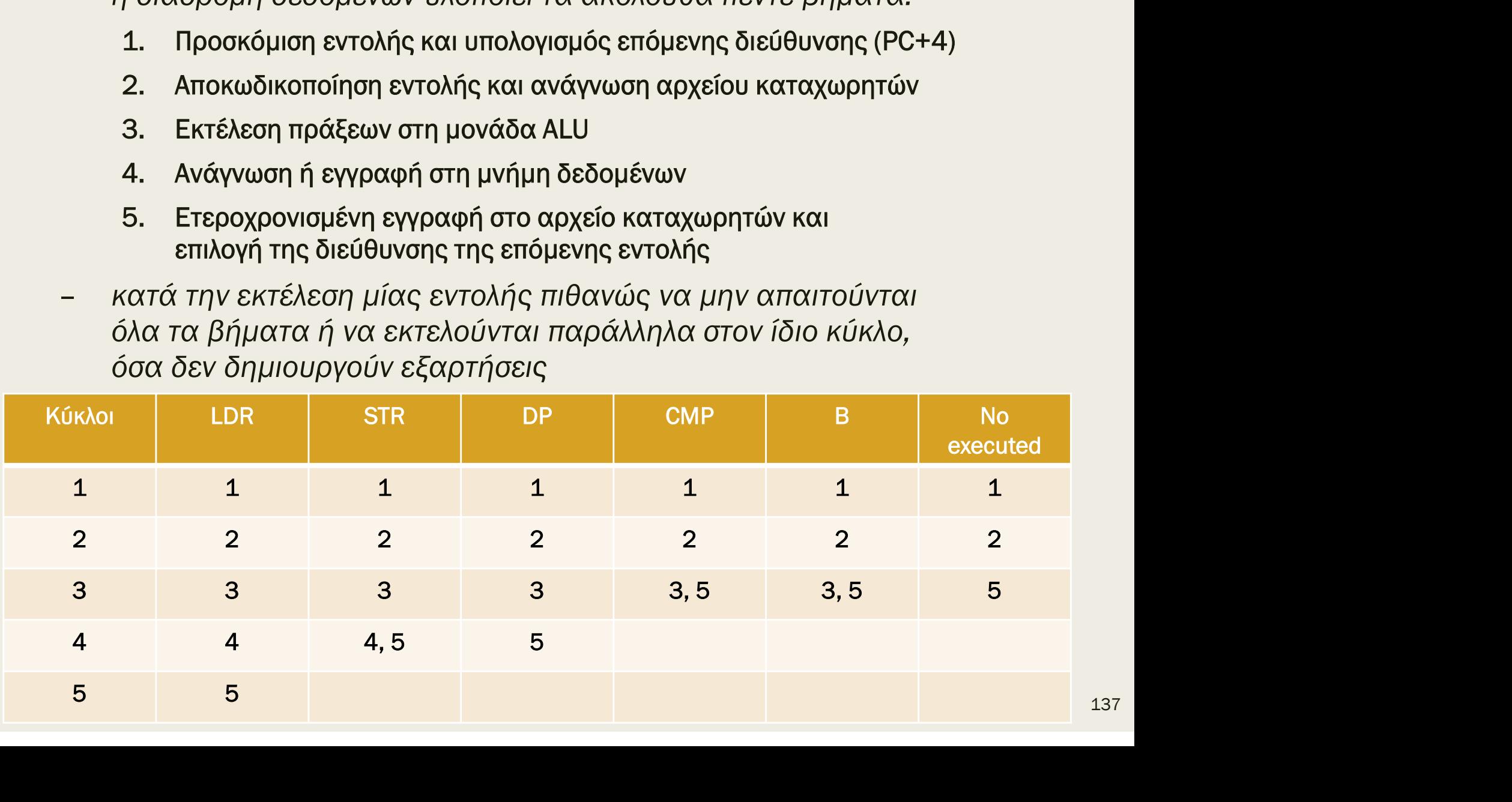

## Επεξεργαστής πολλών κύκλων: μελέτη Επεξεργαστής πολλών κύκλων: μελέτη<br>μονάδας ελέγχου – η εντολή LDR<br>3. Μηχανή πεπερασμένων καταστάσεων (FSM) τύπου Moore 3. Μηχανή πεπερασμένων κύκλων: μελέτη<br>3. Μηχανή πεπερασμένων καταστάσεων (FSM) τύπου Moore<br>5. Μηχανή πεπερασμένων καταστάσεων (FSM) τύπου Moore<br>- προσδιορισμός των απαιτούμενων καταστάσεων με βάση τις τιμές των<br>- σημάτων

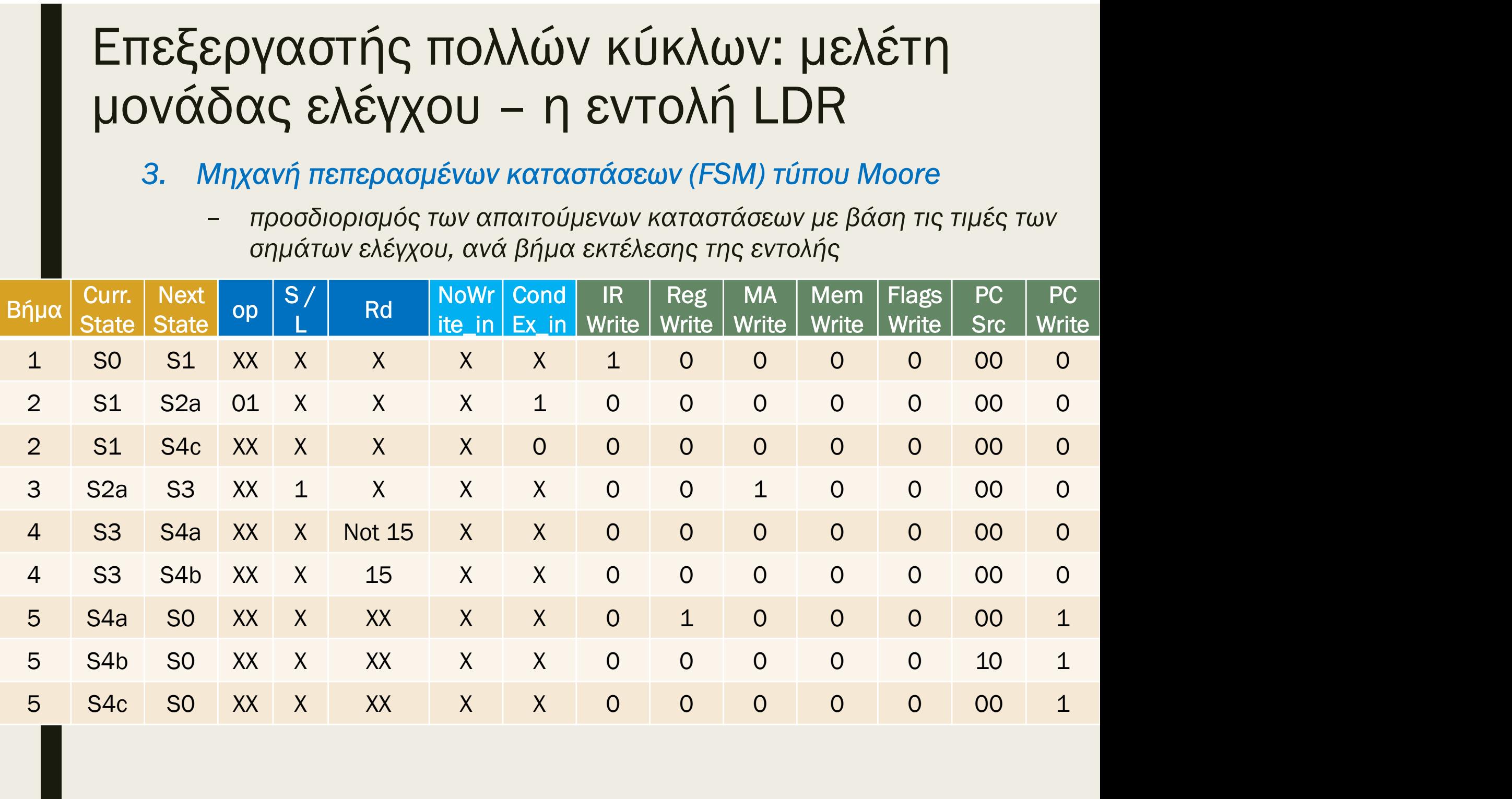

## Επεξεργαστής πολλών κύκλων: μελέτη Επεξεργαστής πολλών κύκλων: μελέτη<br>μονάδας ελέγχου – η εντολή STR<br>3. Μηχανή πεπερασμένων καταστάσεων (FSM) τύπου Moore 3. Μηχανή πεπερασμένων κύκλων: μελέτη<br>3. Μηχανή πεπερασμένων καταστάσεων (FSM) τύπου Moore<br>5. Μηχανή πεπερασμένων καταστάσεων (FSM) τύπου Moore<br>- προσδιορισμός των απαιτούμενων καταστάσεων με βάση τις τιμές των<br>- σημάτων

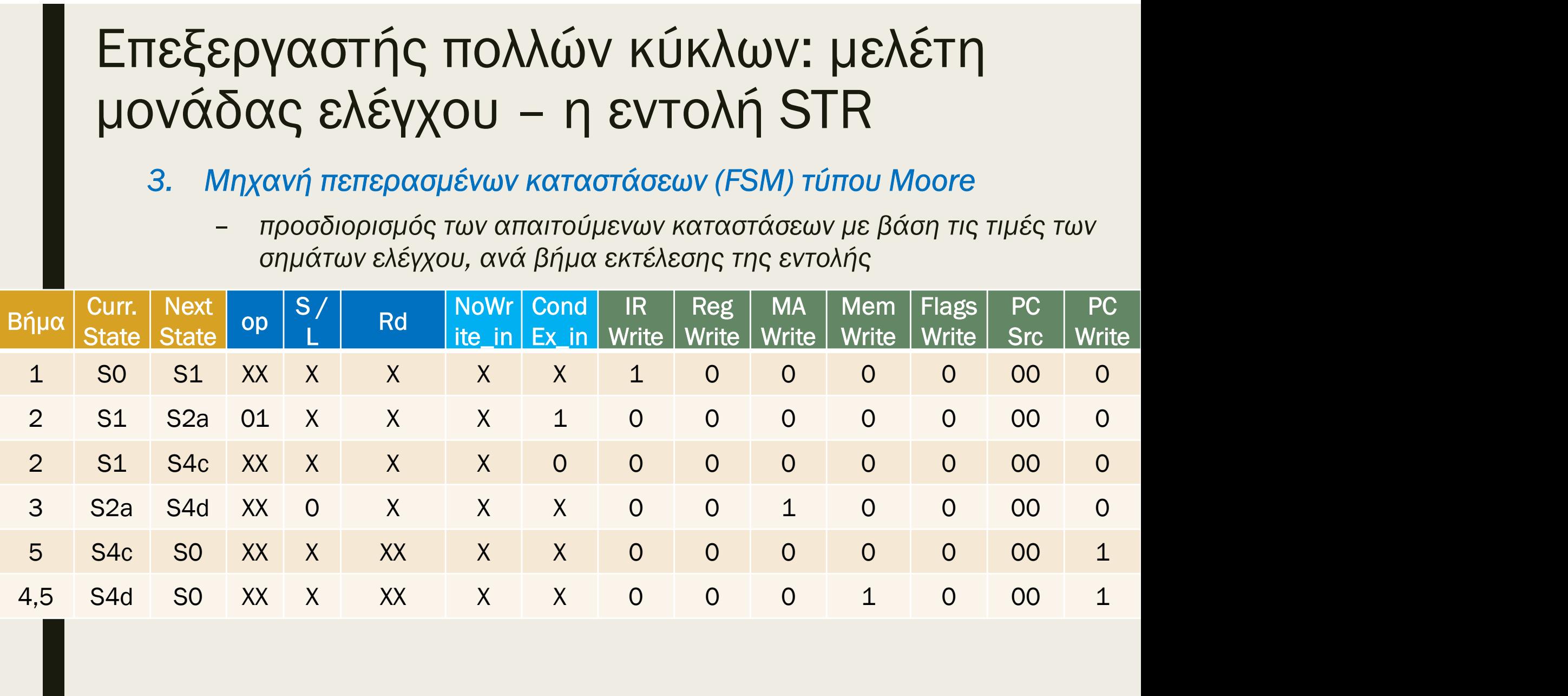

## Επεξεργαστής πολλών κύκλων: μελέτη Επεξεργαστής πολλών κύκλων: μελέτη<br>μονάδας ελέγχου – οι εντολές DP<br>3. Μηχανή πεπερασμένων καταστάσεων (FSM) τύπου Moore 3. Μηχανή πεπερασμένων κύκλων: μελέτη<br>3. Μηχανή πεπερασμένων καταστάσεων (FSM) τύπου Moore<br>- Γροσδιορισμός των απαιτούμενων καταστάσεων με βάση τις τιμές των<br>- <sub>σημάτων ελέγχου, ανά βήμα εκτέλεσης της εντολής</sub>

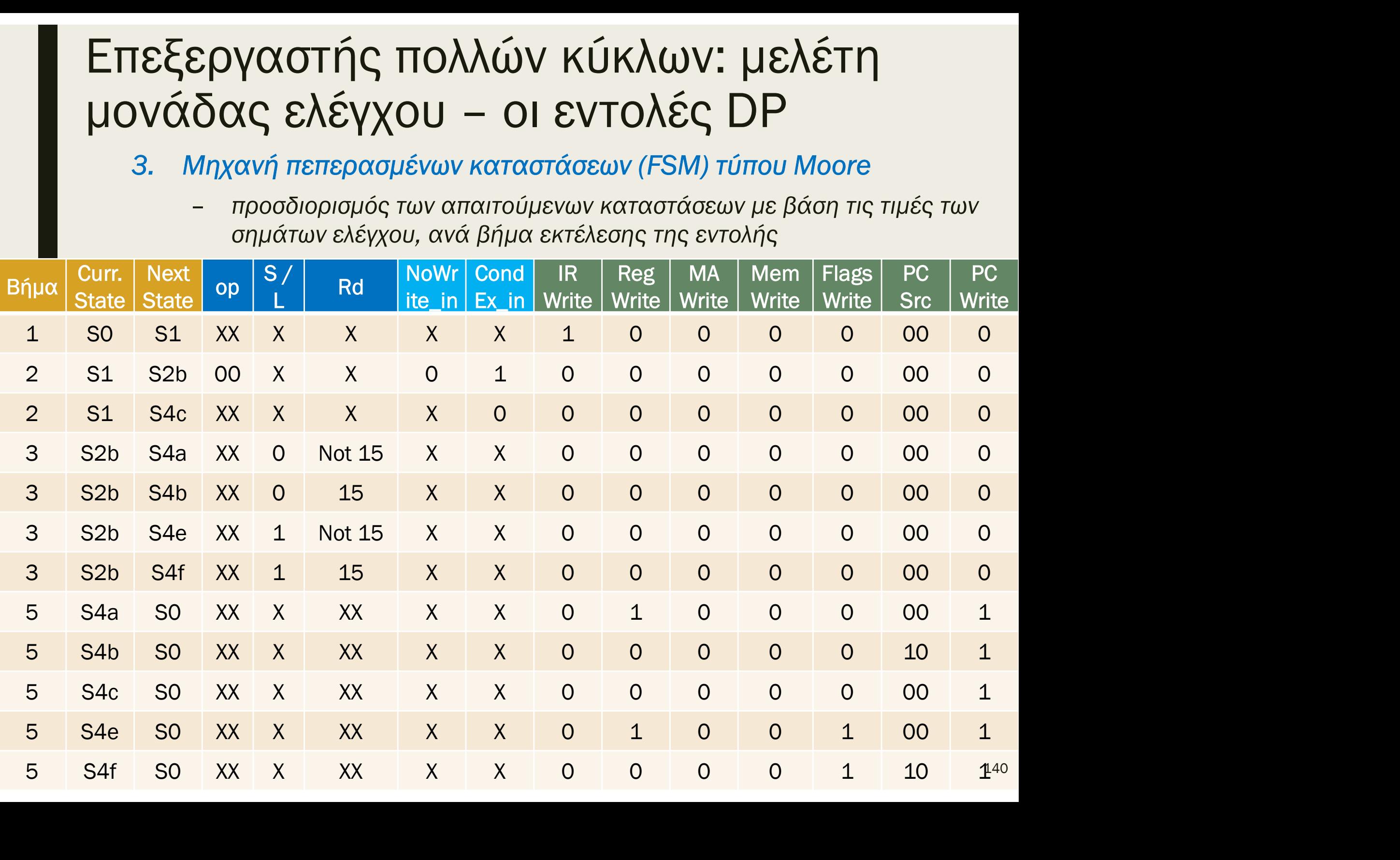

## Επεξεργαστής πολλών κύκλων: μελέτη Επεξεργαστής πολλών κύκλων: μελέτη<br>μονάδας ελέγχου – η εντολή CMP<br>3. Μηχανή πεπερασμένων καταστάσεων (FSM) τύπου Moore Ι**εξεργαστής πολλών κύκλων: μελέτη**<br>νάδας ελέγχου – η εντολή CMP<br>3. Μηχανή πεπερασμένων καταστάσεων (FSM) τύπου Moore<br>- προσδιορισμός των απαιτούμενων καταστάσεων με βάση τις τιμές των<br><sub>σημάτων ελέγχου, ανά βήμα εκτέλεσης</sub>

- - σημάτων ελέγχου, ανά βήμα εκτέλεσης της εντολής
	- Κατά την εκτέλεση της εντολής CMP o αποκωδικοποιητής εντολών ενεργοποιεί το εσωτερικό σήμα NoWrite\_in

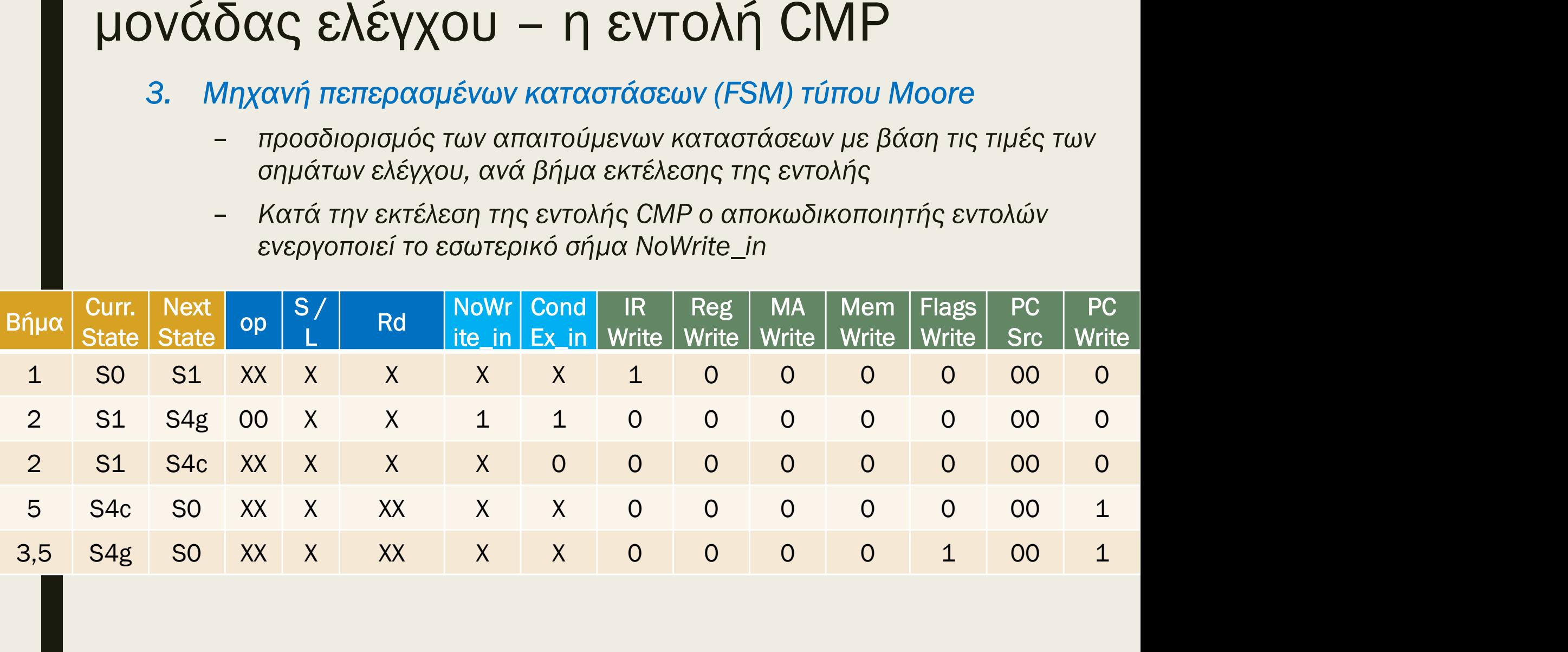

## Επεξεργαστής πολλών κύκλων: μελέτη Επεξεργαστής πολλών κύκλων: μελέτη<br>μονάδας ελέγχου – η εντολή Β<br>3. Μηχανή πεπερασμένων καταστάσεων (FSM) τύπου Moore 3. Μηχανή πεπερασμένων κύκλων: μελέτη<br>3. Μηχανή πεπερασμένων καταστάσεων (FSM) τύπου Moore<br>3. Μηχανή πεπερασμένων καταστάσεων (FSM) τύπου Moore<br>- προσδιορισμός των απαιτούμενων καταστάσεων με βάση τις τιμές των<br>- σημάτων

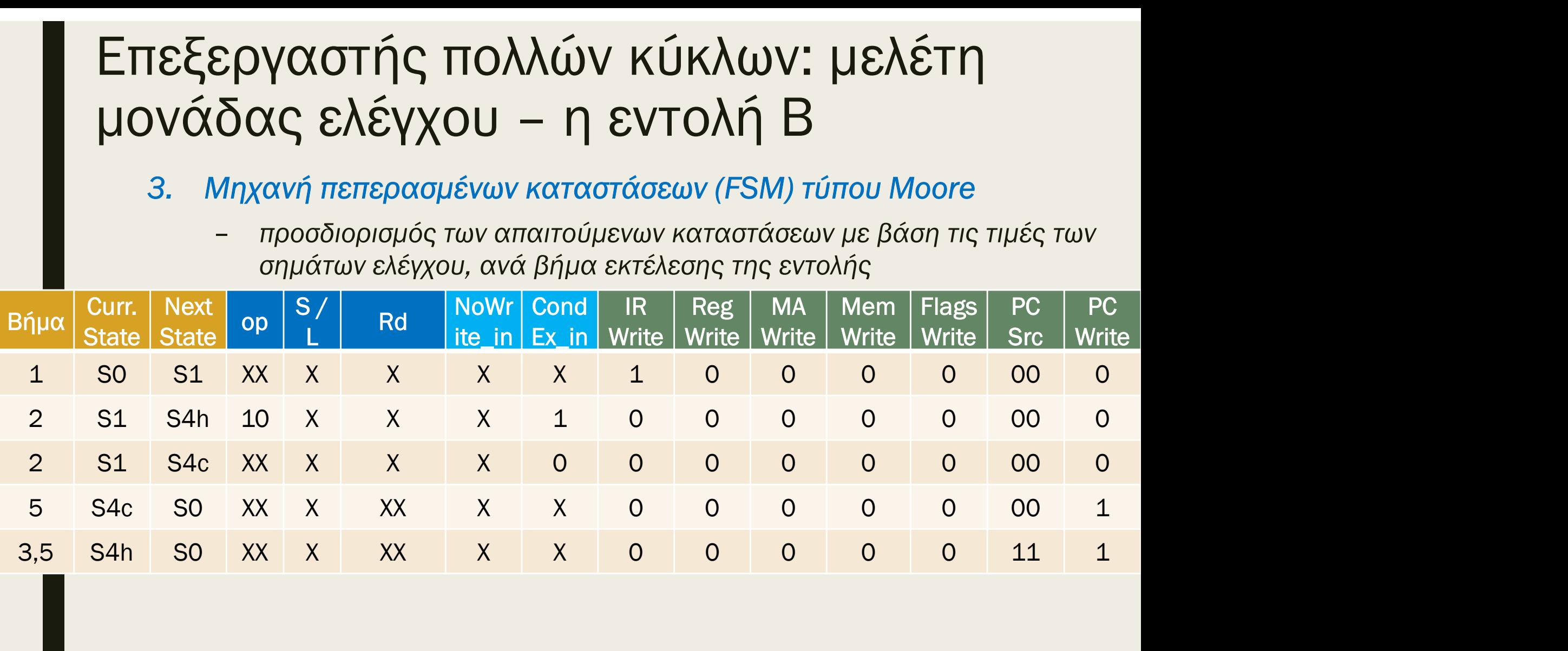

## Επεξεργαστής πολλών κύκλων: μελέτη μονάδας ελέγχου **Επεξεργαστής πολλών κύκλων: μελέτη<br>μονάδας ελέγχου**<br>3. Μηχανή πεπερασμένων καταστάσεων (FSM) τύπου Moore<br>- διάγραμμα μεταβολής κατάστασης<br>- αναφέρονται μόνο οι συνθήκες εισόδου, που ορίζουν την επόμενη κατάσταση  $\frac{1}{2} \text{Cov} \propto \text{Cov} \left( \frac{1}{2} \pi \right) \text{Cov} \left( \frac{1}{2} \pi \right) \text{Cov} \left( \frac{1}{2} \pi \right) \text{Cov} \left( \frac{1}{2} \pi \right) \text{Cov} \left( \frac{1}{2} \pi \right) \text{Cov} \left( \frac{1}{2} \pi \right) \text{Cov} \left( \frac{1}{2} \pi \right) \text{Cov} \left( \frac{1}{2} \pi \right) \text{Cov} \left( \frac{1}{2} \pi \right) \text{Cov} \left( \frac{1}{$

- - -

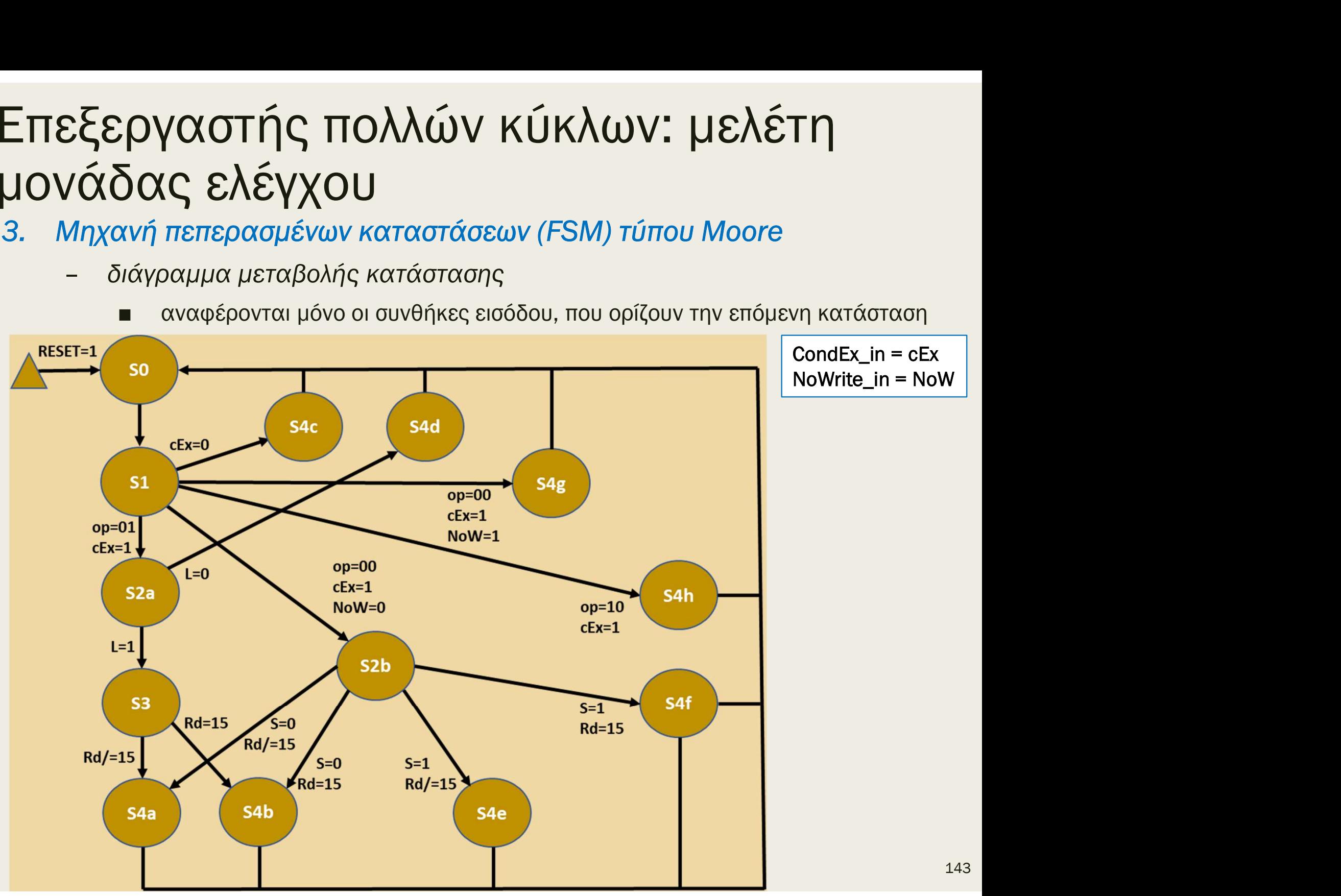

# Επεξεργαστής πολλών κύκλων: μελέτη Επεξεργαστής πολλών κύκλων: μελέτη<br>μονάδας ελέγχου – Υπομονάδες<br>|lnstr (| lnstrDec RegSrc) – RegSrc

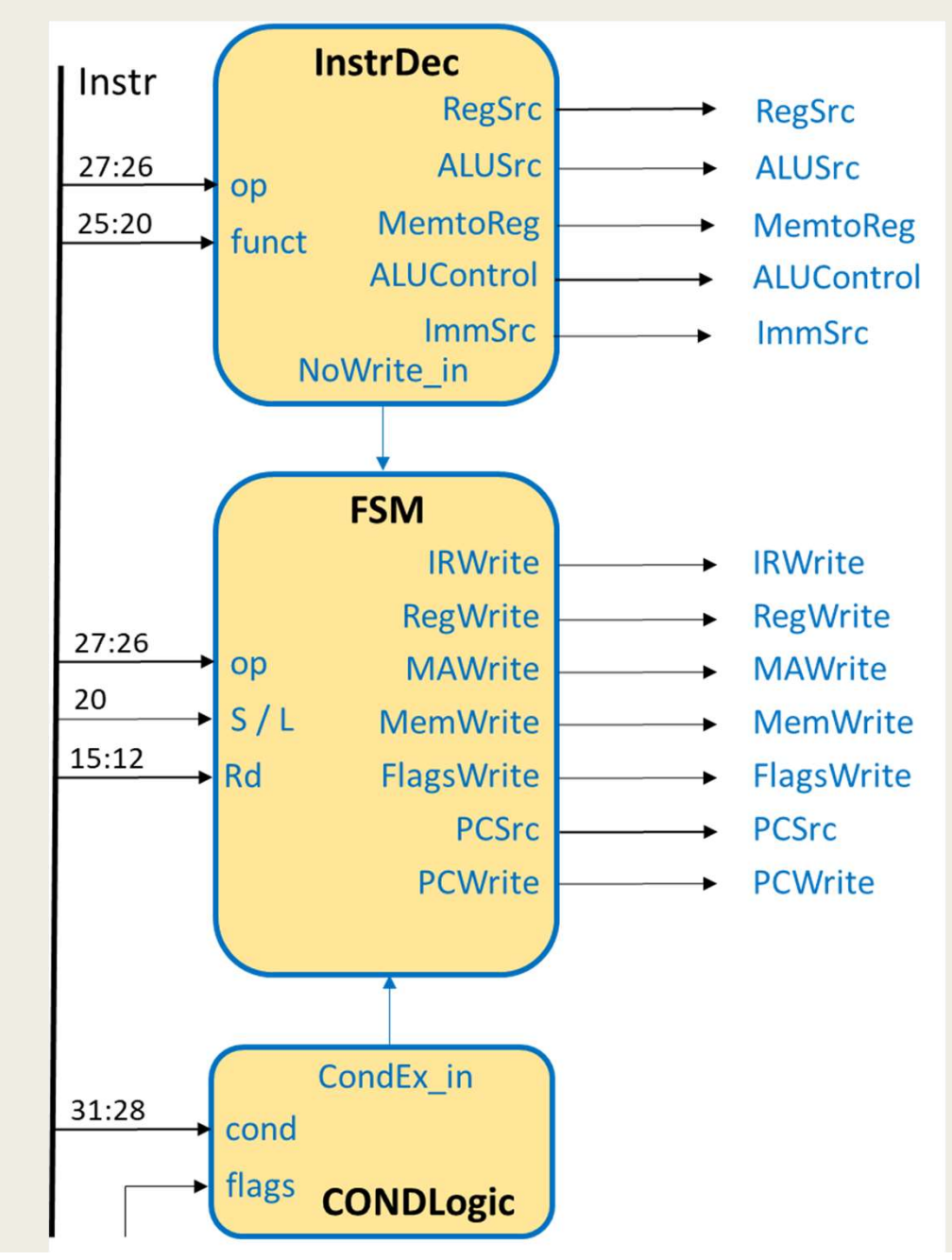
# ■ Ολοκληρωμένος επεξεργαστής πολλών κύκλων Επεξεργαστής πολλών κύκλων: μελέτη μονάδας ελέγχου

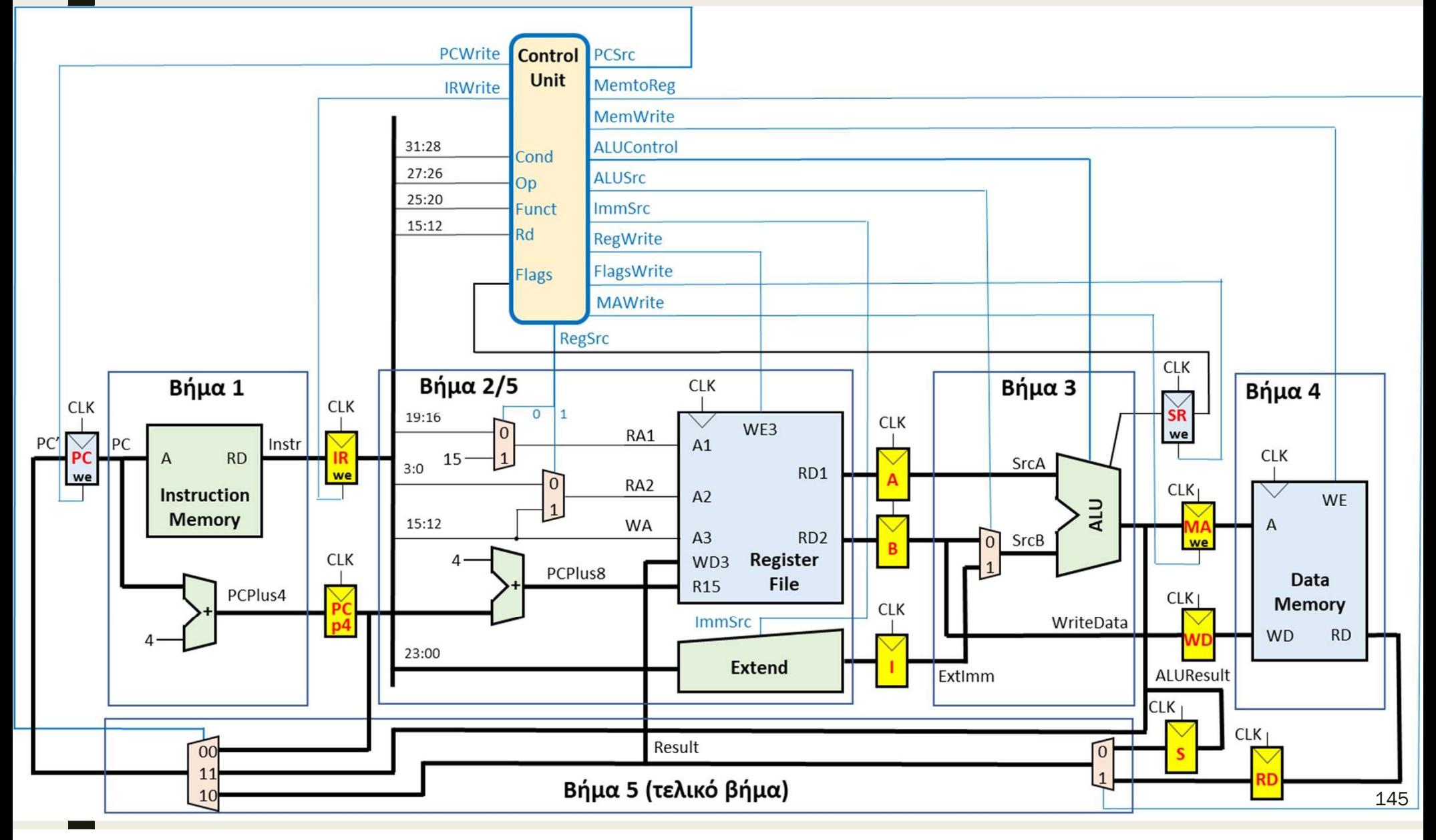

# Ανάλυση επιδόσεων επεξεργαστών

- Πώς επηρεάζεται η επίδοση
	- $CPU_{time}$  = (# instructions/program)  $\times$  CPI  $\times$  T<sub>c</sub> = seconds/program
- 
- **Ανάλυση επιδόσεων επεξεργαστών**<br>■ Πώς επηρεάζεται η επίδοση<br>- CPU<sub>time</sub> = (# instructions/program) × CPI × T<sub>c</sub> = seconds/program<br> **Μέσος αριθμός κύκλων ανά εντολή (cycles per instruction CPI):**<br>- μέσος αριθμός κύκλ για την εκτέλεση μιας εντολής ενός προγράμματος
- εξαρτάται από το μίγμα των εντολών σε ένα πρόγραμμα (πόσες εντολές είναι επεξεργασίας δεδομένων, μνήμης ή διακλάδωσης) ■ Γιάς επηρεάζεται η επίδοση<br>
- CPU<sub>time</sub> = (# instructions/program) × CPI × T<sub>c</sub> = seconds/program<br>
Μέσος αριθμός κύκλων ανά εντολή (cycles per instruction - CPI):<br>
- μέσος αριθμός κύκλων ανά εντολή του ρολογιού που απ του στο πλήθος κύκλων ανά εντολή (cycles per instruction - CPI):<br>1έσος αριθμός κύκλων ανά εντολή (cycles per instruction - CPI):<br>- μέσος αριθμός κύκλων ανά εντολή του ρολογιού που απαιτούνται<br>για την εκτέλεση μιας εντολής
- -
- Περίοδος Τ<sub>α</sub> του ρολογιού (clock period):
	-
	-
- της εκάστοτε μικροαρχιτεκτονικής ενός προγράμματος<br>- εξαρτάται από το μίγμα των εντολών σε ένα πρόγραμμα (πόσες εντολές<br>είναι επεξεργασίας δεδομένων, μνήμης ή διακλάδωσης)<br>- σλεκπεραιωτική ικανότητα το αντίστροφο του CP είναι επεξεργασίας δεδομένων, μνήμης ή διακλάδωσης)<br>είναι επεξεργασίας δεδομένων, μνήμης ή διακλάδωσης)<br>λές ανά κύκλο (instructions per cycle - IPC):<br>διεκπεραιωτική ικανότητα - το αντίστροφο του CPI<br>δος Τ<sub>ς</sub> του ρολογιού την περίοδο του ρολογιού

- 
- Ε**πεξεργαστής πολλών κύκλων: ανάλυση επιδόσεων**<br>■ Η τιμή του CPI στον επεξεργαστή πολλών κύκλων εξαρτάται από:<br>- *την ποσόστωση (%) των πιθανών κατηγοριών εντολών που εκτελούνται σε*<br>ένα συγκεκριμένο πρόγραμμα ένα συγκεκριμένο πρόγραμμα ξεργαστής πολλών κύκλων: ανάλι<br>
τιμή του CPI στον επεξεργαστή πολλών κύκλων εξα<br>
– την ποσόστωση (%) των πιθανών κατηγοριών εντολώ<br>
ένα συγκεκριμένο πρόγραμμα<br>
– από τον αριθμό των κύκλων που απαιτούνται κατά τι<br>
εντολών
	- από τον αριθμό των κύκλων που απαιτούνται κατά την εκτέλεση των εντολών ανά κατηγορία εντολών
	-

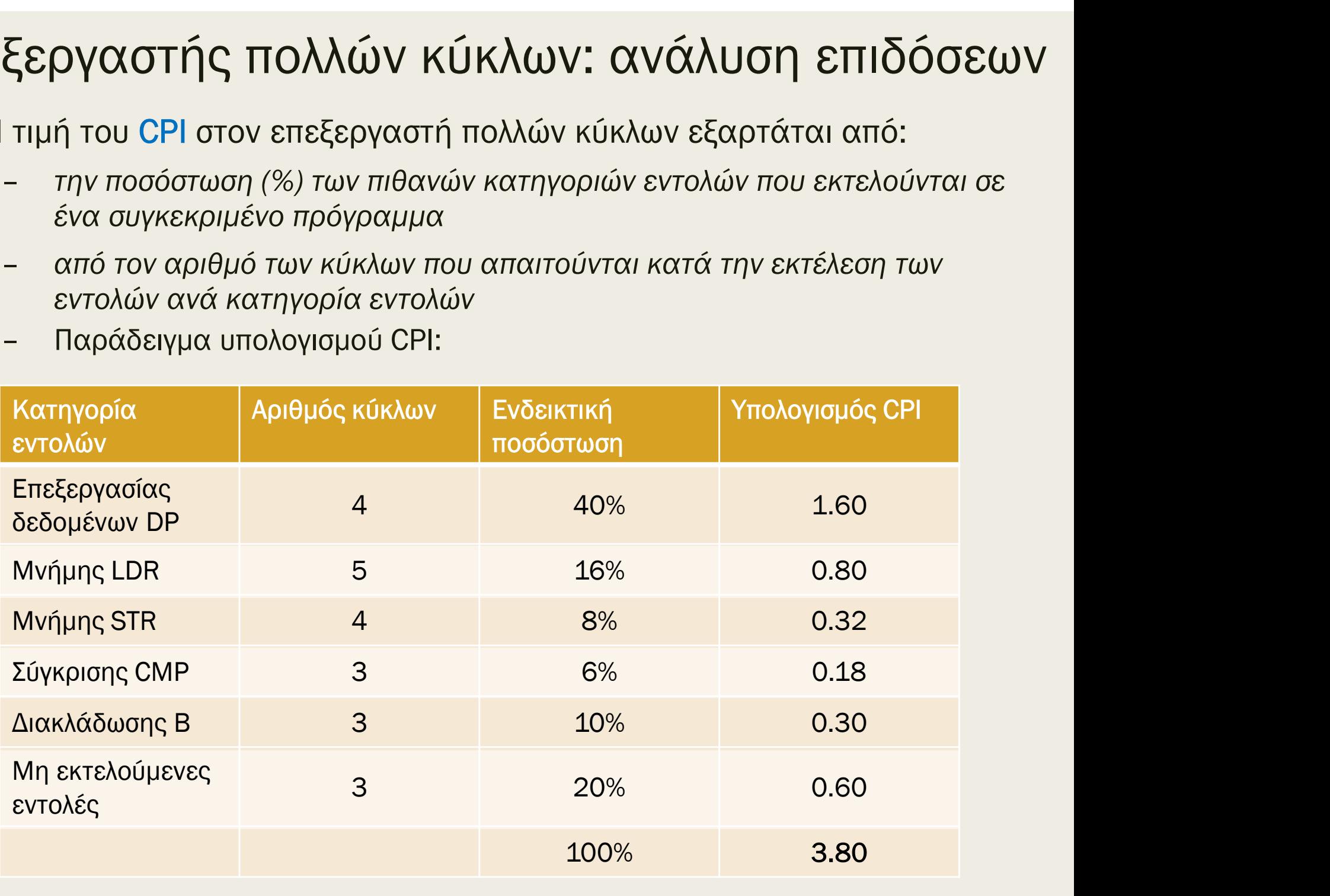

- Επεξεργαστής πολλών κύκλων: ανάλυση επιδόσεων<br>■ Η περίοδος του CLK καθορίζεται από την κρίσιμη διαδρομή (critical path)<br>που ενεργοποιείται κατά την εκτέλεση του <mark>πιο αργού</mark> βήματος της εντολής<br>μέσω της λογικής της μικροα που ενεργοποιείται κατά την εκτέλεση του πιο αργού βήματος της εντολής |**εξεργαστής πολλών κύκλων: ανάλυση επιδόσεων**<br>Η περίοδος του CLK καθορίζεται από την κρίσιμη διαδρομή (critical path)<br>που ενεργοποιείται κατά την εκτέλεση του <mark>πιο αργού βήματος της εντολής</mark><br>μέσω της λογικής της μικροαρχ Ο**γαστής πολλών κύκλων: ανάλυση επιδόσεων**<br>ίοδος του CLK καθορίζεται από την κρίσιμη διαδρομή (critical path)<br>νεργοποιείται κατά την εκτέλεση του πιο αργού βήματος της εντολής<br>της λογικής της μικροαρχιτεκτονικής πολλών κ ΕΠεξεργαστής πολλών κύκλων: ανάλυση επιδόσεων<br>■ Η περίοδος του CLK καθορίζεται από την κρίσιμη διαδρομή (critical path)<br>που ενεργοποιείται κατά την εκτέλεση του πιο αργού βήματος της εντολής<br>μέσω της λογικής της μικροαρχ
	- της εντολής και του διαβάσματος του αρχείου των καταχωρητών
		-
- με την αντίστοιχη καθυστέρηση διάδοσης που συμβάλλουν στην κρίσιμη διαδρομή: περίοδος του CLK καθορίζεται από την κρίσιμη διαδρομή (critical path)<br>ou ενεργοποιείται κατά την εκτέλεση του πιο αργού βήματος της εντολής<br>έσω της λογικής της μικροαρχιτεκτονικής πολλών κύκλων<br>- Ας υποθέσουμε ότι το πιο ου ενεργοποιειται κατα την εκτελεση του πιο αρεστου είσω της λογικής της μικροαρχιτεκτονικής πολλι<br>- Ας υποθέσουμε ότι το πιο αργό βήμα είναι το Βι<br>- Για εντολής και του διαβάσματος του αρχείου τ<br>- Εξαρτάται από την καθυ εκτελεση του πιο αργου μηματος της εντολης<br>ιρχιτεκτονικής πολλών κύκλων<br>αργό βήμα είναι το Βήμα 2 της αποκωδικοποίησης<br>ίσματος του αρχείου των καταχωρητών<br>υστέρηση διάδοσης στη μονάδα ALU<br>στο Βήμα 2 (κοινές για όλες τις – Ας υποθέσουμε ότι το πιο αργό βήμα είναι το Βήμα 2 της αποκωδικοποίησης<br>– Ας υποθέσουμε ότι το πιο αργό βήμα είναι το Βήμα 2 της αποκωδικοποίησης<br>– Εξαρτάται από την καθυστέρηση διάδοσης στη μονάδα ALU<br>ειτουργίες που – ανάγνωση του αρχείου των καταχωρητών<br>της εντολής και του διαβάσματος του αρχείου των καταχωρητών<br>
– Εξαρτάται από την καθυστέρηση διάδοσης στη μονάδα ALU<br>
ειτουργίες που εκτελούνται στο Βήμα 2 (κοινές για όλες τις εντ ■ Εξαρτάται από την καθυστέρηση διάδοσης στη μονάδα ΑLU<br>μργίες που εκτελούνται στο Βήμα 2 (κοινές για όλες τις εντολές)<br>/ αντίστοιχη καθυστέρηση διάδοσης που συμβάλλουν στην κρίσιμη<br>ομή:<br>φόρτωση νέας εντολής στον καταχω ειτουργίες που εκτελούνται στο Βήμα 2 (κοινές για όλες τις εντολές)<br>ε την αντίστοιχη καθυστέρηση διάδοσης που συμβάλλουν στην κρίσιμη<br>ιαδρομή:<br>- φόρτωση νέας εντολής στον καταχωρητή εντολών ΙR (t<sub>ροφ</sub>)<br>- υπολογισμός του
	-
	- υπολογισμός του RegSrc<sub>o</sub> στον αποκωδικοποιητή εντολής InstrDec (t<sub>instrDec</sub>)
	-
	- -
	-

1ην αντίστοιχη καθυστέρηση διάδοσης που συμβάλλουν στην κρίσιμη<br>Ιτην αντίστοιχη καθυστέρηση διάδοσης που συμβάλλουν στην κρίσιμη<br>ισλογισμός του RegSrc<sub>o</sub> στον αποκωδικοποιητή εντολής InstrDec (t<sub>InstrDec</sub>)<br>επιλογή του π υπολογιαμή παλευστερηση σιαδοσης που συμμανισαν στην κρισιμη<br>
άδρομή:<br>
φόρτωση νέας εντολής στον καταχωρητή εντολών ΙR ( $t_{pcq}$ )<br>
υπολογισμός του RegSrc<sub>o</sub> στον αποκωδικοποιητή εντολής InstrDec ( $t_{InstrDec}$ )<br>
επιλογή του π την εκτέλεση του Βήματος 2 της εντολής γιατή στον αποκωδικατοιαι προστοποιού της (t<sub>host</sub>operative)<br>τηλογή του πεδίου Rn (Instr<sub>19:16</sub>) ως RA1 μέσω πολυπλέκτη 2 σε 1 (t<sub>mux</sub>)<br>επιλογή του πεδίου Rn (Instr<sub>19:16</sub>) ως RA1 μ φόρτωση νέας εντολής στον καταχωρητή εντολών ΙR ( $t_{pca}$ )<br>υπολογισμός του RegSrc<sub>o</sub> στον αποκωδικοποιητή εντολής InstrDec ( $t_{InstrDec}$ )<br>επιλογή του πεδίου Rn (Instr<sub>19:16</sub>) ως RA1 μέσω πολυπλέκτη 2 σε 1 ( $t_{mux}$ )<br>ανάγνωση

- **EΠΕξεργαστής ΠΟλλών κύκλω**<br> **■** Η περίοδος του CLK (Τ<sub>c</sub>) καθορίζεται απ<br> **path**) που ενεργοποιείται κατά την εκτέ<br>
 T<sub>c</sub> = t<sub>pcq</sub> + t<sub>InstrDec</sub> + t<sub>mux</sub> + t<sub>RF\_read</sub> + t<sub>A\_s</sub> Η περίοδος του CLK (Τ<sub>c</sub>) καθορίζεται από την κρίσιμη διαδρομή (critical path) που ενεργοποιείται κατά την εκτέλεση του Βήματος 2 της εντολής
	- $T_c = t_{pcq} + t_{InstrDec} + t_{mux} + t_{RF\_read} + t_{A\_setup}$

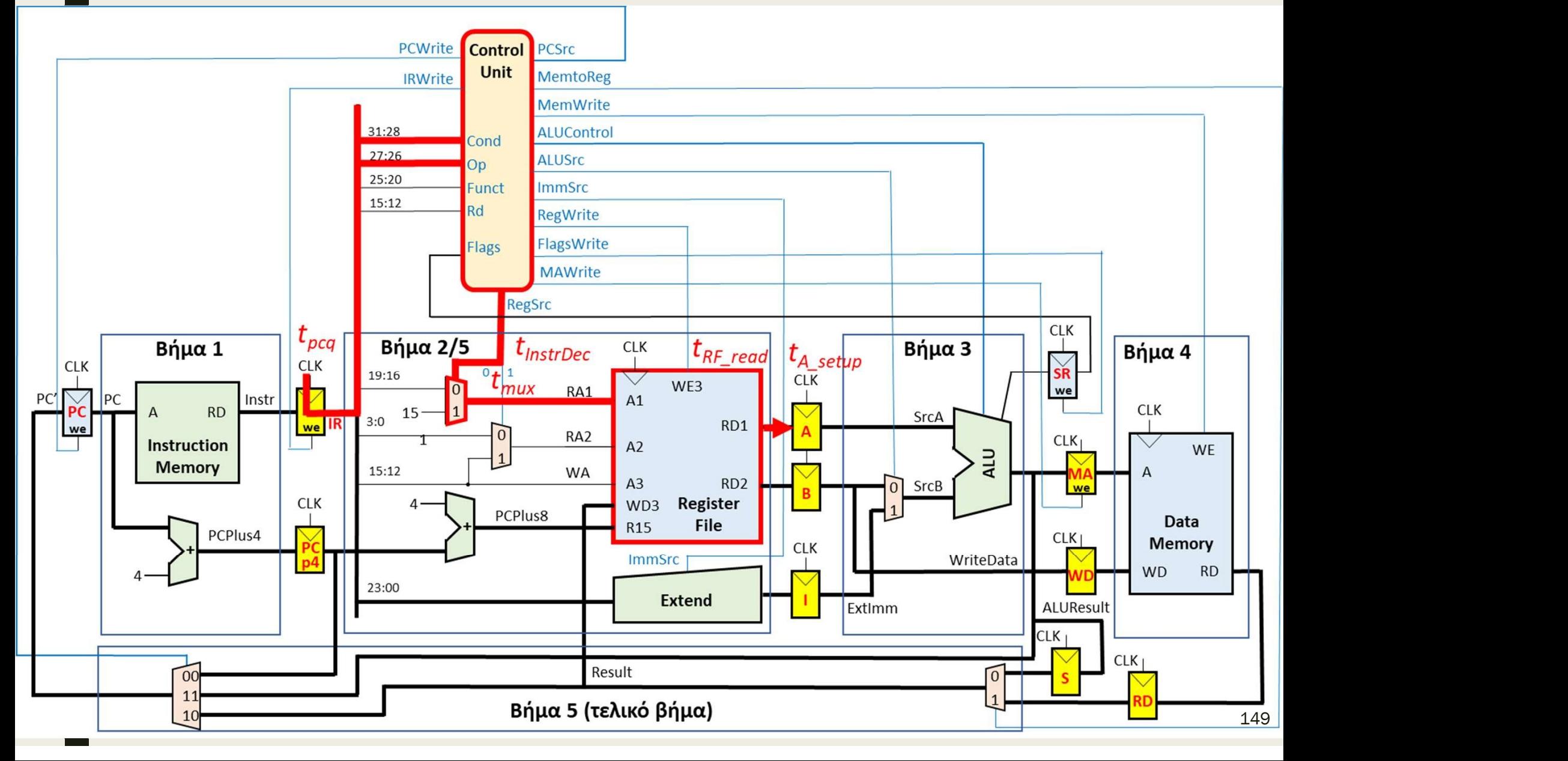

**EΠΕξεργαστής πολλών κύκλω**<br>
■ Η περίοδος του CLK (Τ<sub>c</sub>) καθορίζεται απ<br>
path) που ενεργοποιείται κατά την εκτέ<br>
- T<sub>c</sub> = t<sub>pcq</sub> + t<sub>InstrDec</sub> + t<sub>mux</sub> + t<sub>RF\_read</sub> + t<sub>A\_s</sub> Η περίοδος του CLK (Τ<sub>c</sub>) καθορίζεται από την κρίσιμη διαδρομή (critical path) που ενεργοποιείται κατά την εκτέλεση του Βήματος 2 της εντολής **ΕΠΕξεργαστής πολλών κύκλων: ανάλυση επιδόσεων**<br>
■ Η περίοδος του CLK (Τ<sub>c</sub>) καθορίζεται από την κρίσιμη διαδρομή (critical<br>
path) που ενεργοποιείται κατά την εκτέλεση του Βήματος 2 της εντολής<br>
- *Τ<sub>c</sub>* = t<sub>poq</sub> + t<sub>ln</sub> **Dγαστής πολλών κύκλων: ανάλυση επιδόσεων**<br>
10δος του CLK (Τ<sub>ο</sub>) καθορίζεται από την κρίσιμη διαδρομή (critical<br>
που ενεργοποιείται κατά την εκτέλεση του Βήματος 2 της εντολής<br>
<sup>Γ</sup><sub>ο</sub> = t<sub>peq</sub> + t<sub>instr</sub>pe<sub>c</sub> + t<sub>mux</sub> + **ξεργαστής πολλών κύκλων: ανάλυση επιδόσεων**<br>περίοδος του CLK (Τ<sub>ο</sub>) καθορίζεται από την κρίσιμη διαδρομή (critical<br>ath) που ενεργοποιείται κατά την εκτέλεση του Βήματος 2 της εντολής<br>- *Τ<sub>ο</sub>* = *t<sub>peq</sub>* + *t<sub>mstrbec</sub>*

 $- T_c = t_{pcq} + t_{InstrDec} + t_{mux} + t_{RF\_read} + t_{A\_setup}$ 

- -

■ CPU<sub>time</sub> = (# instr/program)  $\times$  CPI  $\times$  T<sub>c</sub> = 100  $\times$  10<sup>9</sup>  $\times$  3.8  $\times$  440  $\times$  10<sup>-12</sup>  $= 167.2$  s

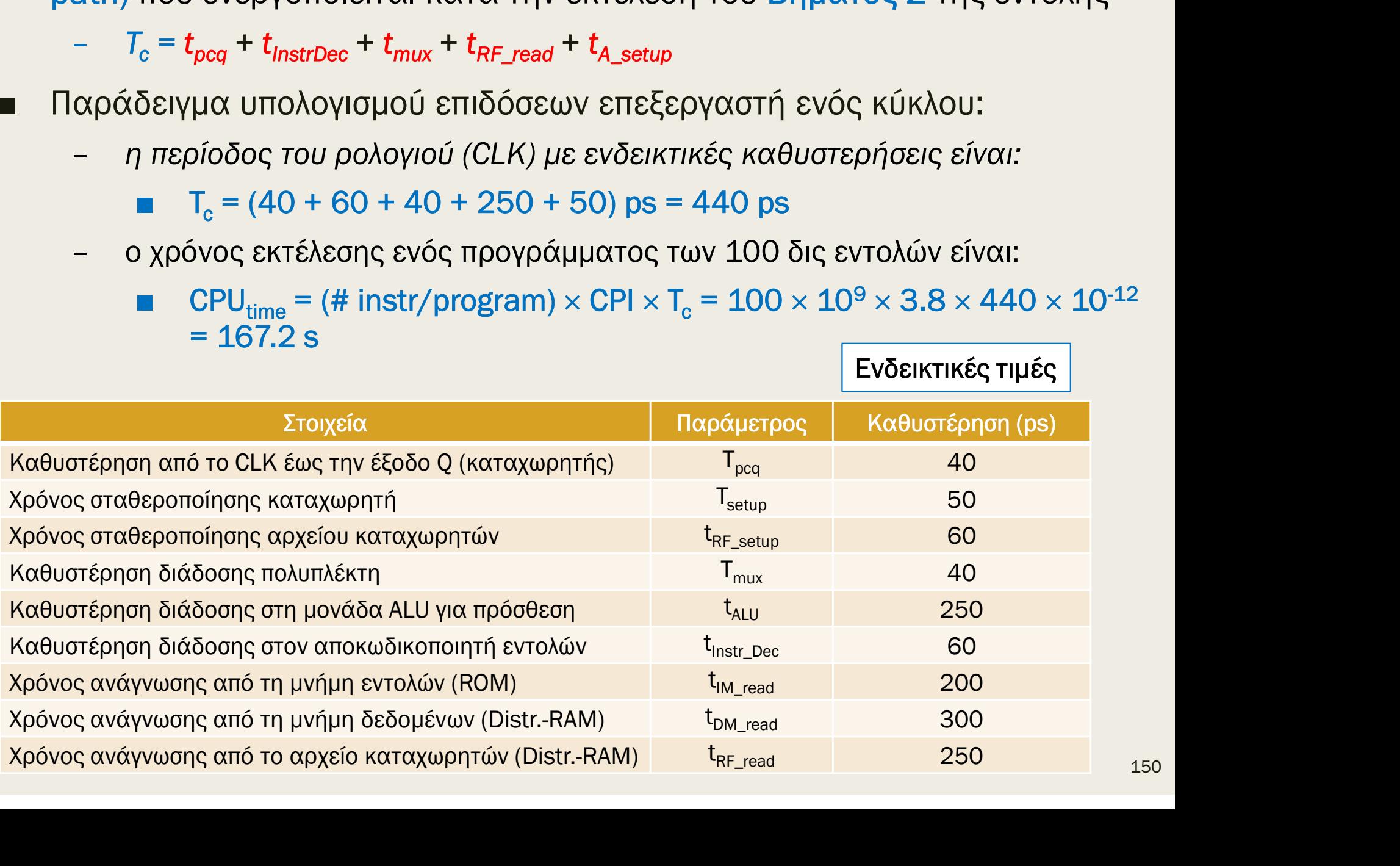

Ενδεικτικές τιμές

- 
- **Επεξεργαστής πολλών κύκλων**<br>■ Επεξεργαστής ενός κύκλου:<br>- Η περίοδος του CLK (Τ<sub>ο</sub>) καθορίζεται από<br>που ενεργοποιείται κατά την εκτέλεση της **ών κύκλων: ανάλυση επιδόσεων**<br>):<br>) καθορίζεται από την κρίσιμη διαδρομή (critical path)<br>ά την εκτέλεση της εντολής LDR<br><sub>Dec</sub> + t<sub>mux</sub> + t<sub>RF\_read</sub> + t<sub>ALU</sub> + t<sub>DM\_read</sub> + t<sub>mux</sub> + t<sub>RF\_setup</sub> που ενεργοποιείται κατά την εκτέλεση της εντολής LDR **ΟΥΟΟΤής ΠΟλλών Κύκλων: ΟΝ άλυση επιδόσεων**<br>
ργαστής ενός κύκλου:<br> *Η περίοδος του CLK (Τ<sub>ο</sub>) καθορίζεται από την κρίσιμη διαδρομή (critical path)*<br>
ποι ενεργοποιείται κατά την εκτέλεση της εντολής LDR<br>
<sup>Γ</sup><sub>ο</sub> = t<sub>pcq</sub> **E ΣΕΟΥ Ο ΤΤΗΣ ΤΟ Αλλών Κύκλων: Ο ΛΑΛ**ών ΕΙΤΙδόσεων<br>
πεξεργαστής ενός κύκλου:<br>
- *H περίοδος του CLK (T<sub>c</sub>) καθορίζεται από την κρίσιμη διαδρομή (critical path<br>
που ενεργοποιείται κατά την εκτέλεση της εντολής LDR<br>
- <i>T* ■ Επεξεργαστής ενός κύκλου:<br>
- Η περίοδος του CLK (Τ<sub>ο</sub>) καθορίζεται από τη<br>
που ενεργοποιείται κατά την εκτέλεση της ε<br>
- Τ<sub>c</sub> = t<sub>ρεq</sub> + t<sub>lM\_read</sub> + t<sub>lnstrDec</sub> + t<sub>mux</sub> + t<sub>RF\_read</sub> + t<br>
- η περίοδος του ρολογιού (C ) καθορίζεται από την κρίσιμη διαδρομή (critical path)<br>ά την εκτέλεση της εντολής LDR<br><sub>Dee</sub> + t<sub>mux</sub> + t<sub>RF\_read</sub> + t<sub>ALU</sub> + t<sub>DM\_read</sub> + t<sub>mux</sub> + t<sub>RF\_setup</sub><br>ú (CLK) με ενδεικτικές καθυστερήσεις είναι:<br>+ 40 + 250 + 250
	- $T_c = t_{pcq} + t_{lM\_read} + t_{InstrDec} + t_{mux} + t_{RF\_read} + t_{ALU} + t_{DM\_read} + t_{mux} + t_{RF\_setup}$
	- η περίοδος του ρολογιού (CLK) με ενδεικτικές καθυστερήσεις είναι:

■ CPU<sub>time</sub> = (# instr/program)  $\times$  CPI  $\times$  T<sub>c</sub> = 100  $\times$  10<sup>9</sup>  $\times$  1  $\times$  1240  $\times$  10<sup>-12</sup> = 124 s

- 
- που ενεργοποιείται κατά την εκτέλεση του Βήματος 2 της εντολής =  $T_c$  = (40 + 200 + 60 + 40 + 250 + 250 + 300 + 40 + 60) ps = 1240 ps<br>
γρόνος εκτέλεσης ενός προγράμματος των 100 δις εντολών είναι:<br>
= CPU<sub>time</sub> = (# instr/program) × CPI × T<sub>c</sub> = 100 × 10<sup>9</sup> × 1 × 1240 × 10<sup>-12</sup> = 12 – ο χρόνος εκτέλεσης ενός προγράμματος των 100 δις εντολών είναι:<br>
■ CPU<sub>time</sub> = (# instr/program) × CPI × T<sub>c</sub> = 100 × 10<sup>9</sup> × 1 × 1240 × 10<sup>-12</sup> = 124 s<br>
πεξεργαστής πολλών κύκλων<br>
- *H περίοδος του CLK (T<sub>c</sub>) καθορίζ* 
	- $T_c = t_{pcq} + t_{InstrDec} + t_{mux} + t_{RF\_read} + t_{A\_setup}$
	- η περίοδος του ρολογιού (CLK) με ενδεικτικές καθυστερήσεις είναι:

- - CPU<sub>time</sub> = (# instr/program)  $\times$  CPI  $\times$  T<sub>c</sub> = 100  $\times$  10<sup>9</sup>  $\times$  3.8  $\times$  440  $\times$  10<sup>-12</sup> = 167.2 s

Ο επεξεργαστής πολλών κύκλων είναι τελικά πιο αργός από τον επεξεργαστή ενός κύκλου

- Επεξεργαστής πολλών κύκλων: ανάλυση επι<br>■ Ο επεξεργαστής πολλών κύκλων είναι τελικά πιο αργός<br>από τον επεξεργαστή ενός κύκλου<br>- Αν και η πιο αργή εντολή (LDR) χωρίστηκε σε πέντε βήματα, ο χρ από τον επεξεργαστή ενός κύκλου
- Αν και η πιο αργή εντολή (LDR) χωρίστηκε σε πέντε βήματα, ο χρόνος κύκλου του επεξεργαστή πολλών κύκλων δεν βελτιώθηκε ούτε κατά διάνοια στο **:ΩΥαστής πολλών κύκλων είναι τελικά πιο αργό**<br>εξεργαστής πολλών κύκλων είναι τελικά πιο αργό<br>τον επεξεργαστή ενός κύκλου<br>Αν και η πιο αργή εντολή (LDR) χωρίστηκε σε πέντε β<br>του επεξεργαστή πολλών κύκλων δεν βελτιώθηκε ο **ΟΥαστής πολλών κύκλων: ανάλυση επιδόσεων**<br>ξεργαστής πολλών κύκλων είναι τελικά πιο αργός<br>ον επεξεργαστή ενός κύκλου<br>Ν*ι και η πιο αργή εντολή (LDR)* χωρίστηκε σε πέντε βήματα, ο χρόνος κύκλου<br>ου επεξεργαστή πολλών κύκλω **ΟΥαστής πολλών κύκλων: ανάλυση επιδόσεων**<br>ξεργαστής πολλών κύκλων είναι τελικά πιο αργός<br>ον επεξεργαστή ενός κύκλου<br>ων και η πιο αργή εντολή (LDR) χωρίστηκε σε πέντε βήματα, ο χρόνος κύκλου<br>ου επεξεργαστή πολλών κύκλων – Σπεξεργαστής πολλών κύκλων είναι τελικά πιο αργός<br>πό τον επεξεργαστή ενός κύκλου<br>– Αν και η πιο αργή εντολή (LDR) χωρίστηκε σε πέντε βήματα, ο χρόνος κύκλου<br>του επεξεργαστή πολλών κύκλων δεν βελτιώθηκε ούτε κατά διάνοι - Αν και η πιο αργή εντολή (LDR) χωρίστηκε σε πέντε βήματα, ο χρόνος<br>του επεξεργαστή πολλών κύκλων δεν βελτιώθηκε ούτε κατά διάνοια σ<br>πενταπλάσιο (είναι κοντά στο τριπλάσιο)<br>- Δεν έχουν όλα τα βήματα ακριβώς το ίδιο μήκο
	-
	- προκαλούνται <mark>σε κάθε ξεχωριστό βήμα</mark> εκτέλεσης της εντολής,<br>και <mark>όχι μόνο μία φορά</mark> για την εκτέλεση ολόκληρης της εντολής
	- κύκλων έχει περίπου τετραπλάσιο CPI (CPI = 3.8)
- μόνο όταν υποστηρίζεται η διοχέτευση (pipeline)
	- Σε κάθε βήμα εκτελείται διαφορετική εντολή

Επιβάρυνση δημιουργίας ακολουθίας = καθυστέρηση διάδοσης από το CLK έως την έξοδο Q του καταχωρητή + χρόνος σταθεροποίησης καταχωρητή